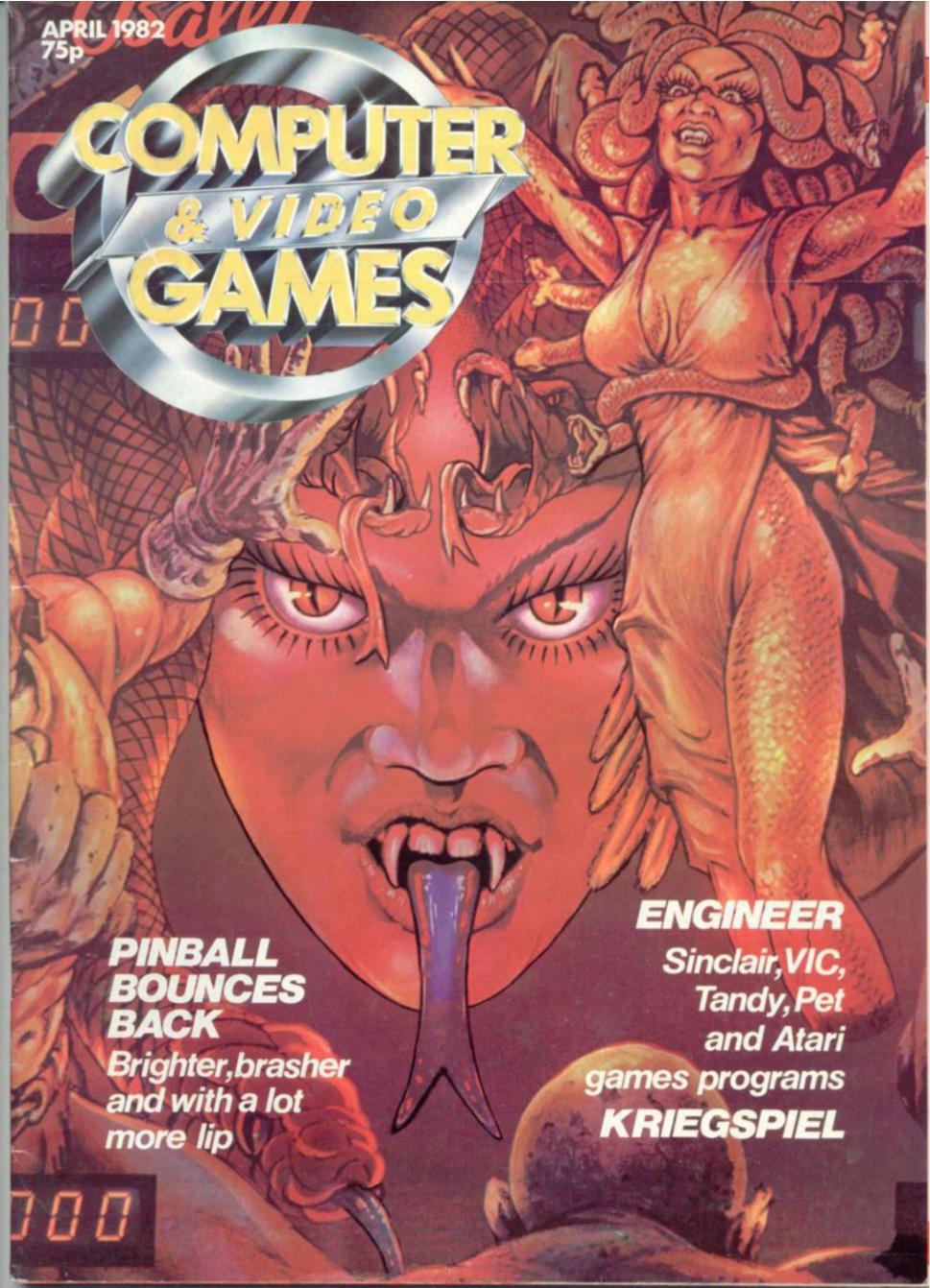

## COMMODORL.

YOUR

From £85 plus VAT.

#### ARFON PRINTER

A low cost stand alone printer which will be almost essential for your larger programs will be launched in the Spring of 1982. The power plug for this unit is already on your expanded system.

#### 7 CARTRIDGES

You will now be able to use up to seven cartridges to expand from your basic Vic 20. These can include RAM memory expansion up to nearly 30K of usable memory, ROM cartridges with packaged programs, user expansion cartridges, printer software, disc software, RS232, IEEE interface, line expansion firmware and many others – besides of course all your games cartridges.

#### **ARFON EXPANSION MEMORY**

Immediately available from Arfon in cartridge are 3K RAM +2 sockets, 8K RAM, 16K RAM, 8K ROM, 16K ROM. Also a basic Vic simulator cartridge to allow tape and cartridge use without altering the system.

#### INTERFACES

Slots have been left to allow normal use of the cassette socket, disc socket etc., which will still run normally with your expanded system.

#### VIC 20 Expansion System

The Arfon Vic 20 Expansion System is a finished metal cased unit that integrates your Vic 20 with an expansion board for up to seven cartridges and a toroidal power supply (fully enclosed) to give you sufficient power for any expansion and also to power the Arfon Vic Printer. Your Vic and its screen modulator are incorporated into the expansion system to produce one unit and there is an optional lid that covers the expansion area and allows your T.V. to sit on top. Access to the various input sockets on your basic Vic 20 is not restricted while it is in the expansion unit.

Stocks are available now through your own Vic Dealer.

I would like to be included on your mailing list.

Name\_\_\_\_

Address

Send to: Arfon Microelectronics Ltd.,

Cibyn Ind. Estate, Caernarfon, Gwynedd,

N. Wales.

Arfon Micro

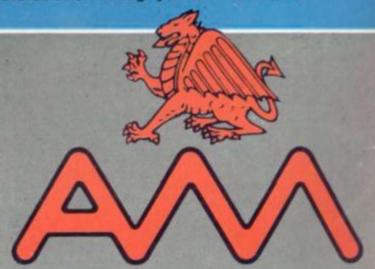

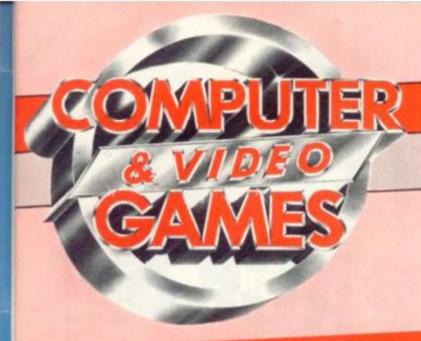

#### CONTENTS

| 100 |    | 3 4          | ~ N | TTU |
|-----|----|--------------|-----|-----|
| NF) | cr | M            |     | ITH |
| MP  | ** | and the same | 100 |     |
|     |    |              |     |     |

OUTWIT unknown human opponents in a fantasy world adjudicated by computer. Games moderated by computer are ripe for take-off in the U.K. In May we will give you a rundown on the no-holdsbarred computer moderated games scene where you have to stay on the alert even when you're not playing!

WITH Packman games cropping up everywhere, we felt it was time we featured one ourselves. Meteor Storm, Earth Port II, Spiderman and Anti-Gravity Flyer also feature in an issue packed with the best games.

JUST how far can you expand a Sinclair's memory? Who produces the top games software for it? What peripherals are available? Our May Hardcore section is given over to the possibilities of this unique machine.

Editor Terry Pratt

Assistant editor Elspeth Joiner

Editorial assistant Susan Cameron

Design Linda Freeman

Production editor Tim Metcalfe

Advertisement executives Rita Lewis, Neil Wood

Advertisement assistant Louise Flockhart

Publisher Tom Moloney

Editorial and advertisement offices: Durrant House. 8 Herbal Hill, London EC1R 5JB: Telephone Editorial 01-278 6556, Advertising 01-278 6552

#### COMPUTER AND VIDEO GAMES POSTAL SUBSCRIPTION SERVICE

By using the special Postal Subscription Service, copies of COMPUTER AND VIDEO GAMES can be mailed direct from our offices each month to any address throughout the world. All subscription applications should be sent for processing to COMPUTER AND VIDEO GAMES (Subscription Department), Competition House, Farmdon Road, Market Harborough, Leicestershire. All orders should include the appropriate remittance made payable to COMPUTER AND VIDEO GAMES.

Annual subscription rates (12 issues):

UK and Eire £10.00
Overseas surface mail £12.00
Airmail Europe £20.00

Additional service information including individual overseas airmail rates available upon request.

Published and distributed by EMAP National Publications Ltd.

Printed by Eden Fisher (Southend) Limited.
© Computer & Video Games Limited

ISSN 0261 3697.

Cover: Photograph by Linda Freeman

Other Illustrations by: Elphin Lloyd-Jones, Jon Davis, Dorian Cross and Terry Rogers.

| 00-1-                                                                                                    |
|----------------------------------------------------------------------------------------------------|
| MAILBAGpage 5                                                                                                    |
| Readers comments and queries.                                                                                                    |
| Our VIC-20 winners and a Bug confesses all.                                                                                               |
| BUGSpage 13 Mal Function declares war on all adventurers.                                                                                 |
| GAMES NEWSpage 14                                                                                                    |
| Save Earth's inhabitants from Microchip brain transplants.  VIDEO SCREENSpage 18                                                          |
| Out now — the first games centre Packman.                                                                                                 |
| CHESSpage 21 Can Chess computers take on the grandmasters and win?                                                                        |
| BRIDGEpage 23                                                                                                    |
| PRESTELpage 25 Prestel's games pages: the most popular thing on the system.                                                               |
| ARCADE ACTIONpage 26                                                                                                    |
| Are you an arcade record breaker? POKERpage 28                                                                                            |
| Try your hand at Poker on the Sinclair ZX81.                                                                                              |
| STARFIGHTERpage 34 Search and destroy enemy targets on your Pet in this                                                                   |
| game of deadly tactics.  KRIEGSPIELpage 38                                                                                                |
| Join in a full-scale World War II battle on a TRS-80 and outmanoeuvre the computer's forces.                                              |
| ENGINEER page 46 Aliens have destroyed the Golden Gate bridge and it's                                                                    |
| up to you and your Atari to rebuild it.                                                                                                   |
| MOON-LANDERpage 48 Only your skill on the Atom keyboard can save the space shuttle out of fuel and plummeting towards the moon's surface. |
| SUB-ATTACKpage 54 Destroy convoys of enemy ships with missiles from your                                                                  |
| VIC-20 submarine which lurks deep beneath the waves.                                                                                      |
| YAHTZEEpage 56 What lurks in the monster-infested maze?                                                                                   |
| PRACTICAL PROGRAMMINGpage 62 Learn how to handle data in your programs.                                                                   |
| AMERICAN DREAMSpage 65                                                                                                    |
| Robin Bradbeer unveils the Ultimax — Commodore's latest computer.                                                                         |
| PINBALLpage 66 You'll believe a pinball can talk!                                                                                         |
| DOWN TO BASICpage 70                                                                                                    |
| Moira Norrie gets to grips with character strings.                                                                                        |
| ADVENTURE  Delve into dungeons with the Hellfire Warrior and Keith Campbell.                                                              |
| REVIEWSpage 76 What lurks in the monster infested maze?                                                                                   |
| GRAPHICSpage 79 Garry Marshall looks at high resolution graphics on the Apple.                                                            |
| KIT KORNERpage 81 More circuit training with Keith Mott.                                                                                  |
| BRAINWAREpage 83 Champagne for those with agile brains.                                                                                   |
| HARDCOREpage 84 Check out our guide to low cost computers.                                                                                |
| SOFTWARE GLOSSARYpage 86                                                                                                    |

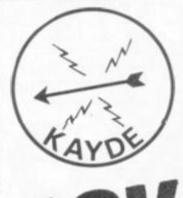

## ZX 80/1 RAN PACKS

MASSIVE ADD ON MEMORY £32.95

FULL SIZE KEYBOARD
WITH REPEAT KEY

Why wait to pay more. Fast delivery:

Post to:

Dept. CVG, Kayde Electronic Systems, 48/49 Exmouth Road, Great Yarmouth, Norfolk NR30 3DP

Tel: (0493) 55253

ALL PRODUCTS ARE FULLY GUARANTEED & COMP COMPLETE WITH MONEY BACK GUARANTEE

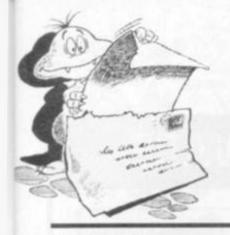

## MALE:A

Do you have any views or comments on Computer & Video Games? If so we would love to hear from you. We will also do our best to find answers to any queries you may have or solve problems you might be experiencing with your computer. Please drop us a line at: Computer & Video Games, EMAP, Durrant House, 8 Herbal Hill, London EC1R 5JB.

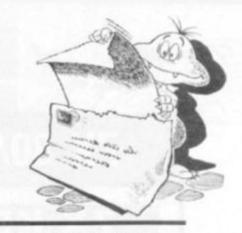

#### VIVE LE SINCLAIR

Dear Mr Editing-Person,
I'll start by saying what a
fab piece of material your
mag is. Well thought-out,
interesting, colourful, witty
in places and highly
entertaining to the last
computer-packed page.
Absolutely wizard and all
that

But may I outline one slight fault ... so far you have only published small, rather feeble 1K Sinclair ZX81 games. I know the ZX81 cannot be described as the greatest personal computer but give it some credit, please.

If it's not too much for your megabytic brain to manage, could you print an exciting, highly interesting and graphically stunning 16K Sinclair game which will be a credit to all ZX81 owners and will prove to other more advanced computer owners that it's more than a child's

Everyone knocks the ZX81 but I think other computer manufacturers should follow Sinclair's example and produce a basic, low-cost and compact machine which can be expanded to be more powerful through the addition of plug-ons, like memories, keyboards, sound systems etc.

Peter Townend
Walmer,
Kent.

#### CLUBBING TOGETHER

Dear Sir,
We would be most obliged
if you will let your readers
know that a computer club
has been started in the
Hartlepool area, via your
Mailbag pages.

The first meeting of the club was held at The Welfare Hall for the Blind, Avenue Road, Hartlepool on Friday, February 26.

Mr Harry Cuthbert is the acting chairman and Mr David Jones the acting sec, both can be contacted most evenings after 6.30pm on Hartlepool 71027 or 66001.

It is hoped that anyone who has an interest in computing will join the club, non-owners are also most welcome.

David R. V. Jones, Hartlepool, Cleveland.

#### IN BLACK AND WHITE

Dear Sir,
I would be grateful if you could help me with some information. All the computer chess games advertised seem to work on boards and pieces are supplied.

Have you any knowledge of a straightforward chess computer i.e. to cater for the persons like myself who already own a chess board and pieces. Ronald Whiteside, Lisnasharragh, Belfast

Editor's reply: The only computerised chess game on the market which you can use your own chess board and pieces with is made by Ace of Wembley. The actual computer looks very like a pocket

calculator and the moves made are displayed on a small L.C.D. screen. You just position your pieces accordingly. It's official name is Acetronic Electronic Chess and costs £24.95 from Ace distributors. For a full list of dealers contact Ace at 3 Fulton Road. Wembley Park, Middlesex.

## GETTING IT TAPED

Dear Sir,
I want to use a Sinclair
pre-recorded tape on my
Sharp MZ-80K computer. As
the Sinclair ZX81's are
simple machines I thought
it would accept it, but it
wouldn't load.

Could you tell me if it is possible to load these cassettes on to my machine and what I should do to make it work?

I look forward to the next issue of your magazine and hope you don't forget the Sharp MZ-80K. P. Alsen, Stockton Lane, York

Editor's reply: First the good news Mr Alsen, we will continue to feature the Sharp MZ-80K in the magazine. Now the bad news. You can only use cassettes which contain programs specially written for the Sharp with an MZ-80K. There is no way to

convert your Sinclair tape to load, so I'm afraid you will have to either buy a Sharp games tape from a supplier or have a go at writing your own games.

#### CHEAP AND CHEERFUL

Dear Sir,
I am in the process of
purchasing a Sinclair ZX81
and would like to know
whether or not a cheaper
16K RAM is available for it
other than the Sinclair
one?

I would also like to know if 16K is the limit of the ZX81's memory? If not, I'd like some details please.

I own a JVC T.V. cassette radio set and could you tell me if I can use it in conjunction with the ZX81 for the T.V. and cassette facilities? I would also like to know if the ZX81 can have sound facilities.

V. Buchanan Dollar,
Scotland.

Editor's reply: There are a couple of firms who supply 16K RAM packs for the Sinclair ZX81 which cost less than Sinclair's own version. These are: Audio Computers of Southend-on-Sea which costs £33. Byg Byte of Petersfield, Hampshire which sells one for £42,95.

Expansion boards are available for the ZX81 right up to 128K. Audio Computers is the firm selling that, and smaller memory boards: 32K, £45; 64K, £73; 128K, £123.

I'm afraid that your JVC is not one of the cassette recorders Sinclair Research recommends. I suggest you write to Sinclair and they will give you a full list of ZX81 compatible cassette recorders.

Alternatively, you could wait until we publish our next issue (May) when we will be featuring the ZX81 in our Hardcore pages giving details of peripherals available.

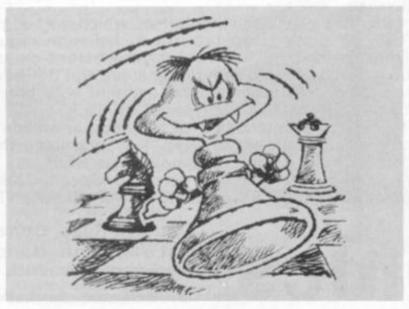

#### ZX 80/81 HARDWARE/SOFTWARE

#### X KEYBOARD

Now with Repeat Key

A full size keyboard for the 80/81. The keyboard has all the 80/81 functions on the keys, and will greatly increase your pro-gramming speed. It is fitted with push type keys as in larger computers.

The keyboard has been specially designed for the Sinclair computer and is supplied readybuilt. It also has facilities for 4 extra buttons which could be used for on/off switch, reset, etc. £27.95

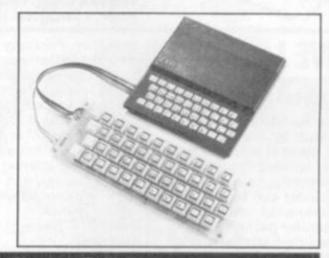

The dK Graphic module is our latest ZX81 accessory. This module, unlike most other accessories fits neatly inside your computer under the keyboard. The module comes ready built, fully tested and complete with a 4K graphic ROM. This will give you 448 extra pre-programmed graphics, your normal graphic set contains 64. This means that you now have 512 graphics and with there inverse 1024. This now turns the 81 into a very powerful computer, with a graphic set rarely found on larger more expensive machines. In the ROM are lower case letters, bombs, bullets, rockets, tanks, a complete set of invaders graphics and that only accounts for about 50 of them, there are still about 400 left (that may give you an idea as to the scope of the new ROM). However, the module does not finish there; it also has a spare holder on the board which will accept a further 4K of ROM/RAM. IT NEEDS NO EXTRA POWER AND WORKS FROM YOUR NORMAL POWER SUPPLY. £27.95

#### AM 80/81

16K RAM

Massive add-on memory for 80/81.

16K KIT-A-KIT VERSION

of a 16K Ram. Full instructions included. All memory expansions plug into the user port at the rear of the computer. 16K RAM £32.95 16K KIT £28.95

2K & 4K RAM

Static Ram memory expansion for the 80/81. They both work with onboard Ram i.e. 4K plus onboard = 5K. This is the cheapest small memory expansion available anywhere. 2K RAM £14.95, 4K RAM £19.95

#### 6K 81 SOFTWARE

As seen at the ZX Microfair.

DEFLEX This totally new and very addictive game, which was highly acclaimed at the Microfair, uses fast moving graphics to provide a challenge requiring not only quick reaction, but also clever thinking. One and two player versions on same cassette. £3.95 3D/3D LABYRINTH You have all seen 3D Labyrinth games, but this goes one stage beyond; you must manoeuvre within a cubic maze and contend with corridors which may go left/right/up/down. Full size 3D graphical representation. £3.95.

CENTIPEDE. This is the first implementation of the popular arcade game on any micro anywhere. Never mind your invaders, etc., this is positively shining, the speed at which this runs makes ZX invaders look like a game of simple snap. £4.95.

Please add £1 p&p for all hardware, Software p&p free. Specify ZX80/81 on order. ALL OUR PRODUCTS ARE COVERED BY A MONEY BACK GUARANTEE

Tronics Great Yarmouth, Norfolk.
Telephone: Yarmouth (0493) 602453

23 Sussex Road, Gorlestone,

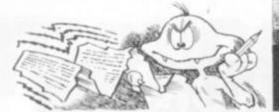

## MALBAG

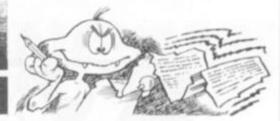

#### THE SEARCH FOR SPEED

Dear Sir,

Congratulations for a new, excellent and very different magazine. The series on writing Adventure type games is superb and Round the Horn was the best program I've ever seen published for TRS-80.

I know you're more of a software magazine, but as yours is the only mag I buy regularly (grovel, grovel) I would like to ask a hardware question; I know the clock in the TRS-80 can be speeded up, but I'm not sure how and what components have to be bought. Could you tell me how or suggest where a kit can be bought? I want it switchable between old and new speeds for purpose of tape transfer. My set-up is TRS-80 Model 1 Level 11 16K with cassette and Aculab. C. Bennett Bamkin-of-Craigs, Dumfries.

Editor's reply: According to Martin Soble of Tandy Corporation's merchandising department, it is possible to increase the speed of the microprocessor in your computer itself but he does not recommend doing so. He told Computer and Video Games that a couple of small dealers sell kits to carry this out, but he likened it to doing a "hot rod" conversion on a car. It goes faster but wears it out more quickly.

So if you want your TRS-80 to last, take Martin Soble's advice, you will be better off in the long run.

#### NIBBLERS NIGGLE...

Dear Sir,
Having tried out the
Nibblers program in the
first edition of Computer
and Video Games, I found
that I could not fire
missiles or drop bombs on
the Nibblers. I am new to
computers and so would
not know where to start

looking for the fault. My friend's father, who deals in computers, was also puzzled by this. I would be very pleased if you could assist me to solve the problem.

E. Bryant,
Haxby,
York.

Paul Jay replies: There is, in fact, no fault in the Nibblers program. The trouble is that you have got an old PET.

Many of the memory locations have been changed since the original machine came out. The location that has been changed in this particular program is 151. When the machine looks at this part of memory, it can tell if a key is being pressed down. All you have to do to make the game work is to change the 151 which appears twice, to a 515. This will also be necessary if you want other PET programs to run on old machines. For example Dragon Druggin'.

## THE RIGHT CONNECTIONS

I have recently acquired a VIC-20 and after hearing from a friend about a connection to fit a normal tape recorder to it. I decided not to buy the £40 plus, special tape recorder. asked in the shop my friend told me about and they said they were expecting some in soon. Impatiently I asked at another shop and they didn't know anything about it. Is the connection made by Commodore or by another firm? Nadeem Farugue Newton-with-Scales, Lancashire.

Editor's reply: A firm called Stack of Liverpool is in the process of bringing out an adaptor designed to link up a normal cassette recorder with the VIC-20, but has not yet brought it out.

But according to one of Commodore Business Machine's technical experts the adaptor, which is expected to cost between £5 and £10, is only worthwhile if you have relatively small amounts of data to store if you can't afford the price of a Commodore recorder.

Commodore's expert did say that the quality of material stored using this adaptor would not be as good as a Commodore compatible because normal recorders record audio signals rather than NRZI signals — the method used to record computer signals.

Commodore itself does not make an adaptor to convert a normal recorder for use with the VIC-20.

#### SYSTEMS ANALYSIS

Dear Sir,
As the proud owner of a
ZX81, I would greatly like
to expand it in all
directions. However, the
proliferation of add-ons,
software and books too
numerous to mention have
reduced me to gibbering
lunacy!

I would like to know how

far it is possible to enlarge the system capacity and capability. If the ZX81 possibilities are limited — without major surgery! — then I would seriously have to consider another system. I was horrified to see no less than 49 Sinclair ZX80/81's for sale on the transaction page of another magazine. Could it be that other ZX owners are losing heart? Help!!!

Who makes the 64K RAM slot-in mentioned in your January issue? Chris Wilkes Harefield, Middlesex.

Editor's reply: You can enlarge the ZX81 up to 128K memory using a range of expansion boards. Audio Computers is the firm to contact at 87 Bournemouth Park Road, Southend-on-Sea.

Here is a list of prices:

16K £33 32K £45 64K £73 128K £123

Audio Computers will be happy to give you further details of goods available for the ZX81 if you get in touch with them.

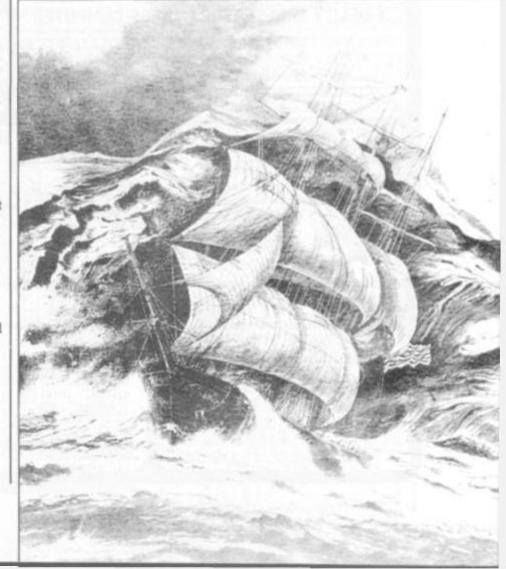

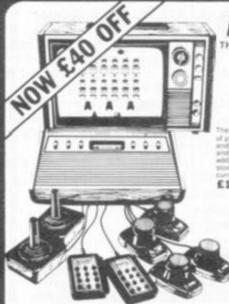

ARI GAME

THE GAME WITH 50 CARTRIDGES R.R.P. £129.95 (inc. VAT)

**OUR PRICE** 

£16.95 inc. VAT

#### ATARI CARTRIDGES

20% OFF R.R.P. NOW £23.95 £18.95 NOW £14.95 £18.95 NOW £14.95

ATARI OWNERS CLUB — Why not join our FREE Silica Atari Owners Club and receive our bi-monthly newsletter with special offers and details of the latest new cartridge releases. Telephone us with your name and address and we will add your name to our computer mailing list.

#### T.V. GAME CARTRIDGES

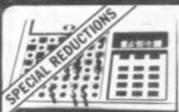

#### **ELECTRONIC CHESS**

with 100-200 hrs SALE PRICE £19.95

#### **GRADUATE CHESS**

£29.95

#### FIDELITY MINI-SENSORY CHESS COMPUTER

MINI-SENSORY COMPUTER WITH

**OUR PRICE** £156.48 + VAT

(£179.95 inc VAT)

6 NEW CARTRIDGES JUST RELEASED
ASTROSMASH \* SNAFU \* BOWLING
SPACE ARMADA \* BOXING
TRIPLE ACTION
All 19 current cartridges \* the six new
ones above now retail at £19.95 — Silica
special offer price £17.95 inc VAT

ttel Intellivision is the most advanced T.V. game in the world with a range of over 25 it castridges all at our special offer price of £17.95. This game uses a 16-bit ocessor giving 16 colours and three-part harmony sound. The picture quality is incredible effects and realistic animation. An add on keyboard will be available in the 5pring 1982 to the Mattel into a full home computer with 16K RAM which will be fully expandable and invable in Microsoft Basic Other accessores will be added later in the year. The normal the Intellivision is free soccer cartridge is £2,29.95 but our special offer price is £179.95. I saving you £50.00.

MATTEL OWNERS CLUB — Why not join our Mattel Owners Club and recive our regular newsletters containing details of all the latest cartridge releases. Telephone us with your name and addresses and we will add your name to our computer mailing list.

FREE 16 PAGE CARTRIDGE CATALOGUE - If you are interested in o

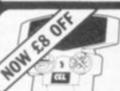

R.R.P. £26.95 NOW £18.95 inc. VAT

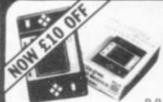

#### PAC MAN 2

R.R.P. £34.95 NOW £24.95 Inc. VAT

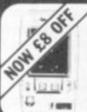

#### SPACE INVADERS

R.R.P. £24.95 NOW £16.95 Inc. VAT

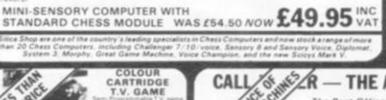

#### ${f Z}$ R — The affordable answer The Post Office certified telephone answering machine

The Call Jotter I brings the affordable answer at the amazing price of £69 for £99 for the Call Jotter 2 with built-in remote recall facilities). These amazing NOW £69.00 inc VAT

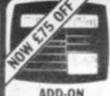

ADAPTOR SALE PRICE £124

RADOFIN

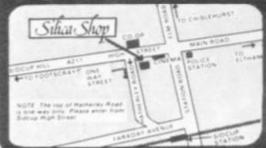

PRICE £29.50 BACKGAMMON

£48.95 inc VA

SILICA SHOP LIMITED CVG0482

## ITIONCOMPETITIONCOME

#### THE PICK OF OUR PUZZLERS

The octagon puzzle which featured on the cover of our first issue, certainly set your greymatter alight.

Over 700 entries of programs to solve the puzzle by computer, deluged our office and caught us quite unawares.

Whitling down all the entries was a long and difficult task for our judges but they have finally come up with the three best entries.

To give everybody a fair chance we laid down a set of criteria for the judges to use as a guideline in making their comments. Entrants could score a possible total of 45 points for the programs submitted, but no-one managed a 100% score.

The most important aspects of the judging were on the standard of programming. Exactly how concise the programming was and whether it contained unnecessary frills into the entry.

Another important factor in judging was the speed each program took to find the solution. Highest marks went to those whose programs found the solution quickest. Further points were awarded if it proved there was only one solution.

The three to emerge as winners are Gorden Bennett of Hampshire, Adrian Womack of Doncaster, and Christopher Holt of Gravesend

Gordon achieved the highest score of 43, Adrian got a close 41 and several reached the 40 mark. Our judges finally selected Christopher Holt's entry as the third winner because it was the best presented of the three tying programs.

Congratulations to the three final winners and our commiserations go to the other unlucky hundreds who entered.

The winning program by Gordon was written for a Microtan 65 computer and earned high points because of its simplicity of execution and accuracy in programming. With his program listing he submitted documentation but none of it was in-depth details about converting symbols to numbers or letters. You also didn't have to sit and wait for a long time for the program to do something, which was a common complaint.

Another interesting feature of this program was that instructions were explained in the program itself, making it easy to use. The solution was found in one minute 44 seconds.

The other two winning programs were of an equally good standard of programming finding the solutions quickly. But they fell down on other points, particularly presentation. They were written for a Sinclair ZX81 and an Acorn Atom.

Three VIC computers will be winging their way towards the winners as soon as possible. We wish the winners hours of happy programming and also offer our thanks to the many judges for their time and effort.

## Confessions of a Bug

Just in case any of you out there weren't appreciating the work which we Bugs are putting in behind the scenes here, I've persuaded the editor to give me my own column to explain.

Changing Hearts in the March issue was one of our biggest successes — made all the more so by the fact that many readers managed to enter it first time.

The listing itself was error-free but two all-important commas went missing from the accompanying write-up. Line 40 in the write up should read: G\$ = "ABDE,ABC,BCEF, ADG,BDEFHCFI,DEGH,GHI,EFHI,"

Alien Hunt in the February issue also caused some problems for readers whose Acorn Atom did not have sufficient of the necessary memory to run it. Unfortunately author John Kirk was all too quick to their rescue, suggesting that they remove instructions subroutine in line 1 and lines 32000 to 32111.

T. Hitch was put to work at the printers to give *Dogfight* fans a little extra workout on the Apple in the February issue. He transposed lines 1160 to 1190 out of position, which itself would have been easily righted, but then he cunningly continued with:

ITS";M(2);"MISSILES" which belongs to line 1309.

Screaming Foul-up did the printing run for the March issue and pulled seven lines out of the Air Attack listing. The missing lines are:

2050 LP = 0:K = 0:GOTO 100

2100 FOR ZQ =1 TO 21

2105 ZX = ZQ \*41 + X +1: POKE ZX, 28 2110 BN = PEEK (ZX +41): IFBN = 32

THEN 2120

2115 GOTO 2200 2120 POKE ZX, 32: NEXT ZQ

2130 GOTO 100 / S

#### IBRAINWARE ANSWERS

The answer to our March Mind Routines problem is that there are 34 prime numbers. The highest is 95731 and the lowest is 13497. The total of the 34 prime numbers is 1842502.

The correct solution to last month's Nevera Crossword is printed right and the winners' names will be published in next month's issue.

For more puzzles to tax your mind turn to page 83 where you will find this month's problems.

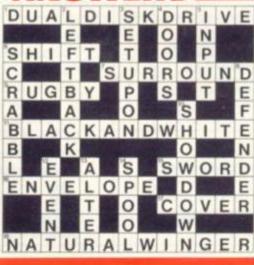

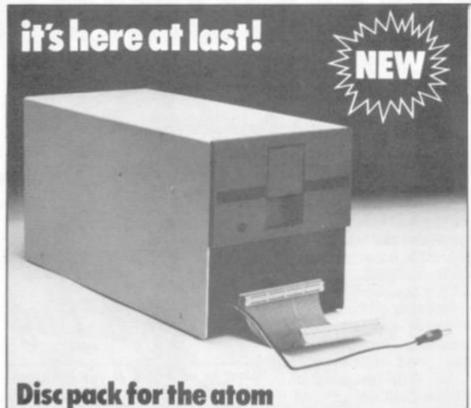

#### Upgrade your atom with our new low cost disc pack only £299 plus VAT

- 40 track single-sided 51/4" disc drive
- power supply to run both the disc pack and a fully expanded Atom
- disc controller card with 4K DOS ROM
   3k bytes of static RAM
- 64-way Euro-connector plug and cable
   full operating instructions and manual

The disc controller is based on the Intel 8271 chip, This highly itelligent device minimises the amount of control software and memory requirement and so allows phenomenal high speed operation. Both soft and hardware has been vigorously tested and proved very, very reliable.

You will need an Atom with bus buffers and indirect edge connectors. The mail order price is £350 including VAT post, packing and insurance, the price at your Atom dealer £345.

If you do not have a dealer near you just write to us at the address below, or credit card holders can ring Cambridge (0223) 245200 and order directly

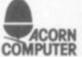

Acorn Computers Ltd., ACORN Fulbourne Road, COMPUTER Cherry Hinton, CAMBRIDGE

The disk operating system (DOS) decodes the following commands used to control the storage of files on disk:-

catalogue files on disk \* LOAD load image of memory contents as file \* SAVE save image of memory \* DELETE delete file from disk \* SPOOL store all printer characters on disk contents as file \* EXEC read characters from disk as if from keyboard

The DOS also replaces the cassette operating system vectors as used by BASIC to allow the use of the following commands in Atom BASIC:-

LOAD load BASIC program from disk SAVE save BASIC program to disk FOUT open file for output FIN open file for input SHUT close file EXT find extent of file PRT find value of pointer PUT put number to file BPUT put byte to file SPUT put string to file GET get number from find value of pointer into file get number from file

BGET get byte from file SGET get string from file These commands provide full random access of up to 5 disk files simultaneously.

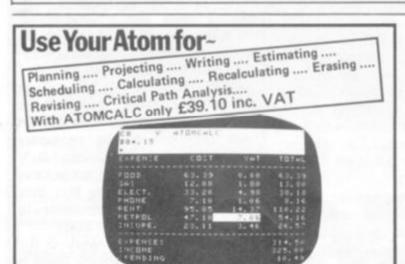

Atomcalc is supplied as a plug-in 4k ROM with an all-purpose planning and modelling program. It is so easy to use - if you can use a calculator you can use Atomcalc. No programming skill needed.

The ROM creates an enormous grid of columns and rows like a ledger, All you do is to enter the headings and formula once and Atomcalc does the rest, Supplied with a very detailed 30pp user handbook.

What will it do?

Atomcalc can cope with anything from a household budget to company accounts. You set up a series of automatic calculating functions like totalling or percentages. Then fill in the columns with your figures and the program produces the answers. If you want to change one figure in the calculation it immediately changes the relationship of all the other figures involved. So, for example, you can see what effect on profit a 5% increase in sales might have or a 10% increase in production, or a 3% drop in transport

And do not forget you can print them out on an optional printer or store them on tape.

How Can I Buy One?

Go to your Atom Dealer, or if there are none in your area just send a cheque for £39.10(incl. VAT and P & P) to the address below. Credit Card holders can ring Cambridge (0223) 316039 and order direct.

6 Acornsoft Ltd, 4a Market Hill, CAMBRIDGE

ACORNS**≜**FT

#### Brand new colour board **NOW YOUR LIFE CAN BE MORE COLOURFUL!**

The board fits inside the Atom and generates colour output suitable for all makes of monitors and TV's.

Two colour palettes can be achieved Red, Yellow, Green, Blue and White, Cyan, Magenta, Orange. In text modes this provides green on blue or orange on black displays.

Three outputs are provided:-

- Red, Green, Blue drives at TTL levels with a composite sync, the polarity of which may be link selected.
- A 1v composite video in monochrome only. A PAL encoded signal on Channel 36 suitable for feeding into the aerial socket on a domestic television.

You can fit the board yourself using a fine soldering iron or your dealer will fit it for you. The board can be used in a minimum Atom with the exisiting power supply, or if used in a maximum Atom a 5V exernally regulated supply will be necessary

Available from all Acorn Dealers or direct from Acorn at £45.24 inc VAT and p+p. Credit card holders can ring (0223) 245200 and place their orders direct.

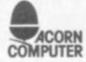

Acorn Computers Fulbourne Road, Cherry Hinton, Cambridge

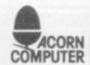

## ACORN DEALERS

#### For all the latest Atom hardware and software contact the dealers below

| Personal Computers,<br>20 Wellington Square,<br>AYR<br>(0292) 285082                                   | Broadway Electronics<br>Ltd.,<br>The Broadway,<br>BEDFORD<br>(0234) 213639                       | Microcentre Ltd.,<br>Commercial House,<br>19 Station Road,<br>BOGNOR REGIS<br>(0243) 82779/828108 | Eltec Services Ltd.,<br>231 Manningham<br>Lane,<br>BRADFORD<br>(0274) 491372        |  |  |
|----------------------------------------------------------------------------------------------------|--------------------------------------------------------------------------------------------------|---------------------------------------------------------------------------------------------------|-------------------------------------------------------------------------------------|--|--|
| Gamer,<br>24 Gloucester Road,<br>BRIGHTON<br>(0273) 698424                                             | Cambridge Computer<br>Store,<br>1 Emmanuel Street,<br>CAMBRIDGE<br>(0223) 65334                  | M. D. Wright Data<br>Services Ltd.,<br>13 Vernon Place,<br>CANTERBURY<br>(0227) 69090             | Cardiff Micro Centre<br>46 Charles Street,<br>CARDIFF<br>(0222) 373072              |  |  |
| Computer Shack,<br>14 Pittville Street,<br>CHELTENHAM<br>(0242) 584343                                 | Vixon Computer<br>Systems,<br>49 Grimsby Road,<br>CLEETHORPES<br>(0472) 58561                    | Datron Micro Centre,<br>Duckworth Square,<br>DERBY<br>(0332) 380085                               | Lendac Data System<br>Ltd.,<br>8 Dawson Street,<br>DUBLIN<br>(0001) 372052          |  |  |
| Cardigan Electronics, Chancery Lane, CARDIGAN  0239) 614483  Microage, 135 Hale Lane, EDGWARE 959 7119 |                                                                                                  | Silicon Centre,<br>21 Comely Bank Road,<br>EDINBURGH<br>(031) 332 5277                            | Northern Compute<br>Churchfield Road,<br>Frodsham,<br>Nr WARRINGTON<br>(0928) 35110 |  |  |
| H.C.C.S.,<br>541 Durham Road,<br>Low Fell,<br>GATESHEAD<br>(0632) 821924                               | P. J. Equipments Ltd.,<br>3 Bridge Street,<br>GUILDFORD<br>(0483) 504801                         | D. A. Computers,<br>184 London Road,<br>LEICESTER<br>(0533) 549407                                | Group 70,<br>208 Maybank Road,<br>South Woodford,<br>LONDON E18<br>505 7724         |  |  |
| The Centre of Sound,<br>120 Notting Hill Gate,<br>LONDON W11<br>727 0511                               | Euro-Calc<br>55/56 High Holborn,<br>LONDON WC1<br>405 3113                                       | N.S.C. Computing<br>Shops,<br>29 Hanging Ditch,<br>MANCHESTER<br>(061) 832 2269                   | Q-Tek Systems Ltd.,<br>2 Daltry Close,<br>Old Town,<br>STEVENAGE<br>(0438) 65385    |  |  |
| Arden Personal<br>Computers,<br>166 Park Road,<br>PETERBOROUGH<br>(0733) 47767                         | R.D.S. Electrical<br>(Portsmouth) Ltd.,<br>157/161 Kingston Road,<br>PORTSMOUTH<br>(0705) 812478 | Computers For All,<br>Romford Computer<br>Shop,<br>72 North Street,<br>ROMFORD<br>(0708) 752862   | Datron Micro Centre<br>2 Abbydale,<br>SHEFFIELD<br>(0742) 585490                    |  |  |
| 3D Computers,<br>230 Tolworth Rise<br>South,<br>SURBITON<br>337 4317                                   | Computer Plus,<br>47 Queens Road,<br>WATFORD<br>(0923) 33927                                     | Datex Micros,<br>193 Tarring Road,<br>WORTHING<br>(0903) 39290                                    | ACORN<br>COMPUTER                                                                   |  |  |

#### SPACE FIGHTER

+3Kgrl
per High-speed "Defender"
ne 5 types of intelligent aliens
peating laser cannon, smart
mbs, hi-score, rankings, bonus
6 skill levels Exciting 6 skill effects

#### COWBOY SHOOT-OUT

Full feature, two-player, arcade shooting game. Cactus plants, moving chuck wagons, animated cowboys. Superb graphics 8

#### WARLORDS (12K)

Another hi-speed arcade game with the medieval touch. Defend you castle & destroy your opponent's Play against computer or othe player. Exciting graphics. 25.9

#### MUNCHYMAN (6K)

Outrun the munchers (or puckmen) Eat your way to a high points score and confrontation with the SUPER **MUNCHERS!!** 

#### ATOMSTORE (12K+)

General purpose 'database' filing & printing program. User-defined fields. Variable field & record length. Highly economical. Use for names & addresses, product lists, price list — any data file. File search, printing & saving options.

£8.95

#### ACORN **ATOM**

#### CHESS (12K)

Improved graphics, plays back or white, mid-game level changes, look ahead up to 8 moves, offensive, normal & defensive play. 10 sub-levels, castling, "En passant" by player. Rejects illegal moves. Take back moves & action replay with take-over. Set up problem games.

ONLY £9.95

#### ASTROBIRDS (12K)

version of this incredible GALAXIAN type game. Fantastic sound effects! Screaming missiles & swooping bird-men. NOW DOUBLE SPEED OPTION.

#### INVADER FORCE (12K)

Terrific version of 'Space Invade 4 types of invaders, mother shi creat sound, hi-score, 6 skill leve

#### LUNAR LANDER (12K)

Superb version of this arcade incl. long & short range limited fuel supply.

#### 3D ASTEROIDS (6K + 2Kgr) Steer through the rollfr asteroids. Excellent

#### MARTIANS (12K + VIA)

#### CONSTELLATION

EXTRA MEMORY — Low power chips as recommended by Acorn 2 × 2114L — £3.25

WRITTEN ANY PROGRAMS? - WE PAY 20% ROYALTIES!

\*SPECIAL OFFER - Deduct £1 per cassette

then ordering 2 or more.\*\*\*

Please add 55p/order P & P + VAT @ 15%

Send Sae for FULL CATALOGUE

#### PROGRAM POWER

5, Wensley Road, Leeds LS7 2LX. Tel. (0532) 683186

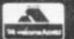

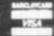

#### Acorn Atom

#### PROGRAMMER'S TOOL-BOX

ANNOUNCEMENT A packed 4K EPROM (fits Utility Socket) containing:

1200 BAUD CASSETTE OPERATING SYSTEM Visible Load and Save routine

- \*TRACE(X)
- controlled execution, line no. display
- · STEP - single step execution
- FIND - any string of chars, in program
- VAR - list variables
- LVAR
- print variables
- AUTO X Y
- automatic line numbering (any start, any step) RENUMBER X,Y - any start, any step
- any range to line nos DELETE X to Y
- (\*VIA chip required) HEX
- IHEX
- Hex and ASCII Dump.
   Hex Dump in Instruction format.

#### PLUS Additional BASIC statements

- READ, DATA & RESTORE
- scans keyboard-input to variable INKEY \$X - scans keyboard-input to string variable
- FLSE THEN
- WHILE . . ENDWHILE CURSOR X,Y po
- ON ERROR
- position cursor as required
- BEEP X,Y
- sound a note-any duration, any pitch
- ZERO POP
- zeroes all basic variables - close out sub-routine
- STOP
- Useful debugging instruction.

Suitable for any memory size. Greatly enhances the Atom's existing facilities Real Value at £24.50+VAT & 25p P&P

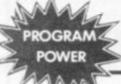

5, Wensley Road, Leeds LS7 2LX Tel. (0532) 683186

Send S.A.E. for details & full catalogue. (State Atom)

VISA

#### ATOM ADVENTURE

ALL THE EXCITEMENT INTRIGUE AND FRUSTRATION OF A MAIN-FRAME ADVENTURE!

CRAMMED INTO A 12K ATOM

Explore the tortuous forests, dark caverns & castle dungeons Beware the maze of twisting tunnels and the desert wastelands. Outwit the predators. Rescue the PRINCESS and carry off the treasures.

Great skill & imagination are required to play this excellent game & you may still never exhaust all the possibilities. By devising methods of condensing messages, the author has been able to include many features which would otherwise be available only on much larger computers.

Start your Adventure now - £8.95 (+ VAT & 55p P & P)

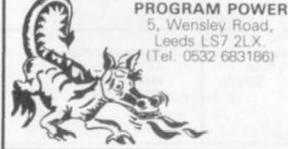

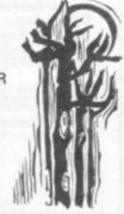

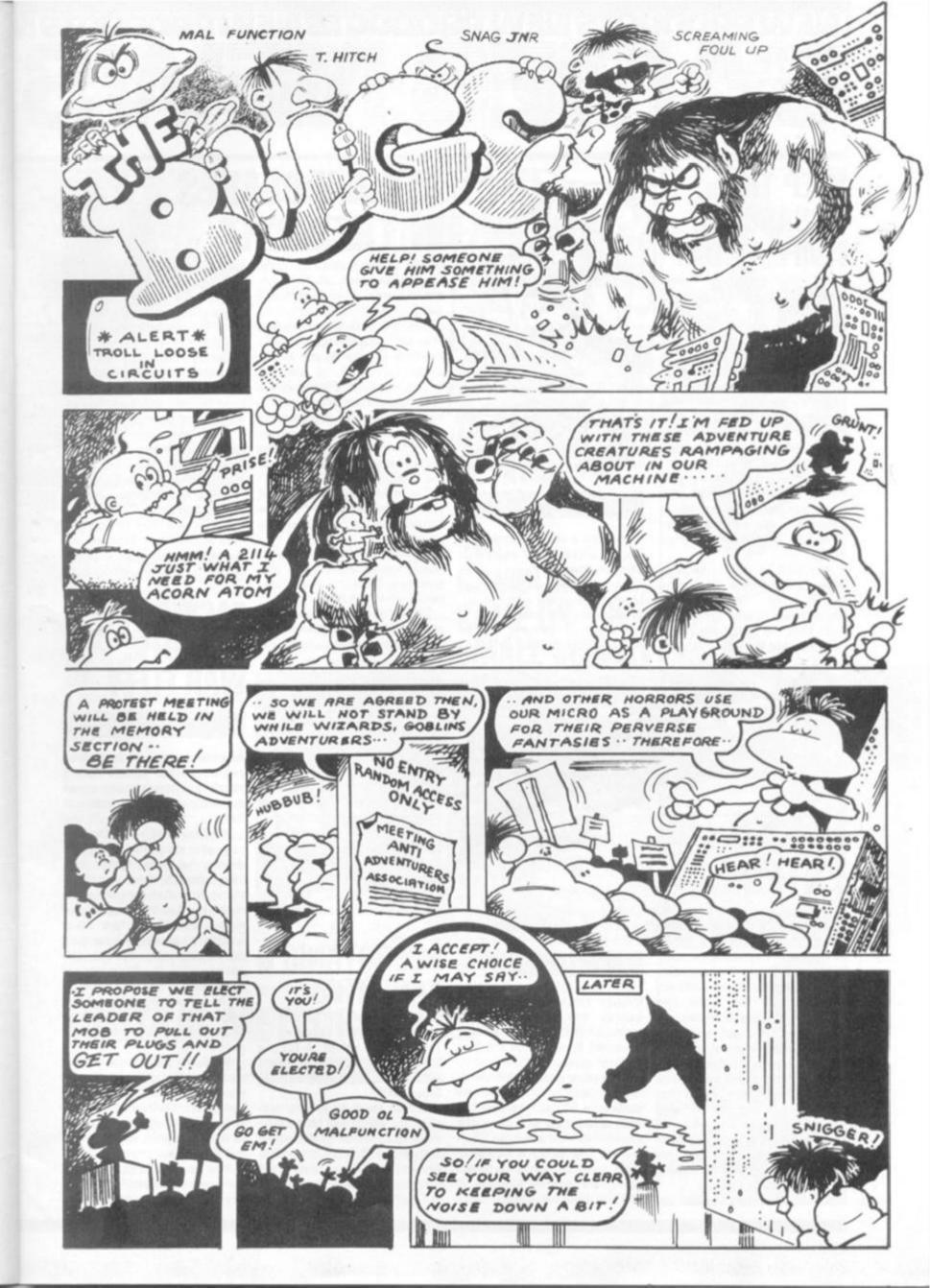

#### NEW PRODUCTS NEW PRODUCTS NEW PRODUCTS N

## GAWES NEWS

#### KEEP THE ASSASSIN'S KNIFE AT BAY

Being the President of a small state can cause you a few problems. Often your country is on the brink of civil war or revolution.

But as the head of the state your job is to ensure the smooth running of political life and aim to achieve prosperity for your people.

That's just what you have to do in Dictator, an adventure game for the ZX81 in 16K.

The object is to prevent your people revolting. At your disposal are the army and secret police who you can use to your advantage if the threat of a coup arises.

You must be vigilant because spies may infiltrate your close knit party. Assassination attempts are regular events.

To keep the people happy you have to make the right decisions

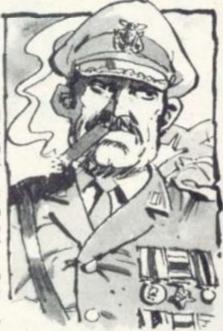

#### DICTATOR

to maintain a secure economy. If you fail unrest could mean your ultimate downfall.

An eight page instruction booklet is supplied with the cassette giving full information.

A copy of Dictator can be bought from Bug-Byte for £9.

#### DEADLY BLADES IN THE NIGHT

Deadly blades flash as you relive the duelling days of the eighteenth century in a darkened dungeon.

You must kill your opponent after searching him out in Duel in the Dark, a game for one or two players

The screen is divided into a rectangle of squares which forms your battleground. It represents a dungeon which has two windows. But you can't see anything because it's dark outside — none too helpful.

The only good thing is that your opponent faces the same handicap — he can't see you either.

Objects litter the dungeon which are hazardous but also give you clues to your opponent's whereabouts.

Both of you are given a dagger and a knife as weapons in the two player version. If it's in

#### **DUEL IN THE DARK**

single player mode the computer takes the role of a bear seeking you out.

During play you discover information about the dungeon's layout — making notes of the location of windows, doors, objects and walls.

When the crunch comes you have three methods of doing away with your opponent. Either throw the knife at him, stab him with your dagger or grab him and grapple him down.

Duel in the Dark costs £10.93 from Bexhill based Molimerx and is designed to run on a TRS-80

#### FACING THE GALACTIC WAR FLEET

#### **SPACE FIGHTER**

Alone in deepest, darkest space you come face to face with a horribly beweaponed and decidedly unfriendly galactic war fleet.

With the stars your only company your mission is to find and destroy five enemy fighter craft. They patrol different sectors of the sky and when they are within range you line them up in your sights and blast them. Your armament consists of laser guns which instantly reduce the enemy ship to fragments of space dust.

The fighters are equipped with missiles and can return rapid fire at your ship so you have to avoid destruction.

Space Fighter is a re-vamped version of the original game and now runs on a TRS-80 Colour Computer. Molimerx, the supplier, claims the game lends itself to colour graphics which make it more realistic.

You need joysticks and 16K memory as well as £10.06 to get the game up and running.

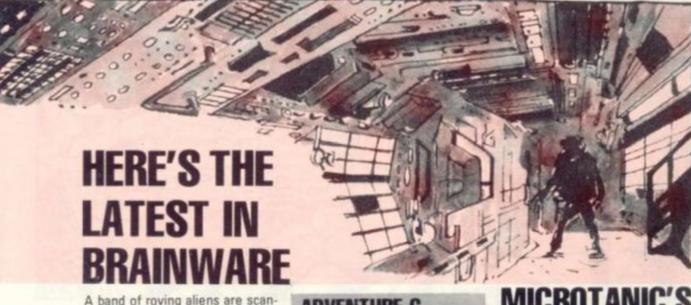

A band of roving aliens are scanning the universe for humanoids with the decidedly unfriendly aim of taking out their brains and replacing them with microchips. What do you mean you know someone they found already!?

Your task is to defend your ship from the aliens and escape the gravity beam which has sucked your ship into the alien cruiser's flight path.

It is during a reconnaissance mission that your android Fred spots the alien ship and warns you of their intentions.

Your adventure leads you

#### ADVENTURE C

through space into all sorts of hazards. You explore computer rooms, an android pleasure room, penetrate force shields and fend off laser guns.

Adventure C makes full use of the Sinclair ZX81's 16K memory packing in as much as possible. Artic Computing in Hull is the supplier and will sell it for £9.

Artic Computing is establishing a series of adventure games which are written in-house in machine code for speed.

#### MICROTANIC'S TAPE TRIO

In the last issue of Computer & Video Games, the cassettes for Tank Raid, Six Keys of Tangrin and Tanlan Adventure were attributed to the Tangerine User Group (TUG).

In fact, these games are supplied and distributed for the Microtan 65 computer by Microtanic Software of Dulwich in London. Tanlan Adventure and Tank Raid run in 16K and The Six Keys of Tangrin in 8K.

#### I EW PRODUCTS NEW PRODUCTS NEW PRODUC

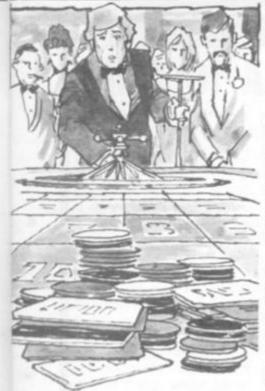

#### A BUMPER **PACKAGE OF 10**

A bumper package of games to jolt your brain into action comes in the shape of this tape for the

There are 10 games; Othello, Awari, Laser Bases, Word Mastermind, Rectangles, Crash, Roulette, Pontoon, Penny Shoot and Gun Command.

Each of the games on the tape is explained in the accompanying leaflet plus loading instructions. You'll need a 16K machine to run the games tape which is simply called Cassette Two.

It's the second cartridge in sells for £5. Copies can be obtained from him by mail order.

## ING THE CUBE

That most frustrating of puzzles Rubik's Cube is maintaining its popularity with the arrival of two computerised solutions.

A game to help you solve your cube on your screen without any of the thumb twiddling is now available for the Texas Instruments 99/4A computer.

Sticking to the original concept dreamed up by Rubik the game allows the player to simulate every possible rotation in order to solve the Cube. If you find it all too mind-blowing you can always save it on tape and pick up where you left off later after giving your addled brain a

Another feature of the simulation enables the player to spin tion enables the player to spin the cube to see the reverse GAMBLERS' sides.

solve the Cube in 30 seconds flat, there's always the Quadcube.

The sinister sounding Quad-

#### RUBIK'S CUBE

cube has a four-by-four grid so there are even more combinations to puzzle over.

To cope with the complexity the program uses special commands allowing up to 30 moves to be stored for scrambling or unscrambling whenever the user

Work Force of Luton take the blame for any extra frustration this might cause you. And if you part with £9 you can take on the Quadcube.

## But for those of you who can GAME ON THE SMALL SCREEN

#### BACKGAMMON

The joys and frustrations of Backgammon come to the small screen with this computerised version.

The game, beloved by the gambling fraternity, is well suited to computerisation and makes a capable opponent.

There are six strategies to choose from and the computer soon latches on to your attempts to defeat it.

The makers, Futura Software, claim the game has a fast this range produced by Michael response time as well as a high Orwin of Willesden, London, and standard of play. When you make a move the computer brain automatically checks if it is valid.

If it's an illegal move the computer will tell you so.

A special feature of the game is a tumbling dice effect represented by a graphics demonstration. A full instruction sheet and rules of Backgammon come with the program, which is written for the Nascom and costs £6.95 from Future Software of Chelmsford.

For the uninitiated, Backgammon is a simple race game, with two players trying to be first to move into the home section and off the board. But counters left alone can be returned to the start by an alert opponent.

Cosmic Zap is one of the latest in a batch of Sharpsoft games for the Sharp MZ80-K computer.

- 10 minutes to be precise and your job is to survive an aliens at the same time.

#### **COSMIC ZAP**

You are fighting against time facility for the five top scorers to be put into the memory.

The asteroids can be deceivasteroid storm while destroying ingly menacing. Without warning the aliens you think you are Points are scored for each ramming, fly into your flight path object you destroy and there is a and on face transforms into one

of the deadly asteroids.

Another feature of the game is the mother ship, which makes an appearance after 10 minutes of the game. The mother ship could be your saviour because it has a device which your ship can use for docking purposes.

Cosmic Zap is on sale from London based Sharpsoft for £5.85.

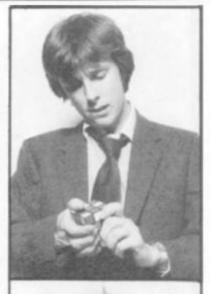

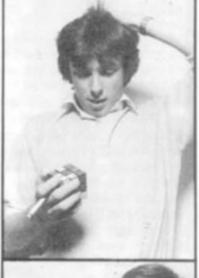

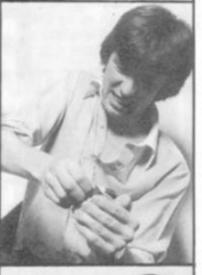

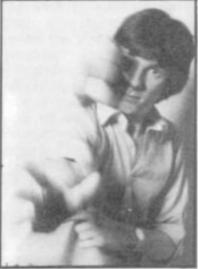

# THE VIC NEEDS VIC REVEALED

THE DEFINITIVE REFERENCE BOOK ON THE VIC SYSTEM FROM NICK HAMPSHIRE

Now available. Price £10.00 from Commodore dealers and bookshops. Nick Hampshire Publications, P.O. Box 13, Lysander Road, Yeovil, Somerset.

#### NEW PRODUCTS NEW PRODUCTS NEW PRODUCTS

#### VICMEN

through to owners of the longawaited machine and Bug Byte has leapt in quickly with some

Kicking off the range is Vicman, the VIC version of the popular arcade game Pacman. Bug Byte says this game is a very good copy of the original with lots of little mazemen and a "glooper" who runs around the maze devouring dots as he goes.

Fruits appear in the maze when you amass a certain number of points and large flashing dots cause the mazemen and glooper to change colour. Sometimes the mazemen are in a consumable state and it's then that they run away from the glooper ... but be careful, they may suddenly turn tail and turn in pursuit of you.

so you must be careful manoeuvering your glooper along the paths of the maze. If you run into a ghost, your life is lost as he gobbles you up.

When you eat one of the ghosts a pair of flashing eyes darts back to the centre of the screen. You can use either joysticks or keyboard controls to run the game, depending on your own preference.

The screen has to be cleared of all the dots to earn a new one and a new fruit to consume.

The colourful VIC is well suited to reproducing a good replica of this absorbing and addictive

Vicman runs on the unexpanded VIC and costs £7 from Bug Byte of Liverpool.

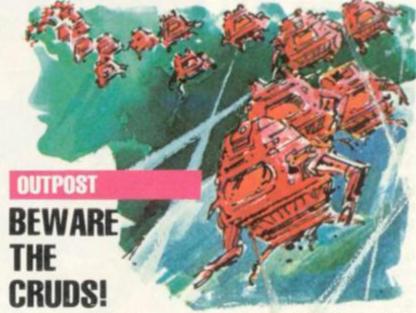

The Kamicosmic Cruds are one of the most hostile species to be found in space - like Vogons except without any literary pretensions.

You only have two types of weapons to call on to defend yourself when you come across them in Outpost.

They are a propulsion unit and

a meteor shield. Your square shaped ship has weak spots, particularly vunerable to enemy fire.

Two hits on the same side of the ship spell death. One hit prevents the propulsion unit rotating the ship to that position. If you overwork the unit it will overheat and stop working.

Outpost is difficult to operate because you have to use eight keys to control the action. But once you have mastered the technique it proves a demanding

It runs on an Apple II in 48K and is available from Richmond based SBD Software for £16.95.

A deadly rain of missiles is falling on your cities. You must save them from destruction.

The Acorn Atom version of the popular arcade game Missile Command is included on the latest Acornsoft package.

You get three ground bases to form your defence sites. Aim your fire at a marker cross which you position on the screen using any key on the keyboard. Each

#### MISSILE BASE

The cross will move to the appropriate spot that the depressed key represents. As you can guess it takes a while to work out and memorise exactly where the cross will land up.

You can also select the top or bottom area of the screen as your target area and can swap space bar. The enemy's fire will destroy your bases if you do not stop them in mid-flight.

Missile Base forms the major game on Games Pack 11 accompanying a version of snooker and traditional dominoes. Available from Acornsoft of Cambridge for £11.50.

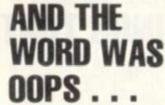

In the beginning was the word and the word was "oops

That is, the word according to The Bible of Automata Cartography in its new game. Sticking to the firm's humorous line in games tapes. The Bible takes you through 10 games programs on a journey along the well trodden path of the Old Testament. It kicks off with a game entitled Genesis, and then moves on to Adam and Eve.

Later on in the tape you can relive Moses' experience on Mount Sinai and deliver the 10.

Copies are obtainable from Portsmouth based Automata and costs £5.00. It runs on a Sinclair ZX81 in 1K.

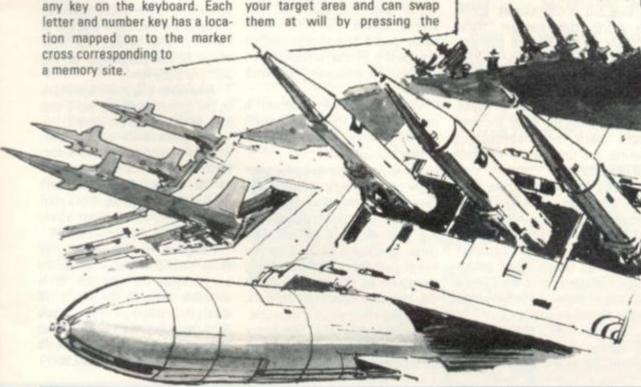

#### TV GAMES CENTRES TV GAMES CENTRES TV GAMES

## VIDEOSCREEN

#### BEST SELLERS

## THE MONSTER FROM OUTER SPACE

A bright red monster from space is still tormenting Philips G7000 owners up and down the country, causing widespread frustration and havoc.

Running riot on video screens is Space Monster, which was recently topping the sales figures for Philips. The game is a space invader spin-off, but with additions which demand some quite different tactics from the player.

The space monster itself lurks at the top of the screen behind a bank of robots which form the main part of the tentacled blob's attacking force. Each robot is equipped with a cannon from which he hurls down bombs and a shield which he can use for protection. It sounds quite impregnable but the robots' weakness is that their shields must be held to one side for them to fire.

A tank is your means of attack and defence. You have three reserves and three shields to

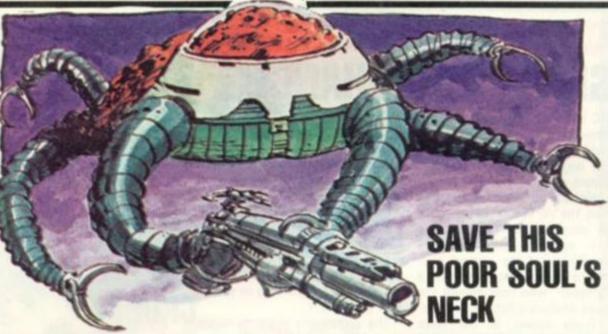

hide behind. Whenever the blob or his robots score a direct hit on the player's tank it turns him into a little human creature skating to find refuge behind a shield. Each time he needs another reserve tank one of the shields disappears from the screen, leaving the player more open to enemy fire. If he is hit while tankless the game ends in victory for the Space Monster.

Space Monster is the closest Philips has come to a space invaders' type game.

But it does have some innovations all of its own which make it attractive to would-be buyers. The blob is quite obviously a thinking creature and a capable dodger of the player's missiles. It also has a mean streak which will send him hurtling down from the top of the screen to finish the player off, if it senses victory — much more interesting than the unthinking invaders.

The two different varieties of monster also make a change from the usual green meanies and their numerous imitations.

The Space Monster Videopac is available from G7000 stockists and costs around the £15 mark. A worthwhile alternative to the classic game.

#### HANGMAN

Save a soul from transcending into the stratosphere simply by using your brain to unravel one word.

The game hangman which has long been a great favourite with schoolchildren has now been transferred to your video screen.

This game for the Interton VC4000 follows that old guessing game popularised years ago. The computer selects a word which the player, or players, must try and guess.

Quick thinking is also important in this game, because you must guess the right word before the man on the screen is hung. Each time you place a letter of the word incorrectly a section of a hanging platform and its scaffolding is added. Before you know it the entire frame of the scaffold has been erected in front of your eyes. The next stage is the completion of the victim's body itself.

Whenever you make a mistake in the formation of the word one limb of the convict is added.

The game ends either when you have guessed the word correctly, in which case you emerge as the winner. Or, if you can't unravel the hidden word the poor unsuspecting victim meets a very untimely and unpleasant death.

Hangman is written in a 4K ROM cartridge and is produced by Hanimex for Interton. It is available through the firm's UK dealers ranging from Asda Supermarkets to high street specialist shops. Hangman's retail price is listed at £22.95.

#### THINGS THAT GO MUNCH IN THE NIGHT

PACKMAN

to consume.

Atari is following the current trend of producing cartridges based on the most popular arcade games.

The latest addition to be turned into video computer system form is 1981 success story, Packman.

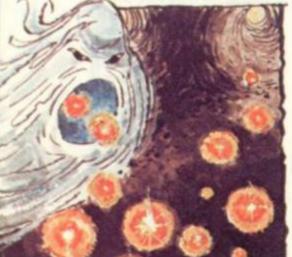

Due out in distributors' shops in April, this version sticks closely to the original concept. You operate a circular mouth-opening creature which speeds along the paths of a maze, sometimes referred to as a house. Littered along the paths are small dots, each one representing

points, for the hungry Packman

Other characters in the maze are ghost-like creatures which move out from a central square of the maze at regular intervals. These run around the corridors, sometimes chasing your gobbleman and sometimes with you in pursuit of them, if you have managed to eat an energy post.

Successfully chasing and munching a ghost, helps the player to score bonus points.

These are displayed on the screen where the action took place. And a fruit is displayed at the centre of the screen which can also be consumed for extra points.

With every cleared screen a new fruit from the series, which is worth more points, appears within the labyrinth.

There are three lives for your man to play with during the game, and as play progresses the number of ghosts increases, making your life more difficult. The game continues as long as you keep your lives without being devoured by the ghosts. When you clear the maze of all the dots, the screen flashes up a new one.

Available from U.K. distributor Ingersoll this top of the range cartridge costs £29.95.

#### CENTRES TV GAMES CENTRES TV GAMES CENTRES

## VIDEOSCREEN

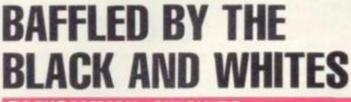

BACKGAMMON, CHECKERS

Two traditional board game favourites have been given a new lease of life through the video medium.

Checkers and backgammon have been transferred to the television set via the Interton VC4000 Video Computer system, for enthusiasts who cannot always find human opponents to play against.

Both are easy boards for the computer to display and combine simple rules with plenty of scope for tactical play so the computer makes a worthwhile opponent, even it if it will have a tendency to play safe.

Checkers or draughts as it is commonly known, is displayed as a board and pieces and there is no deviation from the traditional rules. You can play either black or white — black goes first — and then try to out-think your computer opponent. Be wary of the computer if it appears to be offering up a sacrifice — it probably has something nasty planned for you.

As usual the opening strategy determines who ends up with the most kings and that is the player who will usually win the game.

Backgammon too keeps to the traditional rules but without the gambling element, it is not as skilfull as the original. It will, however, help to sharpen up the players' skill at outmaneouvering an opponent on the board. And it will teach beginners the folly of leaving an exposed piece in a vulnerable position.

For those of you who have never played the game, it involves moving counters around the board in the opposite direction to your opponent and trying to get yours home first — but if a counter is left alone it can be captured by your opponent and returned to start.

These cartridges are available from retailers in the U.K. from specialist dealers and some large department stores. The retail price is £16.95.

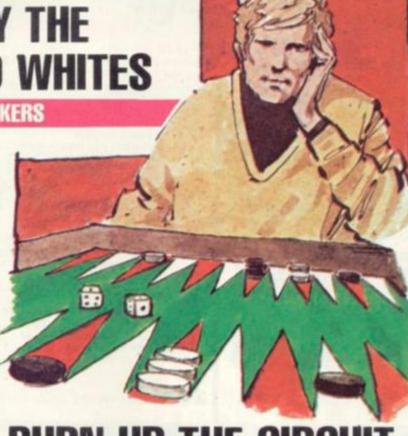

#### **BURN UP THE CIRCUIT**

Turbocharged cars are currently burning up the formula one race tracks — and now you can catch up with these high powered machines in this latest Activision game.

You are at the wheel of a highly tuned turbo race car lined up on the grid for a Grand Prix.

The circuit ahead is filled with numerous hazards which you must overcome with expert control of the Atari joysticks. Apart from avoiding other vehicles watch out for oil slicks. If you drive over them you're taking a risk and it could cause a multiple pile-up.

Manoeuvring the car round the circuit is tricky. Not only are there sharp bends to contend with, but you also have to drive your car over narrow bridges.

The race is run against the clock which means you must

#### **GRAND PRIX**

combine speed with safe driving to come out on top.

Grand Prix is produced by Activision for the Atari Video Computer System and has good graphics and sound effects making the game more realistic. It sells for the standard price of £14.95.

 Philips' new concept in video games combining a television adventure with an actual playing board is to be unveiled this month.

Quest for the Rings, which featured in our March issue, is scheduled to be on distributors' shop shelves in April. A price is still to be decided but it is likely to be more expensive than the standard Philips Videopac price (£14.95).

#### TAKE THE TRENCH TO DARTH'S STAR

#### STAR STRIKE

Relive the final conflict of Star Wars against the Empire's Death Star when failure means your planet's destruction.

Take the role of Luke Skywalker on his do-or-die mission to blow up Darth Vader's giant man-made planet. In Star Strike you have to guide your Star Cruiser through space, dodging enemy space fighters as you travel to the Death Star.

Missiles whistle past you and you must retaliate with the deadly laser guns positioned on your star cruiser. If you successfully navigate through the space hazards and reach the narrow trench, which you must fly along to destroy Darth Vader.

Expert flying skills are vital for success because the trench is lined with obstacles and filled with enemy fire. Use your photon torpedoes and maneouvre your ship away from the attacking crossfire like laser posts positioned on the walls and floor.

Judge the distance from your ship to the trench carefully and when you approach the last few miles focus your sights on that single exhaust vent — the only weak spot in the trench.

If you've got an Intellivision, Star Strike is available from stockists now, the price is £19.95. Intellivision owners can also subscribe to a new newsletter produced by Advanced Consumer Electronics, which gives details of the latest cartridges and new developments planned for the Intellivision and Acetronic MPU1000.

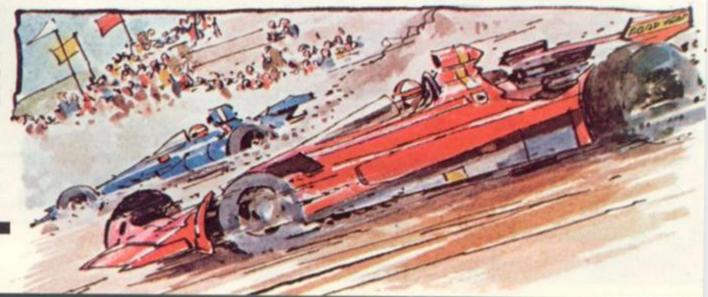

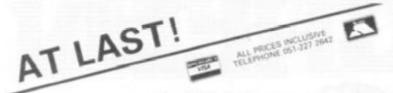

#### VIC SOFTWARE VICMEN

A full-feature version of the popular "Puckman" arcade game for the UNEXPANDED VIC. code for fast action.

SUPPLIED ON CASSETTE at £7.00

#### VICGAMMON

Standard Backgammon game for the VIC with 3K expansion Rapid computer responses. Instructions on how to play are included.

SUPPLIED ON CASSETTE at £7.00

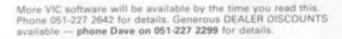

: ess : ess : W : ess : ess : a a tor a

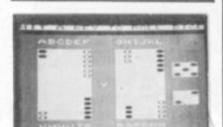

## Sinclair ZX81 NEW RELEASES

#### DICTATOR

Another great adventure game from Bug-byte for the 16K ZX81. This time, you are the president of a small state. The object of the game is to avoid evolution, escape assassination attempts, and maintain your popularity, while managing the secret police and army, and maintaining a secure economy. This is a very complex simulation, utilising the whole 16K, and the cassette comes with an 8-page booklet giving full instructions and hints on how to survive.

Can you stand up to the pressures of life as a dictator, and prevent unrest from spreading before it's too late? PRICE £9.00

#### CONSTELLA

Turn your ZX81 into a telescope! This program will produce a simulation of the night sky as seen from any chosen point on earth at any time this century. You can point your "telescope" in any direction, move it up, down, left and right, zoom in or pull out, and display the stars by magnitude or constellation.

PRICE £8.00

#### OTHER ZX81 SOFTWARE FROM OUR RANGE:

| OTHER EVEL SOLL     | WALE LUCIN OOL | SPAINS |
|---------------------|----------------|--------|
| ZXAS assembler      | £5.00          | INVA   |
| ZXDB disassembler   | debug £6.50    | 3D 0   |
| MULTIFILE filing sy | stem £17.50    | VIEW   |
| THE DAMSEL & TH     | E BEAST £6.50  |        |
| STARTREK            | £5.00          | NOT    |

DXO & MARS RESCUE NTEXT

£4.50

£7.00

TE: all require RAM pack

ACCESS/BARCLAYCARD orders accepted on 051-227 2642 (24 hrs)

BUG-BUTE

98-100 THE ALBANY, OLD HALL STREET LIVERPOOL L3 9EP

#### ACORN ATOM SOFTWARE

#### Acorn Atom INVADERS

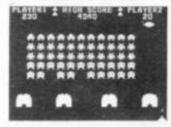

#### Acorn Atom FRUIT MACHINE

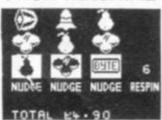

Your Computer Nov '81 8K, graphics mode 2. ONLY 64.06

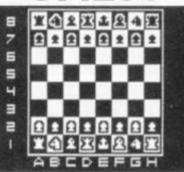

THE PROGRAM YOU'VE BEEN WAITING FOR! stic machine code shess game for the 12K Atom. Features the screen (high res. + alighenumerical; many levels of play; ng & en present; computer plays black or white. lied on casette with instructions. PRICE CNLY ES DO

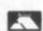

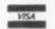

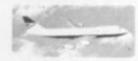

FLIGHT SIMULATION PROGRAM FOR THE 12K ATOM

#### game with fast-swooping aliens,

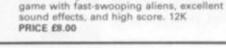

#### LABYRINTH (12K, F.P., BASIC, GR.ModEA, wound)

High-resolution colour graphics (also effective in Black & White) make this 30 mace program one of the best versions available. To help you find your way through the best-fering array of corridors of the 30 x 15 cell random mass, you can call up to a 20 map of the mass, in the harder game option, this map shows only the portions of the mase which you have explored.

#### LUNAR LANDER (12K, BASIC & s.e., Gr. Model)

GOLF (BK, F.F., BADNC).
An 18 hole, par 72 course, complete with fairway rough, bunkers, trees, streams & greens. Still an careful club selection are required to get round with good soons. To make things more difficult, you have a specify a fault in your game, which the program we reproduce, and your handloap. At the end of the round the program produces your soonecard for the round.

A highly entertaining program, which is likely to have you up late into the night straining for a part 25.00 REQUIRES THE FLOATING POINT ROM

#### ALL OUR PRICES ARE INCLUSIVE!

Please cross chequesPOs & make them payable to "Bug-byte". Payment may be made by Access or Barclaycard, and there is a 24hr answering service on 051-227 2642.

**GENEROUS DISCOUNT AVAILABLE FOR** DEALERS — PHONE FOR DETAILS

BUG-BUTE

98-100 THE ALBANY, OLD HALL STREET, LIVERPOOL L3 9EP

## GHESS

Will a chess computer ever be able to take on a grandmaster and give him a challenging game? Well, maybe the masters of the game will become wary of the machines after reading the results of a fascinating experiment reported by grandmaster Raymond Keene in Massacre at Merano — his account of last

After the match some of the positions from the eighteen games were put to Sci Sys Chess Champion Mark V, one of the strongest of the commercially available chess machines.

year's world championship be-

tween Anatoly Karpov and Viktor

Korchnoi.

The results were impressive on a number of occasions the computer was able to improve on the play in the match. The following position occurred in game nine, with Korchnoi White.

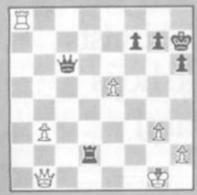

Korchnoi has just played 41. Q-N1ch and Karpov now replied 41. P-N3 and the game continued 42. Q-KB1 (forced to avoid mate on KN2), Q-B4ch; 43. K-R1, Q-Q4ch and white resigned (after 44. K-N1, R-Q8 wins the queen). This win gave Karpov a 4-1 lead — draws did not count in the match.

It is hard to imagine that Black's play can be improved here, but in the diagrammed position Chess Champion Mark V, after about 30 seconds analysis, found the improvement 41.... R-QB7!

This kind of move is difficult for a human player to perceive, since it pins Black's rook against his king, an action which tends to be avoided instinctively by strong players. In this case,

White again has to play 42. Q-KB1, to avoid checkmate and then 42. . . . R-B8 wins White's queen, more quickly than by the line chosen by Karpov!

In the next position, Korchnoi — Black — with very few minutes left to reach the time-control on move 40 had hastily moved his queen to Q4. Karpov now has 35 minutes to make his next move but — probably to keep up the pressure on Korchnoi — he replied instantly and played 40. N-B1 to save his threatened knight.

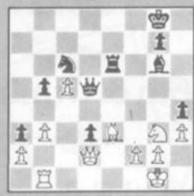

Korchnoi now played 40. . . . B-K5! With an irrestible attack on White's king knight pawn.

Karpov played 41. B-B4 and adjourned the game until the next day, but resigned without resuming — after Black's 41.... BXKNP; 42. N-K3, Q-B6; 43. NxB, R-K7; 44. Q-Q1, QxBPch; 45. K-R1, QxN mate is one likely continuation.

Karpov's blunder in the diagrammed position gave Korchnoi his first win of the match.

How did Mark V handle the position? After 38 seconds' analysis, it found the far superior alternative 40. N-K2! Now Black cannot take the knight without losing his queen and white threatens 41. N-B4 which would fork Black's queen, rook and bishop, attack the queen pawn and defend White's own king knight pawn.

These and other examples clearly impressed grandmaster Keene, not least because of Karpov's decisive and accurate play throughout almost all the match.

The same machine scored a further success in a challenge contest arranged against grandmaster Dr John Nunn — an extremely strong chess-problem solver — at the end of a recent international tournament at Brighton. Man and machine were each set six difficult problems, selected by the vice president of the Problem Commission of the International Chess Foundation.

One of the problems was this prize-winning composition by the Soviet problemist L. Zagorujko, which appeared in 1972.

It is White to play and mate in four moves. Nunn was unable to find the solution to this extremely difficult problem, but the Mark V did so; in fact it found three solutions — an extremely embarrassing outcome since a problem is considered spoiled if there is more than one solution found.

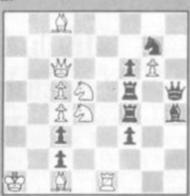

As an indication of the complexity of this problem, the reader is invited to work out the analysis after the key move 1. R-K8!

For a computer to do this is impressive, but to find two other solutions was beyond the powers of the many problemists who have examined the position since then.

However, there is a considerable difference between analysing a problem position and playing a game.

The Mark V's achievements should not be taken to suggest that a grandmaster program is imminent, but they do show that in some areas of the game computers are already capable of more effective deep analysis than humans.

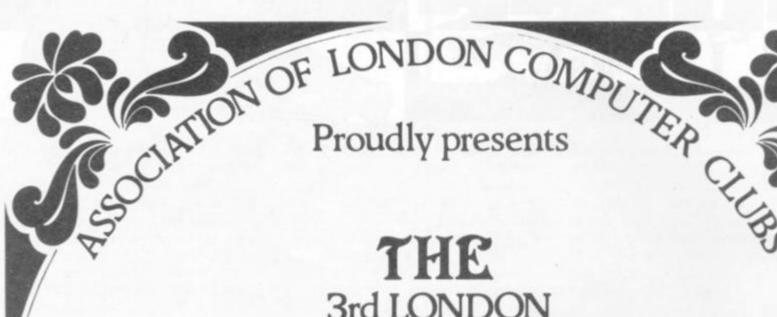

# THE 3rd LONDON COMPUTER FAIR

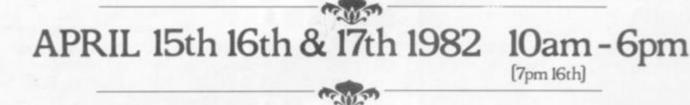

Including: Retail Exhibitors • Hobbyists Club Stands • Seminars • Workshops Bring and Buy Sale [17th only]

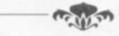

Admission £1.00

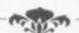

#### POLYTECHNIC OF NORTH LONDON THEATRE

Opposite Holloway Rd. tube station O

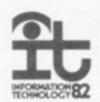

SPONSORED BY EDUCATIONAL COMPUTING, COMPUTING TODAY and

The Polytechnic of North London

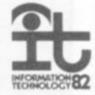

## BRIDGE

Here's how the Fidelity Bridge Challenger dealt with a recent hand encountered during match-play.

Although the Mark II Challenger has the facility of generating its own random deals it seemed more sensible to try it out on an actual hand. This way you get a human comparison as well. This was the hand, dealt at love all:

North

| H<br>D                                 | Q J 7<br>Q 10 7                                                 |
|----------------------------------------|-----------------------------------------------------------------|
| West<br>S A 5<br>H A 10 9 4<br>D K 5 3 | East S J 10 H K 6 D A J 9 8 6 2                                 |
| CKQ64                                  | C A J 5<br>South<br>S 6 4 3 2<br>H 8 5 3 2<br>D 4<br>C 10 9 8 7 |

Setting the Challenger aside for a moment, if you were a bridge player, in what contract would you like to play the East-West cards? Six Diamonds is undoubtedly the best spot.

It makes if the trumps are 2-2 or the Queen is singleton and there is the extra chance that even if a defender has started with a guarded Queen of diamonds he may have to follow to three rounds of clubs.

First Challenger was set to work with the instructions that it was playing a weak no-trump (13-15 points) and that there was no opposition bidding. Its auction went:

| West | East |
|------|------|
| 1C   | 1D   |
| 1H   | 18   |
| 3D   | 4NT  |
| 5H   | 6D   |
| nass |      |

Not at all bad! The One Spade bid was 'fourth-suit forcing' in the best modern style and both halves of Challenger's split personality valued their hands well after that.

#### BY ALAN HIRON

were instructed to play a strong no-trump 16-18 points. It shouldn't have made any difference to the final contract, but:

| West | East |
|------|------|
| 1NT  | 4C   |
| 4S   | 5C   |
| 5S   | 7D   |
| pass |      |

The Four Clubs bid - and indeed the Five Clubs bid were Gerber and on finding South with two Aces and two Kings North plunged on to the grand slam. It is perfectly true that if South had held DQ as well

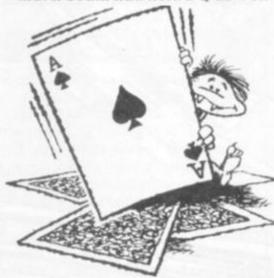

as his other high cards he would have bid exactly the same and Seven Diamonds would have been a doddle. As things stand, it is not an outrageous contract.

The next thing to try was a little interference bidding. Suppose that over One Club North overcalls with One Spade. Should this affect things? Apparently it did for now the bidding went:

| South | West | North | East |
|-------|------|-------|------|
|       | 1C   | 1S    | 2D   |
| pass  | 2NT  | pass  | 3NT  |
| pass  | pass | pass  |      |

Let us be fair. The grand slam was not too wild, the small slam distinctly better, and nine tricks in no-trumps were simple. But the difference in valuation is intriguing.

What about the play of the For a second run, East-West cards? It was in this area that

Challenger Mark I had been at its weakest, failing to draw trumps or sometimes drawing them too enthusiastically.

It had never seemed to count tricks and refrained from taking finesses that were necessary. Perhaps over-zealous advertising had suggested that Challenger played the cards well. Both large stake money matches and legal action were threatened by its detractors and certainly the play had to be tightened up.

Even now there are problems. It is extremely difficult to lay down a set of anxioms on how to plan the play of a hand — there are so many variable factors.

On the deal we have been considering Challenger had no trouble at all in its Three notrump contract. After the lead of a top spade, it cashed its nine top winners — albeit in a slightly odd order, but efficiently enough.

In the Seven Diamond contract, Challenger won the spade lead and, playing to the percentages, correctly played off DK and DA. But the Queen did not fall and the slam was doomed.

But when Six Diamonds was the final contract, things weren't so good. After taking the spade lead and trying the top trumps unsuccessfully, the normal play is to try the clubs, hoping to get the losing spade away before the defender with the Queen of diamonds can trump.

Any tournament player would see this immediately and would waste no time in trying it out. Not so Challenger, who rather weakly conceded a trump trick and so went one down without even trying the Clubs.

Perhaps he wanted to get started on the post-mortem and criticise his partner's bidding!

Incidentally, the best line of play doesn't work, but a finesse of DJ the second round of the suit would have done. Whatever Challenger's faults, he doesn't

## TRS 80-GENIE SOFTWARE

from the professionals

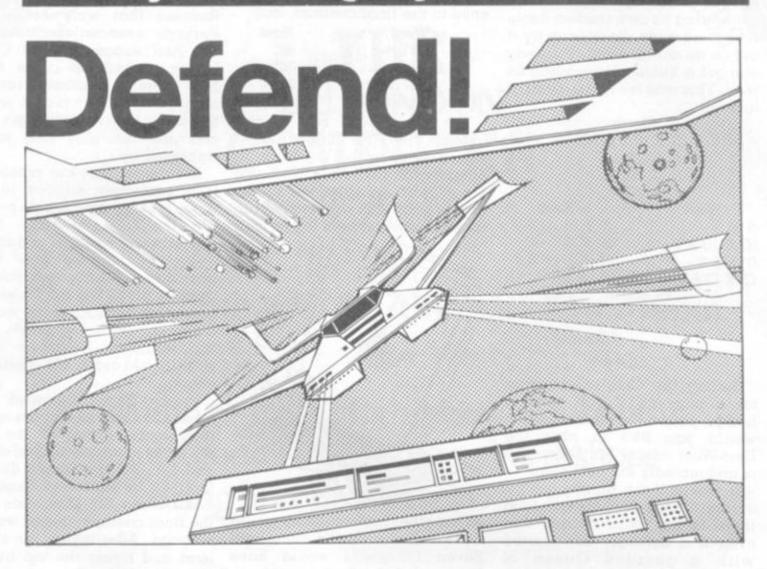

#### First there was Invaders, then came Asteroids, and now DEFEND!!!

Carrying on in the same tradition, Defend is a fast arcade type action game, complete with sound effects. Enemy spaceships come at you fast and furiously. If you succeed in shooting them down before they get your ships, you must still get yourself through a meteor shower (but at least they don't shoot at you) and finally, if you emerge unscathed, you must navigate a tunnel in order to get yourself completely out of danger. An enthralling game with excellent graphics, personalisation of highest scores and points bonuses. One of its best features is the "crisp" and immediate control the player has over the manoeuvreability of his ship which includes diagonal movement. Machine language, of course, for speed. A matter of taste, but we think it beats Invaders and Asteroids. Suitable for TRS-80 Models I and III and all Genie models.

Tape (16K) ...... £13.00 + V.A.T. = £14.95 Disk ...... £16.00 + V.A.T. = £18.40

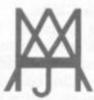

## MOLIMERX LTD A J HARDING (MOLIMERX)

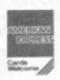

1 BUCKHURST ROAD, TOWN HALL SQUARE, BEXHILL-ON-SEA, EAST SUSSEX.

TEL: [0424] 220391/223636

TELEX 86736 SOTEX G

TRS-80 & VIDEO GENIE SOFTWARE CATALOGUE £1.00 [refundable] plus £1 postage

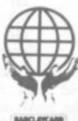

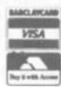

Ever since Prestel started three years ago, games have been the single most popular thing on it. That's not what it was designed for, but games are a very good way of finding out about Prestel. There are now dozens of different games, ranging from short and simple ones to fairly complex ones.

Although Prestel runs on computers, there is a vital difference between it and even the smallest micro-computer. Prestel has no processing power. It cannot perform calculations, store variables or do clever things with the display - at least, not at the moment, but it's coming. What Prestel does have is simplicity, colour and routeing. All games are therefore essentially games of choice.

The key point about Prestel is that it is a computerised information system that anyone can use. All you need is a numerical keypad, and with that you can control and drive the computer. You don't need to be an expert.

Colour is a very important element in Prestel - it gives it much greater impact than ordinary monochrome computer displays.

There are six colours, plus black and white. Three are the primary colours — red, blue and green. A colour T.V. screen is coated in thousands of phosphor dots which give out these colours.

If you mix the primaries, you get some surprising results red and green together produce yellow. Blue and green become cyan — light blue — and red and blue is magenta. Mix all three primaries together to get white.

If that puzzles you, think what would happen if you could shine all the colours of the rainbow back through a prism. You would not get a muddy brown colour, but vivid white. It's the same on a T.V. screen.

Routeing is the secret weapon in Prestel. Each page on a T.V. screen has an invisible "back" side to it, with various bits of information on it.

The most important thing after the page number — is a list

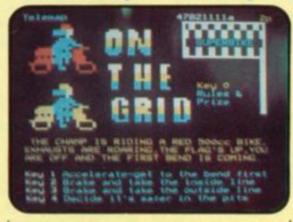

of other page numbers — up to 10 of them. Suppose you are on page 12345, and number three on the routeing list is 7654321.

If you press three, the Prestel computer is programmed to search that list for number three, and pick out that new page.

Then it searches for that particular page among the 200,000 stored on every Prestel computer, and sends it back down the phone line to your set. The amazing thing is that all that takes only a fraction of a second. And it can be repeated as many times as you like. It is as if you had a filing cabinet from which you could extract a sheet of paper in an instant — and that sheet could call up further sheets just as fast.

This facility presents great opportunities and challenges for Prestel designers. Effectively it means that you must think in ten-dimensional terms.

Any page can lead to any of ten other pages, which in turn can lead to ten further pages, and so on, for ever. It is almost impossible to put that down on paper, which is only twodimensional, and things like flowcharts are usually little

A Prestel designer therefore has to visualise a logical path through a maze of information and allow for all the alternatives.

It can get pretty mindboggling at times, but it does provide a useful mechanism for games. It means you can provide a range of simple choices. All the player then has to do is to key the number of his choice, and this calls up the result with a new set of choices.

A good example is a game called Superbike on 4782111 (pictured above). You are racing ex-world champion bike racer Barry Sheene, and you have to make a constant series of choices, whether to overtake him on the inside or outside.

This routeing structure is the basic mechanism of almost every Prestel game, and a look through the games index shows the ingenuity that's gone into devising variations.

By providing a steady series of choices, it can provide a large combination of different possibilities. The catch is that if you play the game again, you get the same choices. There is no randomising element.

Another catch with designing a Prestel game is that you need to provide for every conceivable possibility, otherwise some players are going to get stuck. That can involve large numbers of Prestel pages for games where there are many choices. Think, for instance, how many different variations there can be in Noughts and Crosses. On Prestel that requires several hundred pages!

Prestel games are not as "intelligent" as most microcomputer games. But there are dozens to try, and new ones being devised all the time. Now that you know how they work, you'll enjoy them even more!

#### KEEPING WARFARE IN PERSPECTIVE

#### TIPS ON BATTLE ZONE

Patience is not usually demanded of arcade players, who are happier feverishly pushing buttons to destroy as much as possible before the next missile with their name written on it, homes in.

Battle Zone a unique game, where the player is encouraged to manoeuvre until the right opening to hit back comes along.

The game simulates tank warfare giving a view from inside the tank. Tank controls are also faithfully duplicated with two levers which can be pushed into forward or reverse position simulating the two tracks of the tank.

Beginners quickly learn that pushing both levers forward sends their tank off in that direction, while pulling them back sends the machine into reverse. With one at full reverse and one at full forward the tank turns quickly on the spot.

But even with a good shooting eye, this knowledge is not enough to help a player survive for long. As turrets swivel in your direction, the best tactic is to go off diagonally to escape.

This is achieved by pushing one lever hard forward and the other only halfway forward. The enemy's shells will fall just behind you. When you have gone right past the tank, check the radar to see the enemy's position behind you. Then reverse hard until it appears on the screen quite close up and turn on the spot. You will have two chances to get in a shot before the tank is in a position to fire at you again.

If you miss with both, then repeat the tactics. One danger is that you may run into the enemy as you reverse and then you will be helpless but the radar check should prevent this.

After 30,000 has been scored, the super tanks are unleashed, these turn much faster but the same tactics work, although you will only have time for one shot.

Among the other inhabitants of this machine is a flying saucer which flies swiftly along the back

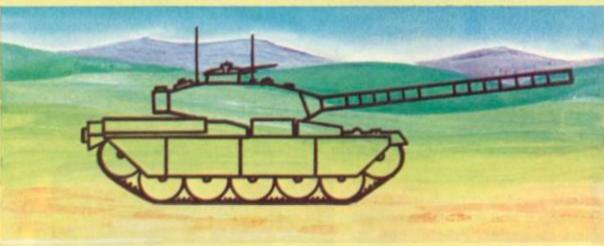

of the plain. These are well worth hitting if they pass in front of you (5,000 points) but it can be lethal to chase them, even though they don't fire back, as a tank may use this opportunity to creep up on you.

With the missiles, which fly towards you from the back of the screen, it is possible to increase your chance of hitting them by going into full reverse and waiting until they get up really close.

It is also possible to put an obstacle between you and the missile which will cause it to miss but it will come back to try again — be ready for it.

A good player uses the radar to place tanks as half of them will materialise behind you. Scoring 150,000 will give the player a 15/20 minute game but beginners should watch for games which offer extra tanks for your money, to learn on. Our thanks go to Simon Eyre of Waterlooville, in Hants, for the tips.

#### THE RECORD BREAKERS

Breaking new ground on arcade machines is turning into an endurance test as much as it is a test of skill.

This is proved by the fact that four students from Kent University are planning to spend eight days at the controls of an asteroids machine to put their names in the record books.

David Birkett, David Hill, Tony Thomas and Alan Tilling are the four whose endurance will be tested in shifts on the university's machine in Canterbury. As this issue goes to press the university's rag week will be taking place around the four of them as they attempt to return an unbeaten score of 100 million.

If their attempt succeeds it will leave the present world record for dead. Atari, which manufactures the Asteroids machines, monitors the world

record and it presently stands at 30,100,000, knocked up in 50 hours by a New Yorker.

David Birkett claims all four Kent players have previously been over the million mark: "I have scored five million in a double game which lasted eight hours and we were left with 113 bases.

"We will have no shortage of people willing to invigilate the attempt as we are being sponsored for the rag week charity and any money we make will be going to spina bifida sufferers.

Are you record-breaking material? From our next issue we will publish some of the best scores we have heard of on popular arcade machines to give top scorers something to aim at. If you can beat our highest scores and are willing to prove it, please write and let us know.

#### THE ART OF ROCK BASHING

SPACE DUEL

After Asteroids, came Asteroids De Luxe and now Space Duel continues Atari's efforts to turn rock-bashing into a fine art.

Space Duel's asteroids are far from featureless chunks of space debris though. They come in a multitude of different colours and whirl through space, breaking up

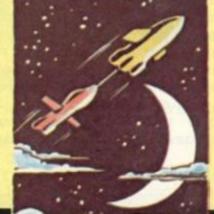

under fire into smaller segments of themselves. Alien spacecraft still frequent the pathways between them and your craft is still equipped with shields to protect itself from rogue meteors.

But the most interesting feature of Space duel is that two people can play at once. It is possible for both to take to the screen as enemies and go individually for a high score, or play as a team to knock out as many asteroids screens as possible between the two of you.

A further break with tradition is that the two spaceships can team up to give real fire-power. A chain is tied between the two and they move around the screen in tandem, firing independently, but moving as one.

This takes some getting used to and teamwork is very important when moving out of the way of an oncoming asteroid. One craft can pull the other out of harm's way, but if both try to go in different directions at once, the meteors will come out on top.

The advantage is the increased fire power which can blast an asteroid out of harm's way very quickly.

When both craft are on the screen at once, a good player can help a beginner to pull through as the game continues until both have lost the required number of lives.

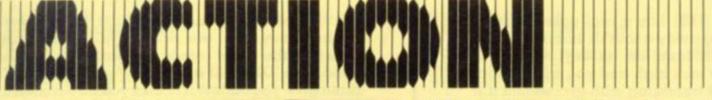

#### HERO WITH A YELLOW STREAK

#### AMIDAR

The Amidar may look like cuddly toys but their touch is deadly.

The game which is named after these creatures combines the fashionable arcade themes of maze chase and space capture.

In Amidar, you take the part of a gorilla, who swings around the screen on blue bars which are covered in white fruits. As he moves along the bars he clears them of white fruits. If all four sides of a square all cleared the centre is filled in red and gradually the screen becomes a patchwork of red rectangles.

There are seven Amidars on the screen. One runs around the outside four corners and the other six move up and down always turning the nearest corner. These creatures are not as intelligent as the Puckman "ghosts" when it comes to hunting down their prey.

All the dots must be erased to clear the screen and start on the second area of the game. This time a framework of red lines comes up on the screen and the player is transformed into a paint roller. The Amidars, which resemble toy cats, still undertake their regular patrols of the screen

The aim on this screen is to use your paintbrush to pick up a yellow streak at the bottom of the screen and extend it. With the Amidars making life as hard as possible you first have to run the yellow around the border of the nearest rectangle, filling it in with a bright green and pocketing the bonus score which the space previously featured.

From this start it is possible to fill in the entire screen, with the really big bonus scores waiting for you at the top.

It is important to keep a cool head as the Amidar are quite capable of turning away from you even when they seem to have you surrounded. Just keep a check on where the next corner comes up and be sure that they will turn down it.

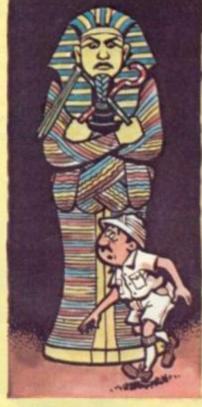

#### **LADYBIRD** KNOCKS OFF THE SPOTS

#### LADYBUG

Any gardener will tell you that ladybirds are a force for good on the rosebushes.

They are now also undertaking heroic feats in the arcade in a new maze game.

The player takes the part of the ladybug, which also gives its name to the machine, and sets off on a spot consuming trip around the maze.

In this game the spots are few and far between and the pursuers are in the form of large blue beetles which try to corner your rampaging insect.

But you do have one big advantage over your adversaries, your ladybird can walk through the maze walls, as these are hinged doors which the creature can push open.

As one way opens another is inevitably closed as the door swings around in 90° to seal a different passage. The blue beetles cannot pass through the doors.

The good player will plan to block off the beetles completely, surrounding them within four doors and leaving them helpless.

#### **EXPLORE THIS OH-SO LENGTHY TOMB**

The treasure of the Pharaoh's tomb is awesome - but so are the creatures that guard it!

The Earl of Carmarthen's expedition into the mysterious depths of King Tut's famous pyramid proved hazardous - but arcade players have to face even more terrors.

The explorer who braves this video pyramid resembles a cartoon prospector character complete with a bushy white moustache and with tools strapped to his back.

This treasure hunter is also armed, which is just as well because he will have to face a horde of guardian creatures in this tomb.

This motley crew of monsters include a mummy and a cobra as well as some less explicable dungeon denizens. Their touch is deadly.

The labyrinth which leads to the treasure is long and tortuous.

TUTANKHAMUN

The monsters hunt in a pack some trying to get in behind you and others trying to draw your fire before leaping into some half forgotten recess.

Your explorer has a limited amount of ammunition in his weapon which occasionally needs replenishing. But his main deficiency is that he can only fire horizontally and is in real danger if he ever gets trapped in a vertical part of the maze.

To help him avoid this happening the top of the game screen offers a "radar" display of the whole maze. On this the monsters can be seen as white blobs. converging on you from the far end of the maze.

Although it doesn't help you much in dodging the advancing horrors, it does prepare you for their charge so you can ensure a long horizontal passage stands between you and them.

You have three lives to try and make it to the treasure but they are not nearly enough especially since, you are returned to the beginning of the tomb each time the monsters catch you.

The biggest danger among the first batch of creatures is the sarcophagus-like being which is invulnerable to your fire - or so he seems at first. In fact a sequence of three hits will make him turn away and rethink his avenue of attack.

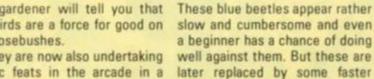

An interesting game for the beginner but the controls for the ladybird are not designed for fluid movement which can result

pink beetles who track down the

ladybirds much more swiftly.

in frustration when they do not respond quickly enough.

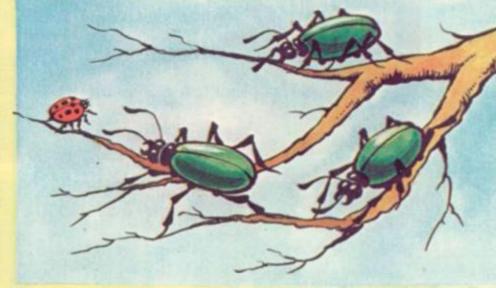

The Sinclair ZX81 has a real poker face — it gives nothing away about its hand. No beads of sweat will form on its keyboard if it's bluffing on a Jack high and you won't notice its RAM-pack trembling with excitement if it holds a full house. In draw poker, claim the best players, the early part of the game is all mathematical odds and the final betting is all down to psychology. This program will hardly give the ZX81 a believable personality but it will help the uninitiated learn how to play poker hands and how much to gamble on them. The ZX81 deals out two poker hands, one to itself and one to its opponent, you. After a quick look at the possibilities of your hand, you must key-in how much money you are willing to gamble on drawing the right cards against the ZX81's hand. The ZX81 will always cover your bet and often give you odds if it thinks you have made a rash decision. Then after you have changed your hand in search of that elusive full-house, the ZX81 does the same and it's winner takes all. Not quite Cincinnati Kid stuff but it will give a good understanding of the game and show why experienced gamblers never draw to an inside straight. After all everybody should know how to play poker, if only to help them understand why the west was as wild as it was.

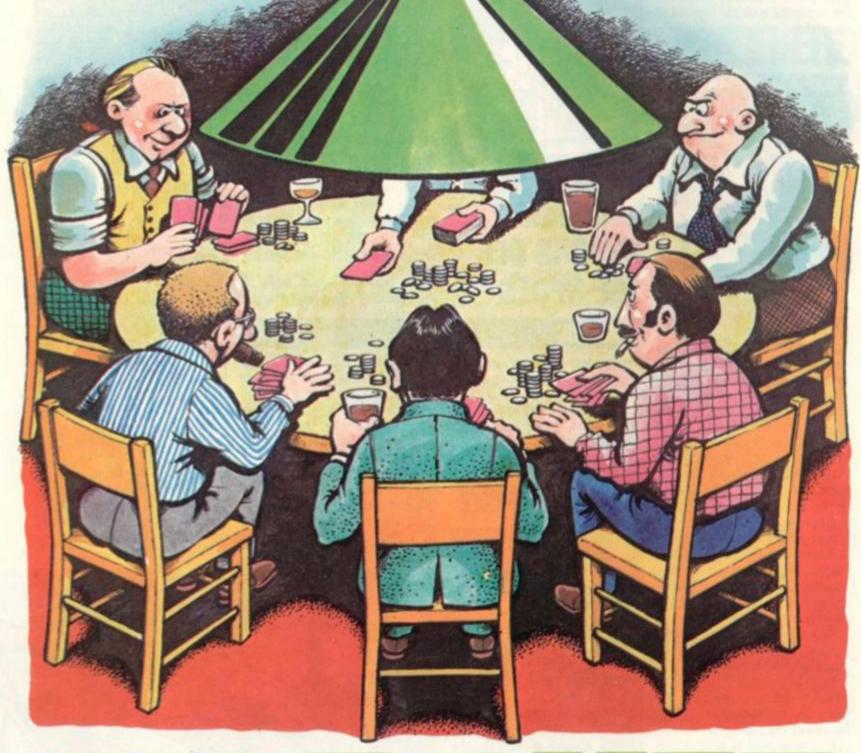

ZARPOKER

FAST DIM DIM DIM DIM LET LET 590 INPUT B 595 PRINT AT 8,0;" AMT=100 Y(2) X(2) O(9) 10145 600 IF B=0 THEN GOTO 700
610 LET F=1
616 LET M=B
617 LET V=1
620 GOSUB 6000
630 IF F=0 THEN PRINT AT 8,0;"I
NUALID REPLY - TRY AGAIN"
640 IF F=0 THEN GOTO 590
651 LET TEMP=C(N)
710 PRINT AT 8,0;"MY HAND: 5\$(4,8) 5\$(1) = "CLUBS" 5\$(2) = "DIAMONDS" 5\$(3) = "HEARTS" 5\$(4) = "SPADES" I=1 TO 9 20 30 4.0 LET FOR LET NEXT 50 60 61 62 63 70 80 I=1 TO 9 O(I)=20-(I\*2) C(52) H(5,2) J(5) T(4) K(5) NEXT 1 DIM C(52) DIM H(5,2) DIM J(5) DIM T(4) DIM K(5) DIM H\$(6,14) LET H\$(1) = "STRRIGHT FLUSH" LET H\$(2) = "FOURS" LET H\$(3) = "FULL HOUSE" 720 PRINT ; " 90 91 730 NEXT D 800 REM ANALYSE COMPUTER HAND 810 GOSUB 2000 820 GOSUB 2070 830 IF X(2) (6 THEN PRINT "I CHA IGE NONE" 840 IF X(2) (6 THEN GOTO 2145 844 IF X(2) =9 AND T4()0 THEN LE 100 101 103 104 LET H\$ (4) = "FLUSH"
105 LET H\$ (5) = "STRAIGHT"
106 LET H\$ (6) = "THREES"
107 LET H\$ (7) = "TWO PAIRS"
108 LET H\$ (8) = "ONE PAIR" NGE G=T4 T G=T4 845 IF X(2)=9 AN T G=G5 850 LET Q\$=STR\$ 860 LET G\$=STR\$ IF X(2) =9 AND GS (>0 THEN LE 210 N=0 S=1 TO 4 R=2 TO 14 N=N+1 FOR 550 FOR 230 240 250 C(N) = 10 +R+5 NEXT NEXT FAST 260 270 279 5 FOR N=1 TO 52 LET M=INT (RND ±52) +1 LET T=C(M) LET C(M) =C(N) LET C(N) =T 280 290 300 310 320 NEXT SLOU LET 330 N 331 **RUNS ON A ZX81** IN 16K BY DAVID LAMB 341 PRINT "YOUR HAND:" 342MPRINT 500 FOR D D=1 TO 500 510 FOR T=1 TO 5 FOR T=1 TO 5 LET N=N+1 LET H(T,D) =C(N) \*10+T LET TEMP=C(N) GOSUB 4000 PRINT T; TAB 10; R\$; " OF "; S\$ 521 522 530 540 (5) 550 NEXT T LET B=0 FOR T=1 TO LEN STR\$ G LET I=UAL G\$(T) LET H(I,D)=H(I,D) \*10+UAL Q\$ 550 870 561 T/10) AMT >9 THEN LET M=INT (AM IF 880 885 IF AMT < 10 THEN LET M=1
IF D=2 THEN GOTO 800
PRINT "BET NOW - MAXIMUM ST 562 570 IF D=2 THEN GOTO 800 571 PRINT "BET NOW - MAXIMUM ST AKE: £"; M 572 INPUT STAKE 573 IF STAKE>M THEN PRINT AT 8, 0; "SORRY - YOU MAXIMUM BID IS £" 886 LET (I) 390 LET Q\$(I) ="0" 900 NEXT T 910 FOR T=1 TO 5 920 IF Q\$(T) <>"0" THEN LET B=B\* 910 FOR T=1 TO 5 920 IF 0\$(T) <>"0" THEN LET B=B\* 10+VAL 0\$(T) 930 NEXT T 935 GOSUB 7000 940 IF B<10 THEN PRINT "I CHANG E CARD "; B 950 IF B>10 THEN PRINT "I CHANG E CARDS "; B 955 GOSUB 4200 0; M; 574 IF STAKE >M THEN GOTO 572 575 PRINT AT 8,0;" 580 PRINT AT 8,0; "ENTER NUMBERS OF CARDS TO CHANGE"

COMPUTER & VIDEO GAMES 29

## IZX81I USERS

From "BYG BYTE" comes a fully compatible, assembled, tested and guaranteed

## 16k RAM PACK

**PLUG-IN MEMORY** 

| Send to | Name    |
|---------|---------|
|         | Address |
|         |         |

All cheques and postal orders made payable to

#### CAPS LTD

Dept. B

And forward to 28 The Spain
Petersfield, Hampshire GU32 3LA

Allow 28 days for delivery

## WHY PAY MORE?

Fully inclusive price each

£34.95

```
950 LET U=9
970 GOSUB 5000
1000 REM ANALYSE HANDS
1010 FOR D=1 TO 2
1020 GOSUB 2070
1030 NEXT D
1040 GOTO 2145
2000 REM SORT HAND D
2010 FOR F=1 TO 1
2020 FOR T=1 TO 4
2030 IF H(T,D)>H(T+1,D) THEN GOS
1050 NEXT F
2056 RETURN
2070 REM ANALYSE HAND D
2040 NEXT F
2056 RETURN
2070 REM ANALYSE HAND D
2085 LET Q=0
2091 FOR I=1 TO 5
2092 LET J(I)=INT (H(I,D)/10)
2094 LET H(I,D)=INT (H(I,D)/10)
2095 LET Q=0
2091 FOR C=1 TO 9
2097 NEXT I
2100 FOR C=1 TO 9
2110 GOSUB (3000+C*100)
2120 IF X(D) (>0 THEN LET C=9
2137 LET Y(D)=J(UAL G*(LEN G*))
2147 LET C=10
2148 FOR D=1 TO 2
2149 FF X(D) (>9 THEN GOTO 2154
2150 LET TEMP=H(5,D)
2151 GOSUB 4000
2152 PRINT AT U,C;R*;" HIGH"
2155 LET U=8
2156 LET C=8
2157 NEXT D
2159 REM FRINT SCORE
2165 PRINT AT U,C;R*;" HIGH"
2159 REM FRINT SCORE
2160 PRINT AT 15,0;"
2165 PRINT AT 15,0;"
2165 PRINT AT 15,0;"
 2160 PRINT AT 16,0;
2170 IF X(1) X(2) OR (Y(1) (Y(2)
AND X(1) = X(2)) THEN GOTO 2220
2180 IF X(1) (X(2) OR (Y(1)) Y(2)
AND X(1) = X(2)) THEN GOTO 2260
2190 PRINT "DRAW - YOUR MONEY RE
TURNED"
2195 LET AMT = AMT + STAKE
2200 GOTO 2291
2210 GOTO 2291
2210 GOTO 2230

2220 PRINT "YOU LOOSE"
2223 LET WIN=STAKE *O(X(2))
2224 LET AMT = AMT - WIN
2226 IF AMT(1 THEN PRINT "YOU HA
UE RUN OUT OF MONEY"
2227 IF AMT(1 THEN STOP
2228 LET ODDS = O(X(2))
2230 GOTO 2280
2260 PRINT "YOU WIN"
2270 LET WIN=STAKE *O(X(1))
2271 LET ODDS = O(X(1))
2272 LET WIN=STAKE *O(X(1))
2275 LET AMT = AMT + WIN + STAKE
2260 PRINT "F"; STAKE; "AT "; ODDS
;" TO 1 = £"; WIN; " + ", "£"; STAKE;
" STAKE = "; "£"; WIN+STAKE
2291 PRINT "YOU ARE £"; AMT; "IN
CREDIT"
2300 PRINT "ENTER Ø FOR ANOTHER
DEAL"
       2300 PRINT "ENTER @ FOR ANOTHER DEAL" 2310 INPUT @ THEN STOP
     2300 PRINT "ENTER & FOR HNO

DEAL"

2310 INPUT @

2320 IF 0 (>0 THEN STOP

2330 CLS

2340 GOTO 279

3000 REM SURP CARDS

3001 LET F=0

3010 LET TEMP=H(T,D)

3020 LET H(T,D)=H(T+1,D)

3030 LET H(T+1,D)=TEMP

3040 RETURN

3100 REM STRRIGHT FLUSH

3101 GOSUB 3400

3110 IF X(D)=0 THEN RETURN

3111 LET X(D)=0

3120 GOSUB 3500

3150 IF X(D)=0 THEN RETURN

3160 LET X(D)=1

3170 LET G=12345
```

3180 RETURN
3200 REM FOURS
3201 FOR I=1 TO 2
3210 IF J(I)=J(I+1) AND J(I+2)=J
(I+3) AND J(I+1)=J(I+2) THEN GOT
0 3240
3220 NEXT I
3230 RETURN
3240 LET X(D)=2
3250 LET G=I+1000+(I+1)\*100+(I+2)
1\*10+I+3
3260 RETURN
3300 REM FULL HOUSE
3301 GOSUB 3600
3310 IF X(D)=0 THEN RETURN
3311 LET X(D)=0
3320 GOSUB 3700
3321 LET X(D)=0
3330 IF TEMP=3 THEN LET X(D)=3
3331 IF TEMP=3 THEN LET G=12345
3340 RETURN
3400 REM FLUSH
3401 FOR I=1 TO 4
3402 LET T(I)=0
3403 NEXT: I
3404 LET S4=0
3410 FOR I=1 TO 5
3420 LET K(I)=H(I,D)-J(I)\*10
3430 LET T(K(I))=T(K(I))+1

3450 FOR I=1 TO 4
3460 IF T(I) =5 THEN LET X(D) =4
3465 IF T(I) =4 THEN LET 54=I
3470 NEXT I
3471 IF X(D) =4 THEN LET G=12345
3472 IF S4=0 THEN RETURN
3482 IF K(I) =54 THEN LET GS=GS+1
0+I
3483 NEXT I
3484 RETURN
3505 LET T4=0
3510 IF J(I) +4=J(2) +3 AND J(3) +2
=J(4) +1 AND J(5) =J(1) +4 AND J(2)
+3=J(3) +2 THEN LET X(D) =5
3520 IF J(S) =14 AND J(1) =2 AND J
(2) =3 AND J(3) =4 AND J(4) =5 THEN
LET X(D) =5
3530 IF J(1) +3=J(2) +2 AND J(3) +1
3540 IF J(2) +3=J(3) +2 AND J(4) +1
=J(5) AND J(3) +2=J(4) +1 THEN LET
T4=2345

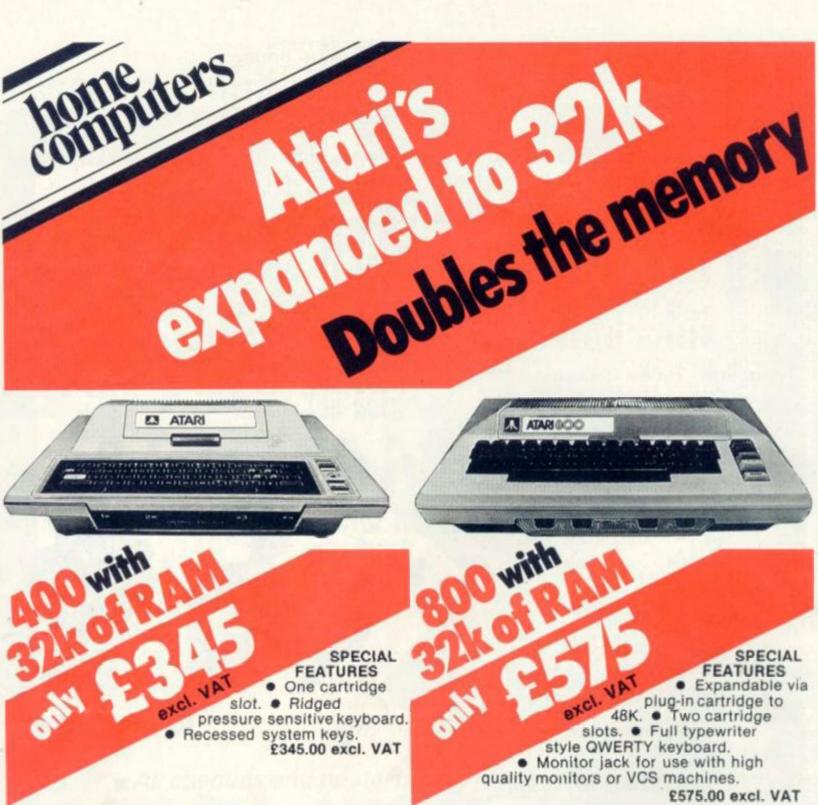

STANDARD FEATURES 400/800.

• 6502 central processor unit. ● 10K ROM Operating system, 8K ATARI Basic. ● Four game controller sockets. ● 16 colours each having 8 different luminosities. ● 4 sound generators with four octave sound range plus volume and distortion Controls. ● High Resolution graphics, 7 modes, highest resolution 320 x 192. ● Control for up to four disc units. ● Control for printers, peripherals and communication devices. ● Alternative languages, e.g. MICROSOFT, PASCAL, etc. ● Full screen editing. ● Plugs into your own television.

Tape deck-for 400 & 800 £43.48 excl. VAT. Joy stick controller £11.26 excl. VAT. Le Stick £21.74 excl. VAT. Software Ask for details of our extensive range of software

| Goods required                                                                                        | Price   | MAIL ORDER to: Adda Home Computers Ltd. FREEPOST, London W3 6BR or telephone your order (24 hours a day) to 01-992 9904 quoting your Visa, Access or American Express number. |
|----------------------------------------------------------------------------------------------------|---------|----------------------------------------------------------------------------------------------------|
|                                                                                                    |         | *I enclose a cheque, made payable to Adda Home Computers Limited for                                                                                                    |
| Add £4.00 post, packing and insurance for                                                             | Total £ | Please charge my Visa/Access/American Express account. My acount number is                                                                                                    |
| special deal and £1.00 post, packing and insurance for all other items. Add 15% to all prices for VAT | 1000    | *Please add my name to your mailing list *Delete as applicable                                                                                                    |
| Name:                                                                                                 |         | Date SHOP ADDRESS: Adda Home Computers Ltd.                                                                                                    |
| Address:                                                                                              |         | 154 Victoria Road, Acton, London, W3.<br>(near North Acton tube station)                                                                                                    |
|                                                                                                    |         | Tel 01–992 9904<br>OPEN: 10am–6pm (Tuesday-Friday),<br>10am–5pm (Saturday).                                                                                                   |

3550 IF J(5) = 14 AND J(1) = 2 AND J (2) = 3 AND J(3) = 4 THEN LET T4=123 3550 3560 IF X(D) =5 1.3570 RETURN
3500 REM THREES
3601 FOR I=1 TO 3
3610 IF J(I) =J(I+1) AND J(I) =J(I+2) THEN GOTO 3640
3620 NEXT I
3630 RETURN
3640 LET X(D) =6
3650 LET G=I\*100+(I+1)\*10+I+2
3650 RETURN
2 PAIRS 3650 LET G=I\*100+(I+1)\*10+I+2 3660 RETURN 3700 REM 2 PAIRS 3701 LET TEMP=0 3710 FOR I=1 TO 4 3720 IF J(I)=J(I+1) THEN LET TEM P=TEMP+1 3725 IF J(I)=J(I+1) THEN LET G=G \*100+I\*10+I+1 3730 NEXT I 3740 IF TEMP=2 THEN LET X(D)=7 3750 RETURN 3800 REM 1 PAIR REM 1 PAIR LET G=0 GOSUB 3700 IF TEMP=1 THEN LET X(D)=8 RETURN 3801 3810 RETURN
REM HIGH CARD
LET X(D) =9
LET G=5
RETURN
REM RETURN RANK
LET R=INT (TEMP/10)
LET S=TEMP-R\*10
LET R\$=STR\$ R
IF R=14 THEN LET R\$="ACE"
IF R=13 THEN LET R\$="GUEEN"
IF R=11 THEN LET R\$="JACK"
RETURN 3900 3910 3920 3930 4000 4010 4030 4040 4070 RETURN
REM COMPUTE CARDS TO CHANGE
LET M=0
FOR I=1 TO 5
IF Q\$(I) (>"0" THEN LET M=M\* 4080 4080 4200 4210 4230 4231 4240 4250 10+1
4240 NEXT I
4250 RETURN
6000 REM CHANGE CARDS B\$
6005 LET M\$=5TR\$ M
6010 LET B\$=STR\$ B
6020 FOR I=1 TO LEN STR\$ B
6030 IF B\$(I) > "5" OR B\$(I)
HEN LET F=0
6050 NEXT I
6055 IF F=0 THEN RETURN
6060 FOR I=1 TO LEN STR\$ B
6070 LET N=N+1
6075 LET T=UAL M\$(I)
6080 LET H(T,D)=C(N)\*10+T
6090 LET TEMP=C(N)
6100 GOSUB 4000
6110 PRINT AT (UAL (B\$(I)) EN STR\$ B OR B\$(I) ("1" T 5110 PRINT AT (UAL (B\$(I))+U),10 6120 PRINT AT (UAL (8\$(I))+U),10; R\$; " OF ";5\$(5) 6130 NEXT I 6140 RETURN REM SORT B LET B\$=STR\$ B LET U=B 7000 7010 7020 FOR F=1 TO 1 FOR T=1 TO LEN STR\$ U-1 IF B\$(T) >B\$(T+1) THEN GOSUB 7030 7040 7050 IF B\$(T) >B\$(T+1) THEN GOSUI 7100 7060 NEXT T 7070 NEXT F 7080 LET B=UAL B\$(1 TO LEN STR\$ RETURN
REM SUAP NUMBERS
LET F=0
LET T\$=B\$(T)
LET B\$(T)=B\$(T+1)
LET B\$(T+1)=T\$
RETURN 7090 7100 7105 7110 7130

YOUR HAND: TWO PAIRS 5 OF HEARTS . 7 OF CLUBS JACK OF DIAMONDS 5 OF SPADES 7 OF HEARTS 2 3 4 5 MY HAND : ACE HIGH KING OF SPADES ACE OF SPADES 9 OF HEARTS 3 OF HEARTS JACK OF CLUBS 12 34 YOU WIN £5 AT 6 TO 1 = £30 + £5 STAKE = £35 YOU ARE £135 IN CREDIT ENTER Ø FOR ANOTHER DEAL

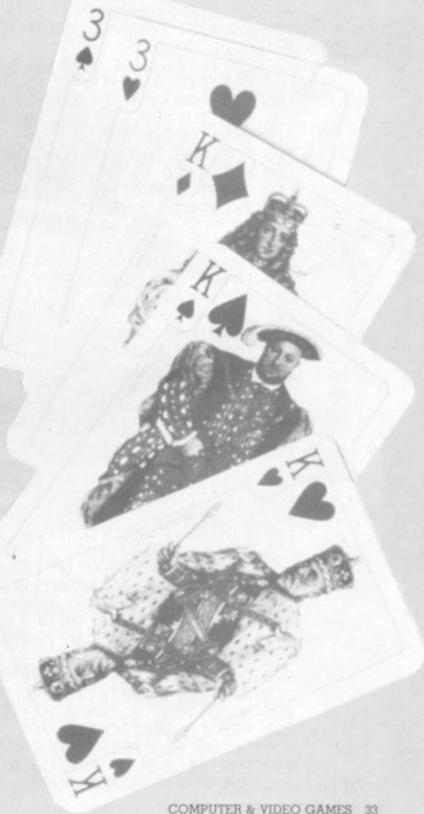

MESSAGE TO STARFIGH-TER: Your mission is to destroy enemy craft and bases in this sector. Our intelligence service has been unable to obtain exact locations of these targets but your shipboard computer will aid you in the search. Your ship is armed with neutron mis-siles and phaser weapons. Beware of asteroid storms in your sector. GOOD LUCK.
OK space fans — the object of this game is to search and destroy targets positioned randomly around the galaxy — which in this case is represented on the screen of a 40 column PET. The game uses the whole screen for the galaxy, which is poked into position. This allows moves and action to be displayed as and when they happen. A second screen displays the co-ordinates of targets, starfighter and starbase, plus the condition

> pilot can stock up with weapons and refuel at a friendly starbase. All major parts and sub-routines of the program are prefixed by REM statements describing their

of shields, energy, weapons and the number of targets available. The starfighter which you

function. Other significant parts of the program are:

Line 119 — number of targets per sector. Line 125 — frequency of starbases. Line 142 — frequency of asteroid storms. Line 150 — hostility of the targets, this increases as the number of targets decrease. Line 158 — frequency with which the targets move and attack. Line 620 — frequency with which new targets enter the current sector during combat. Lines 899-910 - prevent the program crashing by loading the commands into a file.

#### 50 REM STARFLOHTER 55 REM P.B. MORGAN. NORTHVILLE. 120381 90 GOSUB 5000 99 REM INITIALISE VARIABLES 100 CLR: DIM S(36) | K-25 E-2600 W-400 H-8 TI\$="000000" - 117 109 REM INITIALISE NEW SECTOR (5) 110 D=31/GOSUB 450 115 FOR N=0 TO 36 S(N) #0 NEXT 116 FOR N=11 TO 34 GOSLOB 700 NEXT 120 T=C\*240 GQSUR 350 125 IF RND(1)(0.93 GOTO 1 130 N=85 GOSUB 700 135 N=38 GOSUB 700 140 PRINT"TH GOSUB 505 141 REM ASTEROID STORM 142 PF RND(1000-9 GOTO 150 11 144 FEINT #8 MARNING FSTEROID STA 146 FOF N=14 TO 84 GOSUB 700 FORE STERM-SHIELD DAMAGE F=2000 N=0 W=W\*0.7 00T0 135 REM TARGET BITHCK 150 P=0:N=1HT(RND(1)\*K\*C/10) 155 FOR N=N TO 10 GOSUB 400 NEXT GOSUB 345 158 GOSUB 505 IF RND(1)00.7 GOTO 150 160 GOSUB 800 FRINT"SCOMMAND?" GOSUB 900 435 IF 0:1 DR 0>6 60TO 160 170 ON 0 60TO 240,1900,220 199 REM NEUTRON MISSILES (6) 200 IF HC1 GOTO 1900 PEEK 213 48 0010 204 FEINT SR / THROST MISSED INCORRECT CO-DRDINAT 206 MOSUB 305 IF DC32 GOTO 210 208 RRINT SA TARGET MISSED-OUT OR RANGE :GOTO 150 GOTO 150 210 T=T=T/C GOSUR 600:P=0 N=0 GOTO 155 219 REM SHIELD CONTROL (3) 00 220 GOSUB 800 E=E+W:PRINT"SEMERGY";INT(E),"SATELDS?";:GOSUB 900 223 W=0 E=E=W IF E<1 GOTO 220 225 GOTO 100 229 REM PHASER CONTROL (4) 230 GOSUB 800°PRINT"⊯ENERGY";INT(E),"PHASERS?";:GOSUB 900 233 P≒0:IF EKP OR PK0 GOTO 230 235 E=E-P:N=0:GOTO 155

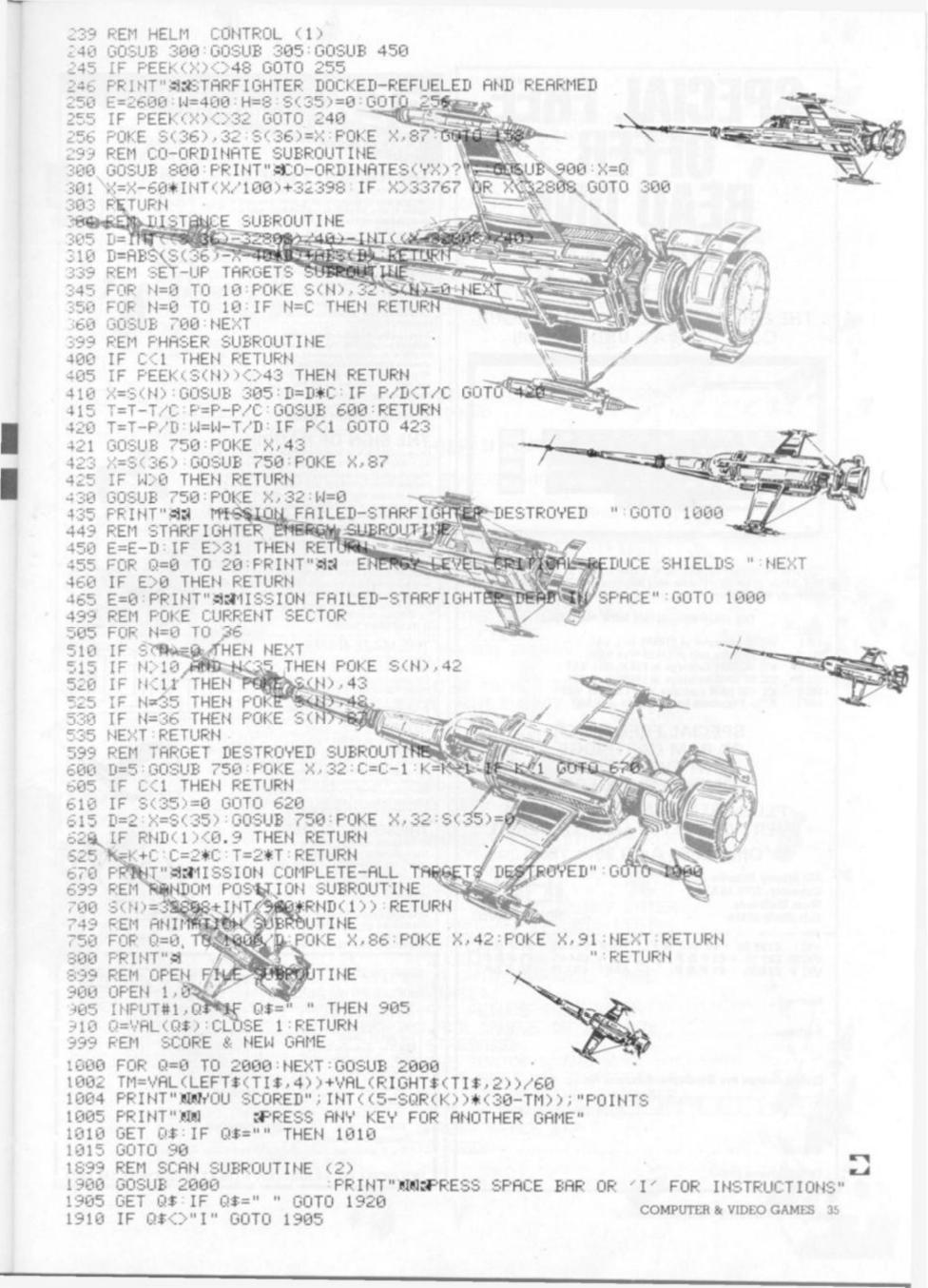

# SPECIAL FREE

THE FIRST FULL FEATURED COLOUR COMPUTER AT UNDER £200!!

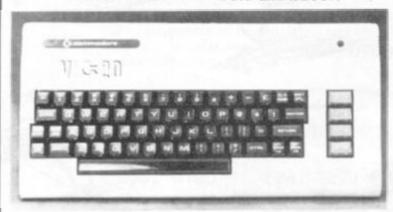

#### **FEATURES**

\*Sound \*Colour \*5K Memory Expandable to 27K \*Standard PET Basic \*Full size typewriter Keyboard \*Graphics \*Plug-in memory expansion \*Low-priced peripherals.

#### THE FOLLOWING ITEMS NOW AVAILABLE

CODE: VIC II

VIC III VIC IV

VIC V

ARFI

VIC 20 computer at £199.99 incl. VAT VIC cassette unit at £44.95 incl. VAT VIC 3K RAM cartridge at £29.95 incl. VAT VIC 8K RAM cartridge at £44.95 incl. VAT VIC 16K RAM cartridge at £74.95 incl. VAT Arfon Expansion Unit at £97.75 incl. VAT

> SPECIAL FREE OFFER **3K RAM CARTRIDGE** WITH EVERY VIC 20 COMPUTER ORDERED

PLUS FREE GAMES TAPE WITH EVERY CASSETTE UNIT ORDERED.

Offer Ends April 30th 1982

437 Stoney Stanton Road. Coventry, CV6 5EA West Midlands Tel: (0203) 86449

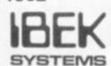

|      | 7.1.0 |     |            |               |                  |                      |                         |                            |     |                                 |                                 |                                 |                                 |                                 | 5.5                             |
|------|-------|-----|------------|---------------|------------------|----------------------|-------------------------|----------------------------|-----|---------------------------------|---------------------------------|---------------------------------|---------------------------------|---------------------------------|---------------------------------|
| E    |       |     |            |               |                  |                      |                         |                            |     |                                 |                                 |                                 |                                 |                                 | .,                              |
|      |       |     |            |               |                  |                      |                         |                            |     |                                 |                                 |                                 |                                 |                                 |                                 |
| harg | e m   | у В | arc        | lay           | care             | d/Ac                 | ces                     | s N                        | lo. |                                 |                                 |                                 |                                 |                                 |                                 |
|      |       | T   |            |               |                  |                      |                         |                            |     |                                 |                                 |                                 |                                 |                                 |                                 |
|      | harg  |     | harge my B | harge my Barc | harge my Barclay | harge my Barclaycard | harge my Barclaycard/Ac | harge my Barclaycard/Acces |     | harge my Barclaycard/Access No. | harge my Barclaycard/Access No. | harge my Barclaycard/Access No. | harge my Barclaycard/Access No. | harge my Barclaycard/Access No. | harge my Barclaycard/Access No. |

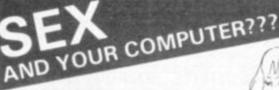

#### THE NAUGHTY ONE

Pay your way through gambling dens, bars and houses of vice, be secluded or seduced, earn a slave, acquire part of your opponents' bodies. Loose your money and borrow... (ha... there is no bank, only a pawnbroker, whose sole collateral will be some of your clothes) Gamble for the clothes of your opponents force the pawnbroker to auction some clothes (preferably from other players...), be given some saucy tasks or dole some out. Build a massage parlour and bankrupt dress) your opponents, if they are

A mini version of this game is now available on cassette. The maxi versi on disk is much more expanded and contains in between other things Play it safe (for tokens) or play it hard. If you dare, that is...

A SPHINX COMPUTER GAME

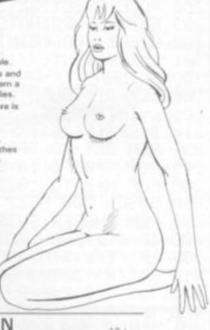

#### THE SIGN OF HADRIN

Become familiar with dark age Britain and dig your way to a £1,000 treasure which is actually buried in this country. A game which will tax the highest intelligence and needs real application to find the solutions.

It also includes a lot of outside activities. Follow the trail of this dark age magician and discover his tomb, with the real treasure in it.

A SPHINX COMPUTER GAME

#### GOLD

Find your way to more than forty rooms, collect the treasures and try to get out with them.

Very addictive. With the game come instructions on how to win a Memotech Memory Expansion.

On the same tape: Pick a Word, a game of skill.

A HILDERBAY GAME

#### THE MAZE GAME

Go through three dimensional mazes which are unmapped and find your way about.

The game cannot become boring because the mazes change all the time.

A SPHINX COMPUTER GAME

A step nearer to the real thing.

Played on actually existing courses, with a full selection of clubs. Contains all the necessary like weather, wind, and other atmospheric circumstances. You control yourself whether you slice or hook and you also determine yourself the impact on the ball.

A SPHINX COMPUTER GAME

#### THE SECRET CODES

Not a mastermind type of game at all. There are many coded texts on the disk (or cassette) which may be very difficult to decipher.

We undertake to pay £100.00 to the sender of the first complete listing of all the texts, listing which must

HOGARIM MESHA STWAND TARAGHON MOTASHIN SOMETIMES DRASHTIM MEGRAHON SHARDSOMSH KRIDNAHAM

A SPHINX COMPUTER GAME

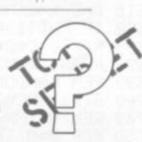

| GAME TITLE                     | cassette | e (16K) | diskett | te (48K) |  |
|--------------------------------|----------|---------|---------|----------|--|
|                                | ZX 81    | Atari   | Atari   | Apple II |  |
| THE NAUGHTY ONE (mini version) | 9.50     | 9.50    |         | -        |  |
| THE NAUGHTY ONE (maxi version) |          | -       | 24.50   | 24.50    |  |
| THE SIGN OF HADRIN             | -        | -       | 29.50   | 29.50    |  |
| THE SECRET CODES               | 8.50     | 8.50    | 12.00   | 12.00    |  |
| THE MAZE GAME                  | 8.50     | 8.50    | 12.00   | 12.00    |  |
| GOLD (A Hilderbay Game)        | 8.00     | 8.00    | 12.00   | 12.00    |  |
| GOLF (available March)         |          | _       | 29.50   | 29.50    |  |

Address 

V.A.T. is included. Please add 50p for PBP if order less than £10.00.

Send to

HOLDCO LTD. 14 BRITTON STREET LONDON EC1M 5NQ

1915 GOSUB 5000 1920 PRINT"T": GOTO 158 2050 IF WC1 GOTO 2056 2053 N=36 GOSUB 3050 2055 PRINT"STARFIGHTER POSITION"X; "N" 2056 IF S(35)=0,60,T0 2060 X=8(35):G0\$UB\305:N=35:G0SUB 3050 2058 PRINT"STARBASE POSITION \_ ";X; RANGE";D; "N" 2060 Q=100: IF C=0 THEN RETURN 2070 FOR N=0 TO C-1: GOSUB 3000: NEXT 2075 PRINT MMINIMUM PHASER ENERGY", INT(T\*Q+0.9) RETURN
3000 X=9(N) GOSUB 305 GOSUB 3050
3005 PRINT TARGET POSITION ";X;" RANGE";D 3010 IF QUID THEN Q=D 3015 RETURN 3050 N=60\*INT((S(N)-32408)/40)+S(N)-32398: RETURN 5000 PRINT" DSTARFIGHTER-COMMANDS 5010 PRINT"1 HELM -PRINT" MOVES STARFIGHTER IN CURRENT SECTOR 5020 PRINT"2 SCAN - 5025 PRINT" GIVES CURRENT STATUS AND CO-ORDINATES 5030 PRINT"3 SHIELDS = \$3035 PRINT" DEBITS OR CREDITS ENERGY IN MAIN BANK 5040 PRINT"4 PHASERS -3045 PRINT" ENERGY WEAPON, THE EFFECT IS DIVIDED 5050 PRINT" BETWEEN TARGETS IN CURRENT SECTOR 5060 PRINT" FROM THE TARGET'S ENERGY BANK. ANY 5070 PRINT" TARGETS LEFT IN THE SECTOR ATTACK 5030 PRINT" USING THE SAME PROCEDURE.
5085 PRINT" EACH TARGET'S PHASER ENERGY IS 240 5090 PRINT"S NEW SECTOR -5095 PRINT" MOVES STARFIGHTER TO NEW SECTOR AND 5100 PRINT" DEBITS 31 FROM MAIN ENERGY BANK 5105 PRINT'S NEUTRON MISSILES -5105 PRINT" DESTROYS BY A SINGLE SHOT. DIRECTION
5115 PRINT" AS HELM. MAXIMUM RANGE 31. TARGETS
5120 PRINT" LEFT IN THE SECTOR ATTACK AS IN 4
5125 PRINT"N SPRESS SPACE BAR 5130 GET 0# IF Q#()" " GOTO 5130 5135 PRINT"INNSTARFIGHTER-NOTES 5140 PRINT"A. THE ORID IS 24X40, Y CO-ORDINATES RUN 5145 PRINT" 10 TO 33 AND X CO-ORDINATES 10 TO 49 5150 PRINT"B. IN HELM OR SCAN TARGETS ATTACK AND 5155 PRINT" OR MOVE AT RANDOM 5160 PRINT"C. IN ATTACK TARGETS MOVE AND MAY ENTER 5165 PRINT" THE SECTOR AT RANDOM. TARGETS LEFT 5170 PRINT" ALSO DESTROY STARBASES 5175 PRINT"D. ALL MOVES REDUCE ENERGY 5180 PRINT"E. TO REFUEL HELM ONTO STARBASE (ONCE 5185 PRINT" ONLY PER STARBASE) 5190 ARINT"F. ASTEROID STORMS REDUCE SHIELDS BY 5195 PRINT" AT LEAST 30% AND DAMAGE OR DESTROY 519 PRINT" TARGETS AND STARBASES. 5200 PRINT"G. DISTANCE IS THE SUM OF X AND Y 5205 PRINT"H. STARFIGHTER: O TARGET: + STARBASE: 0 5210 PRINT"I. SCORE IS A FUNCTION OF TIME & NUMBER 5214 PRINT" OF TARGETS LEFT. (STARDATE=TIME) 5215 PRINT"W MPRESS SPACE BAR 5220 GET Q\$:IF Q\$<>" " GOTO 5220 5225 PRINT"" : RETURN READY.

# Warpamers have long realised that computers would add a

Wargamers have long realised that computers would add a lot to their hobby.

When the ranks of carefully painted warriors have been moved into their starting positions, the game proper gets underway only through some persistant dice throwing and careful consideration of tables.

The microcomputer can make short work of these leaving the general free to concentrate on his tactics. And although the game is certainly not as picturesque, it does mean that wargamers without the necessary patience to spend time building up and decorating their armies.

Ron Potkin's Kriegspiel is based on a Second World War tank battle and has become an extremely popular game on the Tandy. We'll leave it to Ron to tell you a bit more about the game.

#### **BY RON POTKIN**

#### **RUNS ON A TANDY TRS-80 IN 16K**

Each must be oriented left or right so squares and oblongs are out.

Keyboard characters are unrealistic. When playing, one should be totally involved and feel as though the battle is really happening: I am afraid the letter "A" for army does not turn me on.

Before getting involved in the detailed programming, you should understand the overall operation of the program. There are four arrays which control all movement and attack, these are:

Video screen: run the program and put the hex board on the screen. Each hex is numbered according to its first "print 0"

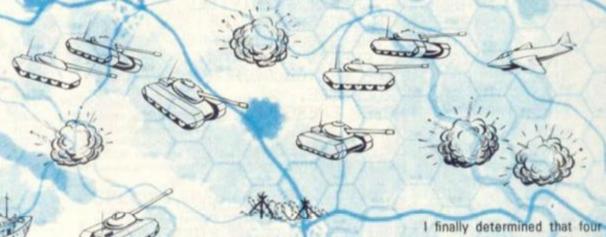

About three years ago I bought several boxes of those small one-inch high plastic soldiers. They represented the French and British from the Battle of Waterloo. In all there must have been 400-500 pieces. The next three months were spent painting the detail on each piece using a magnifying glass, but after the first 100 I regret that my enthusiasm began to wane. There is no doubt that the sight of several hundred warriors fined up for battle is very appealing but I felt there had to be an easier way.

All this occurred about 12 months before the "Birth of the Byte." I had played several commercial wargames and although they were very interesting, there was a lack of realism because I felt that a General should be allowed to concentrate on the

battle and not be fied down to rolling dice and consulting charts. The TRS-80 has changed all that. Think of the advantages:

It determines when conflict should occur and the nature of the conflict.

It rolls the dice and resolves all combat between opposing sides.

It is an impartial referee and it will not tolerate heavy breathing or that gasp of relief that moves a complete armour division across the Mediterranean.

Real hidden movements is possible. No longer does one need to write down on a piece of paper the current location of each hidden piece.

It was with these points in mind that I wrote Kriegspiel.

While designing the game. I had to consider:

The minimum size of hex. The shape of each piece.

The necessity to be able to distinguish pieces on each side.

I finally determined that four bytes were required to build up a neat shape and meet all my requirements. After allowing for a line of messages and spaces between the pieces. I had a board of about 120 hex. In Kreigspiel II, I have adopted a different approach so that it is possible to have 500 hex.

I think you will enjoy the game. My son Leigh, and I have played it many times and have developed our own personal strategies. Invariably, one scenario becomes particularly interesting and we play it over and over.

Kriegspiel II is a further development of this game with more pleces, minefields, weather, recruiting, a larger board and other features, but the same basic strategies apply.

I am not going to give any advice on tactics other than to urge you to study the table of odds very carefully before you attack. position. The top left-hand hex is number 4. The next is number 12 and so on up to 60 in steps of 8.

The second line runs from 64 to 120. Note that alternate rows are offset by four so that the hexes fit together. The same format continues down to hex number 956 leaving the bottom line for messages. Let's look at a section of the screen using hex number 400 as an example. Now deduct 400 from every number to arrive at the offsets. If we know the direction. These enable us to move a piece from one hex to another. We could calculate them but it is faster to use "ondirection-goto" (Line 21500). As an alternative a table of values could be used.

Piece table "PC": This is a 32 by 6 array and contains details of the 16 pieces on each side. The first column is the current hex number position on the screen. The second contains the type of piece-tank, infantry, engineer or capital. The other four columns contain combat pointers which will be described later. When a

piece is eliminated, column 1 is set to zero.

The board "BO": This is a 16 by 16 array, including the zero index and is an internal representation of the map. Each indexed position is equal to one hex on the screen. Each vacant position on the screen is set to zero on the board. An occupied position contains the index of that piece in the piece table. Positions occupied by mountains contain -1, -2, or -3 according to the type of mountain.

Characters "PC\$". This is a 7 by 4 character string holding the shapes to be printed on the screen. The correct character is obtained by means of its index in the second column of the piece table.

It will be apparent that, using the information in each of the arrays, we can easily move from one table to another. There is one missing link: This is the con-

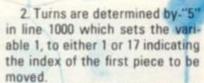

- 3. Gets the hex number FL, the number of moves "MV," and the character "FL\$." (lines 1010, 1020).
- Prompt for a decision by flickering "FL\$" and "MV." (line 1030).
- 5. If the input is a number, check if valid and either move the piece or continue prompting. (lines 1050-1210).
- Checks during movement (line 1065) for the winning condition.
- 7. Line 1075 checks "river crossing." If this is true, an extra movement factor is deducted.
- 8. Line 1182 checks one hex in every direction using "Search," looking for an opponent.

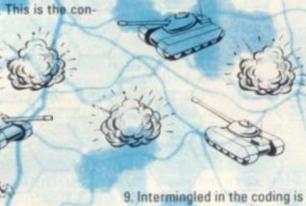

version from the hex number to the board coordinates which is carried out in line 2100:

Y1 = INT(P/64) X1 = (P-64-Y1)/4

(Where "P" is the hex number).

Much of the program is concerned with the manipulation of these arrays. It is in motion by putting the initial hex position of each piece in each array and then running through the piece table prompting for a decision on each piece in turn. Assuming the piece is on hex 400 and you type direction 6, the program calculates the board coordinates, checks that hex 352 is vacant and, if it is, moves the piece.

It now checks the six hexes surrounding the new hex to see whether it is next to an opponent. One side has indices I to 16; the other 17 to 32: So if piece 12 (less than 17) is next to piece 24 (greater than 16), an attack takes place and any further movement ceases.

The following is an outline of the movement sequence:

1. Line 200 controls the whole game. At the end of a player's turn, the program returns here and changes sides.

- the Hold routine. Follow this through watching the variables "HD," "K1," and "HL" in lines 1000, 1010, 1017/8, 1047/8, and 1218.
- 10. The "C," "S," and "F" commands are easier to follow, but note that "C" jumps immediately to line 1300, whereas "F" carries out a full check of pieces that have not been prompted to check for possible attacks. Since this involves checking six hexes for every piece, it is a slow process and therefore, if it can be seen that no pieces are adjacent, it is better to use "C."

tion 6, the program calculates the board coordinates, checks that have when we finally reach line hex 352 is vacant and, if it is, 1300 — the start of the attack moves the piece.

- 1. The board, video, and piece table have been updated in respect to all movement.
- ponent. One side has indices 1 to 2. Mountains will have been 16; the other 17 to 32; So if piece adjusted on the board and video 12 (less than 17) is next to piece when they have been eaten away 24 (greater than 16), an attack by the engineer.
  - 3. Columns 3, 4, 5, and 6 of the piece table contain information regarding attacks. Note that if column 4 is set to one that attack will be automatic and requires no prompting. If it is greater than 1, then a decision is required by the player.

## COMBAT SEQUENCE

Lines 1305 to 1500 are a prompting routine and settle all attacks. Note that the use of the flag "22". This is set to one if an attack is found. If it is zero at line 1550, it means there are no attacks and the combat sequence is finished.

Lines 1600 to 1745 are more complex. They are concerned with determining which pieces are involved in each individual combat, whether the defender has support; whether the attack is across the river; and finally selecting a random result from the attack table.

A defender table "DR," is set up. This holds details of each defender as it is found in the piece table (line 1620). The attacker is put in the attacker's table "Q" (lines 1680-1690). We now go through the rest of the piece table searching for any other pieces attacking the same defender. These are added to the "Q" table. As each is added, the attack factor "AT" is increased (and increased again if the attacker is a tank), the river crossing flag is "and" ED with "DR(3)" and column 3 of the piece table negated so that piece cannot be involved in another attack.

Lines 1700-1710 calculate the defender's factors and go to the subroutine at 4000/4200 to check for support.

Lines 1720-1740 calculate the attack ratio and find the appropriate column in the attack table from which it selects a random result. If you are like me, you probably find typing the rules is drudgery, so if you want to see the attack table, look at lines 20162-20167. Now read through lines 40192-40415 which tell you the outcome for each value in the table.

Note the use of the flag "RV"; which indicates whether the attack is across the river. The rules state that the defence factor is doubled unless the defender is also being attacked on the same side, of the river. Put simply, this means that if the river flags of all attackers (column 6 of the piece table) are set, then the attack is across the river. If any flag is not set then all others are nullified and the defence is not doubled. This result is very easily obtained by using the "And" instruction and what at first appears extremely complex is resolved in a single instruction!

Lines 1750 to 2500 carry out the results of the compat result "R" as follows:

1. Exchange:

The defender is automatically eliminated (line 24000), but a test must be made to check how many factors the attacker had (line 1706/7), If they were less or equal to the defender's, then elimination is automatic. Otherwise the attacker is prompted for the pieces to be eliminated.

2. Attacker Eliminated

This is automatic and all attackers are eliminated using the routine at line 25000.

3. Defender Eliminated:

This is automatic and the defender is eliminated using the routine at line 24000.

4. Defender Retreats:

The player is prompted for the direction of retreat and a check is made for legality. If there is no retreat then an "E" is typed and the piece is eliminated. The variable "RD" is a count of the number of hexes moved. Remember that the defender is now allowed to move next to an opponent.

5. Attacker Retreats:

This is essentially the same as "Defender Retreats" except, of course, that all attackers must retreat. The program now returns to line 1600 to look for further combat. Exit back to the main routine via the return in line 1610.

The following is a list of the variables used in the program:

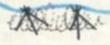

"A" — direction indicator
"A\$ — input from keyboard.
"AD" — defender support

AF" attack ratio

"AJ" — piece in adjacent hex.

"AT" — attack factors.
"AX" — "AT" plus 50%.

"B\$" — temporary variable.
"B\$" — temporary keyboard

"B1" — piece ir

"B1" — piece index in adjacent hex.
"B2" — used during

"BD" — initialisation. internal board.

"CL" — used in calculating attack result.

"CT" temporary variable,
"DF" defender's factors (including support).
"DR" defender pointers.
"DT" defender's factors.

"DT" — defender's factors.
"EX" — used in exchange to
ensure that enough
attackers are
removed.

|           |                                                                                                    |                                                                                                    | 7             |                                                                                                    | -                                                                                                    |                                                                                                    |                                                                                                    |
|-----------|----------------------------------------------------------------------------------------------------|----------------------------------------------------------------------------------------------------|---------------|----------------------------------------------------------------------------------------------------|----------------------------------------------------------------------------------------------------|----------------------------------------------------------------------------------------------------|----------------------------------------------------------------------------------------------------|
|           | "F2" —                                                                                                    | attack flag                                                                                                    | "K1"          | "hold" variable.                                                                                                    | "RT" —                                                                                                    | attack result.                                                                                                    | "X2" — save "X1."                                                                                                    |
|           | "F3" —                                                                                                    | flag used when                                                                                                    | "KP" _        | used to save                                                                                                    | "RV" _                                                                                                    | river crossing flag.                                                                                                    | "Y" — see "X"                                                                                                    |
| 78        | 13                                                                                                    | looking for support.                                                                                                    | VI.           | pointer.                                                                                                    | "S" —                                                                                                    | whose turn is it?                                                                                                    | "Y1" — see "Y1."                                                                                                    |
|           | "FL" —                                                                                                    | current hex number.                                                                                                    | "LN" -        | used to create river.                                                                                                    | "SD" —                                                                                                    |                                                                                                    | "Y2" — see "X2."                                                                                                    |
|           | "FLS" -                                                                                                    | current piece                                                                                                    | "MS"          | used for prompt                                                                                                    | 30                                                                                                    | seed.                                                                                                    | "Z" — hex offset.                                                                                                    |
|           | 1123                                                                                                    | character.                                                                                                    | 1             | messages.                                                                                                    | "SE" —                                                                                                    | holds "SD." This is                                                                                                    | "ZZ" — attack flag.                                                                                                    |
|           | "HA" -                                                                                                    | pointer to current                                                                                                    | MT" -         | number of                                                                                                    | J.                                                                                                    | necessary since the                                                                                                    | I hope you will enjoy this pro-                                                                                                    |
|           | Blan.                                                                                                    | attacker when                                                                                                    | Total Control | mountains.                                                                                                    |                                                                                                    | number of mountains                                                                                                    | gram and, maybe, with the help                                                                                                    |
| w         |                                                                                                    | looking for                                                                                                    | "MV" _        | moves left.                                                                                                    | 7                                                                                                    | requested could                                                                                                    | of this explanation, find ways to                                                                                                    |
|           | 1                                                                                                    | defenders in combat                                                                                                    | "P"           | new hex number.                                                                                                    |                                                                                                    | upset the shape of                                                                                                    | improve it. I adopted most of the                                                                                                    |
|           |                                                                                                    | sequence.                                                                                                    | "PC" -        | piece table.                                                                                                    |                                                                                                    | the river. The river                                                                                                    | ideas in this game in Kriegspiel II,                                                                                                    |
|           | "HB" —                                                                                                    | maintains count of                                                                                                    | "PC\$" -      |                                                                                                    |                                                                                                    | can't be placed first                                                                                                    | but the programming methods                                                                                                    |
|           | 110                                                                                                    | attackers in table                                                                                                    | "0" -         |                                                                                                    | 1                                                                                                    | because it would be                                                                                                    | changed in several instances. For                                                                                                    |
|           |                                                                                                    | "Q".                                                                                                    | "R1" —        | used in random                                                                                                    |                                                                                                    | destroyed by the                                                                                                    | example, I found that many                                                                                                    |
|           | "HC" -                                                                                                    | temporary count.                                                                                                    | ***           | number generator.                                                                                                    |                                                                                                    | mountains.                                                                                                    | routines (particularly "search"                                                                                                    |
| -         | "HD" -                                                                                                    | "hold" variable.                                                                                                    | "R1\$" -      |                                                                                                    | "SR" —                                                                                                    | used to create river.                                                                                                    | and "river crossing") could be                                                                                                    |
|           | "HL" —                                                                                                    | "hold" variable                                                                                                    | "R2\$" -      |                                                                                                    | "TB" —                                                                                                    |                                                                                                    | simplified by using tables of data.                                                                                                    |
|           | "HX\$" -                                                                                                    | hex board request.                                                                                                    | "R3\$" —      |                                                                                                    |                                                                                                    | outcomes.                                                                                                    | Probably the best change I made                                                                                                    |
|           | " "                                                                                                    | index to piece being                                                                                                    | "R3" —        | used in random                                                                                                    | "X" -                                                                                                    | coordinates to river                                                                                                    | however was to surround the                                                                                                    |
|           |                                                                                                    | moved.                                                                                                    |               | number generator.                                                                                                    | 7000                                                                                                    | graphics to check for                                                                                                    | board with a boarder of 99s. This                                                                                                    |
|           | "J" —                                                                                                    | temporary variable.                                                                                                    | "R4\$" -      | hex board.                                                                                                    |                                                                                                    | river.                                                                                                    | greatly simplified checking for                                                                                                    |
|           | "K" -                                                                                                    | temporary variable:                                                                                                    | "RD" —        | retreat count.                                                                                                    | "X1" —                                                                                                    | hex number to board                                                                                                    | movement off the edge of the                                                                                                    |
|           | Account to                                                                                                    |                                                                                                    | "RN" -        | random number.                                                                                                    |                                                                                                    | coordinates.                                                                                                    | board.                                                                                                    |
|           | W . 82                                                                                                    | At .                                                                                                    | THE YEAR      |                                                                                                    | 10.                                                                                                    |                                                                                                    |                                                                                                    |
|           | TO THE                                                                                                    | TOTAL                                                                                                    | 1             | don the M                                                                                                    | Water.                                                                                                    | nothannothe la                                                                                                    | Riverson allerinate.                                                                                                    |
|           | An                                                                                                    | THE PROPERTY OF                                                                                                    | X 7           | edition of                                                                                                    | be to                                                                                                    | repossers ne                                                                                                    | ASSOCIATION COLOREST                                                                                                    |
|           | 1 CLC. DOTA                                                                                                    | TS147 ************************************                                                                                                    |               |                                                                                                    | 1045 1                                                                                                    | EAS- *E* THENENDY-STOCALA.                                                                                                    | PC(K,1)=ABS(PC(K,1)):NEXTK:HL=0:H                                                                                                    |
|           |                                                                                                    | T72227 14                                                                                                    |               |                                                                                                    | The second second secon | TO 1182                                                                                                    | FUR, 17-HD31FUR, 177: MEXIK: NL-VIN                                                                                                    |
|           |                                                                                                    | A STATE OF THE PARTY OF THE PARTY OF THE PAR | EBSPIEL       |                                                                                                    | The second second                                                                                                    | THE RESERVE OF THE PROPERTY OF THE PARTY OF THE PARTY OF  | HENTATAEL CETERBOLT 11 NATUENDO (1                                                                                                    |
|           |                                                                                                    | NT9271,"# A MARGAME FI                                                                                                    |               |                                                                                                    |                                                                                                    | The state of the state of the s | HEN1030ELSEIF(PD(I,1)>0)THENPC(I,                                                                                                    |
|           |                                                                                                    |                                                                                                    | N POTKIN      |                                                                                                    |                                                                                                    | (1,1):HD=HD+1:60T01200                                                                                                    |                                                                                                    |
|           |                                                                                                    | T2399, "1111111111111111                                                                                                    | 111111111111  | mum.                                                                                                    |                                                                                                    | A STATE OF THE STATE OF THE STA | :PC(K, 1) = ABS(PC(K, 1)) : NEXTK: HL=0:                                                                                                    |
|           |                                                                                                    | O: DEFINTA-Q, T-Z: RANDOM                                                                                                    |               |                                                                                                    |                                                                                                    | RINT3980, STRING\$ (12, * *);                                                                                                    |                                                                                                    |
|           |                                                                                                    | 2,6), TB(6,11), BD(15,15)                                                                                                    |               |                                                                                                    | The second second secon | =VAL (A\$): IF (A<1) OR (A)7) TH                                                                                                    | HEN 1030                                                                                                    |
|           | 6 B0SUB200                                                                                                    | 000:CLS                                                                                                    |               | Warner and the same of                                                                                                    | 1060 6                                                                                                    | OSUB 21500                                                                                                    |                                                                                                    |
|           | 10 INPUT*D                                                                                                    | OO YOU WANT THE RULES";                                                                                                    | BS: IFLEFTS ( | B\$,1)="Y"THENGOSUB400                                                                                                    | 1065 1                                                                                                    | ((S=17) AND (P=200)) DR ((S=)                                                                                                    | 1) AND (P=820) ) THEN30000                                                                                                    |
|           | .00                                                                                                    |                                                                                                    |               |                                                                                                    | 1067 I                                                                                                    | 2=X1:Y2=Y1:60SUB 31075:Y1                                                                                                    | =Y2:X1=X2:IFAJ<>-2THEN1070ELSE                                                                                                    |
|           | 13 INPUT*D                                                                                                    | O YOU WANT A HEX BOARD                                                                                                    | ": HXS: IFHXS | ="Y"THENRUS="N"                                                                                                    | IFRVTH                                                                                                    | ENPRINTATIONO, "HOUNTAIN ACI                                                                                                    | ROSS RIVER*;:FORK=1T01000:NEXTK:P                                                                                                    |
|           |                                                                                                    | SET YOUR SCENARIO": INPU                                                                                                    |               |                                                                                                    | RINTAL                                                                                                    | 000, STRING\$ (22, " ");:60TO                                                                                                    | 1030                                                                                                    |
| J.        |                                                                                                    | THEMINPUT DO YOU WANT                                                                                                    |               |                                                                                                    |                                                                                                    |                                                                                                    | : IFBD(Y1, X1)<>OTHENPRINTAP, MTS(-B                                                                                                    |
|           |                                                                                                    | O) DR (RVSC)*N*) THEN INPUT                                                                                                    |               | A STATE OF THE PARTY OF THE PARTY OF THE PAR |                                                                                                    |                                                                                                    | 10: IFY)1THENRESET(1+2, Y-2):RESET(                                                                                                    |
|           | D=SD1.5284                                                                                                    |                                                                                                    | CHIEN INC     | SCEMULTO HOUSEN 19919                                                                                                    | 1+5, Y-                                                                                                    | Market No. 1 Control of the Control of the Control  | IVIII TATILITIES TO A TATILITY OF THE SET I                                                                                                    |
|           |                                                                                                    | OSUB20450: S=17: 1FRND (2)                                                                                                    | -10-1         |                                                                                                    |                                                                                                    | THE RESERVE OF THE PARTY OF THE PARTY OF THE | Y+2):RESET(X+5,Y+2):80T0 1182                                                                                                    |
|           | THE RESERVE TO SERVE THE RESERVE TO SERVE THE RESERVE TO SERVE THE RESERVE THE RESERVE THE |                                                                                                    | -10-1         |                                                                                                    | The second second secon | FAJCO THEN 1030                                                                                                    | 1+2/1RESE11X+3,1+2/18010 1102                                                                                                    |
|           |                                                                                                    | 1000:S=18-S:60T0200                                                                                                    | HOUR OF       | DUCHOCA . T-C-US-A-UI-                                                                                                    | 100 CO CO CO CO CO CO CO CO CO CO CO CO CO                                                                                                    | FMV=1ANDRVTHEN1030ELSEMV=                                                                                                    | MUA (DII-1)                                                                                                    |
|           | 1000 85=1N                                                                                                    | KEY\$: A\$="": PRINT@960,"1                                                                                                    | MUVE SE       | ANEWCE !: 1=2: HD=0: HF=                                                                                                    | 1000                                                                                                    |                                                                                                    | and the second second s |
|           | 1                                                                                                    |                                                                                                    |               | The second second                                                                                                    |                                                                                                    | RINTOFL, ";:PRINTOP, F                                                                                                    | List                                                                                                    |
|           |                                                                                                    | =1T032:PC(K1,3)=0:PC(K1                                                                                                    |               |                                                                                                    |                                                                                                    | OSUB 21000                                                                                                    |                                                                                                    |
| 0         |                                                                                                    | -2#(I((S+7)):K1=ABS(PC()                                                                                                    | I,1)): IFPC(  | I,1)=0THEN1200                                                                                                    |                                                                                                    |                                                                                                    | :60SUB21000:BD(Y1,X1)=0:FL=FL+Z                                                                                                    |
|           | 1017 IFHL=                                                                                                    |                                                                                                    |               | 1                                                                                                    |                                                                                                    | ORA=1T06:60SUB21500:60SUB                                                                                                    | 322000: NEXTA                                                                                                    |
|           |                                                                                                    | 1,1)>OTHEN1200ELSEPC(1,                                                                                                    |               | NOT THE RESIDENCE OF THE PARTY OF THE PARTY  | 100 mg 100 mg 100 mg 100 mg 100 mg 100 mg 100 mg 100 mg 100 mg 100 mg 100 mg 100 mg 100 mg 100 mg 100 mg 100 mg                                                                                                    | FAS="S"DRAS="F"THEN1200                                                                                                    |                                                                                                    |
|           | 1020 IFPC                                                                                                    | (1,3) (>0 THEN 1200ELSEF                                                                                                    | L=PC(I,1):F   | L\$=PC\$(PC(1,2))                                                                                                    |                                                                                                    | V=MV-1: IFMVTHEN1020                                                                                                    |                                                                                                    |
|           | 1022 IFAS=                                                                                                    | "F" THEN 1182                                                                                                    | 14-4          |                                                                                                    |                                                                                                    |                                                                                                    | : I=I+1: IFI ((S+15) THEN 1010                                                                                                    |
|           | 1025 MS\$=5                                                                                                    | STR\$ (NV)                                                                                                    |               |                                                                                                    |                                                                                                    | FHD>OTHENHL=1: I=S: 6010101                                                                                                    | PART IN CONTRACTOR AND ADDRESS OF THE PART OF THE PART |
|           | 1028 PRINT                                                                                                    | 2980 ";: IFI=STHENPRINT                                                                                                    | "ENGINEER"    | ELSEIFI ((S+7) THENPRI                                                                                                    | 1300 P                                                                                                    | RINT9960, "2. COMBAT SEQUEN                                                                                                    | CE";STRING\$ (45," ");                                                                                                    |
|           | The second second secon | ELSEPRINT"INFANTRY";                                                                                                    |               |                                                                                                    | 1305 1                                                                                                    | Z=0                                                                                                    |                                                                                                    |
|           | 1029 PRINT                                                                                                    | TSTR\$(I);:R4=I-10#INT(I                                                                                                    | /10): IF(1)1  | O) AND (I(21) THENPRINT                                                                                                    | 1310 F                                                                                                    | DRI=STOS+14                                                                                                    |                                                                                                    |
|           |                                                                                                    | R4=ITHEMPRINT'ST";ELSE                                                                                                    |               |                                                                                                    | 1315 I                                                                                                    | F (PC(1,3)=0) THEN1500                                                                                                    |                                                                                                    |
|           |                                                                                                    | D";ELSEPRINT"TH";                                                                                                    | 2700-000      |                                                                                                    | 1318 Z                                                                                                    | I=1                                                                                                    |                                                                                                    |
|           | 1030 GOSUB                                                                                                    | AND THE RESIDENCE OF THE PERSON OF THE PERSON OF THE PERSO |               | to                                                                                                    | 1320 1                                                                                                    | (PC(I,4)=1) THEN1500ELSEF                                                                                                    | L=PC(I,1):FL\$=PC\$(PC(I,2))                                                                                                    |
|           |                                                                                                    | "S" THEN 1182                                                                                                    | 1             | The state of the state of the s |                                                                                                    | SS="AT"                                                                                                    |                                                                                                    |
|           |                                                                                                    |                                                                                                    |               | and a                                                                                                    | 1330 B                                                                                                    | ISUB23000                                                                                                    | 0 3                                                                                                    |
|           | 1                                                                                                    | part of the same of the same o | -             | 141                                                                                                    | B1000000000000000000000000000000000000                                                                                                    | VAL (AS) : IFA= (A(1) DR (A)7)                                                                                                    | THEN1330                                                                                                    |
| 00        | SEA                                                                                                    | 100                                                                                                    | 9             |                                                                                                    | 27,010                                                                                                    | DSUB21500                                                                                                    | And the same of the same of th |
| Kar       | -                                                                                                    | 4                                                                                                    | 1             | 0                                                                                                    |                                                                                                    | 7SUB22000                                                                                                    |                                                                                                    |
|           | wy wy                                                                                                    |                                                                                                    |               | A No                                                                                                    |                                                                                                    | FF2=080T01330                                                                                                    | 0                                                                                                    |
|           |                                                                                                    |                                                                                                    | a             |                                                                                                    | 1500 N                                                                                                    | EQ.                                                                                                    | A Comment                                                                                                    |
|           |                                                                                                    |                                                                                                    |               | 1317                                                                                                    |                                                                                                    | FZZ=ORETURN                                                                                                    | - 0 70                                                                                                    |
|           |                                                                                                    | 5                                                                                                    |               |                                                                                                    |                                                                                                    |                                                                                                    |                                                                                                    |
|           |                                                                                                    | 1                                                                                                    |               | A P                                                                                                    |                                                                                                    | T=0:HA=S:HB=0                                                                                                    | ENAL (CALA) THE HOLTHONE CECOTO                                                                                                    |
|           |                                                                                                    | = 81                                                                                                    |               | The state of the state of the s |                                                                                                    | A STATE OF THE PARTY OF THE PARTY OF THE PAR | FHA>(S+14)THENRETURNELSEGOTO1610                                                                                                    |
| 1         |                                                                                                    |                                                                                                    |               |                                                                                                    | 1620 D                                                                                                    | R(1)=PC(HA,3):DR(2)=PC(HA                                                                                                    | .D):DK(3)=PL(MA.6)                                                                                                    |
| Lang Lang | 407                                                                                                    | and the                                                                                                    | DE 67         | The state of the state of the s |                                                                                                    | NOUN LAND                                                                                                    | The state of the state of the s |
|           | 27                                                                                                    | 1                                                                                                    | 2-3           | - 100 m                                                                                                    | 1630 6                                                                                                    | DSUB1680                                                                                                    | 610)                                                                                                    |
|           | Sy .                                                                                                    | 1                                                                                                    | 5             | > 144                                                                                                    | 1630 6                                                                                                    | DSUB1680<br>A=HA+1: IFHA> (S+14) THEN170                                                                                                    | 610)                                                                                                    |
|           | y                                                                                                    | PUTER & VIDEO GAM                                                                                                    | 2             | > - 3                                                                                                    | 1630 6                                                                                                    |                                                                                                    | 610)                                                                                                    |

-6-02

personal computer software

#### 16K/ZX 81 SOFTWARE "STARTREK"

16K STARTREK: Exciting space adventure game including klingon, starbases, phasors, 8×8 galaxy, etc.

#### "SUPER-WUMPUS"

16K SUPER-WUMPUS: Can you hunt and catch the mysterious wumpus in his underground labyrinth? Intriguing underground adventure.

#### "GRAPHIC GOLF"

16K GRAPHIC GOLF: Test your golfing skills on SILVER-SOFT'S 18-hole golf course. Many hazards including lakes, trees, streams, rough, etc.

#### "3D-MYSTERY"

16K 3D MYSTERY MAZE: Amazing three dimensional maze, uses fast m/c display, hundreds of different

#### "GAMES PACK 1"

16K GAMES PACK 1: Fantastic value for money, nearly 50K of programs on one cassette. Five games including "Real Time Graphic" Lunar Lander, Starwars, Hammurabi, Minefield, Mastermind.

Price £4.95 per cassette £8.95 for any two

Coming soon Arcade Games Send S.A.E. for catalogue

SILVERSOFT (Dept CVG) 40 Empress Avenue, Ilford, Essex

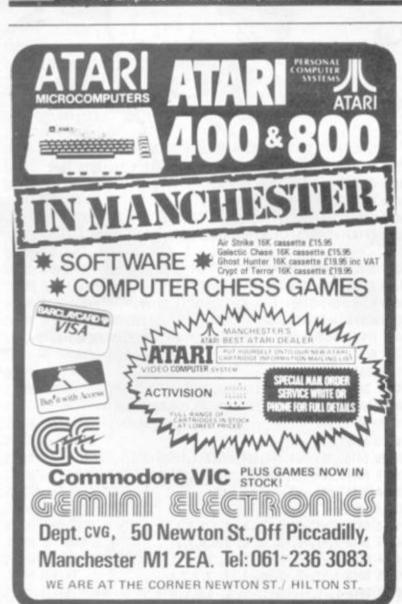

SPECIAL ANNOUNCEMENT FOR

COMPUTER MAGAZINES

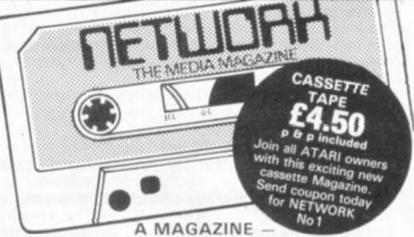

A USER GROUP - PROGRAMME EXCHANGE

NETWORK is a new idea in computer Magazines, comprehensive, colour graphics programme for all Atari 400/800 users with 410 recorders. Featuring: Computer C.B.; New product information; 'The puzzler'; Switch and Swap; details of discounts for subscription holders; Your letters and much more . . . Including a FREE, exciting graphics game sampler 'HOT-FOOT'. NETWORK is on a C30 cassette tape for ATARI 400/800 computers (16K minimum).

Also available for the ATARI® 400/800:

#### NEW!! K-RAZY SHOOT-OUT

The latest CARTRIDGE received from the USA A MUST FOR ALL 400/800 OWNERS

K-RAZY SHOOT-OUT CARTRIDGE £29.95 An exciting

GALACTIC CHASE 16K Cass £15.95 (as below)
GALACTIC CHASE 16K Disk £20.95 A fast moving

GHOST HUNTER 16K Cass £24.50 All action MAZE. GAME with two player option and Ghost hide function.

GIANT SLALOM 16K Cass £11.99 Ski down the slopes in

CHARACTER GENERATOR 16K Cass £16.50 Design your own characters and create games yourself with ease. A very

TEXT WIZARD 32K Disk £99.50 A comprehensive word processor, use your ATARI to produce letters and reports. Easy to use, includes: Expanded print option, underlining,

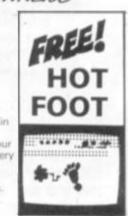

#### COMPLITERSOFT ITD Please reply to: Dept CVG 1

| Administration Office, 5 Watkin Ro<br>Please supply me: with the follow<br>name and address & remittance | wing; state number required, |
|----------------------------------------------------------------------------------------------------|------------------------------|
| NETWORK MAGAZINE                                                                                         | @ 4.50 p&p included          |
|                                                                                                    | @ ]                          |
|                                                                                                    | @ Add 55p                    |
|                                                                                                    | _ @ } p&p                    |
|                                                                                                    | @                            |
|                                                                                                    |                              |
| I enclose cheque/postal order T (made payable to Computersoft                                            | OTAL £                       |
| Name (print clearly)                                                                                     |                              |
| Address                                                                                                  |                              |

1650 IFPC(HA, 3) (>DR(1) THEN1640 2045 KP=FL:FL=R: A=1 1660 GOSUB1680 2050 60SUB 21500:1EAJ(0 THEN 2070 1670 SOT01640 2055 1FP=KP THEN 2070 2080 IF ((S=17) AND (AJ) ) AND (AJC) TOR ((S=1) AND (AJC4) AND (AJ) O) THEN 1680 HB=HB+1:QTHB, 1)=PC(HA, 1):Q(HB, 2)=HA: FL=KP: 80102020 AT=AT+1:DR(3)=DR(3)ANDPC(HA,6):PE(HA,3)=-PC(HA,3) 1685 IF (PC (HA, 2) #2) OR (PC (HA, 2) =5) THENAT=AT+1 2070 A-A+1: JFA(7 THEN 2050 "::PRINTOP.FL1::DR(1)=P:PC(DR(2),1 1690 RETURN 2075 P=FL:FL=KP:PRINT@FL,\* 1700 DT=1 )=P:GOSUB 21000:BD(Y1,X1)=DR(2):P=FL:GOSUB 21000:BD(Y1,X1)=0 1710 IF (PC(DR(2), 2)=2) OR(PC(DR(2), 2)=5) THEN DT=DT+1 2080 RD=RD+1: IFRD=2 THEN 2010 2100 IFRT=-2 THEN PRINT\*ATTACKER RETREATS 2"; ELSESOTO 2500 1712 SOSUB4000 1715 IEDR (3) (>0 THEN DIEDT+DT 2110 FORHA≐1TOHB 1720 AX=INT(AT+, StAT): (FAX) (DT+AD) THEN AF=INT(AX/(DT+AD)): DF=1: 2115 RD=1 2120 MS\$="RT":FL=PC(Q(HA,2),1):FL\$=PC\$(PC(Q(HA,2),2)) CL=AF+5:80TO 1740 1730 DF=INT((DT+ADF/AX):AF=1:CL=7-DF 2130 GOSUB 23000 1740 IFAF>6 THEN RT=1ELSEIFDF>6 THEN RT=-1ELSERT=TB(RND(6),CL) 2140 IFA\$="E" THEN GOSUB 25000:60T0 2195 1745 PRINT@980, "ATTACKER"; AX; "DEFENDER"; DT+AD; 2145 A=VAL(A\$): IF(A(1)OR(A)7) THEN 2130 1750 IFRT()0 THEN 1900 2150 GOSUB 21500 1755 PRINT" EXCHANGE"; 2155 IFAJ<>0 THEN 2130 2160 KP=FL:FL=P:A=1 1770 GOSUB 24000 2165 GOSUB 21500: IFAJ (0 THEN 2185 1780 HA=1 1785 IFHB=1 THEN BOSUB 25000:60TO 1900 2170 1FP=KP THEN 2185 2175 IF(S=17) AND((AJ=2) OR(AJ=3) OR(AJ=1)) THENFL=KP:60T02130 1786 K=0:FØRHA=1TOHB:K=K+1:IF(PC(Q(HA, 2), 2)=2)BR(PC(Q(HA, 2), 2)=5 2180 IF(S=1)AND((AJ=4)OR(AJ=5)OR(AJ=6))THENFL=KP:60T02130 1787 NEXTHA: 1FK (=DTTHENFORHA=1TOHB: BOSUB25000: NEXTHA: 60T01900 2185 A=A+1: [FA4/7THEN2165 2190 P=FL:FL=KP:PRINTOFL,\* "::PRINTaP,FL\$::Q(HA,1)=P:PC(Q(HA, 1790 HA=1:EX=DT:CT=HB 2),1)=P:60SUB 21000:BD(Y1,X1)=Q(HA,2):P=FL:60SUB 21000:BD(Y1,X1) 1799 IFQ(HA,1)=0THEN1880 1800 MS\$=\*EL\*:FL=PC(Q(HA,2),1):FL\$=PC\$(PC(Q(HA,2),2)) 2142 RD=RD+1: IFRD=2 THEN 2120 1810 SOSUB 23000 2195 NEXT HA 2500 FORK=110500: MEXIK: PRINI2980, STRING\$ (42, " ");: 8010 1600 4000 CHECK FOR DEFENDER SUPPORT 4010 AD=0:FORB=ITOHB:FL=Q(8,1) 4020 FORA=1T06: 605UB21500 4040 IF (AJ(=0) OR (AJ=7) OR ((S=17) AND (AJ>3) ) OR (4S=1) AND (AJ(4)) THEM4 1820 IFAs="E" THEN 1850 1830 IFAS="N" THEN 1880 4055 IFPC(B1.3)=1THEN4200 1840 SOTO 1810 4060 F3=0:FDRI=STDS+14 1850 BOSUB 25000 4070 F3=0:FORI=STOS+14:F3=F3-(ABS(PC(1,3))=P) 1860 Q(HA, 1)=0 1865 CT=CT-1: IFCT=0 THEM 1900 4080 IFF3=0THEMAD=AD+1:PC(B1,3)=1:IF(AJ=2)DR(AJ=5)THEMAD=AD+1 1870 IFEX (=0 THEN 1900) 1880 HA=HA+1: [FHA((HB+1) THEN 1795 4200 NEXTA, BERETURN 1890 IFEX 0 THEN 1790 20000 DATAI, 516 20060 DATA2, 576, 456, 276, 156, 208, 328 19003 1910 IFABS(RT)(>1 THEN 2000 20080 DATA3, 216, 336, 396, 268, 140, 80, 260, 320 1920 IFRT=-1 THEN PRINT\*ATTACKER ELIMINATED\*; ELSEGOTO 1950 20100 DATA7, 200 1930 FORMA=1TOHB: GOSUB 25000: NEXT 20110 DATA4,504 1940 GDTO 2000 20120 DATA5, 444, 564, 744, 864, 692, 812 1950 PRINTEDEFENDER ELIMINATED": 20140 DATA6,804,624,684,752,700,760,880,940 20150 DATA7,820 1960 SOSUB 24000 2000 IFRT THEN PRINT DEFENDER RETREATS 2" ELSEGOTO 2100 20160 DATA-1 20162 DATA-1,-1,-2,-2, 2, 1, 1,1,1,1,1 2005 RD=# 2010 MS\$=TRT\*:FL=PC(DR(2),1):FL\$=PC\$(PC(DR(2),2)) 20163 DATA-1,-1,-1,-2, 0, 0, 0,0,0,2,2 2020 BOSUB 23000 20164 DATA-2,-2,-2,-2, 2, 2, 2,1,1,1 2030 IFA\$ = E THEN GOSUB 24000:60T0 2100 20165 DATA-1,-2,-2,-2,-2,-2, 2,2,2,1 2035 A=VAU(A\$): IF (A(1) OR (A)7) THEN 2020 20166 DATA-1,-1,-1,-1,-1, 0, 0,2,1,1 2040 GOSUB 21500: IFAJCYO THEN 2020 0167 DATA-1,-1,-1,-1,-1,-1, 1,1,1,1 42 COMPUTER & VIDEO GAMES

```
20180 I=1
20200 READX: IF (X(0) THEN 20262
20220 IF (X(8) THEN Y=X:60T0 20200
20240 PC(1,1)=1:PC(1,2)=Y
                                                                        21639 RETURN
20260 I=I+1:60TO 20200
20262 FORT=11032: P=PC(I, 1): 80SUB21000: BD(Y1, X1)=I: NEXTI
20265 FORI=1T06:FORJ=17011:READTB(I,J):NEIT J, I
20280 PC$(2)=* **CHR$(183)+CHR$(187)+CHR$(132)
20290 PC$(1)=* *+CHR$(157)+CHR$(140)+CHR$(132):
                                                                         22010 RETURN
      PG#(4) = CHR$ (136) + CHR$ (140) + CHR$ (174)
20300 PC$ (5) = CHR$ (138) + CHR$ (183) + CHR$ (183)
20320 PC$(3)=CHR$(168)+CHR$(173)+CHR$(94):
      PC$(6)=CHR$(93)+CHR$(168)+CHR$(173)
20340 PC$(7)=" "+CHR$(191)+CHR$(191)
                                                                         23999 'DEF. ELIM
20350 As=CHR$ (166):B$=CHR$ (153):
      MT$(17=A$+CHR$(162)+CHR$(145)+B$:
     MT$427=A$+A$+B$+B$:
     MT$ (3)=A$+CHR$(174)+CHR$(157)+B$
20355 RETURN
 20450 1FHX4="Y"THENB14="
                             ": B2$=CHR$(153)+CHR$(140)+CHR$(140)+
                                                                         D(Y1, X1) #0
CHR$(166):R1$=B1$+B2$:R2$=B2$+B1$:R4$=**:R3$=**;FORI=1T08:R3$=R3
$+R1$:R4$=R4$+R2$:NEITI
                                                                         25020 RETURN
20500 IFHX = "Y"THENFORI = 0T0832STEP#28: PRINTal, R45; : PRINTal+64, R3
$::NEXT:PRINT2896,R4$;
                                                        TATEL
20520 FOR1=1T032:PRINT@PC(I,1),PC$(PC(I,2));:NEXT
20525 IFMT<1THEN2058@ELSEFORK=1TOMT
                                                                         31074 'RIVER CHK
20530 SD=SD+.528416:R3=15:60SUB32000:X=RN:R3=14:60SUB32000:Y=RN
20532 IF (IANDAL=(YAND1) THENX=X+1: IFX>15THENX=X-2
20535 P=641Y+41X
20537 FL=P: A=1
                                                                         31086 RETURN
20538 SOSUB21500/1FAJ=OTHEN20540ELSEA=A+1:4EA>6THEN20530ELSE2053
                                                                         31091 RETURN
20540 BDSUB21000:R3=3:GOSUB32000:BD(Y1,X1)=-RN:PRINJ3P,HI$4-BD4Y
1. 11));
                                                                         EN RV=1
20550 IFY)1 THEN SET(X+2,Y-2):SET(X+5,Y-2)
                                                                         31096 RETURN
20560 SET(X+2, Y+2):SET(X+5, Y+2):60SUB33000
20570 NEITK
                                                                         31101 RETURN
20580 1FBV4="N"THEN20600ELSESD=SE:SR=64::SET(SR,0):SR=SR+1:LN=1
20583 R3=10:60SUB32000:BI=RN+2:60SUB32000:B2=RN+2
                                                                         31106 RETURN
20585 EDRK=0T014
20586 IFSR)110THEMRV=2ELSEIFSR(20THEMRV=1ELSER3=2:60SUB32000:RV=
                                                                         Y-3) THEN RV=1
                                                                         31111 60TO 31120
20590 IF (SRAND1)=1THENSOSUB26000ELSEGOSUB26500
                                                                         31120 RETURN
20595 NEXT K
                                                                         31999 "RANDOM ND.
20600 RETURN
21000 Y1=INT(P/64):X1=(P-641Y1)/4
21010 Y=1+Y1#3: X=X1#8: RETURN
21500 '
21510 DNA60T021520, 21530, 21540, 21550, 21560, 21570, 21520
21520 Z=-60:80T0 21575
21530 Z=68:80T0 21575
21540 2=128:80TO 21575
21550 Z#60:60T0 21575
21560 2=-68:60TD 21575
21570 Z=-128:60T0 21575
21575 PFFL+Z
21580 Y1=INT(P/64):X1=(P-648Y1)/4
21590 AJ=0
                                                                         40010 60SUB51000
```

```
21600 IF ((XIANDE) = (YIANDE) LOR (Y1)14) OR (Y1(0) THEN AJ=-1: RETURN
21610 B1=BD(Y1, X1)
21615 IFB1(0 THENIFIC)8 THEN AJ=-1:RETURNELSEAJ=-2:RETURN
21620 IFB1(>OTHENAJ=PC(B1,2)
22000 60SUB34000: IFF2=0RETURNELSE: PC(1, 3) =P: PC(1, 4) =PC(1, 4) +1: PC
(1,5)=81:F2=1+60SUB 31075:PC(1,6)=RV
22005 PRINT21000, "ATTACK": IFRVEITHEN PRINT" ACROSS RIVER":
22007 FORK=1T01000: NEXT:PRINT@992, STRING$ (30, " ");
23000 'FLICKER FOR INPUT
23010 As=INKEYs:IFAs<>** THEN RETURNELSEPRINTGFL.MSs: * - *::FORJ=
11050: NEXT : PRINTAFL, FL#: :6010 23010
24000 FORHA=1T040:PRINT@DR(1),MT$(RND(3));:NEXT:PRINT@DR(1),*
 *; PC(DR(2),1)=0:PC(DR(2),3)=0:P=DR(1):60SUB 21000:80(Y1,X1)=0:
25000 FORHC=1TD40:PRINT@(HA,1), MT$(RND(3));:NEXT :PRINT@(HA,1)
       1:PC(Q(HA,2),1)=0:PC(Q(HA,2),3)=0:P=Q(HA,1):50SUB Z1000:B
25010 EX=X-1: AJ=PC(Q(HA, 2), 2); IF(AJ=2) OR(AJ=5) THEN EX=EX=1
26000 IFRV=2THEN60SUB26900:60T026100
26010 FORJ=0/05STEP2: SET(SR+J,LN): NEXT: SR=SR+5: 606U826800
26100 LN=LN+3; RETURN
26500 IFRV=1THEN60SUB26800:60T026580
26510 FORJ=0T058TEP2:SET(SR-J,LN):NEXT;SR=SR-5:60SUB26900
26580 LN=LN+3: RETURN
26800 1F(B1=K+OR(B2=K)THEN26810ELSESET(SR+1,LN+1);SET(SR+2,LN+2)
26810 SR=SR+3: RETURN
26900 IF(#1=K)OR(#2=K) THEN 26910ELSESET(SR-1,LN+1)>SET#SR-2,LN+
26910 SR=$R-3: RETURN
30000 GOSUB33000: IFS=17THENPRINT@960, "SOUTHEAST MINS"; ELSEPRINT@
960, "NORTHWEST WINS"
30010 PRINTAP, "WIN ";
30020 B$=INKEY$: IFB$=""THEN30020EL SEEND
31075 IFHX = "Y"THENRY=0: RETURNELSEKP=P: P=FL: 80SBB21000: P=KP: RV=0
31080 DN A 80TO 31085, 31090, 31095, 31100, 31105, $1110, 31085
31085 TF(X)120) OR (Y(2) THENRETURNEL SEIFPOINT (X+7, Y-2) THEN RV=1
31090 IF (X)120) THENRETURNEL SEIFPOINT (X+7, 1+2) THEN RM=1
 31095 IF(X)124) THENRETURNELSEIFPOINT(X+2,Y+3) ORPOINT(X+3,Y+3) TH
 31100 IF (X(1) THENRETURNELSEIFPOINT (X-1, Y+1) THEN RV=1
 31105 IF (X(1)OR (Y(1) THENRETURNELSEIFPOINT (X-1, Y-1) THEN RV=1
 31110 IF (X)124) DR (Y<3) THENRETURNELSEIFPOINT (X+2, Y-3) ORPOINT (X+3,
 32000 R1=SD1997:SD=R1-INT(R1):RN=INT(SD4R3)+1:RETURN
 33000 PRINT@960, STRING#163, * *); : RETURN
 34000 F2=0:IF(AJ=7)OR(AJ(1)]HENRETURN
         ELSEIFNOT (((S=1) AND (AJ)J) FOR ((S=17) AND (AJ(4))) THEN
         RETURNEL SEF 2=1: RETURN
 35000 LPRINT* .*: FORX=15360TB163595TEP64: A$=**
 35010 FORY=0T063: A$=A$+CHR$ (PEEK(I*Y))
 35020 NEXTY: LPRINTAS: NEXTX: A$= ** : RETURN
40000 CLS:PRINT@84, "TRS-80 WARSAME 1.1"
         :PRINT2200, "THIS GAME SIMULATES A WAR BETWEEN TWO COUNTR
 TES: ": PRINT3400, "NORTHWEST VERSUS SOUTHWEST"
 40002 PRINT#586, PC$ (2) :: PRINT#615, PC$ (5) :: PRINT#687, PC$ (6); : PRIN
 T9712, P6$ (3); : PRINT9758, PC$ (4); : PRINT9720, PC$ (1); ;
```

### **VIC 20 SOFTWARE**

**QUALITY SOFTWARE FOR THE 3.5 VIC 20 COMPUTER** 

#### **DEFLEX**

Fast-moving action and spectacular colour and sound effects add to the excitement of this original game. Deflect the rapidly moving ball to hit stationary or moving targets. Records top ten high scores. 20 skill levels.

#### ROX

At last an original and compulsive space game. Defend your moon base from the deadly ROX from space. Increasing levels of difficulty and superb visual and sound effects make this the greatest new arcade-type game since Space Invaders.

DEFLEX and ROX on same cassette £4.95

#### TEN SUPERB 3.5 PROGRAMS — ALL TEN FOR £6.95

#### GEM+

Create and store your own custom character sets.

#### TANX

Tank battle for 2 players.

#### MUSIC

Encode tunes in three-part harmony up to 130 notes long on 3.5k machine.

#### SPACE ZAP

Destroy alien spacecraft attacking your space station.

#### BREAKOUT

Superb sound and colour effects.

#### HI-RES

Sketch on a 128 x 128 pad using keyboard or joystick.

#### SPIRO

Create spirograph-type patterns in hi-res.

#### VIC TRICKS

Program demonstrates the special uses of VIC chip registers.

#### MASTERMIND

Uses colour and sound to the full.

#### WORD GAMES

Unusual and challenging game for 2 or more players.

### dK'tronics

23 Sussex Road, Gorleston, Great Yarmouth, Norfolk. Telephone: Yarmouth (0493) 602453

#### ATARI MAIL ORDER

GHOST HUNTER: Rid the mansion on Huckleberry Hill of Ghosts. An exciting, fast action, arcade type game using excellent sound and graphics. 16K (C) £19.95

CAVERNS OF MARS: Fly your attacking spacecraft right into the bowels of an enemy Mertians base, blasting away at fuel dumps and Martian fighters as you twist and veer from sodden, cavern rock lizards. The combination of stark haunting subterranean graphics and the fast-paced continuous battle action makes this one of the most exciting games on a computer. 16K (C) £30.25

INTRUDER ALERT: This is a fast paced graphics game which places you in the middle of the "Dreadstar" having just stolen its plans. The droids have been alerted and are directed to destroy you at all costs. You must find and enter your ship to escape with the plans. Five levels of difficulty are provided. INTRUDER ALERT requires a joystick and will run on 16K systems. 16K (C) £15.99

FOREST FIRE: Using excellent graphics and sound effects, this simulation puts you in the middle of a forest fire. Your job is to direct operations to put out the fire while compensating for changes in wind, weather and terrain. Not protecting valuable structures can result in startling penalties. Life-like variables are provided to make FOREST FIRE! very suspenseful and challenging. No two games have the same setting and there are 3 levels of difficulty.

24K (C) £15.99

GALACTIC CHASE: 16K cassette. A fast real time galaxian type game in playing to the fullest ability the graphics and sound capability of the Atari computer. £15.95

MURDER AT AWESOME HALL: Colonel Awesome and a few friends are gathered at the Half! Colonel Awesome has just been murdered. Using your incredible powers of deduction can you solve the case? You must find the weapon, the murderer and the room in which the crime was committed. Twenty rooms on two floors, seven weapons and seven possible murderers. Excellent floor plan graphics.

16K (C) £12.95

MEMORY MAP: A list of all those useful memory locations you wish you knew how to access. £4.95

#### SANTA CRUZ/TRICKY TUTORIALS

DISPLAY LISTS: Teaches you how to alter the screen format of small and large text on the screen together and high and low res graphics. 16K (C) £9.95

HORIZONTAL/VERTICAL SCROLLING: Enables graphics or text to be moved up, down or sideways. You could move only the text on the bottom half of the screen or create a map and scroll smoothly over it.

16K (C) £9.95

PAGE FLIPPING: Learn how to have the computer draw the next page you want to see while you are still looking at the previous page then flip to it instantly. A very useful program.

16K (C) £9.95

BASICS OF ANIMATION: This program shows you how to animate simple shapes (with sound) using Print & Plot commands and also has a nice Player-Missile graphics game you can play with. 16K (C) £9.96

PLAYERMISSILE GRAPHICS: This program shows you how to create a simple shape called a player, then takes you through over 25 examples to create a complete business application and a small game. 32K (C) £19.95

SOUND: Unless you have spent many hours experimenting with the four voice channels of the Atari, you will learn a lot from this one. With many examples of special sound effects.

16K (C) £9.95

MINI WORD PROCESSOR: Requires printer and 32K of memory. Suitable for simple editing of text, and storage of text up to 5 pages of length or either disc or tape. Great value. 32K (C) £9.95

KIDS PROGRAM 1: Three programs on one tape. Maths: test your child's maths skills; Dialogue; talk to your computer; Lost Treasure: search over a small island looking for a treasure.

16K (C) £9.95

BOB'S BUSINESS: Programs on this tape include Amortisation Table, Monthly mortgage payment, Depreciation schedule, Savings and Loan Averages, Square Feet and Yards, Paycheck Calculation, Interest on Investment, Mortgage Companion, Projects Expenses, Monthly Bar Graphics, Decimal/Hex Conversions, US/Metric Conversions, Checkbook Balancer. 32K (C) £9.95

KIDS 2: Three more programs for your children. Spelling Bee, input and test those monthly tests; jumbled up letters give a lot of fun; Touch, follow the computers instructions and stop yourself laughing.

16K (C) £9.95

THE GRAPHICS MACHINE: Type in simple commands like line, boc, circle, polygon, fill and save screen to get hires pictures, you can save and retrieve in seconds. Several demos are included in this great program.

48K (D) £13.50

PLAYER PIANO: Turns your keyboard into a mini piano. Create your own songs, save on cassette or disc, up to 400 notes in memory. 24K (C) £9.95

| At | ari 400 from | £2.99 |
|----|--------------|-------|
|    | ari 800 from | £5.99 |
| At | ari 410      | £50   |
| 16 | K Ram from   | £40   |
| 32 | K Ram P O A  |       |

Calisto Computers Ltd.

SPECIALISTS IN MICROCOMPUTERS AND SOFTWARE 119 JOHN BRIGHT STREET, BIRMINGHAM B1 1BE Telephone: 021-632 6458 40015 PRINT#15, \*OPERATING INSTRUCTIONS: \*

40020 PRINT

40025 PRINT: PRINT DO YOU WANT A HEX BOARD?

IT IS ADVISABLE TO PLAY ON A HEX BOARD UNTIL YOU ARE ACCUSTOMED TO THE MOVEMENT OF THE PIECES.

40030 PRINT\*HOW MANY MOUNTAINS?

MOUNTAINS CREATE A MORE INTERESTING GAME. THEY APPEAR AT RANDOM ON THE BOARD.

40040 PRINT'DO YOU WANT A RIVER?

THIS OPTION IS NOT AVAILABLE ON A HEX BOARD.

40045 PRINT'ENTER THE SCENARIO NUMBER

THIS ENABLES THE SAME SCENARIO TO BE REPLAYED. \*: 60SUB51000

40056 PRINT"EACH PLAYER HAS 16 PIECES CONSISTING OF:

40060 PRINTTAB(15); "NORTHMEST"; TAB(27); "SOUTHMEST"; TAB(38); "NUMB

ER"; TAB(46); "VALUE"; TAB(54); "MOVEMENT"

40061 PRINT

40065 PRINT\*CAPITAL\*; TAB(20); PC\$(7); TAB(30); PC\$(7); TAB(40); 1; TAB

(48);0;TAB(58);0

40066 PRINT

40070 PRINT"ENGINEER"; TAB(20); PC\$(1); TAB(30); PC\$(4); TAB(40); 1; TA

B(48);1;TAB(58);5

40071 PRIMI

40075 PRINT TANK : TAB(20); PC\$ (2); TAB(30); PC\$ (5); TAB(40); 6; TAB(48

);2;TAB(58);5

40076 PRINT

40080 PRINT"INFANTRY"; TAB(20); PC\$(3); TAB(30); PC\$(6); TAB(40); B; TA

B(48);1;TAB(58);3

40081 PRINT

40085 PRINT\*08JECTIVE:

THE FIRST PLAYER TO ENTER HIS OPPONENT'S

CAPITAL IS THE WINNER.

40090 60SUB51000

40100 PRINT MOVEMENT:

THE FIRST PLAYER IS RANDOMLY SELECTED. IF YOU WISH THE OTHER PLAYER TO MOVE FIRST PRESS = C =. EACH PIECE WILL, IN TURN, FLIC KER ON THE SCREEN SHOWING THE MAXIMUM NUMBER OF MOVES AVAILABLE. 40105 PRINT\*TO MOVE THE PIECE: PRESS DIRECTION 1 TO 6 ACCORDING TO THE FOLLOWING:

40110 PRINTTAB(8); 6; TAB(20); "(THESE DIRECTIONS ARE ALSO": PRINTTA B(6); 5; TAB(10); 1; TAB(20); "USED TO ATTACK AND RETREAT)": PRINTTAB(

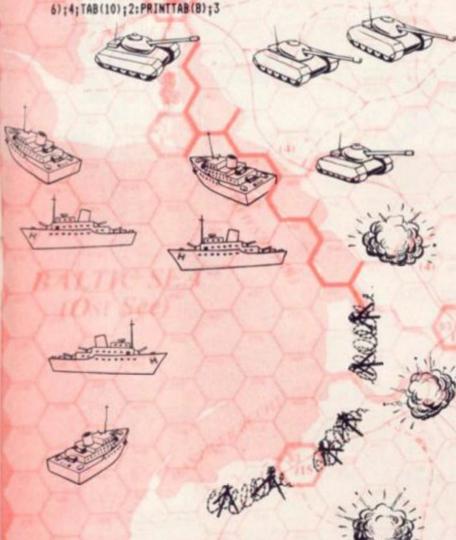

40115 PRINT'IF YOU WISH TO MOVE LESS THAN THE MAXIMUM PRESS = S

YOU MUST STOP IF YOU MOVE NEXT TO AN OPPOSING PIECE (EXCEPT THE CAPITAL).

IT TAKES TWO MOVES TO CROSS A RIVER.

40120 60SUB51000

40125 PRINT: PRINT NO PIECE MAY ENTER A MOUNTAIN SQUARE.

IF YOU WISH TO MOVE A PIECE IN AN ORDER DIFFERENT FROM THE ORDER FLICKERED PRESS = H = AND THE TRS-80 WILL REPEAT THIS PIECE WHEN OTHER MOVEMENT IS COMPLETE.

40130 PRINT'IF YOU DETERMINE THAT MOVEMENT IS COMPLETE AND NO FU RTHER PIECES NEED BE MOVED PRESS = F =. YOU CAN ALSO PRESS = C=.

THIS IS FASTER BUT DOES NOT CHECK FOR PIECES STILL ADJACENT FROM THE LAST COMBAT. \*: 50SUB51000

40135 PRINT"ENGINEER

THIS PIECE IS ABLE TO CUT A ROAD THROUGH MOUNTAINS. THERE A
RE THREE TYPES OF MOUNTAIN: ": PRINT:

40140 FDRA=1T03:PRINTTAB(A\*16);A;TAB(A\*16+5);MT\*(A);:NEXTA:PRINT:FORY=11T0:SSTEP4:FORX=44T0108STEP32:SET(X,Y):SET(X+3,Y):NEXTX,Y:PRINT:PRINT

40145 PRINT\* TO CLEAR THE ROAD MOVE THE ENGINEER IN THAT DIRECTION. A 3 MOUNTAIN CHANGES TO A 2 MOUNTAIN; A 2 TO A 1 AND A 1 TO A BLANK SPACE.

40150 PRINT\* THE ENGINEER STOPS WHEN CLEARING THE ROAD AND THE R EMAINDER OF HIS MOVEMENT IS LOST. \*: PRINT: 60SUB51000

40155 PRINT\*RIVER

IT COSTS TWO MOVES TO CROSS A RIVER UNLESS THERE IS A BRID SE. ENGINEERS MAY NOT CLEAR A ROAD IF THE RIVER IS IN BETWEEN. 40160 PRINT: PRINT "THE VALUE OF A DEFENDER UNDER ATTACK IS DOUBLE D IF THE RIVER IS BETWEEN THE DEFENDER AND ATTACKER UNLESS IT IS ALSO ATTACKED BY ANOTHER PIECE ON THE SAME SIDE OF THE RIVER.": GOSUB51000

40165 PRINT"COMBAT:

WHEN PLAYER MOVES AND PLACES A PIECE MEXT TO AN OPPOSING PIECE HE MUST ATTACK. EACH ATTACKING PIECE MUST ATTACK = ONE = DE FENDER. IF THERE IS AN OPTION, THE PIECE WILL FLICKER WITH = AT=.

40167 PRINT\*THE PLAYER MUST INDICATE THE DIRECTION OF ATTACK.
40170 PRINT\* ALL COMBAT TAKES PLACE SIMULTANEOUSLY ON COMPLE
TION OF MOVEMENT\*

40175 PRINT ATTACKER'S FACTORS: INTEGER VALUE OF 150% OF VALUE OF ATTACKERS.

40180 PRINT DEFENDER'S FACTORS: VALUE OF DEFENDER PLUS ANY DEFENDER

ADJACENT TO ATTACKER PROVIDED THAT PIECE IS NOT ALSO UNDER ATTACK. \*: 60SUB51000

40185 PRINT"COMBAT RESULT:

ATTACKER'S AND DEFENDER'S DDDS ARE ROUNDED TO SIMPLE DDD S(E.G. 11 VS 4 BECOMES 2-1). THE FOLLOWING TABLE IS CONSULTED AND A RANDOM ROW SELECTED:

40192 PRINT:PRINT\*-1 A ELIM: -2 A RET: 0 EXCHS: 1 D ELIM: 2 D RE T\*:60SUB51000

40195 PRINT"-1 ATTACKER(S) ELIMINATED.

40200 PRINT" 1 DEFENDER ELIMINATED.

40205 PRINT\* O EXCHANGE ATTACKER MUST ELIMINATE UP TO VALUE OF DEFENDER. IF THERE IS AN OPTION THE ATTACKERS FLICKER WITH =EL=.

PRESS =E= TO ELIMINATE. PRESS =N= IF YOU DO NOT WISH TO ELIMINAT E.FLICKERING CONTINUES UNTIL SUFFICIENT ELIMINATED.

40210 PRINT -- 2 ATTACKER RETREATS 2 HEX: ": PRINT" 2 DEFENDER RETRE

40415 PRINT\*THE PIECE FLICKERS WITH=RT=.IT MUST RETREAT AND NOT PASS THROUGH ANY HEX ADJACENT TO AN OPPONENT OR MOVE OFF BOARD.I F IT CANNOT, PRESS =E= TO ELIMINATE.

51000 PRINT9960, \*PRESS =ENTER= TO CONTINUE ( =P= TO PRINT )\*;

51050 B\$=INKEY\$: IFB\$=""THEN51050

51060 IFBs="P"60SUB35000

51080 CLS: RETURN

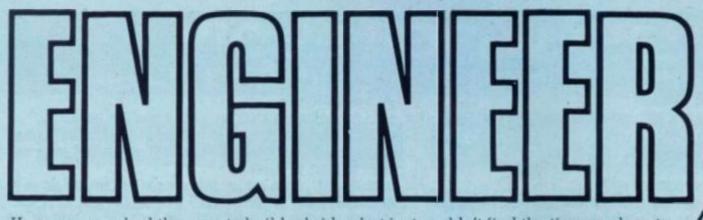

Have you ever had the urge to build a bridge but just couldn't find the time or place to construct one? If so, then this simulation is for you.

The object of this game is to successfully build a bridge from the ground up. You have been hired by the San Francisco Public Works Commission to rebuild the famous Golden Gate which was recently destroyed by a powerful invasion from space. You must connect the two blocks at the top of the screen. You do so by placing beams from the bottom until you can support the connecting beams across the top.

There are only a few rules, as you are your own boss. You must have the right end of the beams supported by either another beam or the rocky cliffs on the side. The only other item to be aware of is the ever-present inspector, who will walk up and down during construction. All he asks of you is that you lay beams below his feet only — so you can't drop one on his head.

The game itself is simple to play and win, so the challenge is in completing the entire work in as few days as possible. To play, all you need is an 8K Atari with one joystick, which goes into the leftmost slot.

VARIABLES

DA — days of construction so far.

X, Y — location of inspector.

M, N — location of pointer on screen.

10 GRAPHICS 0:POSITION 13,0:? \*BRIDGE BUILDER\*:POSITION 19,1:? \*BY\*:POSITION

15 POKE 752, 1: OPEN #2, 4, 0, "K:"

14,2:? "JAMES HAGANI"

20 ? :? \* YOU ARE NOW AN OFFICIAL E NGINEER!!!\*:? \*YOUR MISSION IS TO BUIL D A BRIDGE\*

25 ? "CONNECTING THE TWO BLOCKS AT THE TOP":? "OF OF THE SCREEN. YOU DO SO B Y PLACING":

30 ? "BEAMS BELOW THE INSPECTOR'S FEET .":? "SIMPLY MOVE THE POINTER TO THE PLACE"

35 ? "WHERE YOU WISH TO PLACE THE BEAM , THEN";: ? "ENTER THE DIRECTION YOU WI SH TO SET"

40 ? "THE BEAM. TRY TO CONSTRUCT THE B RIDGE":? "IN AS FEW DAYS AS POSSIBLE." :? :? " HIT ANY KEY TO BEGIN..."

50 SET #2, A

150 GRAPHICS 5:SETCOLOR 2.0.0:POKE 752

,1:SETCOLOR 1,11,10:SETCOLOR 0,15,0:SE TCOLOR 4,8,4

155 COLOR 1

160 FOR X=0 TO 79:PLOT X,39:NEXT X 165 PLOT 0,8:DRAWTO 5,8:PLOT 0,9:DRAWT

0 5,9:PLOT 79,8:DRAWTO 74,8:PLOT 79,9: DRAWTO 74,9

170 Y=10:D=71:X=4

1/0 Y=10:D=/1:X=4

190 PLOT 0, Y: DRAWTO X+3, Y: PLOT 79, Y: DR

ANTO X+D-3, Y

200 Y=Y+1: IF INT(RND(1)\$10)>3 THEN X=X

+1:D=D-2

210 IF Y=39 THEN 220

215 SOTO 190

220 X=29+IMT (RND(1) \$17):Y=38

230 GOSUB 1030

240 H=INT(RND(1)#31)+25:N=0

260 LOCATE M, N+1, XX

262 IF XX(>0 THEN 280

270 N=N+1:60TO 260

280 N=N-10: IF N(0 THEN N=0

285 ? :? :? :? "USE JOYSTICK TO MOV

F BFAM POINTER ... ":? " DAY. # ";D

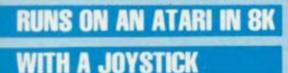

#### BY DAVID BOHLKE

+1: \* OF CONSTRUCTION. \*:? 290 COLOR 2: PLOT M, N: PLOT M+1, N 320 FOR XX=1 TO 20:NEXT XX:C=STICK(0): IF C=15 THEN 320 330 IF C=7 THEN 380

340 IF C=11 THEN 400 350 IF C=13 THEN 420

360 IF C=14 THEN 424

370 GOTO 290

380 LOCATE M+2, N, XX: IF XX(>0 THEN 440 390 COLOR 0:PLOT M, N:PLOT M+1, N: M=M+2: COLOR 1:60TO 290 520 FOR I=1 TO 18 525 SOUND 0,100,60,100:FOR XX=1 TO 10: NEXT XX: SOUND 0,0,0,0 530 IF M>76 DR N(4 DR M(2 THEN 620 540 COLOR 2: PLOT M, N: PLOT M+1, N 550 LOCATE M+2, N, XX: IF XX(>0 AND XX(>3 **THEN 770** 560 DN D 60TO 570,580,590,600

570 I=I+INT(RND(1) #2):N=N-1:I1=I1+1:60 TO 610

580 M=M+1:N=N-1:60TO 610 590 M=M+1:60TO 610

483 IF CC=0 THEN D=2: II=18

484 IF C=7 THEN D=3:11=18

485 IF D(1 OR D)3 THEN 480

510 DA=DA+1:M1=M:N1=N

600 M=M+1:N=N+1

610 NEXT I

620 LOCATE M+2, N-1, XX: IF XX()O AND XX( >3 DR D=1 THEN 770

630 H=M1:N=N1

650 ? :? :? "RIGHT END OF BEAM MUST BE SUPPORTED! :: ? : QQ=I:FOR I=1 TO 200:SO UND 0,36,36,36:NEXT 1:SOUND 0,0,0,0

670 IF 99=19 THEN 09=18

672 FOR I=1 TO QQ:COLOR O:PLOT M, N:PLO T M+1, N

675 SOUND 0,100,60,100:FOR XX=1 TO 10:

860 LOCATE X.Y-1.XX: IF XX=0 THEN Y=Y-1 :60TO 910

870 GOTO 910

880 LOCATE X+1, Y+1, XX:LOCATE X+3, Y+1, X 1:LOCATE X, Y+1, X2: IF X2=0 AND XX=0 AND X1=0 THEN Y=Y+1:60T0 910

890 LOCATE X+3, Y, XX: IF XX=0 THEN X=X+1 :60TD 910

900 LOCATE X, Y-1, XX: IF XX=0 THEN Y=Y-1 :60TO 910

910 BOSUB 1030: IF Y(6 DR X(5 DR X)69 T **HEN 930** 

920 NEXT I

960 FOR 1=5 TO 75 STEP 5:FOR J=5 TO 10 970 LOCATE I, J. XX: IF XX(>0 THEN 990

980 NEXT J: SOTO 240

990 NEXT I

1000 FOR I=1 TO 5:FOR I1=200 TO 80 STE P -7: SOUND 0, Z1, 10, 7: SOUND 1, Z1+7, 10, 7 :SOUND 2, Z1+14, 10, 7: NEXT Z1: NEXT Z 1005 ? "YOU'VE FINISHED!!!!!!! IT TOO K YOU":? "A TOTAL OF ";DA;" DAYS!!!!!! 1007 FOR X=0 TO 2: SOUND X,0,0,0: NEXT X 1010 ? "PRESS ANY KEY TO PLAY AGAIN...

..... \*: GET #2, A: RUN 1030 COLOR 3:PLOT X,Y:PLOT X+1,Y-1:PLO T X+2, Y: PLOT X+1, Y-3: PLOT X, Y-2: PLOT X +1, Y-2: PLOT X+2, Y-2: RETURN

1050 COLOR O:PLOT X,Y:PLOT X+1,Y-1:PLO T X+2, Y: PLOT X+1, Y-3: PLOT X, Y-2: PLOT X +1, Y-2: PLOT X+2, Y-2: RETURN

400 LOCATE M-1, N, XX: IF XX(>0 THEN 440 410 COLOR O:PLOT M, N:PLBT M+1, N: M=M-2: COLOR 1:60TO 290

420 LOCATE M.N+1, XX: IF XX<>0 THEN 440 421 COLOR O:PLOT M.N:PLOT M+1, M:N=N+1: COLOR 1:60TO 290

424 COLOR O:PLOT M, N:PLOT M+1, N:N=N-1: IF M(1 THEN N=1

425 COLOR 2:60TO 290

440 IF NCY THEN ? :? "STICK MUST START BELOW INSPECTOR !! ": COLOR O: PLOT M, N: P LOT M+1, N: COLOR 1

450 IF N(Y THEN FOR I=1 TO 200: SOUND 0 ,36,36,36:NEXT 1:SOUND 0,0,0,0:60TO 24

459 REM In lines 460-465:

d=shift-down arrow r=ctrl-R f=ctrl-F

460 ? :? :? \* USE JOYSTICK TO SET BEAM": ? "IN EITHER d OR rr DIRECTION" 465 ? \*TO SET IN & DIRECTION, PRESS BU TTON. \*

480 D=0:C=STICK(0):CC=STRIB(0):IF C=15 AND CC=1 THEN 480

482 IF C=14 THEN D=1: II=18

NEXT XX: SOUND 0,0,0,0

680 ON D GOTO 690,700,710,720 690 N=N-1:60T0 730

700 M=M+1:N=N-1:60TD 730

710 M=M+1:60TD 730 720 M=M+1:N=N+1

730 IF N(2 THEN 750

740 NEXT I

750 REM

760 SOTO 240

770 SOUND 0,0,0,0:IF W=0 THEM W=1:50TO

780 W=0

INSPECTION ... ":? :? 790 ? \*

810 FOR I=1 TO INT(RND(1)\$40)+10

820 SOUND 0,60,6,10:SOUND 0,0,0,0:60SU B 1050

830 IF W=1 THEN 880

840 LOCATE X-2, Y+1, X1:LOCATE X, Y+1, X2:

13=0 THEN Y=Y+1:60T0 910

850 LOCATE X-1, Y, XX: IF XX=0 THEN X= :60TO 910

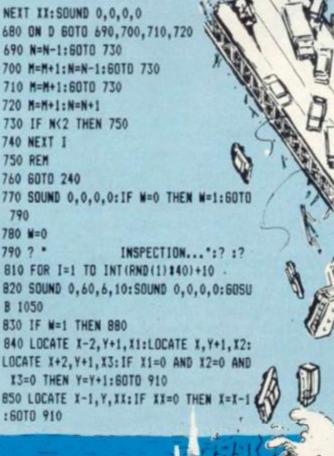

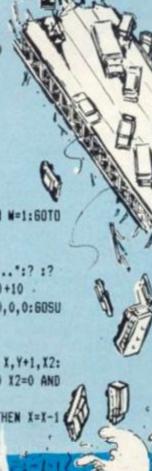

## LANDER

CONDITION RED! "Commander... the space shuttle's fuel tank is leaking. We have to make a forced landing on the lunar surface — and soon. The fuel is fast running out! What shall I tell the passengers? Commander..."
You have the lives of the shuttle's passengers and crew in your hands as your craft plummets towards the moonscape, hundreds of barren lunar miles from safety — will you save them?

Unlike most lunar lander games Moon-Lander provides lateral thrust controls which acclerate the craft left and right rather than just moving it. Facilities are also provided for changing your fuel capacity, vertical thrust, lateral thrust, and the strength of gravity.

You have four instrument readings and a video display of your landing. The instruments consist of two speed indicators — one vertical and one horizontal — a fuel gauge, and last, but not least, an altimeter.

Using these instruments you must land, with a vertical velocity of 10 metres/second or less, on a reasonably flat piece of ground.

The program is written in Acorn Atom Basic for a machine with a fully expanded lower text space. For those with other machines who may want to convert the program to run on their systems the shortened form of the statements is usually the first one or two letters of the relevent statement followed by a dot. Variables preceded by a % symbol are, unlike the convention used by most other Basics, real variables, and those without the % are integer variables. All GOTOs and GOSUBs in the program use labels for speed — ie G. A. program control to the section beginning with the label 'A' — in the given program this would be line 1090.

Returning to the program itself line 30 calls the instruction printing subroutine which, having printed the instructions, walts for the shift key to be pressed before returning control to the main program.

Lines 40 to 140 then input fuel capacity, gravity, etc and check for illegal inputs. The following lines, up to line 320 set the screen to graphics mode nought and draw the moonscape — with two randomly positioned, random height peeks.

Lines 350 and 360 turn the moonscape grey, and lines 370 and 400 place 80 stars (white pixels) in random formation on the screen. The next two lines perform all the necessary initialisation (height, fuel, etc.), and then, at line 430 the main program loop starts. Lines 440 to 470 mirror the effect of gravity and input the controls — the instrument readings are then updated by lines 480 to 550. Control is then transferred to the routine with label 'A' which starts at line 1090. This routine works out the new position of the lander and replots it accordingly.

The next three lines in the main loop (570 to 590) check to see if the craft has landed or gone off-screen and, depending on the results of these tests, either loop back to line 430 or continue to line 600.

Lines 800 to 700 then determine whether or not the ground on which you touched down was acceptably flat. Lines 710 to 1080 output the evaluation of your piloting abilities.

#### **RUNS ON AN ACORN ATOM IN 12K**

10DIMHH63, NN8 20Q=#9000;L=#9090 30G0S.i 409P.\$12\$10\$10 50FIN. "GRAVITY (1 TO 10)"%G 601F%G<00R%G>10P. "BETWEEN 0 & 10. "'; G.9 70hP. \$10; FIN. "THRUST (0-20)"%T 800=#7F7F7F7F; H=32 901F%T<00R%T>20P. "BETWEEN 0 & 20."';G.h 100JP.\$10; IN. "FUEL CAPACITY (1-999)"G 110IFG<10RG>999P. "BETWEEN 1 & 999" / G. J 120kP. \$10; FIN. "LATERAL THRUST (0-2)"%R 130IF %R<00R %R>2;P. "BETWEEN 0 AND 2."';G.k 1409GOS.W 150CLEAR0 160X=0; Y=5; F=G; HH0=5; R=A.R. %54 170MOVE0,0; DRAW0,5 1801P=A.R. %54 1901F(P(R+9A.P)R)OR(R(P+9A.R)P);G.1 200T=P; IF R. 23>0G. n 210oT=A.R. %54 220IF(T(R+9A.T)R)OR(R(T+9A.R)T);G.o 23@nD0 X=X+1 240IF X>R A.X<R+9G.P 250Y=Y+R. %3 260IF A.(X-P)(50R A.(X-T)(5)G.9 270IF Y>15 Y=14 280PMOVEX, 0 290DRAWX, Y 3001FY(0Y=0 310HH(X)=Y+5 320U.X=63 330B=#40404040; T=#40404040; Y=#8000; V=176 340P.\$30"ALT: F: 350F. I=#8000T0#8200 360?I=?I|128;N. 370F. I=1T080 380X=#8000+A.R. %512 3901F?X=1920R?X<128;?X=65 400N. 410%Z=44;%V=0;%H=0;%S=FLT(A.R. %56+1) 420M=1 430D0 440r%V=%V+%G 4501F?#B001<128;%H=%H-%R 460IF(?#B002)&64<>64;%H=%H+%R 470IF(?#B001 )&64< >64AND F>0; %V=%V-%T; F=F-%T; IF F<0 F=0 480?#8013=V+A.%V/100;?#8014= V+A.((%V)%100)/10 490?#8015=V+A.(%V)%10;?#8012=171;IF%V(0;?#8012=173 500?#801C=V+A.((%H)%10) 510?#800A=V+F/100;?#800B=V+(F%100)/10;?#800C=V+F%10 520?#8004=V+%Z/100;?#8005=V+((%Z)%100)/10 530?#8006=V+(%Z)%10 540X=2H;?#801E=V+A.2((2H-X)\*10)

## **HOW TO GET SERIOUS ABOUT** ZX GRAPHICS FOR ONLY £3-5

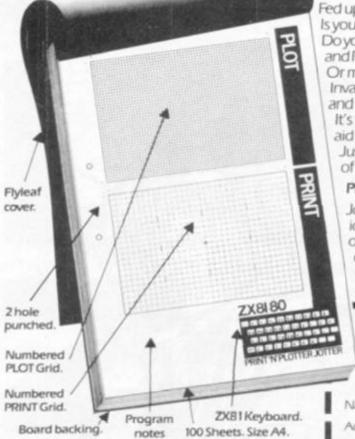

Also available 'over the counter' at Denny's Booksellers, 2 Carthusian St., London ECT Buffer Micro Shop 374a Streatham High Rd. London SW16.

Fed up with listings that ignore the graphic approach? Is your PRINTING and PLOTTING still guesswork? Do you want to write data programs with graphic PRINT AT and PLOT and professional looking 'windows' and 'scrolls'? Or maybe you're still trying to find the successor to Space Invaders! All you need is ingenuity and the PRINT'N'PLOTTER JOTTER.

It's the professionally-produced ZX Graphics aid designed by enthusiasts....for enthusiasts. Just take a look at the specification - then think of the possibilities for real graphic graphics!

#### PRINT'N'PLOTTER FILM TOO - FOR ONLY £2.25!

Jotter 'FILM' is a matt Polyester film version of the "JOTTER" Grids identical in size so you can co-ordinate precisely PRINT and PLOT or you can copy photographs, drawings, maps, charts! The surface of the film is ideal for drawing (with pencil) and erasure.

With both JOTTER and FILM the graphics possibilities are enormousdespite low resolution. Isn't it time you got serious about ZX Graphics? \_\_\_\_\_\_\_\_\_\_\_\_

Post to Butler, Currie & Hook, 19 Borough High Street, London SE19SE

"Jotters" @ £3.50 (inc VAT, P&P) Please send me\_\_\_\_\_ "Films" @ £2.25 (inc VAT, P&P) Please send me. Please send me your illustrated leaflet — Lenclose a stamp.

Please bill my Access/Barclaycard No:

Marne

Address.

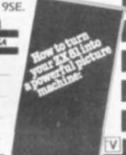

#### COMPUTER CENTRE LTD

With the best microcomputers available

(z commodore

E PAY YOUR VAT ON MOST ITEMS 1/2 day Wednesday - 'phone for latest Prices

PRINTERS

Anadex Epsom Ricoh

SOFTWARE

Micro Modeller Visicalc Magic Window

ACCESSORIES

Z-80 Softcard Monitors **Graphics Tablet** 

NEW TO OUR RANGE Prestel

£150.00 + VAT.

TWICKENHAM COMPUTER CENTRE LIMITED

72, Heath Road Twickenham Middlesex TW1 4BW

550?#801B=171;FIF%H<0;?#801B=173 560G.a. 570cIF%Z(0;%S=10;G.m 580IF%S>560R%S<1G.r 590mU. %Z<HH( %S+1 )+20R%Z<HH( %S+3 )+20R%Z<HH( %S+6 )+2 610F. I=XS-(XS)X2 TO XS-(XS)X2+6 620NN(I+1-%S)=0 630IF HH(I)>B B=HH(I) 649N. 650F. I=%S-(%S)%2 TO %S-(%S)%2+6 6601FHH(1) XB-7NN1=1; NN2=1; NN3=1; G.s 670NN(B-HH(I))=1 680sN.;C=0 690F. I=0T07; IFNN( I )=1C=C+1 710P. \$12\$10\$10" YOUR TOUCH DOWN VELOCITY WAS" 7200=0 730P.%V" METRES PER SECOND WHICH " 7490=4 LOYELY"', G. d 7501F%V(6P. "WAS 760IF%V<11P. "WAS A BIT ROUGH ON YOUR PASSENGERS."'; G. e 7701F%V<15P." MODERN LANDING CRAFT JUST CAN'T TAKE. "'; G. f 780P. "IS SOMEWHAT HIGH. "' 790P. "I DON'T KNOW WHAT YOU THINK YOUR" 800P. "DOING, BUT YOU WON'T BE DOING IT" 810P. "ANY MORE - YOUR SHIP HAS JUST" 820P. "BEEN SPREAD LIBERALLY OVER 50"' 830P. "SQUARE KILOMETERS OF MOON-" 840P. '"SURFACE."' 8501FC(3G.t 860IFC>2P." AND TO TOP IT ALL OFF, YOU"' 870P. "DIDN'T EVEN MANAGE TO FIND A"' 880P. "FLAT PIECE OF GROUND TO LAND ON!" 890G.t 900dIFC(3G.t 910P." HOWEVER, YOU DIDN'T"'; P. "FIND A FLAT AREA TO LAND"' 920P. "ON AND YOUR SHIP WAS DESTROYED" 930P. "ANYWAY. "'; G.t 940eIFC(3G.t 950P. "HOWEVER, IN VIEW OF THE FACT" 960P. "THAT YOU CAME DOWN ON ROUGH" " 970P. "GROUND I SHOULDN'T THINK THEY" 980P. "FELT MUCH SINCE YOUR LANDER WAS" 990P. "SPLATTERED OVER A FAIRLY LARGE" 1000P. "AREA."'; G.t. 1010fIFC(3G.t 1020F.'" IN RETROSPECT YOUR TOUCH"' 1030P. "DOWN VELOCITY WAS LARGELY "' 1040P. "IRRELEVENT SINCE YOU SUCCEEDED" 1050P. "IN FINDING A MINATURE MOUNTAIN" 1060P. "RANGE TO LAND ON AND YOUR SHIP" 1070P. "WAS DESTROYED ON IMPACT." 1080G.t 1090a IFM=1G.b 1100IFP(Y+H; G. b 1110 | P=R; P | H=B

## MICHOAGE ELECTRONICS LONDON'S BIGGEST ACORN STOCKIST

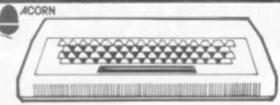

OFFICIAL

BBG

STOCKIST

#### ATOM KITS

In our books the best computer kit available. Build yourself an Acorn Atom for **only £135**. plus £2.50 p+p

#### ATOM SOFTWARE

Games Packs 1—8, Database, FORTH, Atomcalc, everything in stock. 30p p+p

#### **BBC ROM**

Update your Atom to the BBC operating system,

#### Atom Discpack, £345

5¼ discpack only £345, operating manual, cables plus £2.50 p+p

DAI Personal Computer. £684 48K RAM 24K ROM

The BBC Cassette Recorder £24 As chosen by the BBC, but

cheaper1 £2.50 p+p
If it's not in the advertisement,
send for our mail order lists.

### ORDERS TAKEN NOW FOR BBC MACHINE

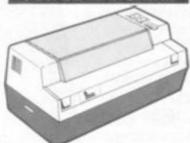

THE GP - 80A dot matrix printer. LOWEST EVER PRICE ONLY £199 £4.50 p+p Dot Matrix, Full 96 ASC11

ZX81 Owners £20 off

Bring us your working ZX80 or 81 and get £20 off any Atom — kit or built.

EDOM THIS TO THIS

## FROM THIS — TO THIS AT THE FLICK OF A SWITCH

With the new ZENITH Monitor. Choose between small or large format depending on what you're doing. Small format for definition, large format for display. Full 12" GREEN screen. Only £85 while stocks last. It doesn't change the output from your computer, just changes the size of the display. Ideal for VIC 20, TRS 80, Atom, BBC, + Genie machines. £4.50 p+p

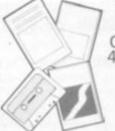

Books, Leads, etc., etc., etc.,

Blank Cassettes 40p each, £3.50 for 10. 70p p+p

Also available: 2114 IC's, Paper for most printers, Enormous selection of RACOMM COLOUR MONITOR Absolute high resolution. 700x300 pictals 12" £350 + £5 p+p Atom, BBC, & Genie machines.

#### ATARI VIDEO SYSTEM GAMES

Warlords £19.95
Missile Command £22.50
plus many, many more
ACTIVISION GAMES

Skiing £18.95
Kaboom! £18.95
plus many, many more

ALL PRICES INCLUDE VAT ABSOLUTELY NO MORE TO PAY. SEE US AT COMPUTER FAIR 23-25 APRIL

TICROAGE ELECTRONICS

135 HALE LANE EDGWARE MIDDLESEX HAS 9QP
TEL: 01-959 7119 TELEX 881 3241

#### ZX-81 16K SOFTWARE

#### PACK 16/1 includes all of:

AIR TRAFFIC CONTROL: Animated radar screen of busy airport shown, you must bring planes into land; INVADERS: INVADERS SELF PLAY: PHONEBOOK; keep friends and relatives numbers on cassette; DATE '81: computer dating program, who will it pick for you?

#### ALL ONLY £4.95

#### PACK 16/2 includes all of:

ADVENTURE ATLANTIC: You may become very rich or you may be marooned forever; BREAKOUT: SQUASH PRACTICE: TRANSLATOR: translates any European language to any other, vocab on cassette;

COMPUTAPRINT: use this program to predict horse races, or football pools!

#### ALL ONLY £4.95

Both packs come with full instructions, booklets and are saved on cassette ready to run.

#### **TAPEBOOK 50 version 3**

50 PROGRAMS for the IKRAM ZX-81.
The latest version includes: SQUASH, INVADERS,
COLUMBIA, SPLAT, INTEGRATION, BANK A/C, CREDIT
CARD CALCULATOR AND LOTS MORE.
All on cassette and ready to run now. With full instructions.

Still amazing value at £6,96 the lot.

#### ZX AUTOCODER — Converts Basic to Machine Code Automatically

You enter your Basic program and Autocoder prints out the equivalent Z80 assembly language program — £6.95.

### The breakthrough you've waited for: PROGRAM THE ZX-81 IN ENGLISH!!

with GAMAL 81, you can now write adventure programs in hours not weeks and with GAMAL 81 you'll have every adventure you'll ever want for the price of one. Comes on cassette with instruction book, £12.95. (requires 16K) (£8.00 see below)

**ZX-81** 

| PACK 16/1                  | ONLY  | SAVE  |
|----------------------------|-------|-------|
| PAXK 16/2                  | £5.95 | £3.95 |
|                            |       |       |
| PACK 16/1 +<br>PAXK 16/2 + | ONLY  | SAVE  |
|                            |       |       |

SPECIAL OFFER TO ZX-81 OWNERS

GAMAL is £8.00 only if you order either offer

#### CONTROL TECHNOLOGY

39 Gloucester Rd, Gee Cross, Hyde, Cheshire SK14 5JG 061-368 7558

C\*tech — Big ideas for small computer — all software by return of post!!

1120b%Z=%Z-%V/10;%S=%S+%H; IF%S>56; G.c 1130IF%S<1G.c 1140P=Y+%S/2-H\*(%Z/3)+512 1150 IFP (Y+H; G. C 1160M=0; R=!P; B=P!H 1170G.(1180+30\*((%Z)%3)) 1180!P=#40424140!R;P!H=#4C7C7C4C!B 1190!P=!P&O:P!H=P!H&O 1200G.c 1210!P=#404B4740!R;P!H=#70707070!B 1220 | P= | P&O; P | H=P | H&O 1230G.c 1240!P=#436F5F43!R;P!H=B 1250!P=!P&O;P!H=P!H&O 1260G.C 1280tGOS. w 1290xP.\$12\$10\$10; IN. "WOULD YOU LIKE ANOTHER GAME"\$Q 1300\$L=\$Q;Q?1=13 1310IF\$Q="Y"G.u 1320IF\$Q="N" G. v 1330P. \$L" NOT VALID, PLEASE REDO." 1340F. I=1T080; WAIT; N. 1350G.x 1360vP.\$10"AW SHUCKS....BYE" 1370F. I=1T015; WAIT; WAIT; P. "E"; N. 1380P. ';E. 1390uP.\$10; IN. "WITH PRESENT GRAVITY, THRUST, ETC"\$Q 1400\$L=\$Q; ?(Q+1)=13 1410IF\$Q="Y"G.9 1420IF\$Q="N"G.9 1430P. \$L" NOT VALID, PLEASE REDO. "'; G. u 14409 IFR. %4>2G.P 1450Y=Y+A.R.%4 1460G.P 1470iP. \$12\$10\$10" MOON - LANDER"'\$10 1480P." THIS IS A MOON-LANDING" 1490P. "SIMULATION IN WHICH YOU PILOT" 1500P. "THE LANDING CRAFT." IN ORDER TO SURVIVE THE "? 1510P." 1520P. "LANDING YOU MUST LAND ON FLAT"' 1530P. "GROUND WITH A VERTICAL VELOCITY"' 1540P. "(V.V.) OF LESS THAN 11 METRES" 1550P. "PER SECOND. TO DO THIS YOU HAVE" 1560P. "THE FOLLOWING CONTROLS: " 1570P." 'SHIFT'-ACCELERATE LEFT."' 1580P." 'REPT' -ACCELERATE RIGHT."' 1590P." 'CTRL' -ACCELERATE UPWARDS."' 1600GOS.W ON THE DISPLAY AS WELL AS" 1610P. \$12\$10" 1620P. "THE VIDEO OF YOUR LANDING ARE" 1630P. "YOUR INSTRUMENT READINGS -"' 1640P. "VERTICAL VELOCITY-V.V. (-VE UP)," 1650P. "HORIZONTAL YELOCITY-H.V." 1660P. "(+VE RIGHT), ALTITUDE-ALT, AND"/ 1670P. "FUEL-F. "' 1630P." ALL PARAMETERS ARE VARIABLE"' 1690P. "BY THE USER BUT NOTE - HIGHER" 1700P. "THRUSTS MEAN MORE FUEL IS USED. "" 1710GOS. WIR. 1720WP. \$10"PRESS 'SHIFT' TO CONTINUE." 1730zIF?#B001>127G.z 1740R.

Deep beneath the waves lurks a horribly beweaponed submarine waiting for its prey — a convoy of cargo ships protected by launches, fast patrol boats and aircraft carriers.

The aim is score the highest number of points in one minute. You have an unlimited supply of missiles which are fired by pressing 0. If 0 is pressed again before the first missile has reached its target it will self-destruct and a second will fire from the sub.

Bonus points are awarded for accuracy. The closer to the centre of the ship your missile lands the more points you score. I and P are used to move the sub left and right.

The highest score for this program so far is 1100. Can you beat it?

Notes on the program: S\$=submarine; T\${cargo ship, E=2; C\$=carrier,

E-I; LA\$=launch, E=3; SP\$=speedboat, E=4.

B: random number —I or I, which decides which direction T\$ AND C\$ move. C: height of the missile. It is used to stop the missile going over the scenery. D: random number, 1, 2 or 3, which decides the height of the ships up the screen and volume of sounds. E: changes for each ship and is used for scoring and printing of the sinking ships. G: random number 1—10, which provides probability of ship appearing. I: gives the horizontal position of the missiles. J: used as a delay to create radar sound.

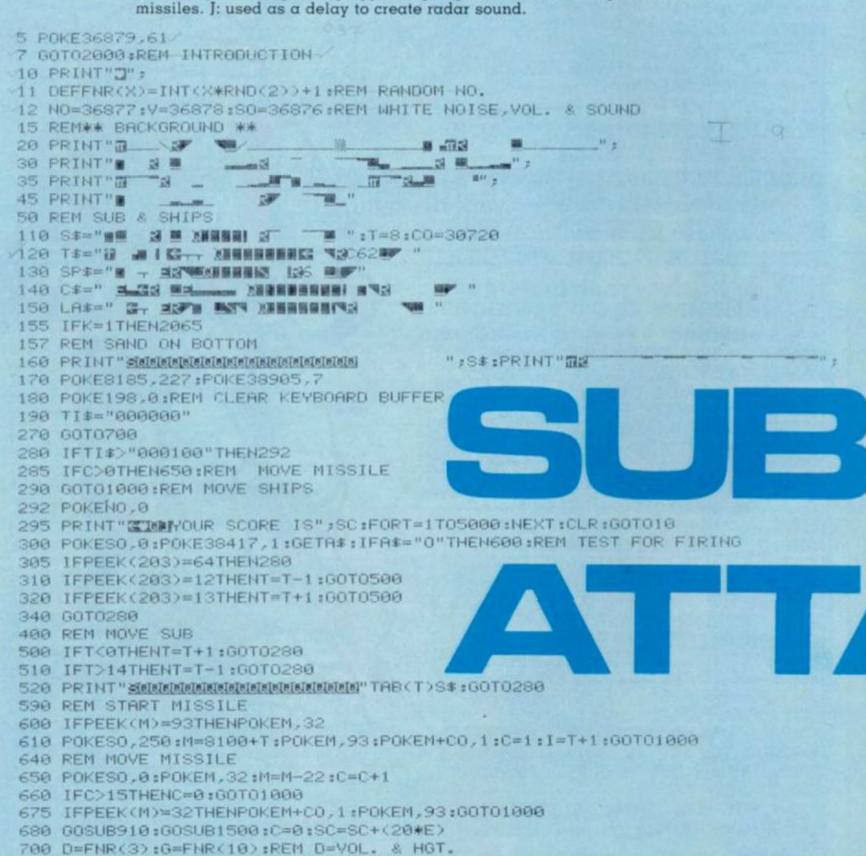

```
710 B=INT(2*RND(1))*2-1:REM DIRECTION OF
715 GOSUB900:POKEY,D
720 ONGGOTO750,780,780,780,800,800,800,800,830,830
750 PRINTSP$:T(4)=0:E=4:POKENO,152:GOT01000
780 POKENO,210:E=2
785 IFB=1THENT(2)=0:PRINTT#:GOTO1000
790 T(2)=14:PRINTTAB(14)T$:GOT01000
800 E=1:POKENO,230
810 IFB=1THENT(1)=0:PRINTC#:GOTO1000
820 T(1)=14:PRINTTAB(14)C$:GOT01000
830 POKENO,148:PRINTTAB(14)LA#:T(3)=14:E=3:GOTO1000
900 PRINT" MENON": FORX=1TOD: PRINT: NEXT: RETURN: REM SETS THE HEIGHT
910 GOSUB900:PRINTTAB(I)"" MIP MEN MEN POKEY, 15:REM EXPLOSION
920 FORX=255T0128STEP-1:POKENO,X:NEXT:POKENO,250
921 GOTO1510
922 REM SINKING
923 FORX=15TOØSTEP-.04:POKEV,X:NEXT
925 POKEY, 2: POKE198, 0
930 POKENO,0:GOSUB900:RETURN
990 REM MOVE SHIPS
1000 POKE38417,0
1002 J=J+1:IFJ=10THENJ=0:POKE36876,230:REM RADAR SOUNDS
1003 GOSUB900
1005 ONEGOTO1090,1050,1110,1010
1010 T(4)=T(4)+1
1015 IFT(4)>16THENGOSUB1500:GOTO700
1020 PRINTTAB(T(4))SP$:GOTO300
1050 T(2)=T(2)+B
1055 IFT(2)=-10RT(2)=16THENGOSUB1500:G0T0700
1060 PRINTTAB(T(2))T$:GOT0300
1090 T(1)=T(1)+B
1095 IFT(1)=-10RT(1)=15THENGOSUB1500:GOT0700
1100 PRINTTAB(T(1))C$:GOTO300
1110 T(3)=T(3)-1
1120 IFT(3) <0THENGOSUB1500:GOTO700
1130 PRINTTAB(T(3))LA$:GOTO300
1500 PRINT"
                               ":RETURN:REM CLEARS SHIPS FROM SCREEN
1505 PRINT"
1510 GOSUB900:GOSUB1500
1515 PRINT"TT"SPC(T(E))" IT FE
                                                 当
                                                        ":REM SINKING SHIP
1517 REM BONUS POINTS
1520 IFI>T(E)+3THENSC=SC+(T(E)+6-I)*10:G0T0923
1530 SC=SC+(I-T(E))*10:GOT0923
2005 PRINT"@******************
                                  M 11, BEELEY CLOSE,"
2010 PRINT" BY STUART HALL.
2020 PRINT" INKERSALL,
                                 M CHESTERFIELD,"
2030 PRINT"M DERBYS."
2040 FORX=1T07000:NEXT
2050 PRINT" THE DESTROY AS MANY ENEMY SHIPS AS POSSIBLE IN MONE MINUTE."
                                     2060 K=1:GOTO110
                                     2065 K=0
                                     2070 PRINT"B":C$:"# - 20 POINTS"
                                     2080 PRINT"M";T$;"■ - 40 POINTS"
                                     2090 PRINT"0":LA$;"# - 60 POINTS"
                                     2100 PRINT"0";SP$;"
                                                          - 80 POINTS"
                                     2102 PRINT" NO + BONUS POINTS!"
```

#### RUNS ON A VIC 20 IN 3.5K

**BY STUART HALL** 

2065 K=0
2070 PRINT"B";C\$;"M - 20 POINTS"
2080 PRINT"B";T\$;"M - 40 POINTS"
2090 PRINT"B";LA\$;"M - 60 POINTS"
2100 PRINT"B";SP\$;"M - 80 POINTS"
2102 PRINT"BB + BONUS POINTS!"
2105 FORX=1T07000:NEXT
2110 PRINT"B CONTROLS:"
2130 PRINT"B 'I' - MOVES LEFT"
2140 PRINT"B 'P' - MOVES RIGHT"
2150 PRINT"B 'O' - FIRES A MISSILE"
2160 PRINT"B 'O' - FIRES A MISSILE"
2165 POKE198.0
2170 GETR\$:IFR\$=""THEN2170
2180 GOTO10

Lady Luck presides over the popular dice game of Yahtzee but you make the calls, and the computer makes a worthy opponent.

For those not familiar with Yahtzee, it involves five dice but a good deal of skill and judgement as well as a fair slice of luck.

There is a poker type scorecard for each player with a list of things to be achieved and scored. The player throws the five dice and decides which section of the scoresheet that throw is dedicated to.

The scoresheet is made up of ones, twos, threes, fours, fives, sixes, high run (2, 3, 4, 5, 6) and low run, four of a kind, three of a kind, two pair, a full house, a pair, a Yahtzee and a chance. Bonuses are scored for making a Yahtzee (five-of-a-kind) and scoring well on the first section: ones-sixes.

Say the player throws 2, 2, 2, 6, 5. He then has the choice of trying for: a three of a kind, threes on the lefthand side of the scoreboard or keeping the three twos and re-rolling the other two dice to achieve a four of a kind or a Yahtzee. Three throws is the limit before he tills in his scorecard.

If he is not successful in his two further throws he can still go in the first two options, if however, he fails to score any of the combinations, he scores 0 in one of the boxes.

The game involves a fair amount of strategy and the computer plays a fair game. But there is plenty of scope for improvement and all that is needed is to add to the data statements in lines 30000 through to 30140, or try adding further options to lines 7310; 7365; 7305; 7414.

Yahtzee is written for the Video Genie but it will work on a TRS-80 and, as there are no PEEK or POKE statements, the reader should have little difficulty in adapting the graphic part to other machines.

Arrays: x(15) is used to swop data when turns are transferred from computer to human; or vice versa.

H(15) Stores human scorecard. CP(15) Stores computer scorecard.

t(5) is for storing throw of dice. z(3) is used for storing 3 new throws by computer. 10 CLS:DEFINTA-Z:CLEARS00:RANDOM
20 DIMM(15).H(15).CP(15).T(5).K(3(30).K4(30).FH(30).LS(14).H(14)
20 DIMM(15).H(15).CP(15).T(5).K(3(30).K4(30).FH(30).LS(14).H(14)
20 DIMM(15).H(15).CP(15).T(5).K(3(30).K4(30).FH(30).LS(14).H(14)
20 DIMM(15).H(15).J(14).H(15).H(16).L2(2).2233.2224.2225.2226
31 DATA 1112.H113.H114.H115.H116.H2(2).2233.2224.2225.22225.22226
32 DATA 1555.2555.3555.4555.5556.1666.2666.3666.4666.5666
33 FORTI-TIOJORERADOX3(J):HEXT
40 DATA 11112.H113.H114.H1115.H116.H2(2).2223.2224.2225.22224.2225.22266
41 DATA 15333.23333.33334.33355.33356.H4444.2444.34444.44444.44446.4446.42 DATA 15535.2555.35555.45555.5556.H666.26666.36666.46666.56666
42 DATA 15555.25555.35555.45555.55556.H666.26666.36666.46666.56666
42 DATA 11333.22333.33344.33355.33366.H1444.22444.33444.44455.44446
42 DATA 15555.25555.35555.45555.55556.H666.26666.36666.46666.56666
43 FORTI-TIOJORERADOX(1):HEXT
45 DATA 11335.22335.33344.433355.33366.H1444.22444.33444.44455.44466
42 DATA 11335.22335.33344.12544.12346.22345.23345.23445.2345
43 DATA 112345.23456
45 DATA 112345.23456
46 DATA 113456.33456.34456.34556.34566
47 PORTI-TIO14:READOX(1):HEXT
48 DATA 11311.22222.33333.44444.55555.66666:FORI=TIO6:READOYH(1):HEXT
49 DATA 11311.22222.33333.44444.55555.66666:FORI=TIO6:READOYH(1):HEXT
41 GOSUBSOBOB
430 C=0:GOTO 3700
40 CLS
40 CLS
40 CLS
40 CLS
41 PRINTIAB(28)\*\*9. 3. 0F A KIND (TOTAL DICE) "ITAB(60) X(19)
40 PRINTIAB(28)\*\*11. FULL HOUSE (SDORE 25) "TAB(60) X(10)
40 PRINTIAB(28)\*\*11. FIRLE HOUSE (SDORE 25) "TAB(60) X(10)
40 PRINTIAB(28)\*\*11. FIRLE HOUSE (SDORE 25) "TAB(60) X(11)
40 PRINTIAB(28)\*\*11. FIRLE HOUSE (SDORE 25) "TAB(60) X(11)
40 PRINTIAB(28)\*\*11. FIRLE HOUSE (SDORE 25) "TAB(60) X(11)
40 PRINTIAB(28)\*\*11. FIRLE HOUSE (SDORE 25) "TAB(60) X(11)
40 PRINTIAB(28)\*\*11. FIRLE HOUSE (SDORE 25) "TAB(60) X(11)
40 PRINTIAB(28)\*\*11. FIRLE HOUSE (SDORE 25) "TAB(60) X(11)
40 PRINTIAB(28)\*\*11. FIRLE HOUSE (SDORE 25) "TAB(60) X(12)
40 PRINTIAB(28)\*\*13. HIGH STRAIGHT (SDORE 40)\*\* TAB(60) X(13)
40 PRINTIAB(28)\*\*13. HIGH STRAIGHT (SDORE 40)\*\* TAB(60) X(13)
40

#### RUNS ON A VIDEO GENIE

## YATTIZE

#### BY KEITH HOOK

1FK#="C"Z=3 1FK#="D"Z=4 1FK#="E"Z=5 898 IFK#="E"Z=5 891 T(Z)=RND(6):IF0=3G0T0983 908 IFKX#="0"ZZ=4 901 IFKX#="E"ZZ=5 902 T(ZZ)=RND(6) 903 GOSUB16808 928 V#="#"1VV#="#":K#="#":K#="#":V#@:VV#@:Z#0:ZZ=8 1008 PRINTB704, "yOUR SCORE ":Z#1 1010 PRINTTAB(25)T(1):TAB(30)T(2):TAB(35)T(3):TAB(40)T(4):TAB(45)T(5) 1020 RETURN 1300 SOSUB 16888 1010 PETMITTAB(25)T(1):TAB(30)T(2):TAB(35)T(3):TAB(40)T(4):TAB(45)T(5)
1020 RETURN
1300 GOSUB 16000
1310 SC=(T(1):10(3):(T(2):10(2):(T(3):10):T(4)
1320 FOR 1=:TO30:IFINT(SC)=INT(K3(1))THEN1380 ELSE HEXTI
1321 SC=T(2):10(3:(T(3):10(2):(T(4):10):T(5)
1322 FOR I=:TO30:IFINT(SC)=INT(K3(1))THEN1380 ELSE HEXTI
1322 IF AK=: RETURN
1330 PRINT@832,STRING#(64," "):PRINT@832."SORRY !! "12#;" VOU MUST SCORE 0 MHIC
H BOX"::INPUT 1
1340 IFI(3):(THEN PRINT@832.STRING#(64," "):PRINT@832."CHEAT !! VOU"UE USED THA
1 80K"::FOR I=:TO500:NEXTI ELSE1370
1360 GOTO1330
1370 X(1)=0:RETURN
1380 IFT(3)=ITHENX(1)=3
1381 IFT(3)=3THENX(3)=9
1383 IFT(3)=3THENX(3)=9
1383 IFT(3)=3THENX(3)=15
1385 IFT(3)=5THENX(5)=15
1386 RETURN
2000 REM
2000 REM
2001 SC=(1):\*INFALACETER(5)=15 1386 RETURN
2000 REM
2011 SC=TC(1)\*10[4+(T(2)\*10[3)+(T(3)\*10[2)+(T(4)\*10)+T(5)
2021 FOR[=1T06:IF INT(SC)=INT(VHC(1))THENGL=1:80T02067ELSENEXTI
2031 FOR[=1T02:IFINT(SC)=INT(HS(1))THENGL=3:60T02067ELSENEXTI
2041 FOR[=1T014:IFINT(SC)=INT(HS(1))THENGL=3:60T02067ELSENEXTI
2051 FOR I=1T030:IF INT(SC)=INT(FH(1))THENGL=2:G0T02067ELSENEXTI
2061 FOR I=1T030:IF INT(SC)=INT(K4(1))THENGL=5:G0T02067ELSENEXTI
2062 SC=(T(1)\*10[3)+(T(2)\*10[2)+(T(3)\*10)+T(4)
2063 FOR I=1T030:IF INT(SC)=INT(K3(1))THENGL=6:G0T02067ELSENEXTI
2064 SC=(T(2)\*10[3)+(T(3)\*10[2)+(T(4)\*10)+T(5)
2065 FOR I=1T030:IF INT(SC)=INT(K3(1))THENGL=6:G0T02067ELSENEXTI
2066 4L=7
2067 IFAX=1THEN RETURNELSE ONAL GOTO30[30, 30[0, 31]0, 3150, 3190, 3240, 3290
30[30] PRINT0[906, "DO VOU MANT ' VAHTZEE ' "12#1:INPUTI#
30[40] IF LEFT#(I#, I)="N" THEN 3190
30[50] IF X(14)=1 THEN X(14) = 50 ELSEX(14)=XX(14)+100
30[60] IFX(11)()1THEN[240] ELSE PRINT0[906, "DO VOU MANT ' FULL HOUSE ' "12#1:INFUTI# 3890 IFLEFT#(I#, I)="N"THEN3240 ELSE X(II)=25 3090 IFLEFT\*(I\*,I)="N"THEN3240 ELSE X(II)=25 3100 GOTO3351 3110 IF X(I3)
3110 IF X(I3)
3110 IF X(I3)
3110 IF X(I3)
3110 IF X(I2)
3110 IF X(I2)
3110 IF X(I2)
3110 IF X(I2)
3110 IF X(I2)
3110 IF X(I2)
3110 IF X(I2)
3110 IF X(I2)
3110 IF X(I2)
3110 IF X(I2)
3110 IF X(I2)
3110 IF X(I2)
3110 IF X(I2)
3110 IF X(I2)
3110 IF X(I2)
3110 IF X(I2)
3110 IF X(I2)
3110 IF X(I2)
3110 IF X(I2)
3110 IF X(I2)
3110 IF X(I2)
3110 IF X(I2)
3110 IF X(I2)
3110 IF X(I2)
3110 IF X(I2)
3110 IF X(I2)
3110 IF X(I2)
3110 IF X(I2)
3110 IF X(I2)
3110 IF X(I2)
3110 IF X(I2)
3110 IF X(I2)
3110 IF X(I2)
3110 IF X(I2)
3110 IF X(I2)
3110 IF X(I2)
3110 IF X(I2)
3110 IF X(I2)
3110 IF X(I2)
3110 IF X(I2)
3110 IF X(I2)
3110 IF X(I2)
3110 IF X(I2)
3110 IF X(I2)
3110 IF X(I2)
3110 IF X(I2)
3110 IF X(I2)
3110 IF X(I2)
3110 IF X(I2)
3110 IF X(I2)
3110 IF X(I2)
3110 IF X(I2)
3110 IF X(I2)
3110 IF X(I2)
3110 IF X(I2)
3110 IF X(I2)
3110 IF X(I2)
3110 IF X(I2)
3110 IF X(I2)
3110 IF X(I2)
3110 IF X(I2)
3110 IF X(I2)
3110 IF X(I2)
3110 IF X(I2)
3110 IF X(I2)
3110 IF X(I2)
3110 IF X(I2)
3110 IF X(I2)
3110 IF X(I2)
3110 IF X(I2)
3110 IF X(I2)
3110 IF X(I2)
3110 IF X(I2)
3110 IF X(I2)
3110 IF X(I2)
3110 IF X(I2)
3110 IF X(I2)
3110 IF X(I2)
3110 IF X(I2)
3110 IF X(I2)
3110 IF X(I2)
3110 IF X(I2)
3110 IF 

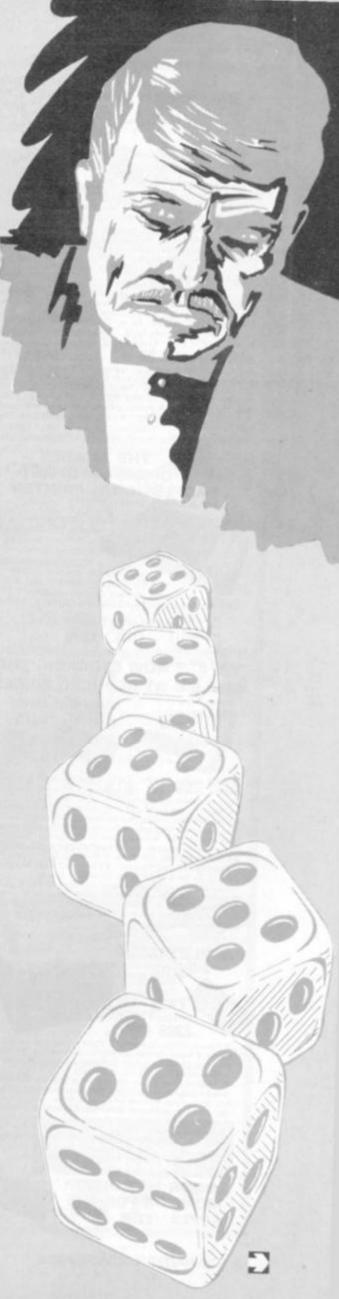

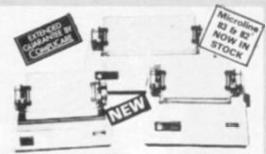

#### MICROLINE 80

£289 + VAT

● 80 cps Uni-directional ● Small size: 342 (W) × 254 (D) × 108 (H) mm. ● 160 Characters. 96 ASCII and 64 graphics ● 3 Character sizes: 40, 80 or 132 chars/line ● Friction and Pin Feed ● Low noise: 65 d8 ● Low weight: 6.5 kg

MICROLINE 82

£449 + VAT

\*\*80 cps Bi-directional logic seeking \*\*Small size: 360 (W)

\*\*328 (D) \*\*130 (H) mm. \*\*160 characters, 96 ASCII and 64 graphics, with 10 National character-set Variants. \*\*4 Character sizes: 40, 66, 80 or 132 chars/line. \*\*Built-in parallel and senal interfaces. \*\*Friction and Pin Feed \*\*Low noise: 65d8 \*\*Low weight: 8kg

MICROLINE 83

£649 + VAT

■ 120 cps bi-directional logic seeking ■ 136 column printing on up to 15in forms ■ 5mall size: 512 (W) × 328 (D) × 130 (H) mm. ■ 160 characters, 96 ASCII and 64 graphics with 10 National character-set variants ■ 3 Character spacings: 5, 10 and 16.5 Chars/in. ■ Built-in parallel and serial Interfaces ■ Friction and Pin Feed ■ Low noise — 65dB ■ Low weight: 13 kg

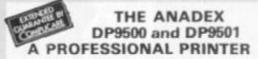

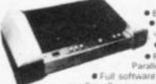

 Up to 220 chars/line with 4 print densities • 500 char buffer

RS232C and Centror
 Parallel interface built in
 Full software control of matrix

needles allowing graphics capability

• 200 chars/sec • Adjustable width fractor feed

DP9500 - ONLY £845 +VAT DP9501 - ONLY £895 +VAT

#### WE ARE NOW STOCKING THE APPLE II AT REDUCED PRICES

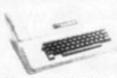

EURO PLUS

**AUTOSTART** 

48K £649

Getting Started APPLE II is faster, smaller, and more powerful than its predecessors. And it's more fun to use too because of built in features like.

BASIC — The Language that Makes Programming Fun. High-Resolution Graphics (in a 54,000 Point Array) for Finely Detailed Displays. Sound Capability that Brings Programs to Life. Hand Controls for Games and Other Human Input Applications. Internal Memory Capacity of 48K Bytes of RAM, 12K Bytes of ROM; for Big-System Performance in a Small Package. Eight Accessory Expansion Stots to let the System Grow With Your Needs.

You don't need to be an expert to enjoy APPLE II it is a complete, ready to run computer. Just connect it to a video display and start using programs (or writing your own) the first day. You'll find that its tutorial manuals help you make it your own personal problem solver.

#### APPLE DISC II 3.3 Dos

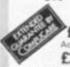

£339 + VAT

onal Drives £289 . VAT

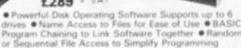

Powerful Dek Operating Software Supports up to 6 drives ● Name Access to Files for Ease of Use ● 8ASIC Program Chaining to Link Software Together ● Random or Sequential File Access to Simplify Programming ● Dynamic Disk Space Allocation for Efficient Storage ● Individual File Write Protection Eliminates Accidental File Alterations ● Loads an 8K Byte Binary Image in 6.5 sec. 11.2 sec. in Pascall ● Storage Capacity of 116 Kolotytes 1143K Bytes with Pascall on Standard 5.1 Diskettes ● Powered Directly From the APPLE IUp to 6 Drives for Convenience and High Reliability ● Packaged in Heavy Duty, Colour Coordinated Steel Cabinet Colour Monitors for Apple — £285 + VAT Colour Monitors for Apple - £295 + VAT

LUXOR 14" COLOUR MONITOR FOR THE APPLE £295 + VAT

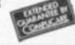

#### THE EPSON MX SERIES

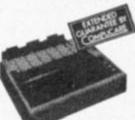

80/132 Column

Bi-directional Upper & lower case

 9x9 Pot Matrix
 Condensed and Condensed and Enlarged Characters
 Interfaces and

737 £369

739 £469

MX80T £339 - VAT MX80F/T £389 - VAT

#### CENTRONICS DE **DOT MATRIX** PRINTERS

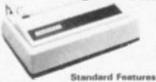

Proportional Spacing ● Right Margin Justification ● 3 way paper handling ● Upper and lower case ● True Descenders ● Bi-directional Paper Mode ● Underlining capability ● Condensed/Expanded Print ● Sub-Scripts and Super Scripts ● Pin and Friction Feed ● 80/132 Column

739 as above with special feature of Dot Resolution Graphics.

#### NEC SPINWRITER

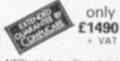

NEC's high quality printer uses a print "thimble" that has less diameter and inertia than a daisy wheel, giving a quieter, faster, more reliable printer that can cope with plotting and printing 1128 ASCII characters! with up to five copies, friction or tractor fed. The ribbon and thimble can be changed in seconds. 55 characters per second bidirectional printing—with red/black, bold, subscript, superscript, proportional spacing, tabbing, and much, much more.

#### HITACHI PROFESSIONAL **MONITORS** £129 £99.95) 12" - £199 £149 [VAT

● Reliability Solid state circuitry using an IC and silicon transistors ensures high reliability. ● 500 lines horizontal resolution Horizontal resolution in excess of 500 lines is achieved in picture center. ● Stable picture Even played back pictures of VTR can be displayed without sitering. ● Looping video input Video input can be looped through with built-in termination switch. ● External sync operation (available as option for U and C types) ● Compact construction Two monitors are mountable side by side in a standard 19-inch rack

#### **ACORN ATOM**

UNIQUE IN CONCEPT — THE HOME COMPUTER THAT GROWS AS YOU DO

Fully Assembled £157,50 + VAT

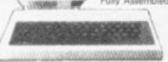

Special features include ● Full Sized Keyboard ●
Assembler and Basic ● Top Quality Moulded Case
● Optional High Resolution Colour Graphics ●6502

#### 4K FLOATING POINT ROOM £19.50 + VAT COLOUR ENCODER £19.00 + VAT

We give a full one year's guarantee on all our products, which normally only carry 3 months guarantee.

A SELECTION OF APPLE INTERFACES ARE NOW AVAILABLE AT OUR **EDGWARE ROAD SHOWROOM** 

## TRODUCING

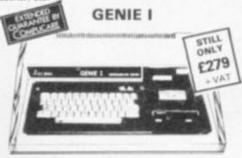

NOW INCLUDED: Sound, Upper and lower case, Extended BASIC and Machine Code enabling the Writing and Execution of Machine Codes Programming direct from

Keyboard.

16K RAM. 12K Microsoft BASIC
Extensive Software Range.

Self-Contained PSU UHF Modulator Cassette External
Cassette Interface. Simply plugs into TV or Monitor.
Complete and Ready to Go. Display is 6 lines by 32 or 64
Characters Switchable. 3 Mannuals included, Users Guide,
Beginners Programming and BASIC Reference Mannual
BASIC Program Tape Supplied. Pixel Graphics.

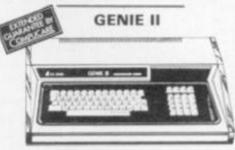

£299 . VAT

The NEW GENIE II an ideal Business Machine. 13K. Microsoft BASIC in ROM. 71 Keyboard. Numeric Keypad. Upper & Lower Case. Standard Flashing Cursia. Cassette Interface 16K RAM Expanded externally to 48K.

#### GENIE 1 & 11 EXPANSION UNIT WITH 32K RAM £199 + VAT

PARALLEL PRINTER INTERFACE CARD £35.00 + VAT

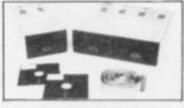

TEAC DISK DRIVES

- TEAC FD-50A has 40 tracks giving 125K Bytes unformatted single density capacity.

  The FD-50A can be used in double density recording
- The FD 50A is Shugart SA400 interface compatible Directly compatible with Tandy TRS80 expaninterface.

  Also interfaces with Volume Company recommendations of the company of the company
- interface: with Video Genie, SWTP, TRS80, North Star Horizon, Superbrain, Nascom, etc., etc. Address selection for Daisy chaining up to 4 Disks. Disks-plus power supply housed in an attractive grey
- 40 TRACK

Disk Drive £225 - VAT

Disk Drive £389 + VAT

77 TRACK Double Disk Drive £499 - VAT Single Disk Drive £299 + VAT

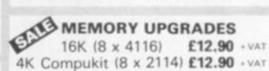

WE HAVE ONE OF THE LARGEST **COLLECTIONS OF COMPUTER BOOKS** UNDER ONE ROOF, ALONG WITH SOFTWARE FOR THE GENIE, TRS80 AND APPLE.

j

うせつスター

000

느

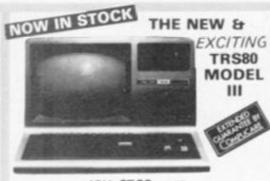

#### 48K £599 - VAT

The Radio Shack TRS-80<sup>TM</sup> Model III is a ROM-based

The Radio Shack TRS-80<sup>TM</sup> Model III is a ROM-based computer system consisting of:

A 12-inch screen to display results and other information.

A 66-key console keyboard for inputting programs and data to the Computer. A 2-80 Microprocessor, the "brains" of the system. A Raal Time Clock. Read Only Memory IROMI containing the Model III BASIC Language (fully competible with most Model I BASIC Language (fully competible with most Model I BASIC programs.) Random Access Memory. (RAMI) for storage of programs and data while the Computer is on (amount is expandable from "16K" to "48K", optional extral. A Cassette Interface for long-term storage of programs and data (requires a separate cassette recorder, optional/extral. A Printer Interface for hard-copy output of programs and data (requires a separate line printer, optional/extral. Expansion area for upgrading to a disk-based system (optional/extral. Expansion area for an RS-232-C serial communications interface (optional/extral. All these components are contained in a single moulded case. All these components are contained in a single moulded case and all are powered via one power cord.

Disc Drives Kit with 2x40 Track Drives - £599 +VAT Disc Drives Kit with 2x80 Track Drives - £729 +VAT

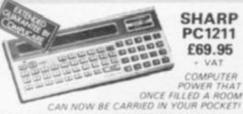

SHARP PC1211 £69.95

◆ Programs in BASIC ◆ "QWERTY" Alphabetic Keyboard ◆ 1.9K Random Access Memory · Long Battery Life.

SHARP CE122 PRINTER & CASSETTE INTERFACE £75 - VAT CASSETTE INTERFACE ONLY £14.90 + VAT

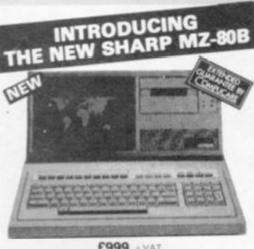

£999 - VAT

● 4 Mhz Z-80C°U ● Dynamic RAM ● 2X ROM ● BASIC is provided ● High Resolution Graphics ● 9' High Focus Green Display ● Upper and Lower Case ● 80/40 Characters x 25 line display ● Electro Magnetic Cassette Deck included ● ASC11 Keyboard ● Numeric Keypad ● Sound Output ● Built in Clock and Music.

Available Soon-Discs. Printers and other Accessories

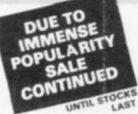

**EUROPE'S FASTEST SELLING ONE BOARD COMPUTER** 

Build, Understand and Program your own Computer for only a small outlay.

10 x C12 Cassettes £4.00

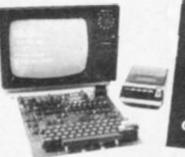

COMPUKIT WITH ALL
THE FEATURES THAT
THE FEATURES THAT
MADE IT THE MOST
PROFESSIONAL
COMPUTER KIT ON THE
MARKET. Now WITH
FREE NEW
MONITOR (a saving),
which includes Flashing
cursor, Screen Editing, &
Save Data on Tape. Data on Tape

KIT ONLY £99.95 + VAT

Fully Assembled - £149 + VAT

PLUS £4.60

NEW MONITOR IN ROM - available NEW MONITOR IN ROM — available separately at £7.90 + VAT.
Improved BASIC 3 ROM — revised GARBAGE routine allows correct use of STRING ARRAYS £4.90.
This chip can be sold separately to existing Compukit and Super board users. + VAT

FOR THE COMPUKIT — Assembler Editor £14.90 Case for UK101 £29.50

GAME PACKS = 11. Four Games £5.00 2) Four Games £5.00 Super Space Invaders (8K) £6.50 Chequers £2.00 Realtime Clock £2.00 Cassettes £4.00 40 pin Expansion Jumper Cable £8.50 All P

4K Upgrade Kil £12.90 . VAT

#### YOUR ZX80 IS NOW NO LONGER REDUNDANT

Upgrade your ZX80 to the full animated graphics of the ZX81. (No screen flicker).

FOR ONLY £12.95 + VAT IN KIT FORM

Works only in conjunction with NEW 8K ROM from Sinclair (Not Included)

#### **OUR NEW SUPER LOCATION** IN IRELAND

19 Herbert Street, Dublin 2. Telephone: Dublin 604165

**HEAR OUR ADS ON** RADIO NOVA 88.1 VHF Stereo

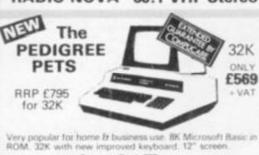

Cassette Deck £56 extra

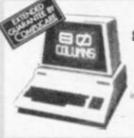

#### 8032 80 COLUMN PET

ONLY £825 + VAT

The reliable value for money stem with after sales support, truction and training facilities and a wide range of programmes.

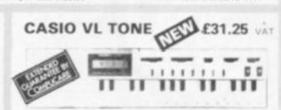

It's a new kind of musical instrument. A computer controlled synthesiser that helps you create, play and arrange compositions that normally take years of music training. Also a

#### SECK 62 MIXER

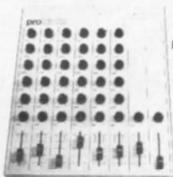

Professional audio mixer that you can build yourself and save over £100.

£99.90

plus VAT for complete kit. Plus FREE valued at £25.00

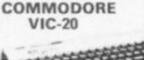

£159

- 16 foreground colours
   8 beckground colours
   Music in three voices and three octaves
   Language and sound effects

#### **BBC COMPUTER**

Please 'phone for availability and price

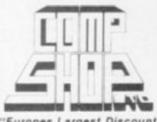

"Europes Largest Discount Personal Computer Stores

Delivery is added at cost. Please make cheques and postal orders payable to COMPSHOP LTD., or phone your order quoting BARCLAYCARD, ACCESS, DINERS CLUB or AMERICAN EXPRESS number CREDIT FACILITIES ARRANGED - send S.A.E. for application form. MAIL ORDER AND SHOP:

14 Station Road, New Barnet, Hertfordshire, EN5 1QW (Close to New Barnet BR Station - Moorgate Line).
Telephone: 01-441 2922 (Sales) 01-449 6596 Telex: 298755 TELCOM G

OPEN (BARNET) - 10am - 7pm - Monday to Saturday

NEW WEST END SHOWROOM:

Edgware Road, London W2. Telephone: 01-262 0387 OPEN (LONDON) - 10am - 6pm - Monday to Saturday

★ IRELAND: 19 Herbert Street, Dublin 2. Telephone Dublin 604165
★ COMPSHOP USA, 1348 East Edinger, Santa Ana, California, Zip Code 92705
Telephone 0101 714 5472526

**TELEPHONE SALES** OPEN 24 hrs. 7 days a week 01-449 6596

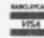

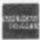

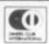

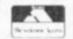

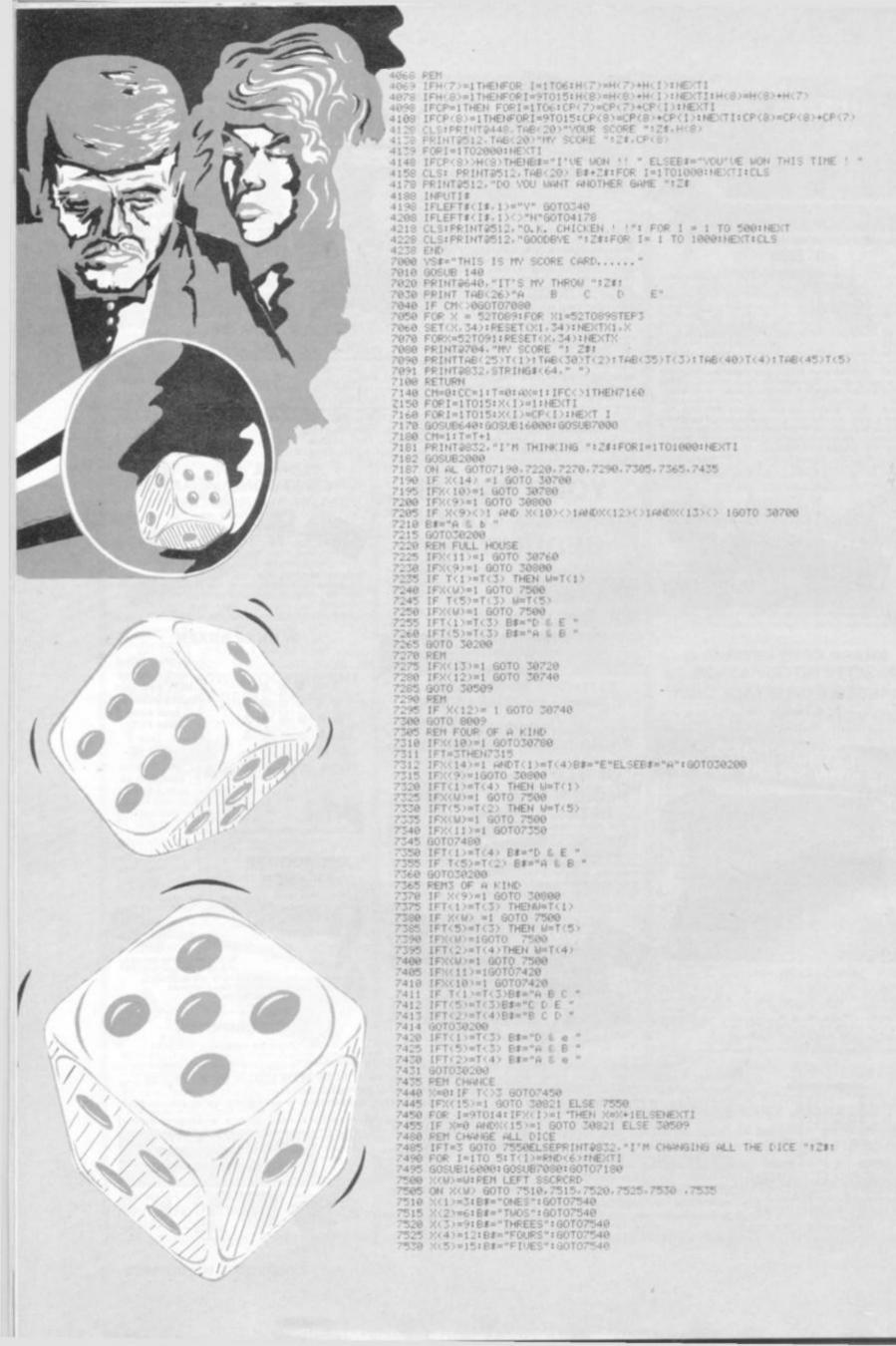

```
7535 X(6)=18:8#="SIXES":60T07540
7540 PRINT9832,"I'M GOING LEFT ":Z#;" INTO ":B#:FORI=1T0500:NEXT
7545 GOSUB7000:GOTO 30840
  7558 PENZERO
7558 PENZERO
7558 PENTERSZ: "i'LL HAUE TO SCORE ZERO THIS TIME ":2#
7568 FOR I= 1TO 6:IF X(I)=1 THENX(I)=0:GOTO30840 ELSE NEXT I
7565 FOR I=9TO 15:IFX(I)=1 THEN X(I)=0:ELSE NEXT I
7578 GOTO38840
 7578 G07038840

8009 REM DATAONE

8010 IFX(13)<>1G0708016

8011 IFT(1)=T(2) 8$="A":G0708021

8012 IFT(2)=T(3) 8$="C":G0708021

8013 IFT(3)=T(4) 8$="D":G0708021

8014 IFT(4)=T(5) 8$="E":G0708021
  8014 IFT(4)=1(5) B#="E":G0T08021

8015 G0T07480

8016 IFT(2)=T(3)B#="A D E ":G0T08021

8017 IFT(3)=T(4)B#="A B E ":G0T08021

8018 IFT(4)=T(5)B#="A B C ":G0T08021

8019 IFT(1)=T(2)B#="C D E ":G0T08021

8020 G0T07480
    9821 GOTO38288
15888 IFX(7)()1
    9821 GOTO30200
15000 IFX(7)()1 GOTO15006ELSEFORI=1TO6:IFX(I)=IGOTO15006 ELSE NEXTI
15001 AA=10:FOR I=1TO6:AA=AA+X(I):NEXTI
15002 IF AA=16 GOTO15006
15003 X(7)=0:FORI=1TO6:X(7)=X(7)+X(I):FOR J=1TO10
15003 X(7)=0:FORI=1TO6:X(7)=X(7)+X(I):FOR J=1TO10
15005 IFX(7)=63 THEN((7)=98:
15006 IFX(7)=63 THEN((7)=98:
15006 IFX(8)()1 RETURNELSE FOR I=9TO15:IF X(I)=1 THEN RETURN ELSE NEXT I
15007 FF=10:FORI=9TO15:FF=FF+X(I):NEXTI
15008 IF FF=16 RETURN
15009 X(8)=0:FOR I=9TO15:X(8)=X(8)+X(I):FORJ=1TO10
15010 PRINTQ512. "GRAND TOTAL (LEFT PLUS RIGHT)..................................":TAB(59)X(8):
NEXTJ.I
30140 RETURN
30200 REM RETHROW
30201 IF 1=3 GOTO7550
30210 Z(1)=RND(6):Z(2)=RND(6):Z(3)=RND(6)
30220 IF 0s="A" T(1)=Z(1):GOTO30350
30230 IFBs="C"T(3)=Z(1):GOTO30350
30230 IFBs="C"T(3)=Z(1):GOTO30350
30230 IFBs="C"T(3)=Z(1):GOTO30350
30230 IFBs="C"T(5)=Z(1):GOTO30350
30250 IFBs="C"T(5)=Z(1):GOTO30350
30251 IFBs="8 & E " T(2)=Z(2):T(5)=Z(3):GOTO30350
30250 IFBs="C D E " T(3)=Z(3):T(4)=Z(2):T(5)=Z(3):GOTO30350
30260 IFBs="B D E "T(1)=Z(1):T(3)=Z(2):T(5)=Z(3):GOTO30350
30260 IFBs="B D E "T(1)=Z(1):T(2)=Z(2):T(5)=Z(3):GOTO30350
30290 IFBs="A D E "T(1)=Z(1):T(2)=Z(2):T(5)=Z(3):GOTO30350
30290 IFBs="A B E "T(1)=Z(1):T(2)=Z(2):T(3)=Z(3):GOTO30350
30290 IFBs="A B E "T(1)=Z(1):T(2)=Z(2):T(3)=Z(3):GOTO30350
30210 IFBs="A B E "T(1)=Z(1):T(3)=Z(2):GOTO30350
30211 IFBs="A & E "T(1)=Z(1):T(3)=Z(2):GOTO30350
30212 IFBs="A & E "T(1)=Z(1):T(5)=Z(2):GOTO30350
30213 IFBs="A & E "T(1)=Z(1):T(5)=Z(2):GOTO30350
30214 IFBs="A & E "T(1)=Z(1):T(3)=Z(2):GOTO30350
30215 IFBs="A & E "T(1)=Z(1):T(3)=Z(2):GOTO30350
30216 IFBs="A & E "T(1)=Z(1):T(3)=Z(2):GOTO30350
30217 IFBs="A & E "T(1)=Z(1):T(3)=Z(2):GOTO30350
30218 IFBs="A & E "T(1)=Z(1):T(3)=Z(2):GOTO30350
30210 IFBs="A & E "T(1)=Z(1):T(3)=Z(2):GOTO30350
30210 IFBs="A & E "T(1)=Z(1):T(3)=Z(2):GOTO30350
30211 IFBs="A & E "T(1)=Z(1):T(3)=Z(2):GOTO30350
30212 IFBs="A & E "T(1)=Z(1):T(3)=Z(2):GOTO30350
30213 IFBs="A & E "T(1)=Z(1):T(3)=Z(2):GOTO30350
30214 IFBs="A & E "T(1)=Z(1):T(3)=Z(2):GOTO30350
30215 IFBs="A & E "T(1)=Z(1):T(3)=Z(2):GOTO30350
30216 IFBs="A & E "T(1)=Z(1):T(3)=Z(2):GOTO30350
30217 IFBs="A & E "T(1)=Z(1):T(3)=Z(2):GOTO30350
30218 IFBs="A & E "T(1)=Z(1):T(3)=Z(2):GOTO30350
30219 IFBs="A & E "T(1)=Z(1):T(3)=Z(2):GOTO30350
30210 IFBs="A & E "T(1)=Z(1):T(3)=Z(2):GOTO30350
30210 IFBs="A & E "T(1)=Z(1):T(3)=Z(2):GOTO30600
IFBs="A & E "T(1)=Z(1):T(3)=Z(2):T(3)=Z(3):GOTO30600
IFBs="A & E "T(1)=Z(1):T(3)=Z(2):T(3)=Z(3):GOTO30600
IFBs="A & E "T(1)=Z(1):T(2)=Z(2):T(3)=Z(2):T(3)=Z(3):GOTO30600
IFBs="A & E "T(1)=Z(1):T(2)=Z(2):T(3)=Z(3):GOTO30600
IFBs="A & E "T(1)=Z(1):T(2)=Z(2):T(3)=Z(
     30580 IFT<>3001030590
30581 IFX(15)<>1 G0T07550 ELSE30021
30590 B#="A":G0T030200
30600 B#="C":G0T030200
30610 B#="C":G0T030200
      30620 B#="B":G0T030200
30630 B#="A $ C ":G0T030200
30631 G0T030200
30700 IFX(14)=1 THEN X(14)=50 ELSEX(14)=X(14)+100
30710 PRINTRO32."1"M GOING FOR VANTZEE !! ":Z#:G0T030840
       38738 PRINTS832, "1"M IN FOR HIGH STRAIGHT ":Z#:GOTO38848
38748 X:12)=38
38758 PRINTS832, "1"UE GOT LOW STRAIGHT THIS TIME ": Z#:GOTO38848
     30750 PRINTD032, "1'UE GOT LOW STRAIGHT THIS TIME ": Z$:GOTO30840
30760 X(11)=25
30770 PRINTD032, "FULL HOUSE ":Z$:" 1'M PLEASED ABOUT THAT !":GOTO30840
30780 X(10)=0:FOR!=1T05:X(10)=X(10)+T(1):NEXT1
30790 PRINTD032, "MANAGED FOUR OF A KIND ": Z$:GOTO30840
30800 X(9)=0:FOR I=1T05:X(9)=X(9)+T(1):NEXT1
30810 PRINTD032, "THREE OF A KIND ":Z$:GOTO30840
30820 IFX(15)<1:GOTO30831
30821 X(15)=0:FOR!=1T05:X(15)=X(15)+T(1):NEXT
30830 PRINTD032, "PHEW !! JUST MADE CHANCE THIS TIME ": Z$:GOTO30840
30840 FOR I=1T0 1000:NEXT I:REM END BIT
30850 GOSU87000:GOSUB15000
20860 IF X(7)<1 AND X(9)<1 THENCP(8)=X(8):GOTO4068
30870 FOR!=1T01000:NEXTI
```

38890 FORI=1T01800:NEXTI 38890 AX=8:T=8:CC=8 38891 YSs="THIS IS YOUR SCORE CARD " 38900 80T0369

## PRACTICAL PROGRAMMING BY TED BALL

## MANIPULATING YOUR DATA

An important part of designing a program is deciding exactly how data is to be represented and organised.

The same data may be represented and organised in many different ways, and a particular form will allow some operations to be performed more easily than others.

For example, arithmetic of any kind is very difficult with Roman numerals, but much easier with modern positional notation, and in positional notation the choice of base makes a difference to some operations.

The simplest and best known example is the way in which we can multiply or divide by 10 in base 10 by shifting the digits left or right relative to the decimal point, while in base 2 the same operations give a multiplication or division by 2.

A less familiar example is found in tests for divisibility. Some commonly used tests are that a number is divisible by 2 if its last digit is divisible by 2, divisible by 3 if the sum of its digits is divisible by 3, and divisible by 9 if the sum of its digits is divisible by 9. However, these tests rely on the number being written in base 10 and will not necessarily work if the number is written in any other base; for example 9 in base 3 is 100 and none of the tests works in this case

Character sets in computers vary in the number of characters available, the graphics characters included, and the internal code used to represent the characters.

For many purposes it is not necessary for the programmer to know the internal code since high-level programming languages usually provide functions for converting from code to character and vice versa.

In Basic the commonly used

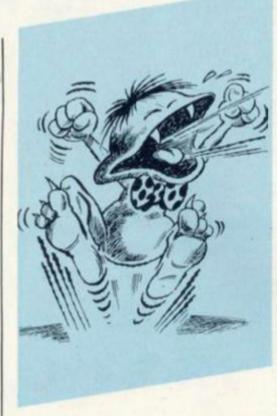

functions are ASC ("x") or CODE ("x") which gives the code for the character x, and CHR\$(N) which gives the character corresponding to the code number N.

In some machines the same code gives different results according to how it is used; for example, on the PET PRINT CHR\$ (N) and POKE S, N where S is a location on the screen, do not generally produce the same character.

In programming it is always best to use methods that do not depend on special features of the machine, as this will make your programs easily transportable.

The following program for converting numbers to hexadecimal (base 16) demonstrates a method that is often used for calculating the character code corresponding to the digits of a hexadecimal number.

100 PRINT "DECIMAL NUMBER";

110 INPUT N

200 LET N1 = N

210 LET H\$ =""

220 LET Q = INT (N1/16)

230 LET D = N1 - 16 \* Q

240 LET A = D + 48

250 IF A > 57 THEN LET A = A +

260 LET H\$ = CHR\$ (A) + H\$

270 IF N1 < 16 THEN GOTO 300

280 LET N1 = Q

290 GOTO 220

300 PRINT N: "IN DECIMAL IS":

HS: "IN HEX"

310 GOTO 100

Lines 220 and 230 give D equal to the remainder after dividing N1 by 16; which is the value of the rightmost digit in the hexadecimal form. Lines 240 and 250 give A equal to the ASCII code for D.

In the ASCII code the digits 0 to 9 are coded as the numbers 48 to 57, and the letters A to Z are coded as 65 to 90; thus adding 48 to D gives the correct ASCII code if 0 <= D <= 9, but if 10 <= D <= 15 it is necessary to add another 7 to get the ASCII code for a letter from A to F.

This method is machine-dependent, as it makes use of specific ASCII codes, and while it will work on most home computers it will not work on all of them. The Sinclair machines, for example, do not use the ASCII codes. However, it is easy to convert the program so that it does not depend on the particular code used to represent the characters. If we add:

10 LET C\$ = "0123456789ABC-

DEF.

240 LET H\$ = MID\$ (C\$, D+1, 1) + H\$

and delete lines 250 and 260 the program will work on any machine with Microsoft Basic regardless of the character code used. It still will not work on a Sinclair ZX81 as Sinclair BASIC does not have the MID\$ function. However, in Sinclair Basic line 240 can be replaced by

240 LET H\$ = C\$(D+1) + H\$

## DEFINING CODES . . .

What we are doing in the second method is, in effect, defining our own code so that the code used in the machine is irrelevant to the working of the program.

In most applications we have to define our own representation for the data because the machine does not provide exactly what we want.

As an example, consider the problems of representing playing cards in a program. Some home computers have graph symbols for the suits but others do not; in the latter case we can

use the letters C,D,H,S, as easily remembered abbreviations.

A card-playing program will have to accept cards input from the keyboard, perform various operations on the cards, and display cards on the screen, and these three phases may require entirely different representations of the cards and hence require conversion between the different representations.

For example a card may be typed in as CA, held as the number 14 for calculations concerning the play, and displayed on the screen as a picture of the Ace of Clubs.

The programmer will have little choice in the input and output forms as these must be easily recognised by the user, but the internal form may be chosen in many ways differing in both representation and organisation.

The choice of an internal form suitable for the operations that must be carried out can make a great difference to the ease or difficulty with which the program is designed and coded.

## STORING CARDS

One method of storing cards which simplifies many operations is to use a string array in which the array elements are the input forms and the array indices are used either as numeric codes for the cards or as pointers to another array giving numeric codes.

For example, we could define a string array P\$(52) with P\$(1)="CA", P\$(2)="C2", . . . , P\$(13)="CK",P\$(2)="DA", . . ., P\$(52)="SK"

We can then use a simple routine to check that what the player has typed in is actually a valid card:

100 INPUT C\$

110 LET I = 1

120 IF C\$ = P\$(I) THEN GOTO 200

130 LET I = I + 1

140 IF I < 53 THEN GOTO 120

150 PRINT "NOT A VALID CARD,

TRY AGAIN"

160 GOTO 100

200 . . .

If the program began by dealing the player's hand we must also check that the card he typed in was included in the hand he was dealt.

On exiting the above routine I points to the array element corresponding to the card typed in, which with P\$ as defined means that the cards are coded as CA=1, C2=2, etc.

This simple method of obtaining a numeric code may be all that is needed for some purposes. For example, to sort a hand we can simply sort the codes into ascending order and when we convert the codes to strings by looking up the P\$ array we will find all cards of the same suit together and in order from Ace low to King high.

Other orders can be catered for by defining P\$ differently. If we want the cards sorted into suits and in order from two low to Ace high we define P\$(1)="C2", P\$(2)="C3", . . . , P\$(12)="CK" P\$(13)="CA", P\$(14)="D2", . . . ; if

we want the hand sorted with cards of the same rank together regardless of suit we define P\$(1)="CA", P\$(2)="DA", P\$(3) = "HA",P\$(4) = "SA",P\$(5)="C2", etc.

In many card games we will need to separate the suit and value of a card, and possibly perform some manipulations with the value.

If we store the cards in an array such as P\$ the suit can be found easily as S\$ = LEFT\$ (P\$(I), 1) and a numeric code can be devised from this if neces-

It is usually more complicated to deal with the rank or value of the cards; it is rare to find a card game that requires any operation on the suits other than ordering or testing for equality, and sometimes for colour. However, different card games require a wide range of operations to be carried out on the ranks or values of the cards and there are frequently special cases.

#### GAMES YOU CAN PLAY

If we look at a few games we can see some of the necessary operations and special cases that affect the suitable representations of the cards.

#### CRIBBAGE

Points are scored for cards in sequence, with 10, J,Q,K entering into sequences in that order, so it would appear that these cards can be given a value of 10, 11, 12, 13 respectively. However, points are also scored for combinations of cards totalling 15 and in this case 10, J, Q and K all count as 10. Thus we need a different representation for J. Q. K according to what we are doing.

#### POKER

A run of five cards may have an Ace as the high card or the low card, but cannot have an Ace in the middle. Thus, A, 2, 3, 4, 5 and 10, J, Q, K, A count as runs, but J, Q, K, A, 2 does not. However, elsewhere in the game Ace is always high. Probably the easiest way of dealing with this anomaly is to include a special test for runs of the type A, 2, 3, 4,

#### BLACK JACK

The aim of the game is to get

the highest total without going over 21, where 2 to 10 count as the spot value, J, Q, K count 10, and A may count as either 1 or 11 as the player wishes. In evaluating a hand it is necessary to allow for the two different values that may be assigned to an Ace.

#### BRIDGE

In the bidding the suits rank from low to high, Clubs, Diamonds, Hearts, Spades, No Trumps. In the play, however, there may be a trump suit, in which case a card of the trump suit ranks above cards of any other suit whenever it is played in a trick. To allow for this we need a valuation of the cards that may change from hand to

Where we have a straightforward ordering of the cards in a suit, whether from Ace low to King high as in Cribbage, or from two low to Ace high as in Bridge, it is possible to calculate the rank of a card from its position in the P\$ array.

For example, using the third definition of P\$ above, LET R = INT( (I+3) /4) would give R the value 1 when I was 1, 2, 3 or 4 (i.e., for an Ace), 2 when I was 5, 6, 7 or 8 (i.e., a Deuce), etc.

### **FULLER FD SYSTEM FOR ZX80/81**

THE MOST VERSATILE SYSTEM FOR EXPANDING YOUR ZX

#### STANDARD KEYBOARD AND CASE

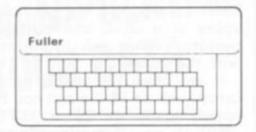

#### **EXTENDED KEYBOARD AND CASE**

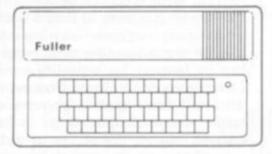

Keyboard Only Available! Built £24.95 Kit £18.95 (+P.P. 80p) This splendid keyboard and case houses your ZX81 printed circuit board, which is simply screwed into place, the keyboard plugs into the ZX. You can now enter data with ease. The 40 key switch board is a custom unit not made up out of other manufacturers parts. The keytops are our own design and have the ZX Qwerty and functions foil printed onto them. Access to the user port, TV, MIC, and ear sockets are as per the ZX case.

Built keyboard and case £36.70 or £30.70 as a kit plus £2.10 postage and packing.

The case is designed to house not only the keyboard and ZX but also our motherboard, power supply, RAM cards and two other boards, not necessarily of our manufacture. The injection moulded case measures 200 mm x 350 mm x 60 mm and houses a 42 keyswitch board, the extra keys can be assigned to other functions. The case is supplied with a "Power On" LED.

Built keyboard and case £39.95 or kit £33.95 plus £2.50 postage and packing. Motherboards £15.95 plus 80p postage and packing. 16k RAM board £35.95. 64k RAM board £79.95.

Send SAE for details to:-FULLER MICRO SYSTEMS, The ZX Centre, Sweeting Street, Liverpool 2.

#### The Essential Software Comp<u>an</u>y

Not Only 30 Programs for the Sinclair ZX 81:1K -

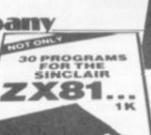

challenging Draughts playing program, which all fit into the unexpanded 1K Sinclair ZX 81 but also notes on how these programs were written and special tips! Great value!

Linderstanding Your ZX 81 ROM

Not only over 30 programs, from arcade games to the final

#### Understanding Your ZX 81 ROM -

A brilliant guide for more experienced programmers by Dr. Ian Logan, this book illustrates the Sinclair's own operating system and how you can use it. Includes special section on how to use machine code routines in your BASIC programs.

### The Complete Sinclair ZX 81 BASIC Course

At last, a comprehensive text for your Sinclair ZX 81! The complete BASIC Course is a manual which will immediately become an indispensible work of reference for all your ZX 81 programming.

#### Machine Language Programming Made Simple for the Sinclair -

A complete beginner's guide to the computer's own language - Z80 machine language. Machine language programs enable you to save on memory and typically give you programs that run 10-30 times faster then BASIC programs.

## Sinclair ZX 81 ROM Disassembly by DR. I. LOGAN.

The definitive book for the programmer that needs those answers about the Sinclair ZX 81 ROM.

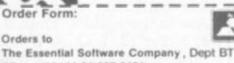

(Visconti Ltd.) 01 837 3154 47 Brunswick Centre, London WC1N 1AF

ADDRESS:

The Complete Sinclair ZX 81 BASIC Course £17.50 [] Basic Course € 2.50 □ Programs on Cassette Sinclair ZX 81 ROM Disassembly Part A - 0000H-OF54H € 7.00 □ Not Only 30 Programs/Sinclain £ 6.95 🖂 ZX 81:1K Machine Language Programming Made Simple € 8.95 □ Understanding Your ZX 81 ROM £ 8.95 □ Postage and Packing € 0.70

- - Remittance enclosed

64 COMPUTER & VIDEO GAMES

## ULTIMATE ULTIMAX

In Las Vegas everybody's talking about the Ultimax, Commodore's new games machine. This \$149.95 system has a higher specification than the VIC-20, which is twice the price. We can expect it in Europe in the summer with a price tag of around £99.

The Ultimax is a programmable colour computer which connects directly to the TV. It has a membrain keyboard, like the ZX81, and can be programmed in Basic. It uses both plug in cartridges — not VIC 20 compatible — and cassettes, and uses some of the VIC 20 peripherals — like joysticks, paddles and light pens. It does not have any expansion parts, and is not planned to take any communication, disc or printer peripherals.

It has a polyphonic sound generator, and an overlay keyboard turns it into an electronic organ similar to Casio's early VL-Tones.

Commodore have signed an agreement with Bally to transfer some of their arcade games to VIC 20 and Ulitmax cartridges. Ultimax has a resolution at least twice that of the VIC 20, with a 40 column by 25 row character screen.

The VIC 20 has some exciting new programs, including VIC Avenger, a copy of the original arcade game, Slots — which is a very realistic slot machine, Poker, Jupiter Lander, Super Alien, Midnight Drive and Magic Mouse.

An 8K memory expander and a cheap modem (\$109) have also been released for the VIC 20. It now has a big brother, the VIC 20 16 which has a 16K memory as standard. Also introduced is the Commodore 64, a 64K colour computer that looks just like the VIC 20, has a 40 column screen, runs all VIC peripherals and all Ultimax cartridges. This is priced at \$595 — say £395 when it eventually reaches the home market.

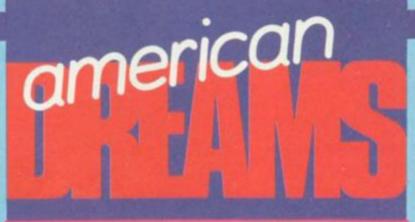

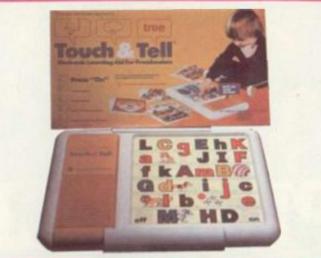

#### **ALL AT YOUR FINGERTIPS**

The Texas Touch and Tell is a game based on the original Speak and Spell. This one is aimed at younger children, and instead of a keyboard, a series of overlays present pictures, letters, numbers and shapes.

The machine then asks the player to touch the appropriate drawing and responds accordingly. With the success of the Speak and Spell, and its other systems like the Little Professor, Texas Instruments is going all

out for the educational game market.

A new cheaper Speak and Spell — the Compact — has just been introduced and costs only \$45.

Texas Instruments have also introduced 26 new software packages for the 99/4 computer. These include: T.I. Invaders; Car Wars; Adventure; Munch Man; Speak and Spell and Speak and Math; lots of educational software; and business aids.

#### TIGER'S NEW GAME PLAN

One company that made its debut in 1981 was Tiger Electronic Toys. Their systems are just available in the UK.

They have introduced some hand held games which include a built-in clock. The models have animated figures and the L.C.D. displays use multi-coloured graphics. They also have sound effects.

Caveman involves getting a lit-

tle caveman past a ravenous dinosaur which is between you and the cave. Just to make life interesting you also have to dodge random lightning bolts.

King Kong involves saving a lady held captive by a giant gorilla on top of the Empire State Building. In Space Flight you defend your space fleet from the invaders.

Monster Maze has joystick control and full colour animation and involves avoiding a monster whilst getting to the centre. Finally, Dragon involves saving maidens from a tower while at the same time avoiding a fire breathing dragon.

Tiger also, have a couple of educational games based around their K-Z-8 talking learning computer. These cartridges now consist of subjects such as geography and grammar. They have also introduced a talking picture book which looks very similar to the Texas Instruments Teach and Tell.

#### NOW WATCH THIS SPACE

General Consumer Electronics have looked around for some novel games to bring to the market. They have succeeded with a new range of wrist watch size games.

Arcade Time has Hyperblast, Planet Raiders, Galaxy Gunner and Cosmic Clash; Game Time has Firing Squad, Missile Strike, Alien Assault and Blast Away; whilst Sports Time has Football, Basketball and Soccer. They also tell the time!

The animated LED displays occupy an area of just 1" x 1".

Casio introduced a whole range of calculators that sing, tell fortunes, play games, tell the time . . . and even calculate! They included a calculator that sounds like ten different instruments; a calculator that is really a miniature player piano that can store up to 240 notes and then play them back automatically; one that has three different games, and one that simulates a boxing ring.

The MG777 has three built in games in addition to the usual calculating facilities. The games include Digicube, Digislot and Trackdown Digicube is quite difficult, and involves getting all nine squares filled up with a preset number, in a preset number of moves.

Each press of a key adds one to the randomly arranged sequence. Digislot is a slot machine game and Trackdown involves

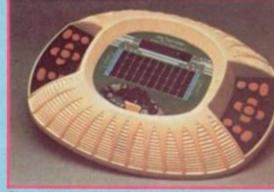

Pictured is the U.S. Games Corp's tabletop arcade game Super Football. This game is based on American football.

following lighted squares on the keyboard. Model BG8 has a built in boxing ring when the game is activated two boxers appear in the display area of the unit.

It is up to the user to knock out the contender by pressing various keys on the calculator. As both fighters exchange punches, the unit automatically keeps score.

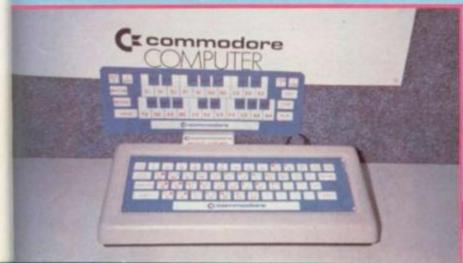

### PINBALL IS BACK STYLE

See me, feel me, touch me, hear me! demand the loud, flashy machines which have quietly found

their way back to their traditional haunts in pubs and arcades. Pinball is back brighter and brasher than ever.

The video boom almost wiped out this denizen of the amusement palaces - but behind the scenes the pinball makers were working out a way to beat Space Invaders and video machines at their

own games.

Aided by the microprocessor, a new generation of "pins" were born. And now you'll believe that pinball can talk! They challenge, encourage and even insult the player ing a wide vocabulary of electronic utterances.

Between the Xenon machines' sensuous tones that invite you to, "Try me again", to the Medusa's fierce "Chal-lenge the Medusa!" there are a variety of words and phrases the dedicated pinball player can wring from his favourite machine.

But how did pinball bounce back? Computer and Video Games visited the Wembley headquarters of Bally Conti-

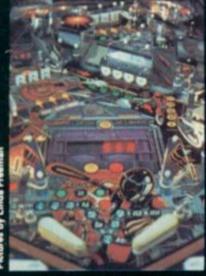

nental - one of the big three pinball manufacturers and distributors. There we talked to David Adams, managing director of Bally's operation in this country.

"The video boom gave pin-ball a shot in the arm," Adams told us. "It encouraged the evolution of the machines.

"I've been in the business 20 years and it's incredible the way they have developed. The new games are tremendous quality-wise and player-wise. "Three years back, arcade

managers were taking out their pinball machines and replacing

PINBAL

One of the first machines Bally produced in their fight against the video games was cheekily called Space Invader - and it produced sounds just like the video game of the same

"Kids get to a certain level on a video machine. Say they score 10,000 points every time on their favourite machine, and they keep on scoring 10,000 points. They get so good that they become bored with it.

"With pinball, no two games are the same. They could score 10,000 one game and an embarrassingly low score the next time they play. They keep coming back to play again to beat the machine."

He adds that pinball designers now concentrate on building more features into machines to test the skills of the

Features like captive balls only released when targets are hit in the correct sequence, multi-level playfields and skill shots which send the players' scores soaring.

There are machines which send several balls rocketing down the playfield at the player during a game — just to keep him on his toes.

With the voice, revamped sounds and lights and the skill features these new pinball machines are in good shape to give the video games tough competition in the arcades, claims Adams.

"Pinball is always going to have knocks. It's seen it all

them with video games. Now before. There's always going to there's a shift back to pinball. be pinball."

## TARGETS The YOUR

new neon-bright p i n b a l l machines have plenty of surprises in store for the uninitiated who step

up to sample their delights.

Experienced players like to see ingenuity used in the design of the machines. Multiball features are a big favourite — but tests of skill, in whatever form they appear on the playfield, are essential if a pinball is going to be a winner.

Players also like to get clear instructions on the machines about target sequences or bonus features and how they can get them. On some

machines you can simply bash the ball around the playfield and not know why lights are flashing or if you've collected bonus points.

Players face a real challenge if they step up to one of Bally's latest pinball creations called Centaur. This sinister looking machine — it is resplendent in horror show black and white artwork — is packed with skill features.

Unique to the machine is a feature called equitable multiball. What that means is that each player has to build up his own store of balls for multiball play, getting no advantage from the skills of a previous player.

The play centres around releasing captive balls. This is achieved by hitting a configuration of targets with O.R.B.S. lettering.

Hit in sequence these release a captive ball. Hit out of sequence they store up a number of possible captive multiballs in the machines memory - to a maximum of four.

These can be release by shooting the right passageway when it is lit.

The Centaur also has one other disconcerting feature it plays itself. When no-one has approached its coin-slot for what it regards as an unfriendly length of time it blasts out five balls and sends them rocketing around its own playfield - just to get a bit of

If this singular machine's flipper buttons are pressed when the game is over it speaks out — listing its skill features to anyone who will listen while colour coded lights flash in

Elektra is another Bally machine soon to be seen in the arcades. This has a novel three level playfield - with a mini-

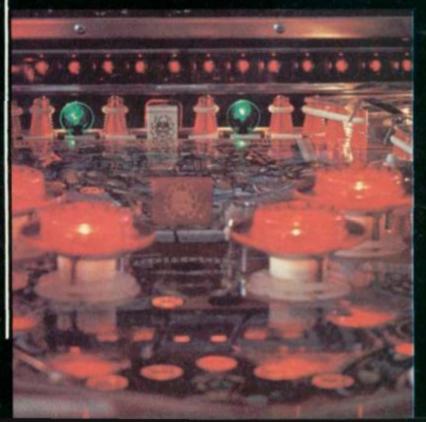

field at its heart. This can only be reached by collecting Elektra "time-units" on the

upper levels.
It has two captive balls — on the top and second levels which are released after targets are hit in the correct sequence. Once on the mini-field players can earn up to 195 thousand points on its bonus features.

Multiple flippers feature on Bally's Medusa game which has a two-level playfield. It also has a useful shield post located between the lower flippers which — if you've built up enough bonus points — enables you to save a doomed ball with a touch of a button. It also laughs at you when you lose a - which can be very

## THE BIG TARI F

The big three pinball makers are all Ameri-- Bally, can -Gottlieb and Williams, with TOPPERS a fourth, Stern taking some of

the market. There is also a Spanish manufacturer — but their products are specifically for that country.

The biggest market for pin-balls is — of course — in the USA. Germany and France are also pinball provinces as is Italy. In comparison, Britain is still a small market for the machine makers.

Bally - based in Chicago has a large design team working on new themes and designs for its products.

Prototype designs are tested on site before the pinball fac-tories swing into production of a new model. One of the new microprocessor models would cost the buyer around £1,000 — but second-hand models can be picked up for around £300. Older, electro-mechanical models can be found for less.

## HOW THE In its late 50s heyday, pinball CAME OF with a few

PINRAL was a really pot-bumpers and a couple of flippers, com-

pleted by one-dimensional artwork on the playfield and backsplash.
Inside it was full of electro-

mechanical levers and switches
— a real plumber's nightmare. These machines are now collectors' items and Bally often get requests for parts and spares for vintage machines from pinball enthusiasts.

Nowadays pinballs are controlled by a microprocessor the top level.

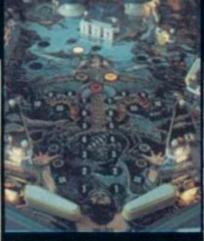

like the Motorola 6800 which masterminds absolutely every-

One of the most successful companies, Bally, claims it will be changing this microprocessor soon in order to cut down the number of matrix boards inside the machines.

Artwork is now a big feature

SMALL

ters have taken pinball out of the arcade and given it a screen image.

Now that

become an integral part of so many home computers, the game can be brought to life in your own living room. It can still be an exhilarating game although the action bears little resemblance to the feel of a buzzing machine beneath your outstretched fingers.

Computers do have certain advantages, however and Tandy has brought out an exciting innovation for its TRS-80 Colour Computer ver-

Microcompu- | play and, depending on the version of pinball, the player is given a different number of balls with which to bump up his score.

Pinball is also available on television games centres. although they are not the most popular of the range. Philips has a version for the G7000, ACE does a pinball game for the Acetronic MPU 1000, and Voltmace produces one for the Database games centre.

RASTER DOWN TO ZERO

The T.I. 99/4a computer also has a pinball cartridge simi-lar to the Tandy version giving a custom-designed

game. This is called Zero Zap. You have to set up your own field positioning on it diamonds and crosses to increase your chances of scoring points. This game differs from the original arcade game because you have to aim an arrow which you control at a target, either diamonds or crosses, and fire. When you score a direct hit the diamonds change into crosses, and vice versa.

One of the best standard computerised pinball games is an American one on sale in the UK. It has the memorable name Raster Blaster and is available through Apple soft-ware dealers including Zynar and SBD Software of Richmond. Pat Salt of Zynar said: "It's really pretty good. Of the pinball machines I have played think Raster Blaster is as good if not better than some in arcades.

"The flippers in arcade games haven't always worked when you want them to, or as quickly. With Raster Blaster they are very prompt and easy to control and handle."

Other computers are wellcatered for on the pinball front, as well. Cassettes ranging in price from £4.50 up to top-of-the-range discs with sophisticated sounds and graphics in the £16 range, are proving popular with software buyers, as the home market follows the arcade trend.

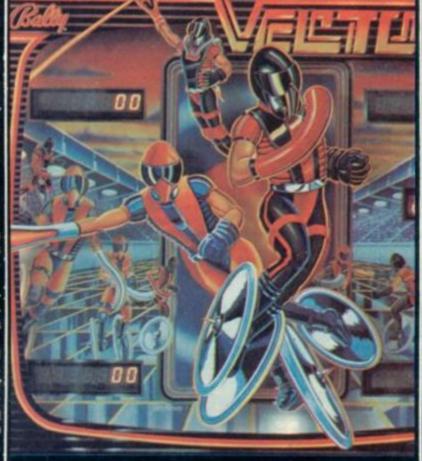

of the pinball with elaborate designs decorating the backsplash - the artwork on the machine's scoreboard - and playfield.

Bally produced a machine called Lost World with an Adventure/Fantasy theme and received orders for the backsplash alone for people to hang on their walls. Some were stolen from exhibition stands.

What will the future offer? Yet more mind-boggling playfields and tests of the players' skill. One of the newest machines, yet to be seen in arcades, is the Vector.

This has a shooter lane which fires the ball out at an angle onto the lower playfield - if you are lucky or skilful enough it whips up a chute to sion of the game.

This cartridge will allow the player to design his own table.

He decides how many flippers in each game, where they should be positioned and the degree of difficulty involved in the game.

In the past computerised inball games have fallen short of the arcade machines but this

now seems to be changing. Computerised pinball is rep-resented on the screen in several ways. As a table layout, complete with mushroom shaped bumpers with the different scores marked on them, gates which open and close at random intervals and bats which represent the pinball table's flippers. Most of the games have

sound effects which enhance

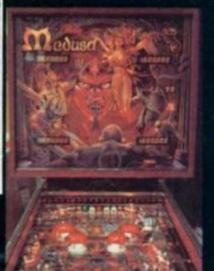

26 Spiers Close Knowle, Solihull West Midlands B93 9ES England

1K Space Invaders

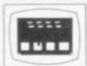

rsion of the famous arcade game in fast interactive graphs. A4 x2 array of aliens descend moving right & left and they can detect your Laser Base so keep it on the move. Previous and current game On screen scoring. Destructable protective shields and keyboard control of the Laser Base & Laser Balt firing using () & () and the Rubout key.

1K Breakout

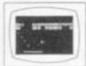

An interactive graphs 9 ball game, as Invaders written in mic for good graphs, Try your skill and patience at knocking all bricks from the wall. Use ( & () to control the paddle.

1K Music

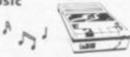

From a range of 8 notes you can use your ZX as a toy piano. Your selected notes are written to cassette - continous prompt for new selection of notes - play back your cassette and just listen to it sing. Example

#### 3 CASSETTES & PROGRAM LISTINGS FOR ONLY £6.95!!

Startrek Life Mission of 16K — All the usual features £4.95

16K — Fast full screen M/C version £3.95 16K — A dangerous recovery mission in the murky depths. 3 play levels. £5.95

The Deep Pontoon/Fruit Machine

16K — Good graphics £3.95 16K Ram Pack (ZX81) £37.50

## ARCADE GAMES FROM OUI

ALL PROGRAMS WRITTEN IN MACHINE CODE TO ENSURE FAST FLICKER-FREE GRAPHICS

#### **QS DEFENDER**

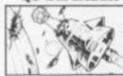

OS ASTEROIDS

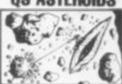

Generally considered to be the best arcade type game available for the ZX-Computers

type game available for the 2X-Computers Up — Down — Thrust — Fire First and only full screen display. Software to drive QS sound board. Moving planet-ary surface. Up to 84 fast moving charac-ters on screen at once. On screen scoring. Ten missiles at once. Increasing attack patterns as the game progresses.

Quicksilvas new arcade game

Left - Right - Thrust - Fire

Software to drive QS sound board. Multiple missiles firing in 8 directions. On screen scoring. Increasing number of asteroids. Full mobility of ship to all areas of the display. Asteroids break up into smaller asteroids when hit. Wrap around screen.

All programs are recorded twice on high quality cassettes to ensure reliability. Cassette inserts are full colour reproductions of original artworks by "STEINAR LUND". Full instructions sent with order.

STOP PRESS — QS-Invaders-7K — STOP PRESS
QS-DEFENDER 8K For ALL machines with 8K ROM and minimum of 3K of RAM QS-ASTERQIDS For ZX-81 (or ZX-80 with 8K ROM and FAST/SLOW mod) + 4K RAM
All at the fully inclusive price of £5.50 each.
For complete arcade realism Quicksilva also produce a range of high quality hardware.

hardware.

OS SOUND BD For 3 channel sound effects or tunes.

OS CHRS BD Program your own characters for use with any program. Enables display of real SPACE INVADERS characters on your machine.

Also QS MOTHER BD and QS 3K RAM BD

Send S.A.E. for data sheets on our complete range of products. Orders and enquiries should be sent to the following address:

QUICKSILVA, 95 UPPER BROWNHILL ROAD. MAYBUSH, SOUTHAMPTON, HANTS

#### COMMODORE VIC

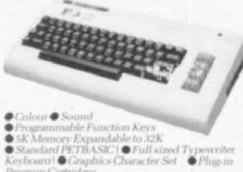

Low Priced Peripherals
 Self Teaching Materials

£189.95

VIC Compatible Cassette £44.95

## ACORN ATOM

- 8K Rom + 4K Ram Sound
- 20 Introductory Programs
- Built-in Colour

£199.00

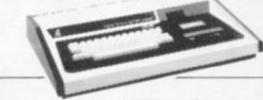

#### VIDEO GENIE I

Machine Language monitor
 Sound and Lower Case

Renumber and Screen Print

£344.00

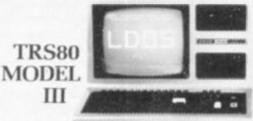

- Parallel or RS232 Interfaces
- With 40 Track Single
- Density Disk Drives

  With 80 Track Double
  Sided Disk Drives

 With 80 Track Double Density Drives 1.4MB £1596.00 £1741.00 £1999.00

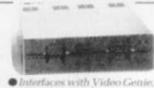

#### TEAC DISK DRIVES

- Interfaces with Video Genie. North Star Horizon. Superbrain Nascom etc.
- @ 40 Truck Sing Strack Strack
   Dick Drive
- - £344.00 \*\*\* £599.00 Disk Drive £599.00

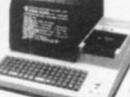

#### SHARP MZ80K

- 48K User RAM Extended Basic
- Integral £399.00

THE \*\*\*\*\*\*\*\*\*\*\*\*\*\*\*\*\*\*\*\*\*\*\*\*\*\*\*\*\*\*

Computer Shack Ltd. 14. Pittville Street, Cheltenham, Glos Telephone: 102421584343

Credit available through major credit company.

Access or Barclay Card Accepted, Mailorder Enquiries Welcomed.

Prices include VAT

#### ZX81 HEWSON CONSULTANTS ZX81

HINTS & TIPS For the ZX81 by Andrew Hewson

0

0

(3)

3

3.

()

(3)

 $\odot$ 

"Good value and quite fascinating...a very inexpensive way of acquire of programming experience" YOUR COMPUTER Nov 81 "Excellent... value for money" SYNC

Saving Space... Understanding the Display File... Converting ZX80 Programs... Chaining Programs (pass data between programs, call subroutines from cassette, establish data files)... Machine Code Programs (write, load, edit, save and debug machine code). Routines and programs are scattered liberally throughout the text and the final chapter consists of twelve useful, interesting and entertaining

16k RAM PACK

A top quality add-on 16K dynamic memory specially designed for the ZX81. Simply plugs into the port at the back of your Sinclair. Can be used in conjunction with the ZX printer. Neatly packaged in a black plastic shell to match your ZX81. Incredible value, why pay more?

Z80 OP CODES

A must for the beginner and the experienced programmer alike. This handy ready reckoner lists all 600 plus Z80 machine code instructions in decimal and hexadecimal with the mnemonics. Each Op Code is succinctly explained and cross-referenced. Supplied in a protective transparent wallet for easy reference and durability.

PROGRAMMERS TOOLKIT (4k)

Are you writing your own programs for the ZX817 Then use our TOOLKIT to do the donkey work. Copy it into RAM before you start work then you will have it your fingerlips. Comprehensive LINE RENUMBER including GOTOs and GOSUBs: LOAD, EDIT and RUN machine code programs; INSPECT the ZX81 system routines: COPY them into RAM and PATCH and/or EXTEND them; FIND a given piece of Basic code and REPLACE all occurrences of it; move blocks of Basic lines with EDIT.

STATISTICS (1k)

**I£18.95** £10.95

£12.95

- STATISTICS (1k)
  Three programs on the one cassette.

  1) Statistics prints the current mean and standard deviation after each value is entered.

  ii) Regression prints the current mean and standard deviation of the y and x values and the intercept and slope of the regression line.

  iii) Trend prints the current mean and standard deviation of the y and x values and the intercept and slope of the trend lines.

  2) CHI SQUARED TEST prints the current value of the Chi squared statistic and the current sample size.
- the current sample size.

  3) GRAPH PLOT plots a graph of data entered from the keyboard.

Cheque with order or quote Access or Barclaycard number to:

HEWSON CONSULTANTS (C.V.G.), 7 Grahame Close, Blewbury, Didcot, Oxon OX11 9QE, Tel; (0235) 850075

#### FOOTBALL MANAGER

A GREAT A NEW GAME from

#### Addictive Games

for ZX81, ZX80, TRS80, VIDEO GENIE

JUST LOOK AT THESE FEATURES

- \* 4 Divisions \* Promotion & Relegation \*
  - \* F.A. Cup \* Full League Tables \*
- \* Transfer Market (Buy and Sell Players) \*
- \* Pick your Team for each Match (but watch out for Injuries!) \*
  - \* As many Seasons as you like \*
  - \* 7 levels of Play (from Beginner to Genius!) \*
- \* Managerial Rating (tells you how good you REALLY are!) \*
  - \* Save Game Facility (continue again another time) \*

All this and much much more packed tightly into 16K RAM

#### "IF YOU LIKE FOOTBALL YOU'LL LOVE THIS GAME"

HARDWARE REQUIRED:-

| ZX81/<br>ZX80 | TRS80/<br>Video Genie |  |
|---------------|-----------------------|--|
| 8K ROM        | LEVEL II              |  |
| 16K RAM       | 16K RAM               |  |

To Order send Cheque! P.O for £9.95.

P.O. BOX 278 MILTON KEYNES MIC14 7NE

PLEASE STATE COMPUTER

MICROCOMPUTER GAMES

No less than 10 thrilling, action packed games on cassette, suitable for use with Pet, TRS 80 and Apple computers. And our latest titles include programs for the Atari.

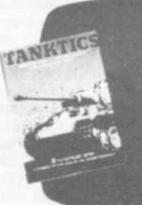

TANKTICS
A unique game which uses a board and counters as well. The computer moderates combat and movement and keeps records letting you pla your strategy in this classic tank vs tank battle.

£15.95 + £1.60 p&p

- Also available in this series
- MIDWAY CAMPAIGN £10.95 † PLANET MINERS £10.95 B-1 NUCLEAR †† LORD OF KARMA £12.95 £10.95 # EMPIRE OF THE
- BOMBER
  NORTH ATLANTIC
  CONVOY RAIDER
  NUKEWAR

  £10.95 # EMPIRE OF THE
  OVERMIND
  CONFIDENT CONFLICT 2500
  £10.95 \* ACQUIRE \* NUKEWAR

\* 16x all machines † 16k TRS 80, Apple, PET: 24k Atari 11 48k TRS 80; 32k Apple, PET; † 16k TRS 80, Apple, PET: 32k Atari # 40k Atari # 48k TRS 80, Apple: 40k Atari : not available for PET All games on cassette only

When ordering by mail, please add £1.60 postage & packing per game. Please send cheque/PO's to: AVALON HILL GAMES, 650 High Road, North Finchley, London N12 ONL, Dept CVG4/82 LOOK OUT FOR MORE NEW MICROCOMPUTER GAMES IN Trade enquiries welcome. 1982

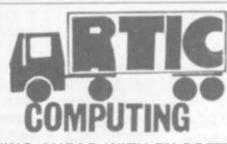

\$\$\$\$\$\$\$\$\$\$\$\$\$\$\$\$\$\$\$\$\$\$\$\$\$\$\$\$\$

#### MOVING AHEAD WITH ZX SOFTWARE

ZX CHESS I reduced to £6.50

Very popular machine code program, with six levels of play and an analysis option. Unbeaten except by

ZX CHESS II now only £12.99

A new improved version, with a faster response time, seven levels of play, and in addition a recommended move option.

**ADVENTURES** 

Exciting machine code games with instant response, choose from the range below

ADVENTURE 'A' £6.00. You find yourself stranded on an alien planet. Can you reach your ship and escape?

ADVENTURE 'B' £7.00. In a jungle clearing you come across an Inca temple. You must break in, collect treasure and escape alive. Beware. Includes a cassette save routine.

ADVENTURE 'C' £8.00. You are unfortunate enough to be drawn to an alien cruiser. Can you reach the control room and free yourself or will they get you first? Includes a cassette save routine.

**GALAXY WARRIOR £3.00** 

Fast and exciting interactive animated graphics game. Hunt Clingons and go through black holes .

**GALAXIANS £6.50** 

All the features of the arcade game in a fast machine code program, swooping attackers, explosions and personalised scorina

1K GAMES PACK £6.00

and many more. For a catalogue giving full details, please send a s.a.e. to: ARTIC COMPUTING

396 JAMES RECKITT AVENUE, HULL HU8 0JA

## BY MOIRA NORRIE

## VARIABLE VALUES . . .

There are many occasions when it is desirable to perform a calculation in a program without immediately printing the result. It may be that the value produced is only an intermediate value in some calculation, or, the value is to be stored for use later in the program — it would be wasteful to perform the calculation more than once.

The LET statement is used to allocate a value to a variable. The general format of the LET statement is

line no.> LET <variable> = <arith. expr.>

The operation of the LET statement can be described as follows: the arithmetic expression on the right of the "=" is evaluated; the resulting value is then assigned to the variable on the left of the "=". Assume that a program has three variables A, B and C. At some point in the execution of the program A has the value 2, B has the value 5 and C has the value 3.5. If the next statement is:

80 LET S = A + B + C

then after this statement has been executed, the value of variable S will be 10.5 and the values of A, B and C, will be unchanged.

If the computer now encoun-

90 LET A = A + 1

then the following sequence of events occurs:

the computer first looks up the current value of A and finds "2", this value will be copied into the part of the computer that performs arithmetic; it then adds on "1" to get the value "3" for the arithmetic expression. On examination of the variable name on the left of the "=" it stores the value "3" for A — thus

overwriting the old value of A with the new value.

The statement: 90 LET A = A + 1

(I) BASIC III

therefore means, increment the

value of A by 1.

Last month, I gave an example of a program to count the number of words with four letters that were typed in. In that program, I used a statement similar to the one above to increment the count each time a four-letter word is input.

Another common use of the LET statement to update the value of a variable, is the idea of maintaining a "running total" in a program. I will now look at an example of a program that uses this technique.

A football team wants a program to calculate their average crowd attendance in a season of 40 games. The outline of the program would be:

running total = 0 repeat 40 times

input no. in crowd

let running total = running
total + no. in crowd

end repeat

let average = running total/40

print results

In many versions of Basic, the first line is not essential since all variables are assigned the value "0" initially. When a variable is used as a count or a running total, a vital part of the logic of the program is that the variable should be initialised to "0" - it is a matter of convenience that most versions of Basic automatically perform the initialisation for us. Although the calculation of the average could be included in the Print statement, I shall put it in a separate LET statement so that the Print statement is less cumbersome.

## AVOIDING MISTAKES

10 REM CALCULATE AVERAGE

20 REM CROWD ATTENDANCE

30 FOR I = 1 TO 40

40 INPUT N

50 LET T = T + N

60 NEXT I

70 LET A = T/40

80 PRINT "AVERAGE CROWD

ATTENDANCE =";A

90 END

Even this simple program could be extended. One improvement would be the use of printing messages to tell the user what the format of the data typed in should be. Examples of this were introduced last month. Another improvement would be the inclusion of data checks.

I am sure you are all well aware of how easy it is to make typing mistakes. A great problem in computing is the detection of such errors in the data. Some errors are very difficult to detect — for example, someone might type their age as "22" instead of "33" — however, others are easier to detect — for example, a person typing their age as "322" lies outside the possible range of values.

Let's assume in my previous example that the maximum crowd that the ground could hold is 20,000. Then the value of N should lie in the range 0 to 20,000. The section inside the FOR loop could be extended to

40 INPUT N

44 IF N < 0 THEN 54

48 IF N>20000 THEN 54

50 LET T = T + N

52 GOTO 60 54 PRINT "ERROR — PLEASE RETYPE" 56 GOTO 40

A further check is that N should be an integer value. This can be done using the function INT — INT(N) returns the integer part of N.

If N has an integer value, then INT(N) will equal N. I can therefore introduce one more statement in the loop:

42 IF N <> INT(N) THEN 54

For reasons of brevity, I am unable to include all these data checks in my sample programs.

## COMMON

I have already used the functions INT and RND in the series. A number of commonly used functions are available in Basic as standard functions. This saves the programmer having to write his own programs (or parts of programs) to evaluate such functions. The standard functions provided will often depend upon the power of the version of Basic.

In the table, I have listed the most common standard functions and briefly described their use. As many of them are mathematical, I can only suggest that you ignore those you don't understand!

Wherever the function operates on a value — enclosed in brackets after the function name — that value may be given as a constant, a variable or an expression. For example:

INT(6 = RND+1) LEN("CAT")

Note that brackets are not required after the function name on the Sinclair ZX81.

Example INT(3.2) = 3

### TABLE OF STANDARD FUNCTIONS

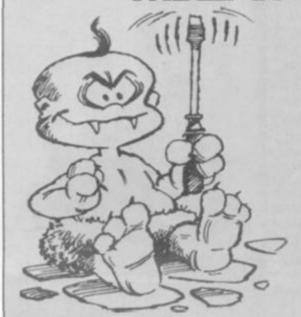

| Function | 1 |
|----------|---|
| INT      | i |
| ABS      |   |
| SGN      | 1 |
| SQR      | 1 |
| LOG      | 1 |
| EXP      |   |
| SIN      | 1 |
| COS      | ( |
| ATN      | - |
| LEN      | 1 |
|          |   |

RND

| Description          |
|----------------------|
| integer part         |
| absolute value       |
| the sign of a number |
| square root          |
| natural logarithm    |
| exponential function |
| sine (radians)       |
| cosine (radians)     |
| arctangent           |
| length of string     |

pseudorandom number

between 0 and 1

ABS(-) = 2 SGN(-2) = -1 SQR(4) = 2 LOG(2) = 0.69315 EXP(1) = 2.71828 SIN(0.5) = 0.47943 COS(0.5) = 0.87758 ATN(1) = 0.78540LEN("CAT") = 3

RND = 0.217873

However, you should include them in any programs you write. Don't assume that someone running your program won't make mistakes or deliberately try to sabotage your program!

The IF statement tests whether a specified condition is true. So far, the conditions have been simple in that they only involved one test. For example:

N<0 or N<>INT(N) a specified range. In my example, I had an error condition if either N was less than 0 or N was greater than 200000. This required two IF statements — lines 44 and 48 of my program. It is possible to combine these into one IF statement:

#### 45 IF N < 0 OR N > 20000 THEN 54

Thus, simple conditions can be combined using "OR" to form complex conditions. If any of the simple conditions are true, then the whole complex condition will be true and a jump will be made to the given statement.

It is also possible to check that a number of conditions are all true by combining them with 'AND' in a single IF statement.

115 IF NS = "SMITH" AND A = 20 THEN 200

could be used to identify persons with the name SMITH and age 20.

## NEXT ISSUE SYSTEMS SUMMARY

When moving to a new computer system, or converting programs from one system to another, it is useful to have a summary of the main features of the version of Basic used.

In each future issue, I will provide a reference table for one particular system. The table will outline the main differences between standard Basic and the version used on that system. It is envisaged that most of the popular systems will be included. Next month, I will start by looking at the Sinclair ZX81.

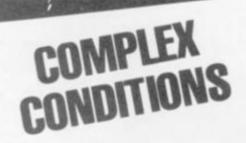

It is possible to have more complex conditions that involve a combination of simple conditions. This is particularly useful when testing that a value lies in

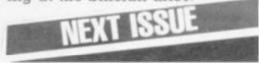

## Adventure

## TO SCROLL OR NOT SCROLL

What is the best way to use the screen to display your adventure? Sooner or later in writing an adventure you must decide whether to use the conversational scrolling technique or a whole screen approach.

The disadvantage of scrolling becomes obvious when the player has to recall details of his location, which can soon become tiresome. As soon as the machine reply is decided it may be screened with a PRINT statement, and the program looped back to the INPUT line.

However, I prefer to clear the screen and redisplay the location details together with the machine's reply. In my opinion this gives a more polished appearance to the game, the player having more relevant information displayed at any one time.

It is also useful to display the

player's last command — if the computer's reply is a bit mystifying he can check what it was responding to, a typing error maybe?

If the screen is cleared when INPUT is received, and PRINT statements executed as each piece of information to be displayed is available, the presentation will look very jerky, leaving the player in a state of nerves waiting for the whole thing to crash! This can be avoided if all the replies are assigned to variables and only when all are set is the screen cleared. All these variables can now be screened at once, providing a smooth change and giving the illusion of speed, since the screen is never really blank.

Using Q1\$ for the reply, the lines 3000 to 3050 described last month will look like:

3030 LET Q1\$ = 'IMPOSSIBLE' : GOTO 100

Between lines 100 and 150 we will insert some IF statements later. Using OT\$ and OW\$ for the objects, display coding will now look like this:

100 REM start of main loop

150 LET OT\$ = "": LET OW\$ = "": LET OS\$ = "I CAN SEE:"
160 FOR I = 0 TO 3: IF P(I) = LN

160 FOR I = 0 TO 3 : IF P (I) = LN THEN LET OWS(I = OS(I) +

170 IF LEN(OS\$) + LEN(OW\$) < (no of characters per line on the screen) THEN LET OS\$ = OS\$+OW\$ ELSE IF LEN(OT\$) + LEN(OW\$) < (no, of chars) THEN LET OT\$ = OT\$ + OW\$.

171 REM to prevent object lists wrapping round

180 (clear screen):PRINT L\$(LN):

IF LEN(OS\$) > 12 THEN

PRINT OS\$: IF LEN(OW\$) >

0 THEN PRINT OW\$: IF

LEN(OT\$) > 0 THEN PRINT

OT\$

190 PRINT "YOU TOLD ME TO":
R1\$: IF LEN(Q1\$) > 0 THEN
PRINT Q1\$: IF LEN(Q2\$) > 0
THEN PRINT Q2\$

191 REM only print replies that exist

200 LETQ1\$ = "": LETQ2\$ = ""
: REM set replies to null for next time round

210 INPUT R1\$ : REM continue with next command

## ENTER THE HELLFIRE DUNGEON

Many Adventures are trying to more faithfully recreate the fantasy role-playing Dungeons & Dragons game which originally spawned the computerised version.

Hellfire Warrior is an example of the D&D style — very different from the plain tanguage type of game but just as intriouing.

The version I played was supplied on cassette for TRS-80 (Model I only), the game also being available for Pet, Video Genie and Apple machines, and on disc. The package is very impressive, and includes loading instructions for the particular machine, a command code prompt card, and a well produced and nicely illustrated booklet describing the background to the dungeons, monsters and treasures.

After loading the first program on the tape, — The Innkeeper — you are given gold coins and assigned varying degrees of the attributes intelligence, intuition, strength, constitution, dexterity and ego.

These all have a bearing on the outcome of future actions. You are now invited to bid for weaponry and armour which come in different shapes and sizes, and for slaves and elixirs.

This turns into a real bartering session, with a very realistic simulation you will need your wits about you to obtain what you need at the lowest possible price. It you offer an insultingly low price, the chances are you will get an equally insulting reply!

When fully equipped you are asked which level of the dungeon you wish to enter. Data followed by a second program — The Dungeon Master — is automatically loaded, all previous data being preserved during this load.

You are now in the dungeon, your immediate environs being displayed graphically alongside such details

as: latigue, wounds, room number. You must explore the dungeon, seeking out secret doors and traps, avaiding or killing monsters en-route whilst collecting treasures.

This is where familiarity with the command codes is useful — hang around too long and the Giant Red Ant or the Great Tick will get you!

Should you be lucky enough to get your treasures back to the inn before Olias the Dwarf catches you, they can be exchanged for gold. You can then input your latest experience level and attributes back into the lankeeper program, and start off again towards another more difficult level.

Altogether a very deep game, and cleverly written. It should please Dungeon & Dragons fans and Adventurers alike.

Many thanks to Aligray for the review tape, and to Mark Jenkins for initiating me into D&D, before I tackled this game!

# Make the most of your Sinclair ZX Computer...

# Sinclair ZX software on cassette.

£3.95 per cassette.

The unprecedented popularity of the ZX Series of Sinclair Personal Computers has generated a large volume of programs written by users.

Sinclair has undertaken to publish the most elegant of these on pre-recorded cassettes. Each program is carefully vetted for interest and quality, and then grouped with other programs to form a single-subject cassette.

Each cassette costs £3.95 (including VAT and p&p) and comes complete with full instructions.

Although primarily designed for the Sinclair ZX81, many of the cassettes are suitable for running on a Sinclair ZX80-if fitted with a replacement 8K BASIC ROM.

Some of the more elaborate programs can be run only on a Sinclair ZX Personal Computer augmented by a 16K-byte add-on RAM pack.

This RAM pack and the replacement ROM are described below. And the description of each cassette makes it clear what hardware is required.

#### 8K BASIC ROM

The 8K BASIC ROM used in the ZX81 is available to ZX80 owners as a drop-in replacement chip. With the exception of animated graphics, all the advanced features of the ZX81 are now available on a ZX80-including the ability to run much of the Sinclair ZX Software.

The ROM chip comes with a new keyboard template, which can be overlaid on the existing keyboard in minutes, and a new operating manual.

### 16K-BYTE RAM pack

The 16K-byte RAM pack provides 16-times more memory in one complete module. Compatible with the ZX81 and the ZX80, it can be used for program storage or as a database.

The RAM pack simply plugs into the existing expansion port on the rear of a Sinclair ZX Personal Computer.

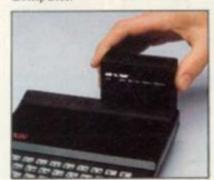

Cassette 1 - Games For ZX81 (and ZX80 with 8K BASIC ROM)

ORBIT - your space craft's mission is to pick up a very valuable cargo that's in orbit around a star.

SNIPER - you're surrounded by 40 of the enemy. How quickly can you spot and shoot them when

METEORS – your starship is cruising through space when you meet a meteor storm. How long can you dodge the deadly danger?

LIFE-J.H. Conway's 'Game of Life' has achieved tremendous popularity in the computing world. Study the life, death and evolution patterns of cells. WOLFPACK-your naval

WOLFPACK – your naval destroyer is on a submarine hunt. The depth charges are armed, but must be fired with precision.

GOLF - what's your handicap? It's a tricky course but you control the strength of your shots.

#### Cassette 2-Junior Education: 7-11-year-olds For ZX81 with 16K RAM pack

CRASH-simple addition-with the added attraction of a car crash if you get it wrong.

MULTIPLY - long multiplication with five levels of difficulty. If the answer's wrong the solution is explained.

TRAIN - multiplication tests against the computer. The winner's train reaches the station first.

FRACTIONS - fractions explained at three levels of difficulty. A ten-question test completes the program. ADDSUB - addition and

ADDSUB-addition and subtraction with three levels of difficulty. Again, wrong answers are followed by an explanation.

are followed by an explanation.
DIVISION – with five levels of
difficulty. Mistakes are explained
graphically, and a running score is
displayed.

SPELLING-up to 500 words over five levels of difficulty. You can even change the words yourself.

#### Cassette 3-Business and Household

For ZX81 (and ZX80 with 8K BASIC ROM) with 16K RAM pack

TELEPHONE – set up your own computerised telephone directory and address book. Changes, additions and deletions of up to 50 entries are easy.

NOTE PAD-a powerful, easyto-run system for storing and

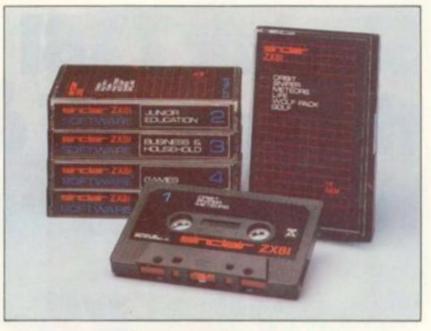

retrieving everyday information. Use it as a diary, a catalogue, a reminder system, or a directory.

BANK ACCOUNT – a sophisticated financial recording system with comprehensive documentation. Use it at home to keep track of 'where the money goes,' and at work for expenses, departmental budgets, etc.

#### Cassette 4-Games

For ZX81 (and ZX80 with 8K BASIC ROM) and 16K RAM pack

LUNAR LANDING - bring the lunar module down from orbit to a soft landing. You control attitude and orbital direction - but watch the fuel gauge! The screen displays your flight status-digitally and graphically.

TWENTYONE - a dice version

of Blackjack.

COMBAT – you're on a suicide space mission. You have only 12 missiles but the aliens have unlimited strength. Can you take 12 of them with you?

SUBSTRIKE—on patrol, your frigate detects a pack of 10 enemy subs. Can you depth-charge them before they torpedo you?

CODEBREAKER - the computer thinks of a 4-digit number which you have to guess in up to 10 tries. The logical approach is best!

MAYDAY – in answer to a distress call, you've narrowed down the search area to 343 cubic kilometers of deep space. Can you find the astronaut before his life-support system fails in 10 hours time?

#### Cassette 5 – Junior Education: 9-11-year-olds For ZX81 (and ZX80 with 8K

BASIC ROM)

MATHS-tests arithmetic with three levels of difficulty, and gives your score out of 10.

BALANCE – tests understanding of levers/fulcrum theory with a series of graphic examples. VOLUMES – 'yes' or 'no'

VOLUMES - 'yes' or 'no' answers from the computer to a series of cube volume calculations.

AVERAGES – what's the average height of your class? The average shoe size of your family? The average pocket money of your friends? The computer plots a bar chart, and distinguishes MEAN from MEDIAN.

BASES – convert from decimal (base 10) to other bases of your choice in the range 2 to 9.

TEMP-Volumes, temperatures - and their combinations.

### How to order

Simply use the order form below, and either enclose a cheque or give us the number of your Access, Barclaycard or Trustcard account. Please allow 28 days for delivery. 14-day money-back option.

# SITCLIBIC ZX SOFTWARE

Sinclair Research Ltd, 6 Kings Parade, Cambridge, Cambs., CB21SN. Tel: 0276 66104.

| Qty    | Code     | Item                                                                 | Item price          | Total |
|--------|----------|----------------------------------------------------------------------|---------------------|-------|
|        | 21       | Cassette 1 - Games                                                   | €3.95               |       |
|        | 22       | Cassette 2-Junior Education                                          | £3.95               |       |
|        | 23       | Cassette 3-Business and Household                                    | £3.95               |       |
|        | 24       | Cassette 4 - Games                                                   | £3.95               |       |
|        | 25       | Cassette 5 - Junior Education                                        | £3.95               |       |
|        | 17       | *8K BASIC ROM for ZX80                                               | £19.95              |       |
|        | 18       | *16K RAM pack for ZX81 and ZX80                                      | £49.95              |       |
|        |          | *Post and packing (if applicable)                                    | £2.95               |       |
|        | 44 (2.05 | to total order value only if ordering ROM and                        | Total L<br>/or RAM. |       |
|        |          | man and a single state of the state of                               |                     |       |
| close  | a cheque | PO to Sinclair Research Ltd for L. Access*/Barclaycard/Trustcard no. |                     |       |
| ase cl | a cheque | Access*/Barclaycard/Trustcard no.                                    | 1111                |       |

Sinclair ZX81 Personal Compathe heart of a system that grows with you.

1980 saw a genuine breakthrough – the Sinclair ZX80, world's first complete personal computer for under £100. Not surprisingly, over 50,000 were sold.

In March 1981, the Sinclair lead increased dramatically. For just £69.95 the Sinclair ZX81 offers even more advanced facilities at an even lower price. Initially, even we were surprised by the demand − over 50,000 in the first 3 months!

Today, the Sinclair ZX81 is the heart of a computer system. You can add 16-times more memory with the ZX RAM pack. The ZX Printer offers an unbeatable combination of performance and price. And the ZX Software library is growing every day.

Lower price: higher capability
With the ZX81, it's still very simple to
teach yourself computing, but the
ZX81 packs even greater working
capability than the ZX80.

It uses the same micro-processor, but incorporates a new, more powerful 8K BASIC ROM – the 'trained intelligence' of the computer. This chip works in decimals, handles logs and trig, allows you to plot graphs, and builds up animated displays.

And the ZX81 incorporates other operation refinements – the facility to load and save named programs on cassette, for example, and to drive the new ZX Printer.

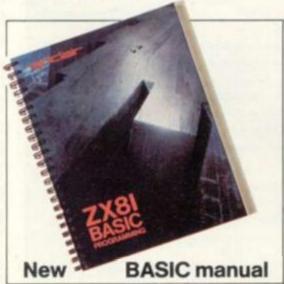

Every ZX81 comes with a comprehensive, specially-written manual – a complete course in BASIC programming, from first principles to complex programs.

# Kit: £49.95

Higher specification, lower price – how's it done?

Quite simply, by design. The ZX80 reduced the chips in a working computer from 40 or so, to 21. The ZX81 reduces the 21 to 4!

The secret lies in a totally new master chip. Designed by Sinclair and custom-built in Britain, this unique chip replaces 18 chips from the ZX80!

### New, improved specification

- Z80A micro-processor new faster version of the famous Z80 chip, widely recognised as the best ever made.
- Unique 'one-touch' key word entry: the ZX81 eliminates a great deal of tiresome typing. Key words (RUN, LIST, PRINT, etc.) have their own single-key entry.
- Unique syntax-check and report codes identify programming errors immediately.
- Full range of mathematical and scientific functions accurate to eight decimal places.
- Graph-drawing and animateddisplay facilities.
- Multi-dimensional string and numerical arrays.
- Up to 26 FOR/NEXT loops.
- Randomise function useful for games as well as serious applications.
- Cassette LOAD and SAVE with named programs.
- 1K-byte RAM expandable to 16K bytes with Sinclair RAM pack.
- Able to drive the new Sinclair printer
- Advanced 4-chip design: microprocessor, ROM, RAM, plus master chip – unique, custom-built chip replacing 18 ZX80 chips.

# Built: £69.95

Kit or built - it's up to you!

You'll be surprised how easy the ZX81 kit is to build: just four chips to assemble (plus, of course the other discrete components) – a few hours' work with a fine-tipped soldering iron. And you may already have a suitable mains adaptor – 600 mA at 9 V DC nominal unregulated (supplied with built version).

Kit and built versions come complete with all leads to connect to your TV (colour or black and white) and cassette recorder.

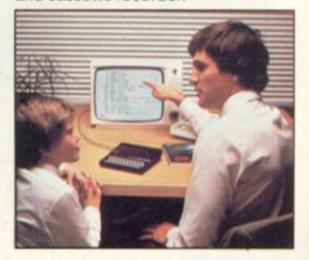

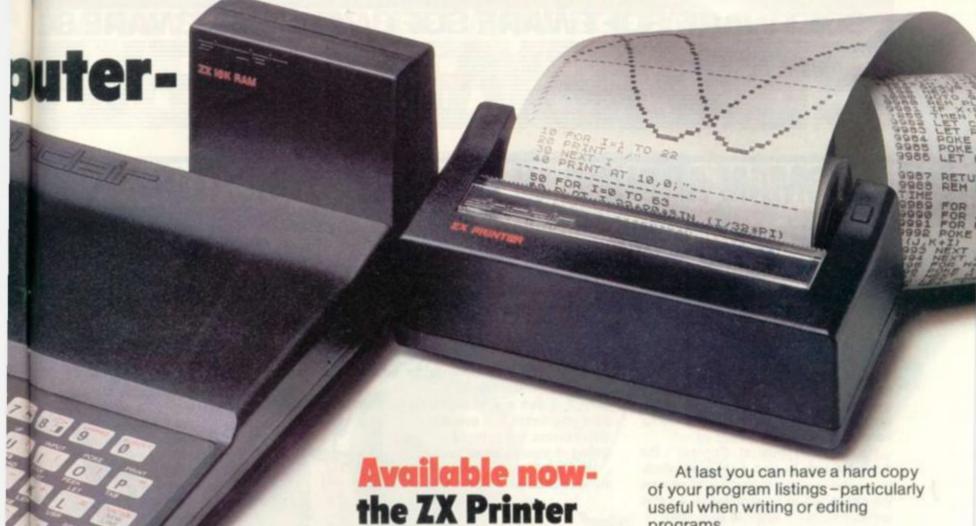

# **16K-byte RAM** pack for massive add-on memory.

Designed as a complete module to fit your Sinclair ZX80 or ZX81, the RAM pack simply plugs into the existing expansion port at the rear of the computer to multiply your data/program storage by 16!

Use it for long and complex programs or as a personal database. Yet it costs as little as half the price of competitive additional memory.

With the RAM pack, you can also run some of the more sophisticated ZX Software - the Business & Household management systems for example.

# بنهاعصاد

6 Kings Parade, Cambridge, Cambs., CB2 1SN. Tel: (0276) 66104 & 21282.

# for only £49.95

Designed exclusively for use with the ZX81 (and ZX80 with 8K BASIC ROM), the printer offers full alphanumerics and highly sophisticated graphics.

A special feature is COPY, which prints out exactly what is on the whole TV screen without the need for further intructions.

#### How to order your ZX81

BY PHONE - Access, Barclaycard or Trustcard holders can call 01-200 0200 for personal attention 24 hours a day, every day. BY FREEPOST - use the no-stampneeded coupon below. You can pay

programs.

And of course you can print out your results for permanent records or sending to a friend.

Printing speed is 50 characters per second, with 32 characters per line and 9 lines per vertical inch.

The ZX Printer connects to the rear of your computer - using a stackable connector so you can plug in a RAM pack as well. A roll of paper (65 ft long x 4 in wide) is supplied, along with full instructions.

by cheque, postal order, Access, Barclaycard or Trustcard. EITHER WAY - please allow up to 28 days for delivery. And there's a 14-day money-back option. We want you to be satisfied beyond doubt and we have no doubt that you will be.

| Qty                     | Item                                                                      | Code                                                                                                    | Item price  | Total    |              |
|-------------------------|---------------------------------------------------------------------------|----------------------------------------------------------------------------------------------------|-------------|----------|--------------|
|                         | Sinclair ZX81 Personal Computer kits<br>ZX81 BASIC manual, excludes mains |                                                                                                    | 12          | 49.95    |              |
|                         | Ready-assembled Sinclair ZX81 Pers<br>Price includes ZX81 BASIC manual a  |                                                                                                    |             | 69.95    |              |
|                         | Mains Adaptor(s) (600 mA at 9 V DC n                                      | ominal unregulated                                                                                                    | d). 10      | 8.95     |              |
|                         | 16K-BYTE RAM pack.                                                        |                                                                                                    | 18          | 49.95    |              |
|                         | Sinclair ZX Printer.                                                      |                                                                                                    | 27          | 49.95    |              |
|                         | 8K BASIC ROM to fit ZX80.                                                 |                                                                                                    | 17          | 19.95    |              |
|                         | Post and Packing.                                                         |                                                                                                    |             |          | 2.95         |
|                         | ease tick if you require a VAT recei                                      | The state of the state of the s | search I to | TOTAL £  |              |
|                         | close a cheque/postal order payat<br>ase charge to my Access/Barclayc     |                                                                                                    |             | J, 101 & |              |
| *Plea                   |                                                                           |                                                                                                    |             | 1,101 2  |              |
| *Plea                   | ase charge to my Access/Barclayc                                          |                                                                                                    |             |          | Please prin  |
| *Pleas                  | ase charge to my Access/Barclayc                                          |                                                                                                    |             |          | Please prin  |
| *Pleas                  | ase charge to my Access/Barclayc                                          |                                                                                                    |             |          | Please prin  |
| *Pleas<br>*Pleas<br>Nam | ase charge to my Access/Barclayc                                          |                                                                                                    |             |          | Please print |

# E SOFTWARE SOFTWARE SOFTWARE SOF

# UND IN ANCIENT "BRIGHTON

England has always been a difficult country to conquer but Julius Caesar was one of the few foreign leaders to do so.

During his governorship of Gaul he invaded Britain with 600 transports carrying an army of five legions and over 1,000 cavalry. Sharpsoft of London has brought out a game which makes the player reenact the strategy he employed to wage war against Britain.

If Sharpsoft had spelt the name of the game correctly it would have added more credence to the "Caesar's Invasion of Britain", which ultimately turned out to be worth sticking with.

"Caesar's Invasion of Brighton" (he didn't aim high to start with) is an adven-

# CAESAR'S INVASION OF BRITAIN

recruiting additional cohorts and cavalry and, more importantly, to hire scouts.

Scouts are vital to your operation because without them there is no way of discovering the lay of the land, and the enemy's whereabouts. That's where I made my first mistake.

You also have a money, denarii, in your purse which comes in handy for bribing potentially harmful tribes.

Food is also a vital necessity, without grain your troops will eventually starve unless you succeed in

finding or stealing some bags. While battling out the

you also have to deal with Roman elections, sending agents armed with money to swing power your way.

The game was repetitive when I played it. I seemed to wander around the countryside being attacked by various barbarians, losing all my denarii and finally losing the vital battle.

It costs £5.85 from Sharpsoft and runs on a 48K Sharp.

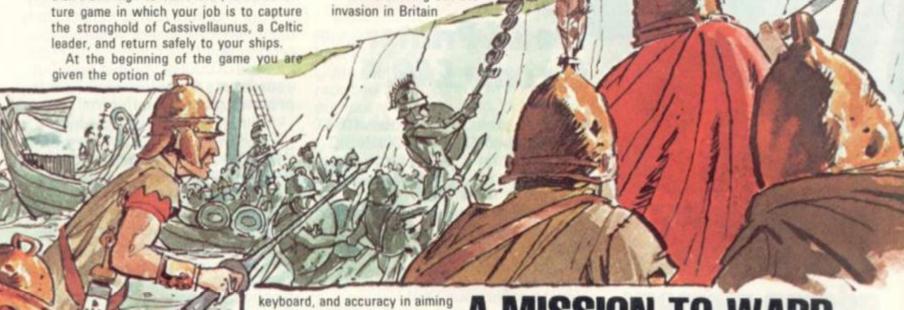

# **GALACTIC ATTACK**

This battle for control of a solar system relies on more than just reactions and a fast finger on the fire button.

The object of this dull but very addictive game is to colonize a solar system or free it from the Kzintis-depending on your point of view. It is a difficult game to master and requires strategic thinking as well as tactical manoeuvres and rapid reflexes.

Control of your ship is via the keyboard, and requires quick thinking when under attack from Kzinti ships. You also control your Torps and Phasers from the

is most important.

It took me about 10 plays before I could hope to win a battle. After that I won about 70% of the time, but I have not yet conquered the whole solar system.

The display is nice, showing each planet in a distinctive way, and the scale has been well chosen to allow you to get lost, but not too often. Another nice feature is the ability to specify various parameters such as number of Kzinti ships in each attack, speed and effectiveness of Torps, and other vital items.

Beaming armies up and down between ship and planet is an added complication which I enjoyed but it is tedious in the early stages.

Recommended to all committed space war enthusiasts with time to spare!

Galactic Attack runs on a 48K Apple under DOS 3.3 or Pascal, costs £17.55 and is available from Woodland Software.

# A MISSION TO WARP THRESHOLD

If Galaxians and Space Invaders you headaches, caused Threshold will give you migraine.

It is one of the most compulsive games I have come across since green meanies and winged creatures first flew onto my screen.

Each time you successfully destroy one wave of invaders, a different breed of creature attacks.

You get five ships fully equipped with Delta class lasers to blast the aliens, but you must take care not to run out of fuel by firing too many missiles.

Also at your disposal is a hyper warp drive which slows down the alien action for a few seconds. But because of the power consumed during its use you can only activate it once.

The first onslaught of aliens

are bat like creatures. These are followed by Galaxian types which plummet in a kamikaze style dive towards your ship.

The third type of alien looks more like a member of the fish family and swims across the screen above your ship.

Your five ships are lined up on the right hand side of the screen, and when play begins the engines start to rev up.

Sheer compulsion apart, the game boasts imaginative graphics and sound effects

Because of the proliferation of aliens, points are quite easy to score and you also get bonus ships after notching up 50,000 points, 100,000 points.

Well worth spending the £19.95 on Threshold for your Apple II (48K). Richmond based S.B.D. Software is the supplier.

# VARE SOFTWARE SC

# TAKE A SPIN DOWN THE ALLEY

Tenpin bowling must be one of the last sports which would seem suitable for computerisa-

It says a lot for computer games designers that they have come up with a version which recreates the need for a good eye and judgement, and still manages to be entertaining.

The screen shows the tenpin lane from the viewpoint of the bowler, with the machinery, and the 10 pins that are to be knocked over in the distance.

The rules of tenpin bowling are simple, but for those not familiar with them, adequate instructions are included with the program.

A ball is rolled down an alley with the aid of the computer's two arrow keys and the space bar. Markings, a third of the way down the alley, assist in aiming the ball, and a spin can be given to the ball any time up to it reaching these markings. A game consists of 10 frames per person, you are allowed up to two balls per frame to knock down the 10 pins. The computer keeps your score, and displays this, together with any "strikes" or "spares" (knocking over all 10 pins with one or two balls respectively) at the end of the lane, to the left of the pins. To the right of the pins is shown a plan view of the pins remaining standing.

At the end of the game the scores for each player is shown and you have the option of taking part in another game.

There can be between 1 and 4 players and the game has the added effect of sound available through an amplifier.

As usual the Tandy graphics are a limiting factor with this simulation, though not as seriously in this game as in others, and should not spoil the enjoyment. A more serious problem is the fact that the ordinary user would find it difficult to take a backup copy of the program.

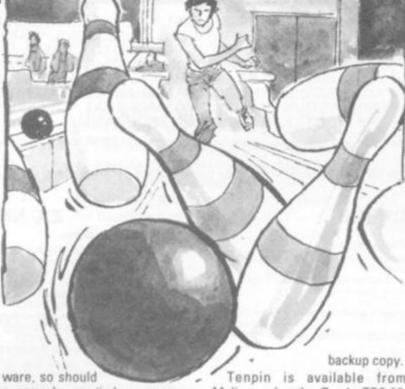

a copy be spoiled, a new one would be provided, but it would have been nice to have the facility (such as there is on the original adventure game) to make one

Molimerx for the Tandy TRS-80, getting used to. Models I and III and Video Genie, models I and II. The tape version this by using two fingers from costs £10.93 and the disc version, each hand to manoeuvre the man

Wandering around the fairground sideshows, I heard a busker enticing the crowd to roll-up and see the prehistoric monster.

I paid up and entered the tent, only to be enveloped in a grey mist which transported me back into the era of that mightiest of beasts, Tyrannosaurus Rex.

Exploring tentatively, I stopped at an intersection and looked around me. Then came the sound of approaching footsteps. I ran, turning this way and that but there, looming above me, was the dreaded monster. The huge jaws opened to reveal his great teeth. I could just make out something inside, I started to read: "You have been posthumously awarded 130 points and sentenced to roam the maze forever. If you wish to appeal, press 'stop' else press 'cont'." I pressed cont ... I might get out this time.

3D Monster Maze, is the best game I have seen for the Sinclair

The grey and black walls of the Distributor Molimerx is to be maze provide the 3D effect and praised in supporting his soft- the graphics make Tyran-

# 3D MONSTER MAZI

nosaurus Rex look suitably frightening as it paces toward you. The maze corridors are constantly changing as you press the 5, 7 or 8 keys to walk forward or turn the corners. There is a way out of the maze but I have only managed to find it twice. If you do manage to exit then your score is increased accordingly. It would be nice to have a high score facility included in the program, though.

The play can be speeded up or slowed down if you alter the listing slightly. Instructions on how to do this are included in the notes supplied with the cassette.

I have found myself wandering around the maze with the monster lying in wait, somewhere and not wanting to come out. It does give you a chance to find the exit, but it does take away some of the fun. This did not happen very often though. This program then can be highly recommended and is available for a 16K ZX81 from J. K. Greye Software on its games tape 4 and costs £5.95.

# SPADE AND

A monster infested maze is the playground for a defensive deathgame.

The only way to survive in Alien is to dig holes at strategic spots in the labyrinth. When one of the killer red aliens falls into your trap, you can finish him off by quickly filling it in.

Using the keyboard controls this game is awkward to play joysticks are better. The keys to operate your man are bunched together and to move him up, Tenpin is available from down, left or right needs some

> It's impossible to get around about because you must work the 'A' and 'D' keys to activate the digging action with your left

> Points are scored by killing off the aliens, but it varies randomly, sometimes it could be 200, sometimes 300

> Alien requires concentration to work out the best places to dig your holes without hemming you in (you could be devoured by a monster). Don't dig holes which are too far apart. If you have a long way to move your man into position by the time you reach the hole containing the floundering monster it will be too late. He only remains vulnerable for a few

Not one of the most graphically exciting of games for the VIC-20 from Commodore but will keep you busy for a while. Price £19.95 from VIC software dealers

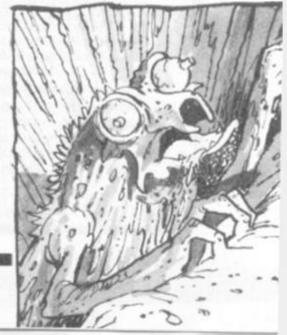

# MICRO-GEN

# JOYSTICKS FOR THE ZX81 AS SEEN AT THE ZX MICROFAIR

\* THE MOST EXCITING DEVELOPMENT EVER FOR THE ZX81 \* TURNS YOUR ZX81 INTO A TRUE PROGRAMMABLE GAMES MACHINE \* FREE YOURSELF OF THAT DEAD, UNRESPONSIVE KEYBOARD \* PLAY INTERACTIVE GAMES WITH IMMEDIATE RESPONSE \* CONTROLLER BOARD FITS INBETWEEN THE RAM PACK AND THE ZX81 (NO SKILL IS REQUIRED TO MAKE THIS CONNECTION AND IT ACTUALLY IMPROVES THE STABILITY OF THE RAM PACK) \* UP TO 2 JOYSTICKS MAY BE ATTACHED TO THE CONTROLLER BOARD SO ALLOWING 2 PLAYERS TO PLAY GAMES AGAINST ONE ANOTHER \* THIS ADD-ON EXTENDS THE CAPABILITY OF THE MACHINE — IMAGINE THE TREMENDOUS VARIETY OF GAMES THAT NOW BECOME POSSIBLE \* DETAILS SUPPLIED ON HOW TO USE THE JOYSTICK IN YOUR OWN PROGRAMMES

For the games presently available you will require a controller board, price: £19.50 and 1 joystick, price: £9.60. Please add £0.80 p&p

Games available (many more to follow, especially 2 player games) ZX Space Invaders + Space Maze £6.95 + 40p p&p. ZX Breakout £4.50 + 40p p&p.

# ZX81 CHESS

#### Look at these features

Graphic display of positions on chess board.
Displays separate record of your move and the computer's.
Written in Superfast Machine Code.
Plays all legal moves including Castling and Enpassant but if an illegal move is entered will answer illegal move Six levels of play.

Random weighting computer doesn't always play the same move in an identical situation.

Board can be set up to any configuration and you can even alter or

exchange sides in mid game.

Amazing power is 10k of memory.

PLUS Chess Clock!

Records and displays time taken per player.

Resetable function. Single key entry.

Now only £6.50 + 40p p&p.

If you write a program which is exceptional submit it to us and if suitable we will offer a royalty.

### ZX NEW YORK

#### Fast Addictive Game

Can you bomb and shoot your way out of trouble before your plane crashes into the buildings.

\* Written in Machine Code. Different pattern each time you play

Score continously incremented

Records highest score and displays at end of game.

Nine levels of play. Simulated bombs and rockets. Random amount of building that is destroyed by bomb.

PLUS ZX Reflex

Are you as fast as you thought find out with this game.

WARNING: This game has proved to be so addictive Micro Gen accepts no responsibility for insanity, divorce proceedings, or any other damage so by incurred. Now only £3.95 40p p&p.

Cheques and POs payable to Micro Gen, Dept VG, 24 Agar Crescent, Bracknell, Berks. Tel: (0344) 27317.

# OxBox

# the product that speaks for itself!

Speech adds a new dimension to computing and the Mutek VoxBox, unlike most other systems, gives the capability to generate unlimited vocabulary speech from your computer. The unit is easily programmed via a parallel or serial port and a version is available for most popular computers. The principle of phoneme synthesis is used and, because phonemes are the "building blocks of speech", all English words and a large number of foreign language components may be easily constructed.

An increasing range of software is available to enable quick and easy sentence construction The hardware is supplied complete and tested with inbuilt power supply and connectors for your computer.

Versions range from £65 for connection to PET, Apple, TRS-80, Video Genie, OSI, UK101, VIC and Acorn with no hidden extras for connecting leads, free demonstration software and excellent documentation.

#### Listen before you buy

We can honestly say the quality is nearly as good as human speech, so why not call us after 6pm and listen to our computer talking through VoxBox. You may place a credit card order or a request for further information after the message.

Mutek

Quarry Hill, Box, Wilts Tel: Bath (0225) 743289

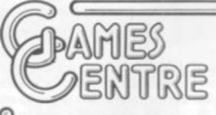

The Largest Selection of Games in the World including

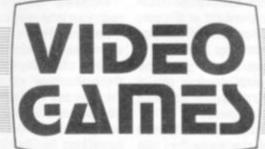

22 OXFORD STREET · LONDON W.1.

(near Tottenham Court Road)

and also at

439 OXFORD ST. W.1. (opposite Selfridges)

126 CHARING CROSS ROAD, W.C.2 (opposite Foyles)

184 REGENT STREET, LONDON W.1.

(2 mins from Oxford Circus)

# **IMAGES ON**

The high-resolution graphics facilities of the Apple can be used to create and manipulate shapes. This can be done on any microcomputer with high-

resolution graphics. However, on the Apple, shapes can be represented and stored in a special way so that they may be drawn, erased and transformed more quickly than is possible with other micros. Animation using high-resolution images can be achieved much more realistically and impressively on the Apple than on any other machine.

The way in which images have to be stored when using the Apple appears rather awkward at first, but in fact it is no more difficult than any other way of

representing and storing an image and is soon mastered.

If you want to achieve realistic animation, the effects that the Apple can give are amazing. No system which relies on Basic alone, possessing no comparable special features, gives anywhere near the same speed of execution.

Of course, if you are more interested in creating graphics than in looking at them, you may feel that the Apple makes it too easy by doing all the interesting work, but then you don't have to

use the special features.

The facilities needed by a programmer to create graphic effects are all available, and the user who wants to do so can create his own graphics system.\*

The first diagram shows how a shape is represented, so that it can be stored and the special Applesoft commands can then be used to draw and transform it.

The simple bat shape shown in (a) is decomposed into simple vectors which all have the same length but which point north, south, east or west, as in (b). The vectors making up the shape are then

"unwrapped" as in (c) and then are coded. The coding table is

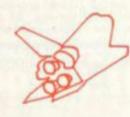

given in (d), and the order in which the vectors are coded and written down is shown in (e). The coded form of the shape is to be stored in eight-bit memory locations. Since the code for each vector has three binary digits, two codes can be stored in each location while the remaining pair of binary digits in each location are both zeros as shown in (e). The resulting table of binary digits is given as (f).

In (a) this table has been translated to hexadecimal and given a header and an end marker, and this is the shape table which

The shape table can be loaded over-written, and the address at

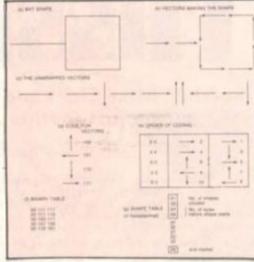

which it starts should be placed in the locations with hexadecimal addresses E8 and E9.

When a shape is stored in this way, the following commands can be used.

DRAW 1 AT X, Y draws shape number 1 in the shape table starting at the screen location in column X and row Y. XDRAW 1 AT X, Y similarly erases a shape.

ROT = N causes a shape to be rotated clockwise according to the value of N. N = O gives no rotation, while N = 16 gives a rotation of 90 degrees. In this way, N gives the rotation in units of approximately six degrees.

SCALE = M causes scaling. M = l gives reproduction at the original size; M = 2 doubles the size by doubling the length of each vector in the shape. The maximum value for M is 255.

With these commands, animation can be achieved by repeatedly establishing a position, drawing the shape and then erasing it.

Figure two was produced by the program:

- 10 HGR : HCOLOR = 3
- 20 FOR I = 1 TO 3
- 30 X = 50 x I: Y = 100 40 DRAW 1 AT X, Y
- 50 NEXT I

Figure 3 resulted from:

- 10 HGR : HCOLOR = 3
- 20 ROT = 0 : SCALE = 24
- 30 FOR I = 1 TO 3
- 40 X = 50 ★ I: Y = 70 15 ★ I 50 DRAW 1 AT X, Y
- 60 ROT = 64-3 \*I : SCALE =
- 24-4-I
- 70 NEXT I

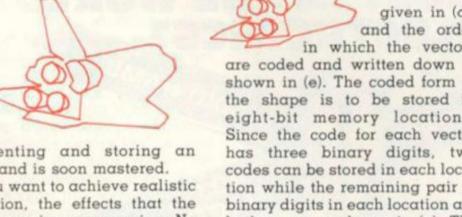

represents the bat shape.

into any convenient part of the memory where it will not be

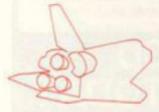

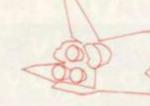

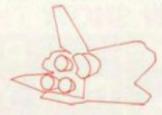

SOS Missile Command Multihead Destructors destroyed city SOS Missile Command Cluster Mines sighted SOS Missile Command Plasma Projectile assault SOS Missile Command Satellite Bombs in range SOS Missile Command Megon Annihilator destroyed further city SOS

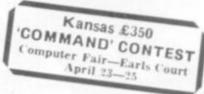

# Missile Command

Together, Mike Chalk and Kansas bring you not just another Arcade game

... an EXPERIENCE!

YOU command the ground-to-air missiles to save the cities from total Alien destruction, progressing to TEN levels of difficulty from not-to-easy to bloody impossible! Multiple displays with five types of Aliens and Satellite Bomber, Each type of Alien attacks on a different trajectory, even splitting and changing course without warning.

Based on the Arcade game of the same name, this is easily the finest computer game of its kind available today. It demands quick responses and no small amount of skill to overcome the Aliens even at the lower levels of play. As the game proceeds, so does the risk of total abiliation, giving at last, a very, very competitive game indeed, and one which will satisfy even the very skilled gamesman.

Very spectacular explosions and sound effects complete the realism. Infinite missile 'sight' control giving movement in every direction.

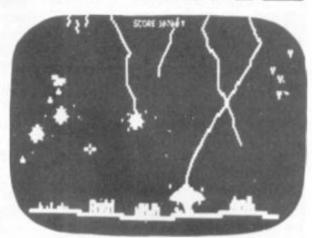

ONLY from Kansas-£9.50

Kansas

Programs for the TRS-80 and Video Genie. All prices are Vat paid and post free. Same-day first class return post service. All software in stock and fully guaranteed as we are the actual publishers. Free catalogue upon request. ACCESS & BARCLAYCARD WELCOME

Kansas City Systems, Unit 3, Sutton Springs Wood, Chesterfield, S44 5XF. Tel. 0246 850357

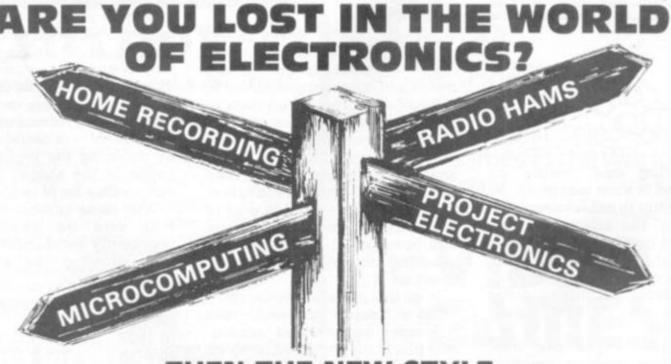

THEN THE NEW STYLE

HOBBY ELECTRONICS

**CAN SHOW THE WAY!** 

April issue out NOW!

Price only 70p BUY YOUR COPY TODAY

The eurocard is a versatile aid to those of you building your own circuits. Unlike other types of matrix board it has been designed especially for the use of chips - but it can also be used for discrete components.

The eurocard comes in various sizes and designs depending on the supplier and the use to which it is to be put. Some types allow for an edge connector and others for rack mounting. The most commonly used by hobbyists just has a double row of holes at each end of the board to allow pins to be inserted and wired to.

The tracks, which run on both sides of the board, are designed to accept chip holders of any standard size. You should be prepared, however, to buy special wire-wrap holders if you are using chips with more than 20 pins, as these will take up all of the solder pads on some of the boards. It is possible, in this case, to solder wires on to the pins of the holder to make connections on the underside of the board, but this is not recommended.

Most boards have a pair of power lines which are placed conveniently across the top and bottom of the card where the chips are designed to go. By a single short link to the chip the necessity of individual wiring is done away with. Be certain though to make these connections to each chip first as it is possible to mistake later wiring for these.

If I am using one of the eurocards for a prototype circuit I lay it out in an orderly manner with chips evenly spaced across the board making it easy to see where I have already wired connections.

This, however, may not be possible with, say, a memory board which is required to fit into a very restricted space but may, nonetheless, have a large number of chips of various sizes.

For a low density card the

method of wiring can either be by soldering singleor multi-stranded, insulated conductor or by wire-wrapping using the special cable.

In the case of high density boards the most satisfactory means of making connections is to wire-wrap, and sometimes it is the only practicable method. The idea behind this process is that with extended pins on the chip holders the wire can be wound around, either manually

or by the use of a hand tool, to make the connections.

It means that the holders, which previously had to be making the size of card required for the design much smaller, saving space and money.

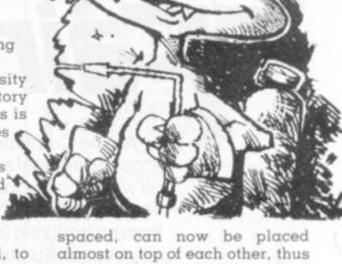

There are, as I said, two slightly different methods of wirewrapping. The first, and easier, is to take a very light gauge insulated wire, strip it and wind it around the base of the pin. Do not wind over the top of a previous solder as you may need to unwrap it if you have gone wrong. Even so you should wind the wire around a minimum of three times, so that if there are more than two connections to be made on the same pin there is enough space left.

There is a tool specifically designed for this purpose, looking very much like an inverted needle. There are, however, a number of different models so try them before picking one.

Using the wire-wrap tool makes light work of an often difficult job. The battery operated tool cuts the job time in half - if you know how to use it correctly.

The idea is to wrap an insulated wire around the pin at a very high speed but low torque. The square edges of the pin cut through the insulation and a cold forged weld is formed. This is a great improvement on the

soldered contact although the number of times you can remove the join to remake it is limited.

As with the other methods, the first connections made should be the power lines. You can then be sure that it is a chip that has gone down and not just lack of power.

It is a good idea to loom the power lines, as it is with data or address lines. That is to say, a single is taken from the power point on the card to the first pin, terminated, and then from that pin to the next, and so on and so forth across the board. Beware of over-loading the conductor if you are using too many chips, or high-powered ones.

Designing your own circuits, building them and getting them to work can be very rewarding, but unless you have an idea of how to go about it you can be stumped very easily. By choosing the right method you can cut out a large amount of the hassle involved. Experience will tell you which way is best.

BY KEITH MOTT

Practical Computing and Your Computer present ...

# Computers Home computing Small business systems

# April 23-25, 1982 Earls Court, London

Friday & Saturday: 10am - 6pm Sunday: 10am - 5pm

Admission £2.00 adults £1.00 children under 16.

At The Computer Fair you can see and compare an enormous range of personal and home computers. Find out what they can do and which one would suit you best. Talk to the experts and discover for yourself how much — or how little — you need to spend. Choose from an amazing abundance of software programs and packages, cassette units, VDU terminals and scores of computer games.

Swap your views and know-how with hundreds of other home computer enthusiasts – and find out a whole lot more from computer professionals.

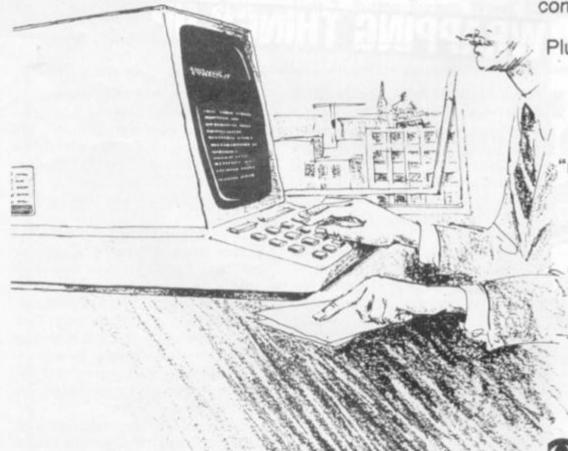

Plus – The Micro Mouse Contest.

Come and watch the incredible ingenuity of computer controlled "mice" and how they find their way (or not!) to the centre of a maze. The knockout heats and the Euromicro British Final can all be seen at The Computer Fair!

Bring the whole family –
don't miss this
opportunity of bringing
computers into your
everyday life.

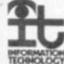

Bringing computers to everyday life

Four thieves broke into a bank and stole a number of bags of

They decided to lay low for a while and hide in a wood. In the middle of the night one greedy thief woke up and decided to take his share of the loot.

He divided the bags into four equal piles and found he had one bag left over. So he took this spare bag and one of the piles and hid them away for himself.

Each thief in turn awoke and decided to take his share - not knowing some had already been taken - and each in turn found one spare bag, which they also kept, when dividing into four equal piles.

In the morning they all awoke and divided the loot into four equal piles. This time it went exactly. Nobody commented on the diminished piles because they were all guilty.

They all then went their separate ways picking up their hidden loot on the way. When the last man to awake in the night counted his loot he found he had a multiple of 10 bags.

What was the smallest number of bags they could have

David Simmons, of Colborne Way, Worcester Park, Surrey and Mrs M. Dickson from Grove Avenue, South Kirkby are this month's champagne winners. Answers to March problems on page 9.

# NEVERA **ACROSS** 1. Concerning

advertisement just can't be edited (4, 4) 5. Nudge in the RAM (4)

9. In which 0 - 9

A - F says it all (3) 10. Asking about quinine R.G. Compound (9)

11. Star games (9)

14. Headless feline print appendage (2)

15. Energetic pursuit of tail-less micro (2)

16. Programmed literature? (1, 5, 5)

19. White power leaders in office computer equipment (2)

20. Personal assertion in middle of time (2)

22. Stray labs confused laser output (3, 5)

24. Devoted as a slave peripheral (9)

26. Computers kit containing slalom equipment (3)

27. Bridge player in a stew (4)

28. Treasonable output (8)

DOWN

2. Odds or their opposite (5)

3. SIN (X) \* SIN(X) + COS (X) \* \*2

4. £51 on the palace display (6, 7)

6. Charge on logical alternative constellation (5)

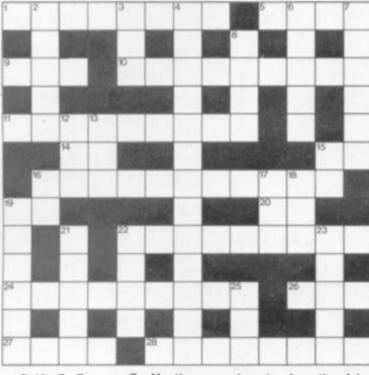

7. Northern genie mixed up the driving force (6)

8. Noisy plugs (4)

12. Bat round print position (3)

13. Ate up the anticipated advent (3)

15. Programming language on the back of the disk (2)

16. Allied Press paper contents (2)

17. Way amongst the deviations (3)

18. Print measures in the dodgem

slots (3) 19. Restricted graphical view of a bawl on a squall (6)

21. Civil servant surrounds poetry such as ASCII and EBCIDC (5)

22. Have a care about a Grand Prix (4)

23. To know the reward from a fruit machine (5)

25. Pixel lady (3)

# SUPERMARKET

VIDEO CLUB!

Ring:

or send coupon to:

I DREWSTEAD RD., LONDON S.W.16

Please send FREE details, I am over 18 NAME ..... ADDRESS.

PHONE ....

# ZX81-1K starter pack

Twelve programs on cassette writ-ten for the new user to demonstrate the versatility of the ZX81. Seven exciting moving graphic games including, Invaders, Tank-Shoot, Subsearch and Road Race: A sound generation program is also included.

Orders despatched on high quality cas-sette by return, £3.90 with order to:

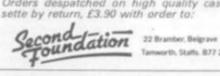

Tamworth, Staffs, 877 2LL

# ·LATEST SCORE --- LATEST SCORE · .... MZ 80K ... PET ... VIDEO GENII

FOOTBALL POOLS PLANS COMPUTERISED CHECKING CHARTS

### no/com-2 8K (5.95 prind or consister require Basic & Graph SAC for detects. For add F v P Mycyclin. S Speedway Dodgems Computer Darts Downhill Skier Inter-Stellar Soft BK £4.50 BK £3.50 FUTURA SOFTWARE 63 Lady Lane. Star Wars X-Wing Star Battle Beam Me Up Scotty 16K (5.50 16K (5.00 8K (4.00 8K (4.00 Chebraford, Exsex CM2 6TQ

# SUPERMARKET

# **VIDEO GENIE-TANDY OWNERS**

JOYSTICKS Atari Joystick interfaced for your computer. Will work with all the Big 5 Joystick Gam

Tandy Model 1 Level 2 £22.50 eo Genie £22.50 Single Joystick

LE STICK The ultimate Joystick, Real Home Arcade Action, Brings those Joystick games to life. Tandy Model 1 Level 2 £32 Video Genie Tandy Colour Computer £25

Single Joystick

# JOYSTICK GAMES For use with

above

Robot Attack Attack Force Cosmic Fighter Meteor Mission ALL £9.95

TANDY COLOUR COMPUTER OWNERS Now available - Chromasette Magazine A monthly tape of at least 6 programs. Sing copy £5.95, 6 month sub. £32, 12 month £55

VIDEO GENIE & TANDY MODEL 1 & 3 Now available in UK-Cload Magazine. America's monthly program tape for games orientated people. Why pay high prices when each month you can receive a cassette with at least 6 programs. Latest issue includes:-SPACE WAR Fight the enemy as he flies at you.

CATERPILLAR Similar to the arcade gan "Centipede" ELEPHANT ADVENTURE Full

length Safari adventure program. Plus 4 other programs.
ingle cassette £5.75 6 month subscription £28.50 nonth subscription £52.00 All programs for

Model 1 Level 2. Most for Model 3. Over 44 back issues available plus many programs fo Level 1. Post your order to MICRODEAL, Deal House, Bridges, Bodmin, Cornwall ALL PRICES INCLUDE TAX & POSTAGE

# PUCKMAN ACORN

REQUIRES 12X RAM. The popular ARCADE game of a maze full of hungry ghosts. Can you est all the dots and stay ALIVETIF in danger set a star, the chase reverses. Utilises Graphics mode 4 for high speed high resolution action. Plus SOUND EFFECTS. Great FUN ON A GOOD QUALITY C12 cassette.

ONLY IS 100.PM micromania

## SPECIAL OFFERS

# GENIE I

16k computer with SOUND for one month only £20

OFF now £320

\* VIC-20 With each computer a 3k Ram Pack at half price vith each cover, lus free dust cover.

16 colours — stereo sound — high res. graphics 48k RAM 24k ROM — £884 — Free Cover — Free Programs— Free Paddle — Free Cassette 

\* SHARP

48k computer — £399

Free Programs — Free Dust Cover
VAT INCLUDED in above prices

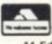

everyman omputers

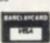

14 Edward Street, Westbury, Wilts. Tel: 0373 864644/823764 CREDIT AVAILABLE ON REQUEST

### **ATOM**

Adventures (12K): Atom Adventure (difficult)
Pirate Island (very difficult)
Write Your Own (tape & manual) £6.75 £6.75 £5.75 Action Games (m/c code, lower text): Chaser (mode O) £3.75 Colour Invaders (mode 2a) Disassembler (3K) £3.75

S.A.E. for details: HOPESOFT, Hope Cottage, Winterbourne, Newbury, Berks. RG16 88B.

# A GUIDE TO THE LOW-COST COMPUTERS A

ATOM Cambridge based Acorn Computers manufactures the Atom machine which has a memory capacity of 2K, but it can be upgraded to 12K.

It must be plugged into a television and is available in either kit form or ready built. As a kit it costs £120 for the 2K computer or £150 for the finished product. For a more powerful system, 12K, the price stands at £220 (in kit) and £250 completed.

Acorn also makes the Systems 1, 2 and 3 which cost between £69 and £750.

APPLE The Apple has a solid software base for both business and entertainment applications. The machine comes with a memory capacity ranging from 8-48K. You can buy joysticks and paddles to plug in for use with computer games. Colour graphics can be used with a colour television.

The 48K machine costs £695 and is obtainable from Apple Computer U.K., formerly Microsense which is based in Hemel Hempstead, Hertfordshire.

ATARI 400/800 Most of the software for the Atari microcomputers are games or educational, with business applications only recently being introduced.

The basic 400 with 16K RAM costs £340 direct from Atari's UK distributors, via London-based Ingersoll Electronics. The 32K version sells for £395. Peripherals for the machines, like disc drive units and cassette recorders can also be obtained from Ingersoll for £325 and £45 respectively. The 800 is expandable to 48K and the 16K machine sells for £645.

BBC MICRO COMPUTER The computer adopted by the BBC to sell in conjunction with its forthcoming series is based on the Acorn Proton. The BBC has developed its own Basic to be used on the machine. Minimum memory is 16K RAM, maximum being 32K. Present plans for the machine are dual purpose, both business and games. Optional extras include joysticks, paddles, disc drives and a cassette for tape loading.

Price is put at £235 for the 16K computer and £335 for the 32K version.

DAI This is a personal computer made by Data Applications for both business use and home entertainment. The U.K. system (it is made in Belgium) has 48K RAM as well as full colour and sound commands. Data Applications is based in Cirencester, Gloucestershire. The 48K system now costs £595.

MICTROTAN 65 Tangerine Computer Systems produce this machine for games and personal use, like household accounts. It comes in kit form and is expandable from an initial 1K memory up to 48K RAM. The Microtan 65 costs £79.35 for the 1K kit, or £90.85 assembled from the Ely based firm.

NASCOM There are two Nascoms available at the moment, both can be used for business and games. The Nascom 2 is the more powerful of the two with 8K RAM and with a Basic interpreter.

It can be bought in kit form and off the shelf complete. The kit is £125 for 1K RAM and £140 for the finished 1K product. £225 will secure an 8K kit. Nascoms are available from Warwick-based Lucas Logic.

NEWBRAIN This is a hand-held computer unit which is at the low end of the price bracket. For 2K RAM you pay £159 upwards and it is expandable to 20K of memory. Hobbyists often opt for this machine because of its low cost and it is used for general business and for playing games. An expansion unit is available which supports floppy disc drives, a printer and a visual display unit. It is available from the Grundy Group.

OHIO SCIENTIFIC Ohio Scientific (OSI) makes the Superboard which is aimed at the hobbyist market. Its memory capacity starts at 4K RAM and is expandable to 32K if you buy the add-on board.

Other machines in this family include the Challenger 1 and 4. These are essentially, cased versions of Superboard. The Challenger 4 is the cheapest of these at £575 and includes colour and sound options.

PET Made by Commodore Business Machines, the Pet ranges from 8K RAM to 32K RAM. It is used mostly by small businesses for general applications but has a hefty hobbyist following. It is available from Commodore of Slough at a starting price of £460. Compatible peripherals are available for the Pet, including disc drives, cassettes for loading tapes and printers.

SHARP MZ-80K Popular with both business and home users, the Sharp's memory capacity starts at 16K and has a top limit of 48K. It comes with a monitor and a cassette recorder built onto the keyboard unit. Disk drives are also available. Manchesterbased Sharp Electronics have a recommended retail price of £460 for the 48K unit.

# GOBE

# ALABLE IN THE UK

SHARP PC-1211 The smallest computer in the Sharp range. Sharp classifies it as a pocket computer and it is programmable in Basic. It also has a cassette interface for loading and costs upwards of £85.

SINCLAIR There are two types of Sinclair's microcomputer available for under £100. Sinclair really brought the microcomputer into the home. The machines are ideal for learning the rudiments of computing but are limiting graphically. The ZX80 has 1K of memory and is expandable up to 8K, but is no longer in production. The ZX81 sells for £49.95 for 1K in kit form or £69.95 ready assembled. The 16K RAM packs costs £49.95.

SORCERER The Exidy Sorcerer is a home computer with a sizeable games following but it is one of the more expensive of the microcomputers, costing upwards of £749. Memory amount ranges from 48K to 55K and there is a plug-in ROM pack for extra capacity. Disc drives and visual display unit are an additional cost. Sorcerers can be obtained from a Cornish firm, Liveport of St lives

TANDY TRS-80 Tandy's TRS-80 Model 1 is a machine which is often used for games and is well-supplied with software for both entertainment and business applications. Its memory capacity goes from 4K to 16K but there is an expansion unit available upgrading it to 48K if you want the extra memory. The Model 1 is the cheapest of the Tandy range.

The Model 1 costs £459 but comes complete with a monitor to use as a V.D.U. and a cassette. The Model III is an integral unit made up of a keyboard, 12" screen and two slots for 5½" discs. It costs from £499.

TANDY TRS-80 COLOUR COMPUTER Tandy's latest addition to its range of computers is the Extended Basic Micro Colour Computer (or TRS-80 Colour Computer for short). It is available with either 16 or 32K of memory and costs £449.

The actual computer unit consists of a keyboard which can be plugged into any television set. It is aimed at both business and games users and Tandy has bought out a variety of instant loading games program packages for the machine.

Joysticks needed to play some of the games are extra and cost £17.95 a pair. The colour computer can be obtained from Tandy stores nationwide.

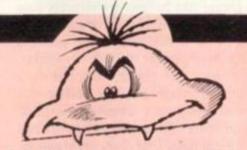

TI-99/4A This computer has recently been re-launched by Texas Instruments. It consists of a separate keyboard with graphics facilities in full colour and now plugs in to a U.K. television. Software available for it from Texas Instruments is mostly business and educational but the firm has recently introduced a bundle of games to run on the computer. It has 16K RAM and uses tapes, discs or plug-in games cartridges. You can buy one of these from Bedford-based T.I. for £299 or from your local dealers.

VIC-20 The VIC is the much-publicised baby of the range of microcomputers from Commodore of Slough. At £185 it is one of the cheapest. Deliveries to dealers have just started. The VIC has full colour graphics on a colour T.V. and there are joysticks available. Although Commodore are plugging the business use of the machine it is tipped to be a hot games computer because of its colour graphics and low cost.

VIDEO GENIE The Genie is made by E.A.C.A. and is a popular games machine. It is compatible with the Tandy TRS-80 Model 1. With 16K to 48K RAM there are disc drives available. The basic unit costs from £369 and is available from Lowe Electronics of Matlock in Derbyshire.

GENIE 1 The replacement computer for the Video Genie is now available. The Genie 1 is an upgraded version of the Video Genie and has full upper and lower case, a machine language monitor, additional Basic, has a sound unit and is cassette based. It is being aimed at the serious hobbyist market and costs £229. A disc version is available, called the Genie II and sells for £310 for the unit, £199 for the expansion box needed, and £225 for each disc drive.

U.K.101 This machine comes in either kit form or ready built with memory capacity of 4K to 40K (with an expansion board). It contains television and cassette interfaces so you don't need a V.D.U. The U.K.101 is a popular computer for playing games and there is a lot of software around for it. The kit costs £149 for 4K, ready built it sells for £199.

# SUPERMARKET

# ZX-81

### CASSETTE ONE

"I had your Invaders/React cassette . . . I was delighted with this first cassette" — P. Rubython, London NW10

"I have been intending to write to you for some days to say how much I enjoy the games on "Cassette One" which you supplied me with earlier this month. Please let . . . into the secret of your first time load every time!"

— E. H., London SW4

# CASSETTE ONE SIDE ONE 1K MACHINE CODE PROGRAMS

React, Invaders, Phantom aliens, Maze of death Planet lander, Bug splat, Bouncing letters.

# CASSETTE ONE SIDE ONE 1K

BASIC PROGRAMS

I Ching, Mastermind, Basic hangman, Robots

# CASSETTE ONE SIDE TWO as large screen versions of Invaders and Maze

has large screen versions of Invaders and Maz-Death, ready for when you get 16k. All on Cassette One for £3.80

#### CASSETTE TWO

— just out, ten 16k Basic games.
OTHELLO, AWARI, LASER BASES,
WORD MASTERMIND, RECTANGLES,
CRASH, ROULETTE, PONTOON,
PENNY SHOOT, GUN COMMAND.

All on Cassette Two for £5

Recorded on quality cassettes, sent by first class post. From:

Michael Orwin, 26 Brownlow Rd.,

Michael Orwin, 26 Brownlow Rd., Willesden, London NW10 9QL.

### TRS 80 VIDEO GENIE SOFTWARE

QUALITY SOFTWARE AT A FRACTION OF THE USUAL PRICES.

SEND S.A.E. FOR COMPREHENSIVE LISTS.
J. T. WILSON,
9 COTSWOLD TERRACE,
CHIPPING NORTON,
OXON.

# ZX81 1KADULT GAMES !!

# OCan of Worms £3

8 GAMES - ACNE, VASECTOMY, SMUT, DOLE, HITLER, ROYAL FLUSH, REAGAN, Ps & Qs

# ② Love & Death £5

8 GAMES - SEDUCTION, CONCEPTION, BIRTH, RUBIC'S PUBE, ON THE JOB, POX.DEATH.GOD

3 The Bible £5
10 GAMES - GENESIS, ADAM & EVE. NOAH,
PLAGUES OF EGYPT, EXODUS, HOLY MOSES,
SODOM, DAVID GOLIATH, JONAH, BETHLEHEM

all prices include p&p, soundtracks & full notes AUTOMATA LTD, (V), 65A OSBORNE RD, PORTSMOUTH, HANTS, P05 3LR TELEPHONE (0705) 735242 TELEX 86626

# TV GAMES?

It could cost anything up to £1000 to own your own comprehensive library of cartridges for your TV games console.

We have such a comprehensive library for most systems, and are prepared to offer this facility to you at low daily rentals, with the option of purchasing at Special Discount Prices those cartridges which give you most pleasure.

For further details please send a large S.A.E. to E&E ENTERPRISES, P.O. BOX 8, SALTASH, CORNWALL PL12 6 YU.

# SUPERMARKET

# ZX81 16K RAM cassettes

£4.95

**GAMES OF SKILL & TACTICS** 

NASTY INVADERS

NASTY MOUNTAIN VERY NASTY MOUNTAIN

Adventures on your way through the Mountain. If that's too easy, try the Very Nasty Game with its 16 Levels of Play.

#### JUSTIFY THAT BUSINESS EXPENSE

PETTY CASHIVAT

Enter Date, Narrative and Gross Expenditure for each Cash Purchase. Classifies into 20 Sub-Headings and 13 Main-Headings and gives Gross, VAT, Net and Exempt Subtotals and Totals. It's so good, we use it ourselves. PETTY CASHIVAT

VAT BOOK INPUTS VAT BOOK INPUTS
As the Petty Cash/VAT Program but with the facility to add in your Cheque and Standing Order Items to give Inputs Bottom Line Totals.

- all programs are recorded twice
   check-loaded before despatch
   user program test facility
   prices include VAT and P&P

GILTROLE LTD., DEPT CVG3, P.O. BOX 50, RUGBY, WARKS, CV21 4DH

SOFTWARE (Suitable for use on Atari Computers)

SCREEN PRINT CASSETTE

At the press of one switch, prints the contents of the screen (Graphics 0 only), on your printer (P.1.), will print disassembled machine code if using de-bugger. Very useful for those large machine code listings when no source code is available. E3.50.P.P. included for U.K. only.

LISTING 1

A machine code listing, and instructions, of improvements only, to space program cassette. (The one in which you defend the surface of the moon.) £1.50 P.P. included for U.K. only. Requires

OUAIL HOLLOW ELECTRONICS SCHOOL LANE, SHARNFORD, LEICESTERSHIRE, LE10 3PU

# ZX81 GAMES

HIGH QUALITY, LOW COST SOFTWARE (ABSOLUTELY NO RUBBISH)

GAMESTAPE 1, for 1K, only £3.95 10 Games incl. Asteroids, UFO, etc. GAMESTAPE 2, for 16K, only £4.95 Starfighter, Pyramid, Artist.

GAMESTAPE 3, for 16K, only £5.95 Catacombs ... A Graphics Adventure.

GAMESTAPE 4, for 16K, only £5.95 3D Monster Maze... Unbelievable Graphics.

Cheque/P.O.s to J.K. GREYE SOFTWARE, Dept CVG, 16 PARK ST., BATH, AVON BA1 2TE.

# MONOPO

#### TANDY

## V. GENIE

- Computer challenges you at Monopoly as
- \* For up to 6 players (including computer).
- Unique system featured whereby computer detects the skill of best player then adjusts its skill automatically to match that player.
- Computer's game at highest level is "strong
- \* Every game different, close, exciting and chal-
- Game data can be saved on tape to continue game at another time.
- \* Easy fool-proof entry ideal even for children to
- 2 versions of Monopoly included. "Standard" as to rules. "Popular" slight variation to rules. Many, many hours of fun for all the family.
- On tape for the VIDEO GENIE and TRS-80. Model 1 (& 3. Level 2. 16k. £9.95 inclusive

# MICROSOF

1 BELL LANE, WHEATLEY, OXFORD 0X9 1XY

A beginner's guide to plain jargon

ADVENTURE A type of game in which the player has to take a character role and retrieve a number of treasures or objects by a trial and error process giving instructions to the computer. The "hero" (or player) encounters a variety of hazards often taking the form of dangerous monsters, wizards and animals. Some adventure games are so complex that they take weeks, or months, to solve.

ALGORITHM A process or set of rules to carry out a task or solve a mathematical problem.

ARRAY A series of items (data or information) arranged to form a mean-

ARROW KEYS The keys on a computer keyboard marked with arrows. Used for moving the cursor across, or up and down the V.D.U. screen.

ASSEMBLY LANGUAGE A language built up with memory codes designed to make programming easier.

BUG A slang term given to a mistake in a computer program which prevents it from working. It can also refer to a mechanical, electrical or electronic defect in a computer.

BYTE A term to measure a number of Bits (Binary digiTS), usually eight bits to a byte.

CAPACITOR An electronic component. CHARACTER STRING A sequence of characters in a row.

CHIP A tiny piece of silicon which holds all the components that make up a microprocessor.

COMMAND In writing programs this word refers to an instruction word which specifies an operation which the computer must perform.

COMPUTER LANGUAGE Languages are used to make the computer perform operations. They consist of instructions or commands. There are different types of language for carrying out different tasks.

CONVERSATIONAL SCROLLING Data displayed on the screen involving step-by-step communication between the user and the computer.

DEDICATED CHIP A chip (microprocessor) which has been specially programmed to perform a single or special group of applications, e.g. computer games. ROMs are usually the means by which dedicated chips are developed.

DISC A magnetic storage device. It can be either a hard or floppy disc. Hard discs can usually store more information than floppy discs and are used with mainframe computers.

DISC DRIVE A unit which is connected to the computer, used for loading the information stored on discs into the computer.

DISC STORAGE The method of storing information on discs as opposed to cassettes.

EUROCARD A type of printed circuit board suited to circuits with a large number of chips.

FLOATING POINT This is a notation used for the calculation of numbers in which the arithmetic point, binary or decimal, is movable but not necessarily the same for each number.

FUNCTION A special purpose or characteristic action.

GRAPHICS The name given to pictorial representation of data.

HARDWARE The general term given to all pieces of electronic and mechanical devices which make up a computer system, i.e. the actual machines.

HIGH RESOLUTION GRAPHICS A method of using Basic commands to move a drawing head to any position on the screen and drawing a line between two specified points. This facility is available on several makes of microcomputer. These graphics can be recreated in greater detail and to a higher degree of accuracy.

INPUT Information (data) fed into a computer.

INTEGER A number which does not contain a decimal point, i.e. a whole number.

INTERACTIVE A word used to describe a system which is capable of real-time man-machine communications.

K Abbreviation for kilobyte.

KILOBYTE A measurement of memory capacity. 1024 bytes of memory. So 8K is equivalent to 8192 bytes.

LANGUAGE See "Computer Language"

L.C.D. (Liquid Crystal Display) A display containing liquid crystals which light up when electricity touches them. Used in calculators and watches. L.E.D. (Light Emmitting Diode) Provides a simple display and consists of an electron tube which lights up when electricity is passed through it. Used

A beginner's guide to plain jargon

as an alternative to liquid crystal.

LOAD Putting information from auxiliary storage into internal storage of a computer. It can be either a complete program or any data. When you load a program you put the contents of the program into the computer's memory from storage either on a disc or a cassette

LOOP A Basic function referring to the repeated execution of a series of instructions for a fixed number of

MACHINE CODE The term used to refer to symbols or numbers assigned to parts of a machine.

MAINFRAME COMPUTER The jargon work used to describe a very large computer.

MEMORY A device which information data — can be copied into, stored, and later obtained from.

MICROCOMPUTER A tiny computer (as the name suggests) consisting of hardware and software. The main processing blocks are made of semiconductor integrated circuits.

MINICOMPUTER This is a computer which offers memory ranging from 4K to 64K and are characterised by giving a higher performance than microcomputers or programmable calculators.

MONOCHROME COMPUTER DISPLAY A display screen used in a computer which shows a picture in one tone or black and white only.

NUMBER CRUNCHING The operation in computing which carries out the arithmetic and logical processes which information has to go through.

NUMERIC KEYPAD This is a section of the keyboard consisting of a small number of keys. They differ from alphanumeric keys because the numeral, decimal point, and enter keys transmit unique escape sequences.

**OUTPUT** Data which is emitted from a computer system, either on the screen or in printout form.

PEEK A statement used in Basic which allows you to read the contents of a specified memory address.

PERIPHERALS Equipment which is used with a computer, e.g. printers, V.D.U.s and disc drives.

POKE An instruction used in most versions of Basic allowing you to store integers in a specific place in memory. R.A.M. (Random Access Memory) This

is a memory chip which you can load programs and data to and from.

RANDOMISE A Basic command referring to the procedure for making numbers, data, or events occur at random. RANDOM NUMBER A number selected at random from an ordered set of numbers.

REAL TIME This is on-the-spot computing when the operation is performed during the time an event is taking place in time to influence the result.

ROM (Read Only Memory) A memory chip which can only be read from and not written into.

ROUTING Is the method of calling up on screen information in Prestel. On the back of each Prestel page is information in the form of lists of numbers which the computer searches to find the number of the page the user wants to move to next.

ROUTINE A set of coded computer instructions used for a particular function in a program.

SOFTWARE Another name for computer programs. It can also refer to computer documentation.

STATEMENT an instruction in a computer program.

STRING A connected sequence of characters, words or other elements usually symbolised with the dollar

SYNTAX The name used to refer to sentence structure rules of programming language.

VALUE The numerical quantity of a data element, and is the number assigned to a variable.

VARIABLE A symbol whose numeric value can be changed at all times. It is used when writing programs.

V.D.U. (Visual Display Unit) A unit which is capable of showing data. They look like small televisions.

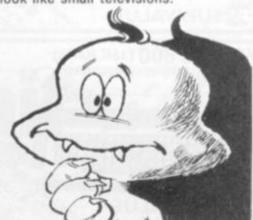

# SUPERMARKET

# Quality Software

#### INVADERS

tions
Not 19 GAMES three games running in 16 computer grade research and instructions 
PECIAL OFFER — ZXB1 16s RAM Pack—
postancest with FREE "Galaxy Invadors" in 
annual control of the control of the

NEW! VIC INVADERS in machine no extra RAM needed full colour — it sound no extra RAM needed. Computer grade

Ja Ran. for details, describing your system.\*
I s.s.s. for details, describing your system.\*
include VAT. Post and packing FREE in the
U.K.

#### VIC 20 : VIC 20

Batty Bat — Arcade game. Guide the swaying balloon through the maze without bursting. Three levels of difficulty and the balloon sways faster as your score gets higher. Full sound and graphics. On quality cassette for basic Vic 20.3‡K. Send cheque or P.O. value £5.95 to:— G. MOORE, 4 ACKERS ROAD, WOODCHURCH, BIRKENHEAD, MERSEY-SIDE.

### ASSASSIN

For 3.5k VIC 20 -

£3.99

Shoot the men in the head before your contract runs out.

Send cheque or PIO payable to:

Gibson & Harvey Enterprises 49 St. Leonards Road, Bexhill-on-Sea, East Sussex.

## ZX81 16K SOFTWARE

Wartrek, Golf and Minefield on cass. £3.00.

J. O'Connor, 5 Tennison Close, Bolton-Le-Sands, Lancaster. Tel: (0524) 822648.

AD INDEX

#### Kensas City Systems Kayde Electronic Systems Acom Computers 10, 11 Adda Addictive Games Arfon Artic Computing London Computer Fair Lowe Electronics 99 59 Bug Byte 20 50 Macronics Butler Currie & Hook Maplin Microage Microgen 080 Calisto Computers Caps Ltd 44 58, 59 Compshop Computershack Computers For All Computersoft Ltd Nick Hampshire 16 Program Power Croydan Micro Centra 12 DK tronics 8, 44 Quicksilve 68 Essential Software Co. Fuller Micro Systems 64 Silversoft 41 Sinclair Research 73, 74, 75 Sinclair User 89 SRS Microsystems 88 Games Centre Gemini Electronics wson Consultants omatic Ltd Tiny Publishing Co. 90 Twickenham Computer Hobby Electronics

Woodland Software

36 82

Holdco Ltd

Ibek Seystems IPC Business Press

# WE ARE ONLY 30 MINUTES FROM LONDON AND ONLY A **FEW MINUTES FROM YOUR** POST BOX.

SO WHY NOT TRY OUR MAIL ORDER SERVICE FOR ACORN ATOMS, VIC 20s, ATARI 400 and 800. COMING SOON BBC MICRO.

Send large S.A.E. for details or phone Romford 752862 or 60725.

Access and Barclaycard accepted.

# Computers for All

**Romford Computer Shop** 72 North Street, Romford, Essex.

# WOODLAND SOFTWARE

## MAIL ORDER MICROCOMPUTER SUPPLIES FOR THE APPLE

| Galactic Attack 48K P Doom Cavern 48K 1/A Dodyssey 48K 1 Tank Attack/Death Run 48K 1/A Wilderness Campaign 48K A Wilderness & Dungeon 48K 1/A Mission Asteroid 48K M Mystery House 48K M Wizard & Princess 48K M Cranston & Manor 48K M Hi-Res Football 46K M Hi-Res Cribbage 48K M Missile Defense 48K M Gabbtage 48K M Sabotage 48K M Threshold Soft Porn Adventure | £12.65 | Epoch 48K M Copts & Robbers 48K M Outpost 48K M Beer Run 48K M Gorgon 48K M Sneakers 48K M Gamma Goblins 48K M Autobahn 48K M Orbitron 48K M Pulsar II 48K M Space Eggs 48K M Phantoms Five 48K M Cyber Strike 48K M Star Cruiser 32K M Both Barrels 48K A E-Z Draw 3.3 48K A Higher Graphics II 48K 1/A Higher Text 32K 1/A *Superscribe 48K M Expediter II 48K A | £20<br>£17<br>£17<br>£17<br>£17<br>£17<br>£17<br>£17<br>£17<br>£17<br>£17 |
|----------------------------------------------------------------------------------------------------|--------|----------------------------------------------------------------------------------------------------|---------------------------------------------------------------------------|
|                                                                                                    |        | *Revised Version                                                                                                    |                                                                           |

A-Applesoft I-Integer I/A-Integer & Applesoft M-Runs on any Apple P-Requires DOS 3.3

UK distributors for Sir-Tech Inc. Trade enquiries invited

All software is disc based. All prices are inclusive.

On multiple orders of 3 or more programs P&P is FREE; please add 50p P&P on orders less than 3.

A list of our full range of software is free on request

103 Oxford Gardens, London W10 6NF. Telephone: 01-960 4877

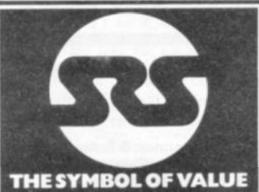

# NASCOM NAS.EYE Floor PIO BOARD LEVEL CASED SYSTEMS K338.40

| 325 User NACT            | \$193.99 |
|--------------------------|----------|
| 48K user RAM             | \$117.00 |
| POWER SUPPLY             |          |
| Kit form                 | \$29.25  |
| HEMORY CARDS             |          |
| NAPE B mamury card       |          |
| with 16K RAM - kit       | £72.00   |
| RAM 5 memory card        |          |
| wish 16K RAM board       | €90.00   |
| Additional 16K RAM       | £13.50   |
| Additional 32K RAM       | E27.00   |
| I/O BOARDS               |          |
| I/O boards for 3 x PIO,  |          |
| 1 x CTC 1 x UART         |          |
| (kit) ex PIQ             | 640.50   |
| PIO for above I/O        | 08.013   |
| CTC for above I/O        | £12.60   |
| UART for above I/O       | £14.40   |
| DISC SYSTEMS             |          |
| Nascom single disc drive |          |
| (250KB) Incl. FDC card   | £423.00  |
| Nascom dual disc         |          |
| drive (350KB each)       |          |
| incl. FDC card           | 0616.50  |
| NAS DOS disc so system.  |          |

| of the State of the State of th | Story   |
|----------------------------------------------------------------------------------------------------|---------|
| SOFTWARE                                                                                                    |         |
| NAS-SYSTROM                                                                                                    | 08.012  |
| NAS-SYS 3 EPROH                                                                                                    | £18.00  |
| ZEAP 2.1 for NAS                                                                                                    |         |
| SYS III 4 # EPROM                                                                                                    | E26.30  |
| ZEAP 2.1 for NAS                                                                                                    |         |
| SY5 on tape                                                                                                    | \$22.50 |
| BK mocrosofs                                                                                                    |         |
| basic in ROM                                                                                                    | £18.00  |

| Same in the contract of                                                                                                    |                              |
|----------------------------------------------------------------------------------------------------|------------------------------|
| ATARI                                                                                                    | 9200                         |
| 800 Computer 400 Computer Recorder Disk Drive 15K RAM Joysticks (pair) Blank Diskettet (\$) Assembler Editor Space Invaders (ROM) Star Raiders (ROM) Invitation to Programming (1) Invitation to Programming (1) Touch Typing Conversational French Conversational Spanish | RING FOR OUR SUPALOW PRICES. |

|            | TAPES     |        |
|------------|-----------|--------|
| Blank C12  |           | 64.00  |
| Tipes (6-m | ins/side) | for 10 |

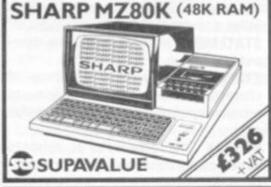

| Name of | 139.55 | MESSE |      | -                           |
|---------|--------|-------|------|-----------------------------|
| l mm    |        |       | 四四點到 | 900<br>1908<br>1908<br>1908 |
| Cerr    | 201/01 | LIE   |      | 16                          |

SHARP PC1211

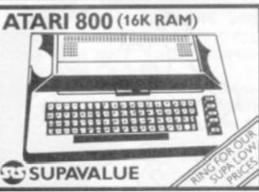

| h controlle | 6                                          |
|-------------|--------------------------------------------|
| hout        | - 2                                        |
|             | 3                                          |
| interface   | - 5                                        |
| SMI.        | 2                                          |
|             | 0                                          |
|             | 0                                          |
|             | 0                                          |
| age system  | - 6                                        |
|             | h controlle<br>hout<br>r interface<br>riel |

| 16K RAM card       | £85.00  |
|--------------------|---------|
| Z80 processor card | €85.00  |
| CPYM disk & manual | K28.75  |
| BC column board    | £162.50 |
| Dropley switch     | K18.00  |
| Slot extender      | 00.82   |

| Computers for Everyone<br>Science & Eng | £4.00   |
|-----------------------------------------|---------|
| Prog Apple II Ed                        | \$11.60 |
| Apple BASIC Data                        |         |
| File Programming<br>Make a success of   | CB.95   |
| Micro-computing in<br>your Business     | E4.95   |

| letro se PASCAL         | £11.50 |
|-------------------------|--------|
| FASCAL H'Book           | £13.95 |
| Program the Z-80        | £11.95 |
| Your First Computer     | £7.75  |
| 6502 Applications Book  | £10.25 |
| Advanced BASIC          | E8.95  |
| 'Apple II User's Guide  | £11.10 |
| Basic BASIC             | \$8.95 |
| BASIC Business Software | €7.05  |
| BASIC Computer Games    | E5.95  |
| BASIC Comp Progs        |        |
| in Science & Eng        | EB.55  |
| BASIC with style        | E4.95  |
| BASIC A self            |        |
| teaching guide          | £5.95  |
| CP/M User's Guide       |        |
| (Osborne)               | £10,10 |
| Game Playing with BASIC | 68.20  |
| Getting acquainted with |        |
| your Acorn Atom         | \$7.95 |
| Instant BASIC           | €8.75  |
| Micros Vot 0            |        |
| Beginner's Book         | £3.50  |
| Micros Vol 5            |        |
| Basic Concepts          | £10,10 |
| Microsoft BASIC         | £8.75  |
| Hore BASIC Games        | \$6.25 |
| Mostly BASIC            |        |
| Applies Apple II        | 67.95  |
| Mostly BASIC            |        |
| Applics PET             | \$7.95 |
| Pringramming a          |        |
| Micro - 6502            | €8.05  |
|                         |        |

neide BASIC Games E11.50

#### OU'LL VALUE OUR EXPERIENCE YOU'LL VALUE OUR PRICES

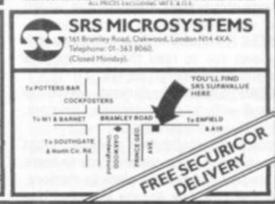

# The best enhancement yet for the ZX enthusiast - for just £9!

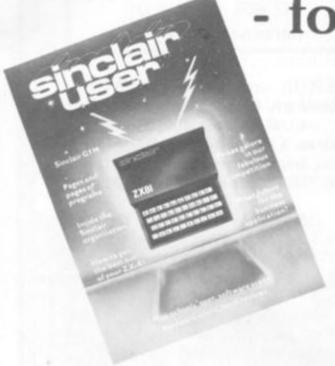

What is the best way to guarantee that you never become bored with your Sinclair computer?

The answer is to subscribe to Sinclair User ... written specifically for owners of ZX 80's and ZX 81's. Sinclair User is the latest monthly from ECC Publications pioneers of Practical Computing, WHICH COMPUTER?, and Computer & Video Games. Whether you bought your system yesterday or are an old hand, you are probably an enthusiast for your machine. And your biggest problem is likely to be obtaining all the information to satisfy your interest. We promise that Sinclair User will be devoted entirely to quenching your thirst for information.

Issue one is Published on 1 April and is an absolute must for Sinclair devotees. So make sure you guarantee that you get your copy by taking out a subscription now.

As the name suggests, the content will be geared specifically to helping the user. There will be pages of information on available hardware and software. Our expert writers will analyse established products to help you make the right choice. There will be exclusive prerelease snippets on products which are about to hit the market. Our aim is to make Sinclair User invaluable and we will chronicle applications which are of special interest.

For example, in the first issue we will look at business applications and we visit a school where the pupils are having the time of their lives using their Sinclairs. Each month we will carry eight pages of programs. Another must for every user is our first-rate helpline service. And we intend to carry as much information as possible about clubs.

Last but not least let us say that the best way you can guarantee you like the magazine is by participating yourself. Don't forget to ask us your queries; send in your programs - for which we will pay £10 if we publish and be sure to tell us if you are using your ZX 81 in a special way. Send in your club news and tell us of any interesting people out there in userland. And just in case you need further convincing, look at the editorial plans for the first six issues.

Can you continue to get the most out of your ZX without reading the Sinclair User? So why not fill in the subscription order form today?

# Editorial Plans

#### April August

Hardware overview Software overview

# May

The Sinclair printer Chess programs

# September

Cancel on a standard of the party of the party of the par

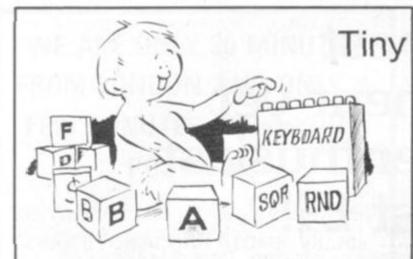

# Start with BASIC on the Commodore VIC 20

by Don Monro

Illustrated by Bill Tidy

(At last) the real computer book for the VIC 20, the real computer that real people can afford and use.

£5.80 (inc. p&p). Send cheque or postal order to The Tiny Publishing Company Ltd., PO Box 120, Haywards Heath, West Sussex, RH16 3ST. Please allow 28 days for delivery.

# WHY COME TO US

BEST VALUE FOR MONEY ALL ITEMS FULLY TESTED WIDE RANGE AVAILABLE INSURED GUARANTEES

OUR 'EXPERTISE' CAN HELP YOU

MZ-80K (48K) £335 personal computer

Also PC1211 Pocket computer, MZ-808 & IBM personal computers, EPSON, SEIKOSHA and OKI printers, ALL AT SIMILAR LOW PRICES.

Programs & packages of all kinds e.g.:-Asteroids, Space Invaders, Simon, Music Composer, Cribbase, PASCAL, Road Runner, Mother Ship, etc.

CALL US NOW 01-643 4290

Most Credit Cards Taken

202, Stanley Park Road, Carshalton, Surrey. SM5 3JP (Prices exclude VAT & delivery) (CV/I)

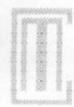

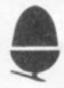

# TECHNOMATIC

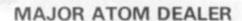

ATOM: Basic 8K + 2K kit £120 built £135 expanded 12K + 12K + via £185 (P+P £2.50/unit) 3A 5V REGULATED £22.00. P+P £1.50

Power supply 1.8A 8V £8

# HARDWARE

1K Ram (2 × 2114 low power) £2 F.P. ROM £20 Buffers: 74LS244 £0.70, DP8304 £4.50, 8ILS95 £0.90 Via 6522 £5.00.

#### CONNECTORS

BUS: Plug £3, skt £4, PRINTER: Plug £2, skt £2 VDU: Plug £0.90, skt £0.90. Centronix Type 37 way £6.50.

### MEMORY EXPANSION

8K SRAM + up to 16K eprom or 16k SRAM can be populated as you progress. PCB: £11.50 (Incl. Interfac-

64K Dynamic RAM card (expandable to 128K). Fits inside the case. Std 1.8A PSU adequate. Built £95.00 P+P 75p.

ATOM colour encoder card £39.00.

## SOFTWARE/FIRMWARE

Toolbox-ROM: Many new exciting commands incl. uprating cassette read/write level to 1200 baud & visual indication whilst loading. Price incl. inst. manual £24.50.

#### ATOMSOFT

Games Pack 1-10, Maths Pack 1-2, Soft VDU, Chess, Desk Diary, Fourth Data Base etc. £10.00 ea. Word Processor ROM + manual £26.00.

747 Flt. Simulator, Galaxian, Chess, Invaders £7.00 ea. Fruit Machine, Break Out, Disassembler UFO Bomber, Pinball £3.50 ea.

BOOKS (no VAT):

"Getting Acquainted with your Atom" £7.95. "Atom Magic" £5.95. "Atom Business" £6.95. P+P/book 70p.

# WATCH FOR DETAILS ON ATOM VISION

All prices are exclusive (1) of P+P & VAT.

Add 40p P+P & 15% VAT Unless specified Send SAE for full details.

Mail orders to: 17 BURNLEY ROAD, LONDON NW10 1ED Tel: 01-452 1500/450 6597

Shops: 15 BURNLEY ROAD, LONDON NW10 1ED 305 EDGWARE ROAD, LONDON, W2 Tel: 01-723 0233

Barclay & Access cards accepted

For fast delivery phone us (min. order £5)

# RSONAL COA

LONELY Genie I Microcomputer, early eighties, with large peripheral family but currently unattached, would like to meet interesting, attractively packaged software, Genie or Tandy specification, for programming, problem solving, entertainlong-lasting ment and friendship. Reply in confidence. Box No RS232.

LON intel vated

ATT wish may mari

SO meg (mu tion. hum

MAL to e wai wis

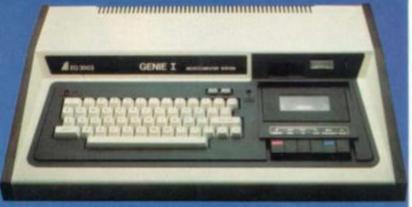

ANSWERING MACHINES

fice certified

Buying your first Genie I microcomputer is just the start of a long and enthralling adventure, for it won't be long before you will want to expand your system with some of the wide range of peripherals which make up the complete Genie System.

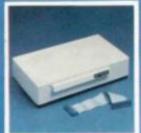

ge

nd

vav

ian,

ian,

ese,

ra

ige.

nt

or a

Vay,

10р

Firstly there is the

# Expansion Box

which immediately expands your Genie's capacity to 32K RAM, and up to 48K RAM if required. It can be connected to 4 disk drives, a printer, RS232 interface or S100 cards.

Then there is the

a compact unit with 80 column, 5 x 7 matrix print-out, which connects to your Genie through the Expander, or via the Parallel Printer Interface

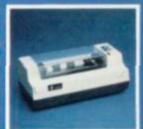

SPECIAL TECHNICAL GENIE **HOT - LINE ON 0629 4995** 

for all your technical advice and service back-up on any aspect of the Genie system direct from the experts!

\_\_\_\_\_\_

Please send me FREE, 16 page colour brochure on the Genie Computer System. I enclose 25p postage.

its compatibility with the TRS 80, which means that literally 1000's of pre-recorded programs are already available, just waiting to be plugged into your Genie!

The recent improvements in the Genie system,

including Extended Basic, sound unit and machine language monitor, make it the ideal

system for the committed hobbyist, and an

excellent and easy-to-use educational tool.

The supreme advantage of the Genie I system is

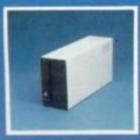

gives you greater storage capacity and full random access file handling, with the option of double-density through a special adapter New Dual Disk Drive now available!

Finally, there is Genie's very own

a must if you want to let the rest of the family watch their T.V. in

Available in B & W or green tube.

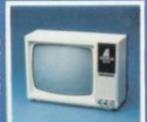

| Telephone |          |
|-----------|----------|
| MONA      | The same |
| electrom  | CS       |

Name

Address

CVG-82 Chesterfield Road, Matlock,

Derbyshire DE4 5LE. Telephone: 0629 4995.

Telex: 377482 Lowlec G.

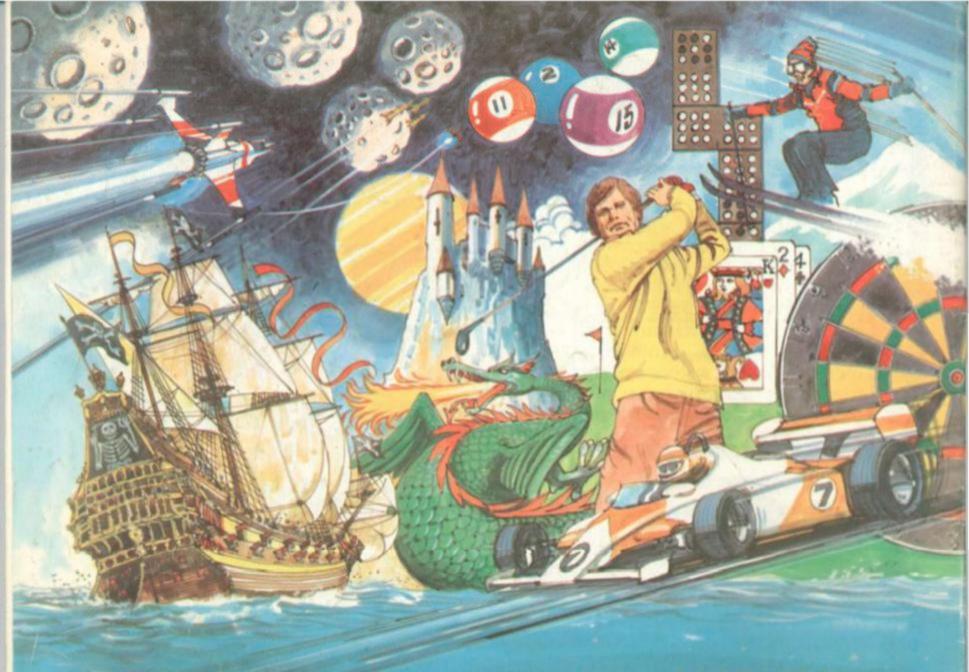

# Adventure into ATARI With Maplin...

Through a thousand galaxies of time and space... From across the ravaged oceans... From dungeons of fantasies... After battles with enchanted dragons...

Come the fabulous Atari computers... the ultimate creative game computer!

Command a space-ship through the dangers of deep space where alien contact is inevitable or take your chances as you adventure through forbidden lands in search of secret treasures or play Space Invaders, Asteroids, Missile Command, Super Break-out, Shooting Gallery, Jawbreaker etc, etc, just like they are in the arcades, but in the comfort of your own home.

Or discover the superb Atari teach-yourself programs that will help you learn: Programming, French, German,

Spanish, Italian and Touch-Typing. Or just use the Atari to create your own programs—the Atari makes it so easy to generate really incredible graphics. It's all part of the magic of Atari.

When you decide to buy Atari, you're choosing one of the most advanced personal computers there is.

When you decide to buy Atari from Maplin, you've made the best choice of all... because Maplin support Atari...totally!

Write or phone for your Maplin/Atari information pack NOW!

MARPLIM

Demonstrations at our shops NOW
See Atari at 284 London Road, Westcliff-on-Sea, Essen
Tel: (0702) 554000 and at
159-161 King Street, Hammersmith, W6
Tel: 01-748 0926

Maplin Electronic Supplies Ltd P.O. Box 3, Rayleigh, Essex. Tel: Southend (0702) 552911/554155